**3 TOP CHOICES FOR YOUR FIRST COMPUTER!** April 1989

**COMPI** 

02193 (g)

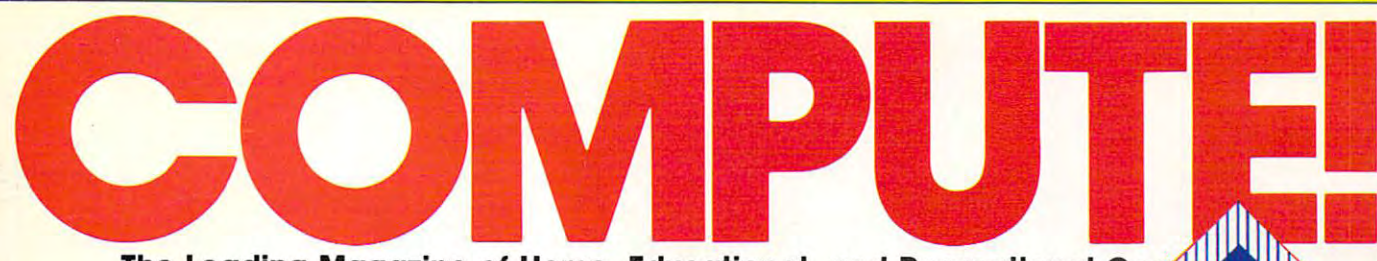

The Leading Magazine of Home, Educational, and Recreational

# THE WORLD AT **YOUR FINGERTIPS!**

COMPLETE GUIDE **To 7 Major** Online Services

What Each One Offers

10 Tips for Saving Money

Decoding Online Lingo

**HOW TO** ORDER Food, Tickets, **And More** And More **From Home** 

From Home

**48 SUPER** 48 SUPERINTENDENT PRODUCTION AND INTERNATIONAL PRODUCTION OF A SUPERIOR OF A SUPERIOR OF A SUPERIOR OF A SUPER **Telecommunications** Packages Compared

**PLUS** 

HIT THE ROAD! **6 High-Rev Race Games** <u>Race Games Games and Game</u>

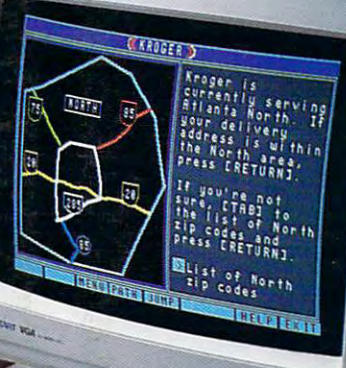

**CEMANARY** 

**USA \$2.95** Canada \$3.50 USA S2.95 CANADA S2.95 CANADA S3.50 CANADA S3.50 CANADA S3.50 CANADA S3.50 CANADA S3.50 CANADA S3.50 CANADA S3

4S6 <sup>02193</sup>

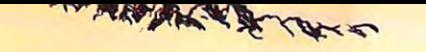

# SMIC STRUGGLE **CSTRUGGLE** GOOD **AND EVIL**

For the first Time, Tolkien's panoramic vision of the cataclysmic struggle between good and evil has been skillfully crafted into a single computer game of epic proportions.

FIVE MAN-YEARS of detailed research and programming have been invested to ensure that this is the "definitive Tolkien computer game." Selected elements of traditional Fantasy Role Playing, War strategy, and animated adventure games have been skillfully blended for a unique computer  $\mathcal{O}^{\mathcal{A}}$  . The contract of the contract of the contract of the contract of the contract of the contract of the contract of the contract of the contract of the contract of the contract of the contract of the contrac

a  $\widetilde{H}$   $\widetilde{H}$   $\widetilde{H}$   $\widetilde{H}$   $\widetilde{H}$   $\widetilde{H}$  is the footsteps of Frodo, Aaragom and Gandalf as they battle to get the ring to the Cracks of Doom. Ranged against you are all the evil forces of is a strong of the Corrupt of the Corrupt Sauron and the corrupt wizard Sauron and the corrupt wizard Saruman. The corrupt wizard Sauron and Table overwelming, but you cannot afford to fail. The destiny of Middle Earth lies in the balance.

> Roam at will across the 36-screen scrolling map of Middle Earth, wherein are contained thousands of digitized locations in which you can control a cast of which you can control a cast of<br>- and the strategic abilities as you [■.^•ftif.a)1' command entire legions to move against the forces of evil. ,;~::.:t:~~ .;';.\\J~"' .:;'~"'enm.legio .. to move agaimt the fore .. of evil.

> > With the almost infinite variety and multiple layers of play, War in Middle Earth is a game you can finish in days or weeks, or savor for months. It will delight and enthrall, and ultimately become a firm favorite in any software library.

May your heroic efforts be met with success, and the forces of darkness be vanquished!

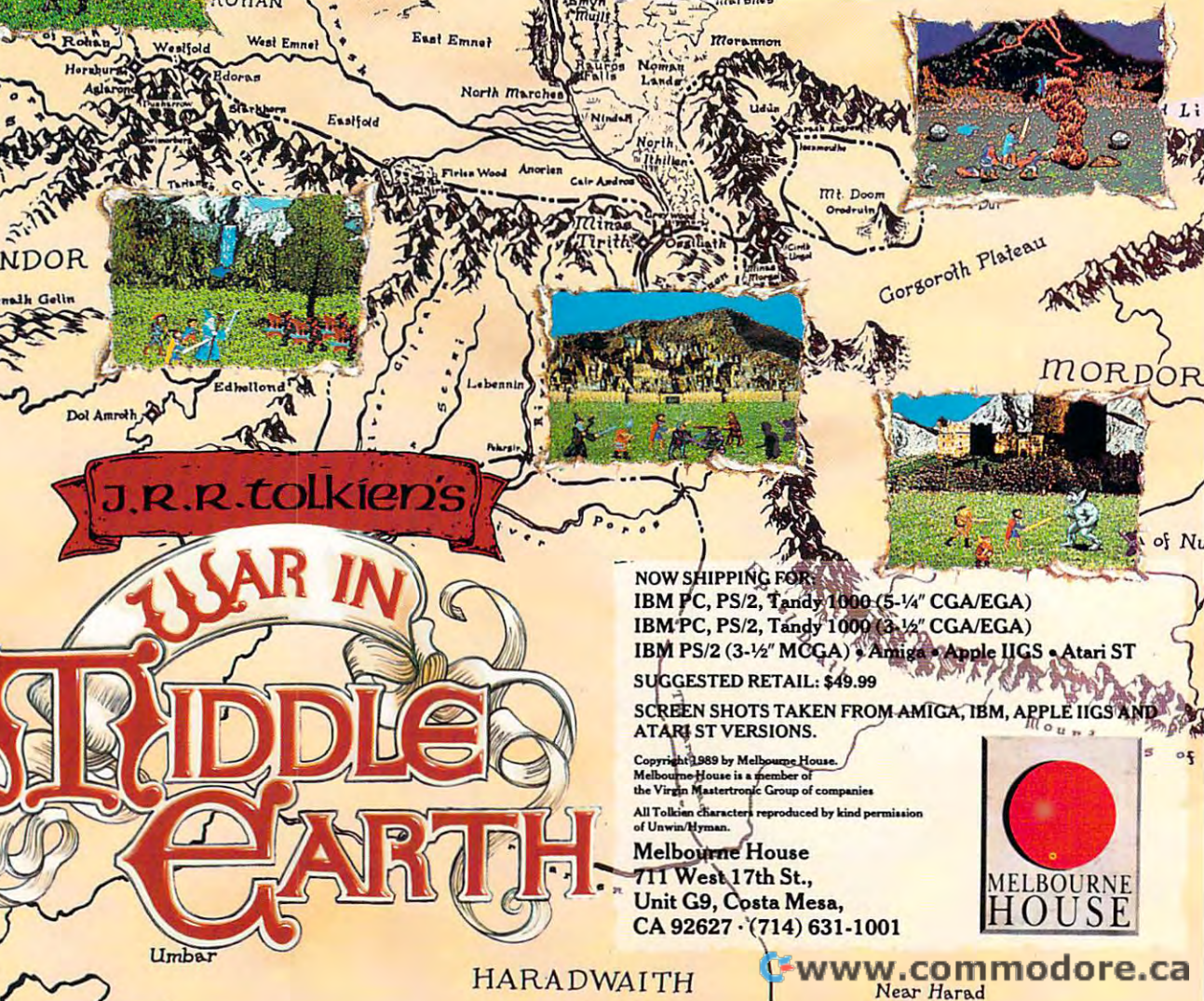

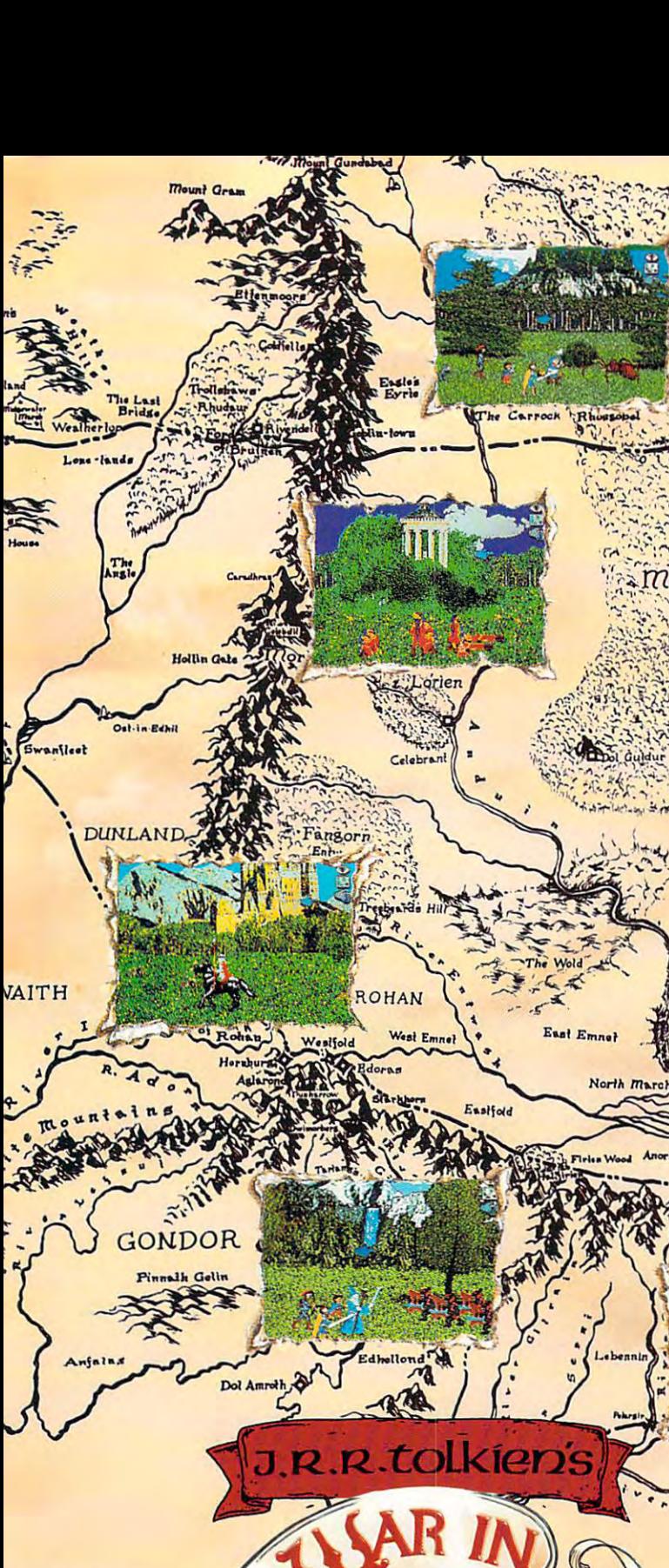

of Belfala

/•^o

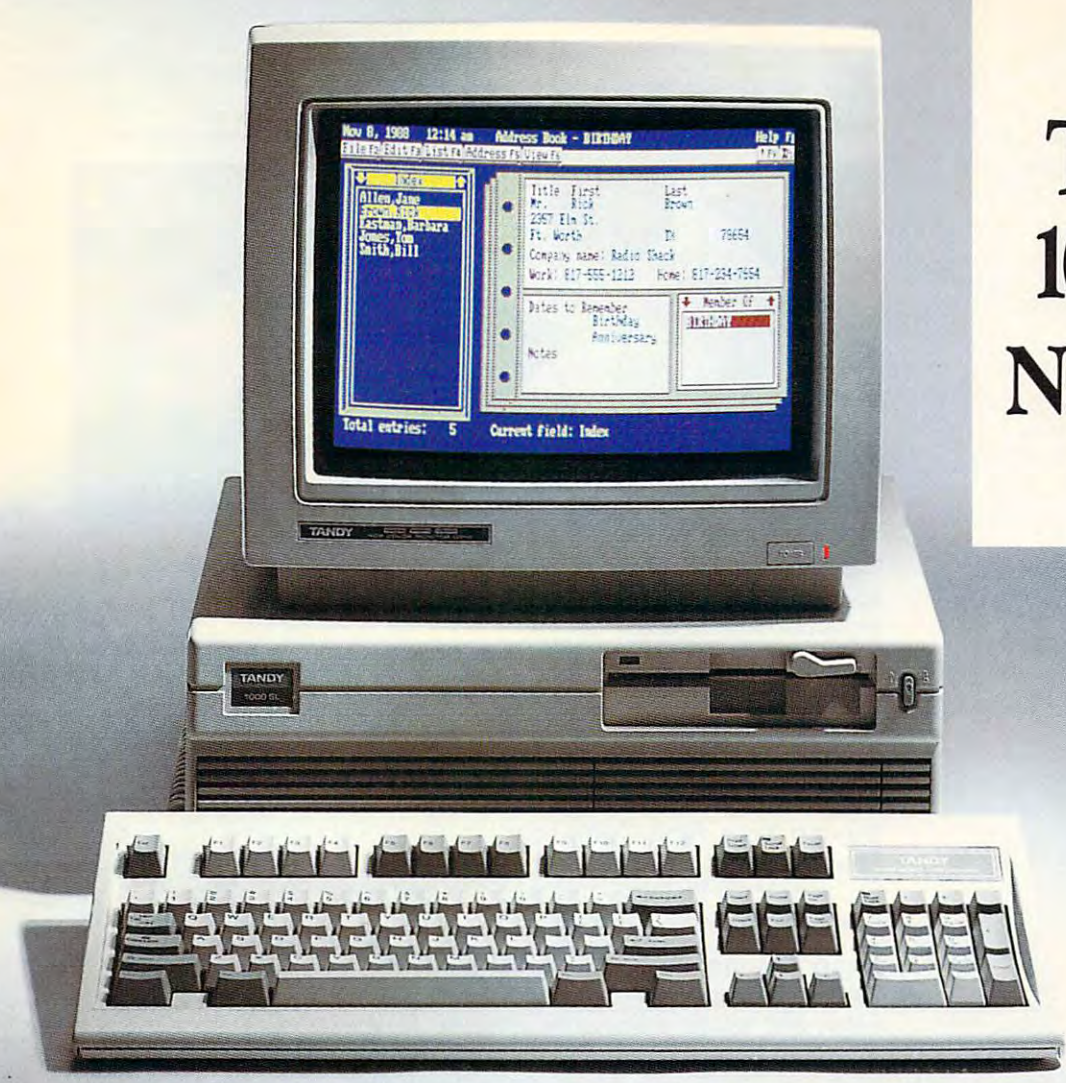

# now only the contract of the contract of the contract of the contract of the contract of the contract of the contract of the contract of the contract of the contract of the contract of the contract of the contract of the c **The**  Tandy® **lOOOSL**  Now only<br>\$699

# Save \$200 on the easiest-to-use PC compatible made in America—just power and run!

We've made it easy and affordable We've made it easy and affordable to get into PC-compatible computing. Now you can get the Tandy <sup>1000</sup> ing. Now you can get the Tandy 1000 SL at our lowest price ever. Buy a complete system with CM-5 color monitor for just \$998.95. monitor for just \$998.95.

Most PC compatibles charge extra Most PC compatibles charge extra for the operating system. With the for the operating system. With rhe <sup>1000</sup> SL, MS-DOS® is not only 1000 SL, MS-DOS'" is not only included, it's actually built into included , it 's actually *built inro memory.* Five seconds after you turn the <sup>1000</sup> SL on, MS-DOS has loaded, the 1000 SL on , MS-DOS has loaded,

and up comes the DeskMate® Graphi and up comes the DeskMate'" Graphical User Interface—a neat, organized cal User Inrerface- a neat, organi zed display of your programs. This simple, display of your programs. This simple, plain-English approach to computing plain ·English approach to computing is the ultimate in ease of use—and a Tandy exclusive.

The <sup>1000</sup> SL even comes with The 1000 SL even comes with DeskMate productivity software. With DeskMate, you're ready to go \Vith DeskMate, you're ready to go with ten popular applications that let you write letters, prepare budgets, file information, draw colorful pictures information , draw colorful pictures

### Tandy Computers: Because there is no better value.<sup>™</sup>

Sale begins 3/19/89, ends 5/22/89. Prices apply at Radio Shack Computer Centers and participating<br>stores and dealers. Tandy 1000 SL reg. \$899. Monitor sold separately. Modern required for communica-<br>tions; microphone requi Computer Corn. Computer Corp.

and more. There's even a 90,000word spell checker, address book, word spell checker, address book, Hangman word game and the PC-Hangman word game and the PC-Link<sup>®</sup> online information service.

And listen to this: Tandy offers And listen to this: Tandy offers the only PC compatibles that let you the only PC compatibles that let you make audio recordings onto your own make audio recordings onto your own 5'A" diskettes. 5'/4" diskettes.

Come into Radio Shack today and Come into Radio Shack today and get the Tandy <sup>1000</sup> SL at this terrific get the Tandy 1000 SL at this terrific low price. See just how easy personal computing can be. computing can be.

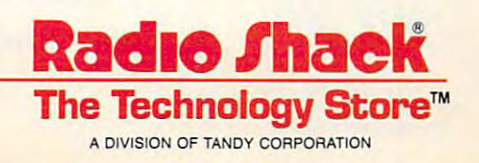

C-www.commodore.ca

# I I I I **I FEATURES**

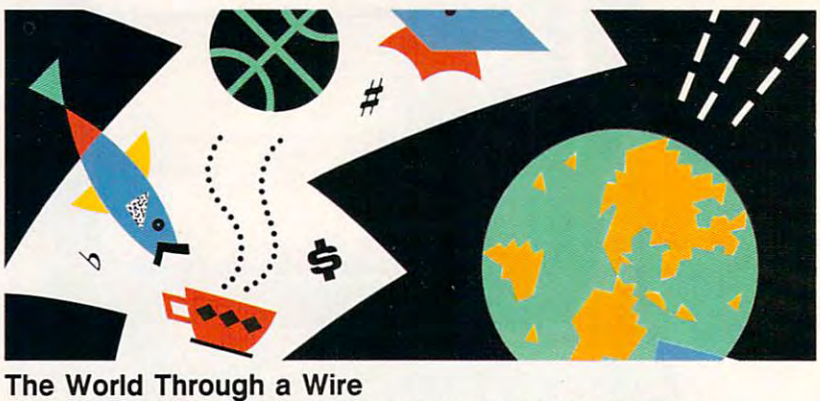

Tap the telephone lines with your computer and light up the Tap the telephone lines with your computer and light up the screen with a whole new universe of information, services, and products./AW/ Randall <sup>20</sup> products./Neil *Randall 20* 

### Burn Rubberl

Hairpin turns, brushes with death—the stuff of dreams in the fast lane. Six driving games put horsepower in your hardware. lane. Six driving games put horsepower in your hardware. Hairpin turns, brushes with death-the stuff of dreams in the fast Peter Scisco **30** 

### Beginner's Luck Beginner's Luck Buying Your First Computer Buying Your First Computer

Three standards and computers—three interestings—the IBM PS/2 Model 25, Tandy 10000 PS/2 Model 25, Tandy 10000 SL, and Apple IIc Plus—make perfect first purchases. Which one's right for you?/Gregg Keizer <sup>38</sup> one's right for *you?/Gregg Keizer* 38 Three standout computers-the IBM PS/2 Model 25, Tandy 1000

### Shop Around Shop Around

Beat mall madness! Put your keyboard on your knees and shop Beat mall madness! Put your keyboard on your knees and shop safely and sanely from home./Heidi E. H. Aycock <sup>41</sup> safely and sanely from *home./Heidi* E. *H. Aycock* 41

### Buyer's Guide Buyer's Guide

Telecommunications Software Tie up your phone line with one of these <sup>48</sup> telecommunications Tie up your phone line with one of these 48 telecommunications packages./Caroline D. Hanlon <sup>48</sup> *packages./Caroline D. Hanlon* 48 Telecommunications Software

## • **REVIEWS**

Richard Sheffield Sheffield Sheffield Sheffield Sheffield Sheffield Sheffield Sheffield Sheffield Sheffield Sh

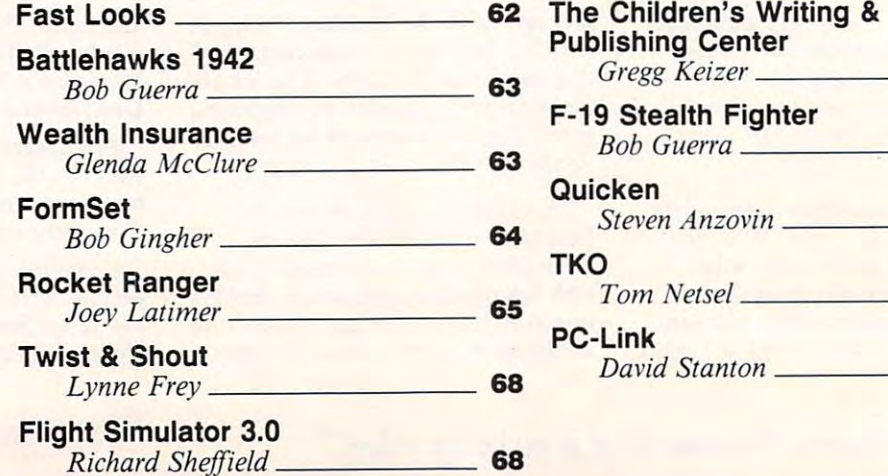

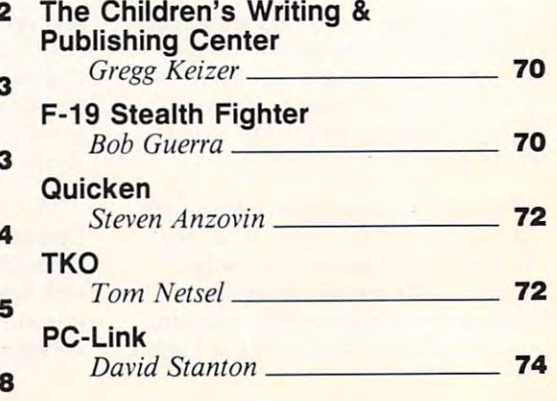

Cwww.commodore.ca

APRIL 1989

O

**--**

VOLUME <sup>11</sup> VOLUME 11 NUMBER ISSUE <sup>107</sup> ISSUE 107 NUMBER 4

**The Leading Magazine** of Home, Educational, and a! Home, Educational, and **Recreational Computing** 

# **III** COLUMNS

### Editorial License

Telecommunications is the space Telecommunications is the space  $s = 0.5$  . The complete of  $\alpha$  complete  $\alpha$ and too fragile to live with the too fragile to live with, the too fragile to live with, the too fragile to live important to live without. important to live without. Gregg Keizer *Gregg Keizer 4*  shuttle of computing-too complex and too fragile to live with, too

#### News Notes News & Notes

Instant MS-DOS mix, armored Instant MS-DOS mix, armored attack computers, <sup>27</sup> million attack computers, 27 million can't be wrong, and more can't be wrong, and more noteworthy news of late. noteworthy news of late. *Editors* 6

### Gameplay Gameplay

Editors

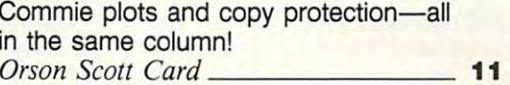

### Impact Impact

Computers bring the Information Age Computers bring the Information Age home./*David D. Thornburg* 12

#### Discoveries **Discoveries**

What's a BBS without a phone? A message center, a computerized bull session, a place to pontificate—and all for next to nothing./*David Stanton* **\_\_ 14** 

#### Levitations **Levitations**

Worried about Nintendo taking over the Worried about Nintendo taking over the universe? Soothe your fears with this universe? Soothe your fears with this prefabricated SWAN song. prefabricated SWAN song. *Arlan Levitan 88* 

#### $- - - - - -$ Letters

Choice comment, low-cost lament, and Choice comment, low-cost lament, and time travel/Editors <sup>13</sup> time travel./ *Editors* 13

### New Products! New Products!

Titanic software, compact keyboard Titanic software, compact keyboard keeper, and more new stuff. keeper, and more new stuff. Mickey McLean <sup>15</sup> *Mickey McLean* 15

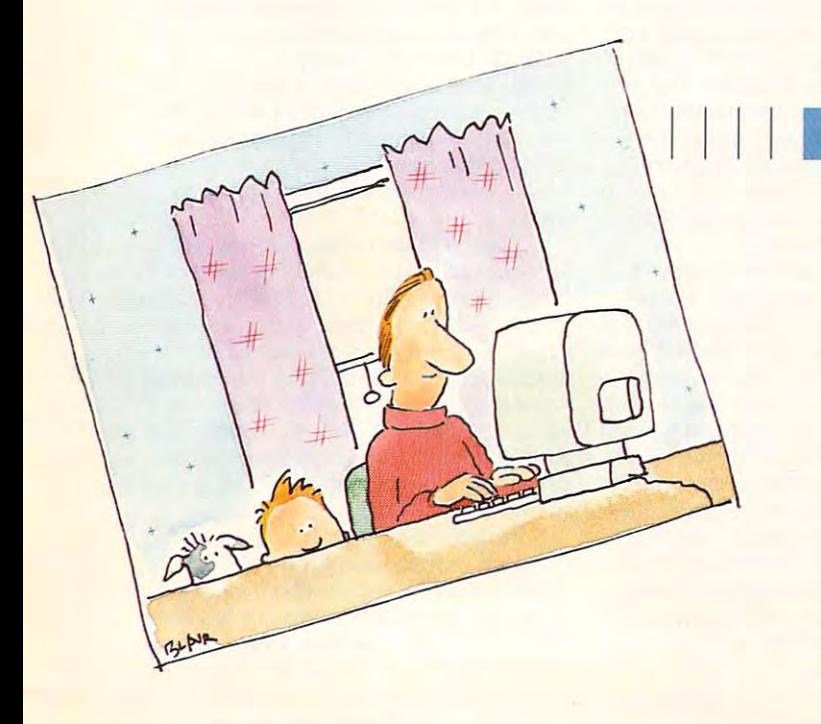

### **III I II COMPUTE! SPECIFIC**

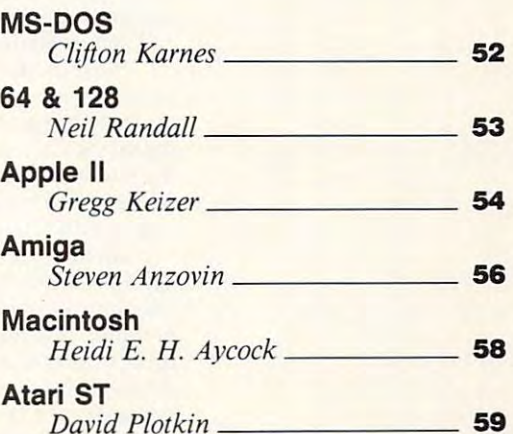

 $D$ urio Parovici

Cover photo © 1989 by Mark Wagoner.

Contract The Leading weight and the ABC Publishing Companies, a part of Capital Cities/ABC, Inc. Editorial Offices are located at 324 West Wendover Avenue, Greensboro, NC 27408. Domestic<br>Subscriptions: 121 issues, \$24, POS COMPUTE! The Leading Magazine of Home, Educational, and Recreational Computing (USPS: 537250) is published monthly by COMPUTE! Publications, Inc., ABC Consumer Magazines, Inc., Chilton Company, one of the ABC Publishing Co

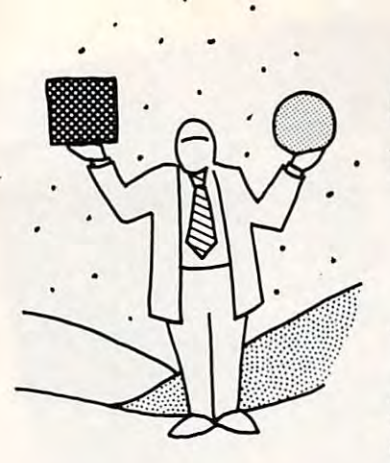

# Okay, Who Okay, Who Made Things Made Things So Tough? So Tough?

'ditmiallicense *editorial license* 

 $\blacksquare$ GREGG KEIZER

I'm no rocket scientist. Don't pretend to the control of the control of the control of the control of the control of the control of the control of the control of the control of the control of the control of the control of be. But do consider myself prepared for be. But I do consider myself prepared for most personal computer tasks. I've used most personal computertasks. I've used nearly every' home computer made, from nearly every home computer made, from the flimsy plastic Coleco Adam to a top-ofthe line IBM PS/2. I can pop computer covers, yank boards out and press them in, set ers, yank boards out and press them in, set up printers, install software, back up hard up printers, install software, back up hard disks as well as anyone. As long as it doesn't disks as well as anyone. As long as it doesn't  $\cdots$  . We can sold with the solder solder with  $\cdots$  . It is a solder with  $\cdots$ take it on. take it on. I 'm no rocket scientist. I don't pretend to involve solder or live electrical wires, I'll

Then why, for crying out loud, is it so Then why, for crying out loud, is it so hard to telecommunicate? Why can't a file get from computer A to computer B today, when it made it yesterday? What makes when it made it yesterday? What makes sending messages on a national information service so tough that it takes five tries to get service so tough that it takes five tries 10 get it right? What's going on here? it right? What's going on here?

Complex convolutions of technology, Complex convolutions of tcchnology, I guess. Telecommunications is. without guess. Telecommunications is, without a doubt, the most difficult, the most frustrat doubt, the most difficult, the most frustrating, the most delicate of personal computer ing, the most delicate of personal computer applications. Telecommunications is com applications. Telecommunications is composed of too many parts, any one of which can go bad and turn on you. Telecommuni can go bad a nd turn on you. Telecommunications is the space shuttle of computing. cations is the space shuttle of computing.

Not only is there a computer involved, but there's also a mysterious device called a modem. Add the telecommunications soft *modem.* Add the telecommunications software, which runs the gamut from the ab ware, which runs the gamut from the absurdly arcane to the barely usable. Toss in surdly arcane to the barely usable. Toss in the phone line, which, as we all know from voice communications, isn't always the voice communications, isn't always the crystal-clear medium that pin droppers crystal-clear medium that pin droppers would have us believe. Finally, you've got to contend with the equipment on the other contend with the equipment on the other end and its strange software. end and its strange software.

If the phone line is not the phone line is not the phone line is not the phone line is not the control of the control of the control of the control of the control of the control of the control of the control of the control your software isn't set quite right, or sun-your software isn't set quite right, or sunspots are too active, you'll have trouble. Fix spots are too active, you'll have trouble. Fixing things isn't easy, for you must first locate ing things isn't easy, for you must first locate the problem—usually through a hit-and-miss process of elimination—before you can cor process of elimination- before you can correct it (assuming you can make corrections). rect it (assuming you *can* make corrections). If the phone line isn't quite clean, or

All this is terribly time-consuming. All this is terribly time-consuming. Tracking down trouble is never fun, and in Tracking down trouble is never fun, and in telecommunications, it is hell. Good rules in the second rules of the second rules of the second rules of the second of thumb is to allow yourself at least three of thumb is to allow yourself at least three times as long as you think necessary to han times as long as you think necessary to handle any telecommunications chore. I can't remember the last time a session I thought would be only 15 minutes long actually lasted only <sup>15</sup> minutes. lasted only 15 minutes. telecommunications, it's hell. A good rule

Once you get everything running and Once you get everything running and you manage to get connected with <sup>a</sup> bulletin you manage to get connected with a bulletin board or information service, you've got to board or information service, you'vo got 10 mess with an almost infinite number of interfaces. Amateur bulletin boards don't wor terfaces. Ama teur bulletin boards don't worry too much about ease of use. so you've got ry too much about ease of use, so you've got to struggle through even the best. Commercial systems aren't much better, for you're cial systems aren't much better, for you're either slugging it out with menus or trying to either slugging it out with menus or trying 10 recall what odd alphanumeric combination recall what odd alphanumeric combination calls up the area you're after. calls up the area you're after.

Downloading public domain and Downloading public domain and shareware software software, although popular passed popular passed by the software passed popular passed by the software passed by the software particles of the software particles are software particles and the software p time on bulletin boards and services, is time on bulletin boards and services, is daunting enough to send thousands scurry daunting enough to send thousands scurrying for the nearest user group library or pub ing for the nearest user group library or public domain disk collection. Assuming you lic domain disk collection. Assuming you get everything right and get software downloaded into your computer, you still may loaded into your computer, you still may not be ready to run what you've grabbed. not be ready to run what you've grabbed . You may have to download even more pro You may have to download even more programs—file compressors, compressors, compressors, compressors, conversion utilities, and conversion utilities of the conversion of the compressors of the conversion of the conversion of the conversion of the conversion of ties, virus checkers—before you can use the ones you have. shareware software, although a popular pasgrams- file compressors, conversion utilities, virus checkers- before you can use the ones you have.

The final insult comes when you get the The final insult comes when you get the bill for your online exploration. Sit down, bill for your online exploration. Sit down, grip the chair firmly, and don't scream when grip the chair firmly, and don't scream when you see the first month of the first month of the first month. you see the first month's tally.

It's as if there's a telecommunications conspiracy—how else do you explain such conspiracy-how else do you explain such formidable obstacles thrown willy-nilly into formidable obstacles thrown willy-nill y into the beginner's path? the beginner's path?

To be truly useful, to really persuade To be truly useful. to really persuade most (or all) home computer users that it's most (or all) home computer users that it's a great issues in the communication of the communication of the better of the communication of the communication of the communication of the communication of the communication of the communication of the communication of the wake up. Unless it's as easy to use as the wake up. Unless it's as easy to use as the phone (or as near to that as possible), tele phone (or as near to that as possible), telecommunications won't affect anyone be communications won't affect anyone beyong the thousands of computer the thousands of computer technology and the thousands of computer technology and the philes. Millions of potential users will simply take a telecommunications rain great idea, telecommunications had better yond the thousands of computer technocheck.

There has been some progress of late. There has been some progress of late. Services such as the recently introduced PC-Services such as the recently introduced PC-Link and AppleLink offer graphic interfaces for easy access and make connecting almost for easy access and make connecting almost automatic. CompuServe's *Navigator*, a Macintosh-specific program, uses that machine's intosh-specific program, uses that machine's vaunted graphics to simplify nearly every vaunted graphics to simplify nearly every telecommunications task. GEnie. the pio telecommunications task. GEnie, the pioneer of low-cost telecommunications, is neer of low-cost telecommunications, is growing fast, proving that high prices aren't growing fast, proving that high prices aren't an inherent part of the business. an inherent part of the busi ness.

you'll have telecommunications for the you'll have telecommunications for the masses: cheap rates (how about equivalent to the cost per hour of other entertainment, 10 the cost per hour of other entertainment, such as movies?), machine-specific, service-such as movies?), machine-specific. servicespecific software that takes the sting out of logging on and getting around, and electron logging on and getting around, and electronic message systems as simple to use as <sup>a</sup> ic message systems as simple to use as a typewriter. Make things simple, simple, typewriter. Make things simple, simple, simple. Push those ideas to their limit and simple.

Only then will our computers pick up Only then will our computers pick up the phone as we do not as we do not as we do not the phone as often as we do.

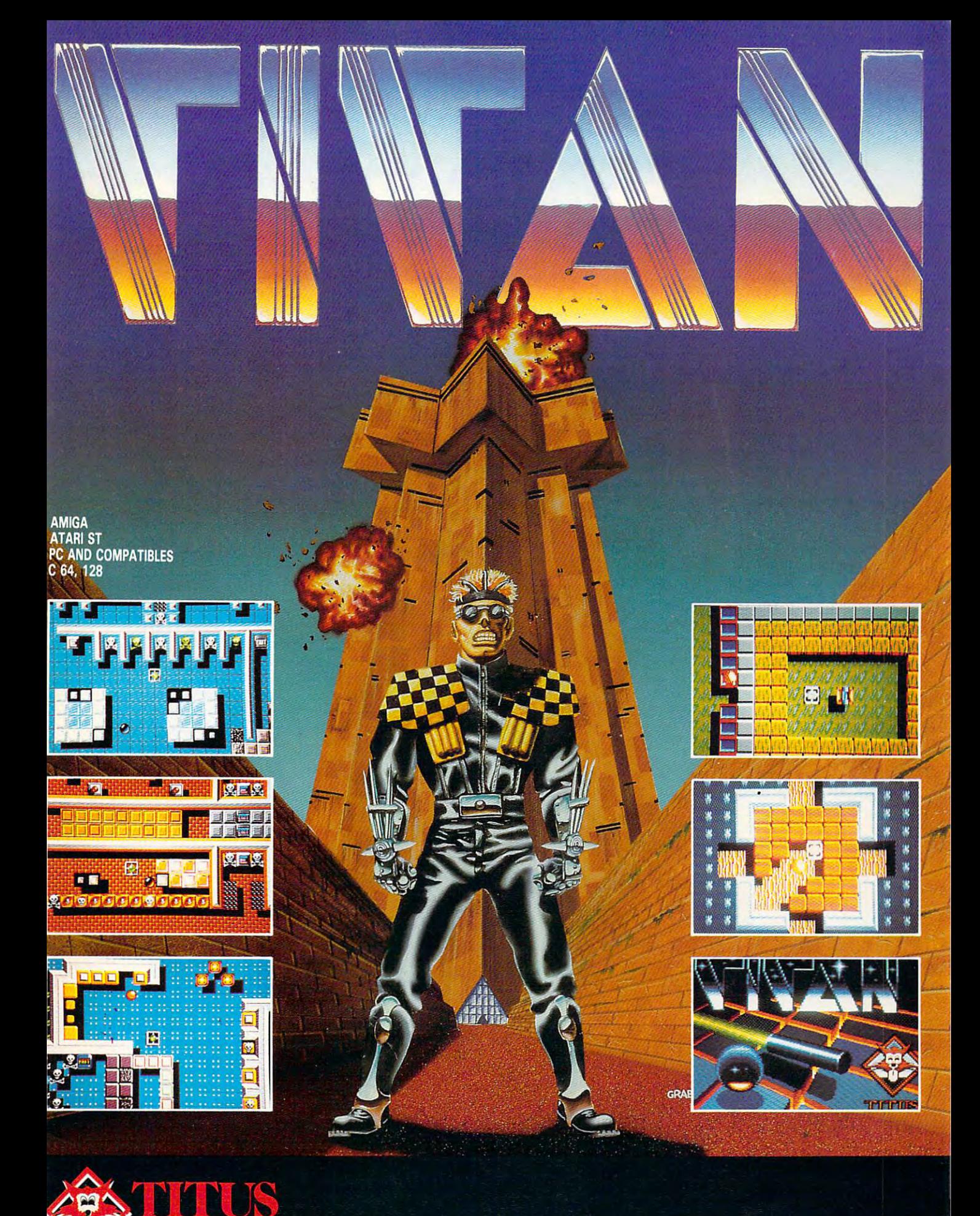

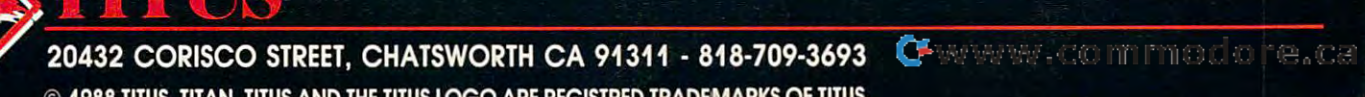

 $i$ r ioafi Titiic tit am Titiic an Time and Titica Time add Dunction Town Township and Deciment  $\alpha$  is a set

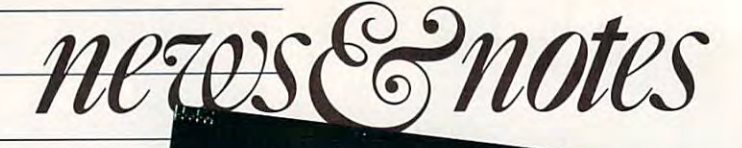

### Consumer Computers Consumer Computers

Winter's Consumer Electron Winter's Consumer Electronics Show (CES) is held every ics Show (CES) is held every January in Las Vegas, lerra fir-January in Las Vegas. terra firma for gamblers, hustlers, and. ma for gamblers, hustlers, and, for a few days, anyone connected with electronics. Com nected with electronics. Computer software publishers, at puter soft wa re publishers. at least those with an interest in least those with an interest in the consumer (read *home*) market, head there, too. Hard market, head there. 100. Hardware manufacturers, on the ware manufactu rers. on the other hand, seem to think that other hand, seem to think that the home is not a fit place for a computer, and so architecture to an original control of the computer to an architecture to an architecture to find at CES. find at CES. computer, and so arc harder to

One of the few hardware manufacturers that's not hard manufacturers that's not hard to find is Vendcx. the maker of to find is Ycndex, the maker of popular line of IBM PC-a popular line of ISM PCcompatible computers. All you compatible computers. All you pany's spokesman. King Kong pany's spokesman, King Kong Bundy. bald-headed profes Bundy, a bald-headed professional wrestler who looks as sional wrestler who looks as though he could tear a computer in half. have to do is look for the com-

Vendex has specialized in Vcndcx has specialized in

bundling well-made bundling well-made MS-DOS machines MS-DOS machines with easy-to-use with easy-to-usc so the selling and selling and selling and selling and selling and selling and selling and selling and selling these computers these computers through mass-market merchandisers, merchandisers. not computer not computer process. Vendex process, Yendex has made name has made a name for itself among home and home-office home and home-office software and selling dealers. In the for itself among computer users.

computer users. The computer users are a second computer users and the computer second computer users are a second

Its most rccenl introduc Its most recent introduction is the Vendex HeadStart tion is the Yendex HeadStart III. an 80286-drivcn PC AT III. an 80286-drivcn PC AT compatible (8 and <sup>12</sup> MHz) compa tible (8 and 12 MHz) equipped with megabyte equipped with I megabyte (MB) of RAM, a 32MB hard disk, a  $360K/1.2MB$  5<sup>1</sup>/<sub>4</sub>-inch drive, a 720K/1.44MB 31/2inch drive, and built-in version of the contract of the contract of the contract of the contract of the contract graphics. A slew of software work 11. Twist Shout, Pub-*work II. Twist* & *Show. Pub*lish-It!, Splash, XTree. and *lish-If.'. Splash. XTree.* and inch drive. and built-in YGA also comes in the box: *Frame-*

### Chessmaster 2000

are among the <sup>14</sup> packages are among the 14 packages included in the system. All included in the system. All this costs \$2,995 list; look for this costs \$2,995 list: look for a lower street price, though.

The only things not part The only th ings not part of the Vendcx HeadSlart MI of the Yendcx HcadStart III package are <sup>a</sup> printer and package are a printcr and a monitor. One of the latter is monitor. One of the latter is often thrown in by the seller, said Henry Fox, executive vice president of Vendex. without president of Ve ndex. witho ut exceeding that \$3,000 price exceeding that \$3.000 price tag. tag.

The combination of de The combina tion of dependable hardware, included pendable hardware. included software, availability through software. availability through major mass merchants, and major mass me rchants. and low cost seems to attract the seems to attract the seed of the second terms of the second terms of the second t poiential home computer buy potential home computer buyer who is introduced by traditional control and the problems of the control of the control of the control of the control of the control of the control of the control of the control of the control of the control of the cont tional computer dealers, wants tional computer dealers. wants an instant system, and likes to an instant system. and likes to get going as soon as the boxes get goi ng as soon as the boxes arc unpacked. are unpacked. low cost seems to attract the er who is intimidated by tradi-

Gregg Keizer *- Gregg Keizer* 

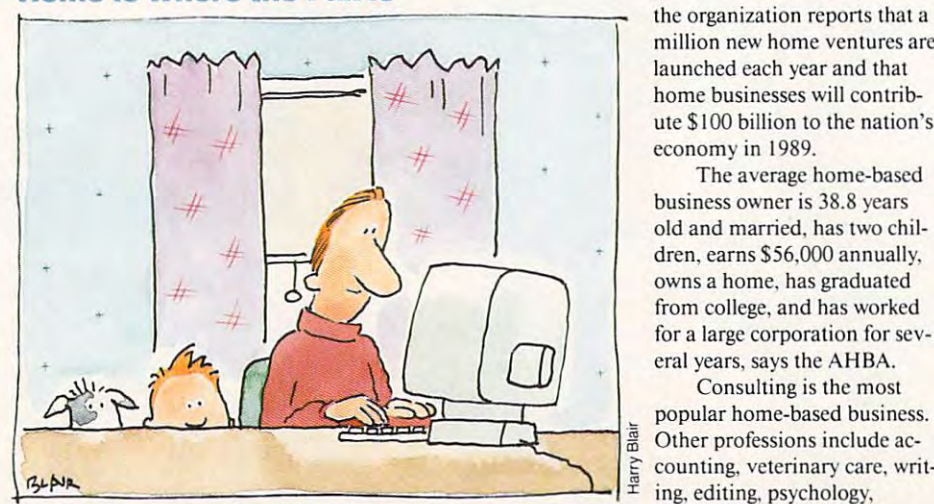

### Home Is Where the Fax Is

If you work out of your home, If you work out of your home. you're in good company. More you're in good company. More than <sup>13</sup> million full-time busi than 13 million fu ll-time businesses operate out of Ameri nesses operate out of American households. Another <sup>14</sup> can households. Another 14

million people work part-time mill ion people work part-time from the home, according to from the home, according to the American Home Business the American Home Business Association (AHBA). With Association (A HBA). With those numbers comes power— those numbers comes powerthe organization reports that the organization reports that a million new home ventures are million new home ve ntures are launched each year and that launched each year and that home businesses will contrib home businesses will contribute <sup>100</sup> billion to the nation's ute \$ 100 billion to the nation'S economy in 1989. economy in 1989.

The average home-based The average home-based business owner is 38.8 years business owner is 38.8 years old and married, has two chil old and married. has two children, earns \$56,000 annually, owns a home, has graduated from college, and has worked from college, and has worked for a large corporation for several years, says the AHBA. eral years, says the AHBA.

Consulting is the most Consulting is the most  $\frac{a}{b}$  Other protessions include ac-<br> $\frac{c}{c}$  counting, veterinary care, writing, editing, psychology, ing. editing. psychology. dentistry, and commercial art. de ntistry. and comme rcial art.

The personal computer is The personal computer is partly responsible for the partly responsible for the boom in horne-based business boom in home-based businesses. according to Dorothy Den-*<u><i>-* Heidi E. H. Aycock</u>

to the top control to the text of the theory and the theory of the text of the text of the text of the text of Association, "it's made it possible in the interest of the interest of the interest of the interest of the interest of the interest of the interest of the interest of the interest of the interest of the interest of the int sible for people who have always had an entrepreneurial ways had an entrepreneurial bent to start a business without a large support staff because computers can do the work of many people." she said. many people." she said. ton, executive director of the Association. "It's made it pos-

People who own home-People who own homebased businesses can get help and the property of the property of the property of the property of the property of the property of the property of the property of the property of the property of the property of the property from the Association. The group offers a monthly newsletter, tax information, group insurance, and a buying service that provides savings on office equipment. based businesses can get helpful information and assistance from the Association. The

For information, contact the American Home Business and the Business and the Business and the American Home Business and the Business and the Business and the Business and the Business and the Business and the Business and the Business and the Bus Association, <sup>397</sup> Post Road, Association, 397 Post Road. Darien, Connecticut 06820; (800)433-6361. (800) 433-636 1. the American Home Business

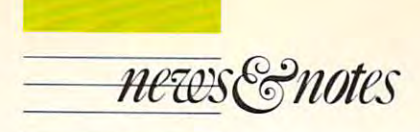

### **The Latest Sim Craze**

Remember—you heard it here first. The hottest computer simulation category in <sup>1989</sup> test computer simulation category in 1989  $\mathbf{v}$  about the tank-compared about  $\mathbf{v}$  and  $\mathbf{v}$  about  $\mathbf{v}$  about  $\mathbf{v}$ ing 100 feet off the deck at Mach 2 with some two-bit pilot from the Third World in some two-bit pilot from the Third World in your jet fighter's sights. Forget about diving 100 fathoms as you estimate determined determined determined determined determined determined determined deter stroyer captain who will be happy only when stroyer capta in who will be happy only when he sees your substitution in the sees when the sees your substitution in the sees when the sees and the sees and the sees and the sees and the sees and the sees and the sees and the sees and the sees and the sees and the s about sticking your head out a turret hatch as you guide modern metal monster across as you guide a modern metal monster across battlefields littered with smoking wreckage. will be tank-combat sims. Forget about fly-100 fathoms as you escape a determined dehe sees your sub bubble up. Instead, think

Tanks are but the most recent technology are but the most recent technology are a second technology and the most recent technology are a second technology and the most recent technology are a second technology and the most logical marvel portrayed in computer simulations. Submarines, jet fighters, and lations. Subma rines, jet figh ters. and helicopters have been done to death. The ar helicopters have been done to death. The armored behemoth may be the lasi machine mored behemoth may be the last machine left to simulate on the screen. left to simulate on the screen. Tanks are but the most recent techno-

Several software publishers have come Several software publishers have come to the same conclusion and have been busy developing tank simulations. According to the simulations of the simulations of the simulations. According to first out the gate with *Steel Thunder*, a game for the Commodore 64 that puts players in the Commodore 64 that puts players in the Commodore 64 that puts players in the Commodore 64 that puts players in the Commodore 64 that puts players in the Commodore 64 that puts p side one of four armored vehicles: the M48A5 Patton Battle Tank, the M60A3 Main Battle Tank, the M3 Bradley Cavalry Fighting Vehicle, and the MIAI Abrams Fighting Vehicle, and the M I A I Abrams Main Battle Tank. Steel Thunder, which is a structure of the steel that the steel three steel three steel three steel three steel three steel three steel three steel three steel three steel three steel three steel three st more an arcade-style action game than re more an arcade-style action game than a realistic simulation, lets you assume the roles alistic simulation, lets you assume the roles of tank commander, tank driver, and tank of tank commander, tank driver, and tank gunner. A fourth crew member, the loader, is computer-controlled, but vitalist as six is ordered. or tires easily, you'll have a hard time of things. Graphics in *Steel Thunder* are adequate, but not dazzling. Stick figures, for instance, stand for enemy infantry. developing tank simulations. Accolade was for the Commodore 64 that puts players inside one of four armored vehicles: the Main Battle Tank. *Steel Thunder*, which is computer-controlled, but vital: Ifhe's slow

Electronic Arts should have its *Abrams* Battle Tank on the shelves by the lime you *Bailie Tank* on the shel ves by the time you read this. *Abrams* runs on MS-DOS machines and is more realistic portrayal of chines and is a more realistic ponrayal of modern armored combat. Several crew sta m odern armored combat. Several crew stations let you rotate from commander to gun tions let you rotate from commander to gunner to driver to loader inside the M1A1 ner to driver to loader inside the M IA 1 Abrams, the Army's front-line battle tank. Abrams, the Army's front-line battle tank. Three-dimensional graphics spice up the Three-dimensional graphics spice up the screen, and bevy of targets pop up in front screen, and a bevy of targets pop up in front of your thermal sights. You can lay smoke as of your thermal sights. You can lay sm oke as cover, and even take on Soviet choppers. cover, and even take on Soviet choppers. Play levels let you determine the fight's ferocity. At the lowest level, for instance, your rocity. At the lowcst level, for instance, your lank can take hit after hit and rol! away from tank can take hit after hit and roll away from the action virtually unscathed. Play at the the action vinually unscathed. Play at the highest level, though, and single round can highest levcl, though, and a single round can brew up your lank in moments. brew up your lank in moments.

Other publishers are rumored to be Other publishers are rum ored 10 be working on tank simulations. The most working on tank simulations. The most prominent names bandied about are Spec prom inent names bandied about are Spectrum HoloByte, of Falcon fame, and Micro-trum HoloByte, of *Falcoll* fame, and M icro-Prose, creator of such landmark simulations as Gunship, Silent Service, and F19 Stealth as *Gunship. Silent Ser;ice,* and *FI9 Stealth*  Fighter. *Fighter.* 

If this crop is any indication, the year should see a lot of fighter jocks ground themselves for a chance to take a turn or two in the turret. Meet you on the battlefield of the battlefield. Meet you on the battlefield of the battlefield. The battlefield of the battlefield. The battlefield of the battlefield. The battlefield of the battlefield. The ba the turret. Meet you on the battlefield. *- Gregg Keizer* t>

Gregorian Andrew Keizer Keizer Gregorian Andrew Keizer Keizer Keizer Keizer Keizer Keizer Keizer Keizer Keizer

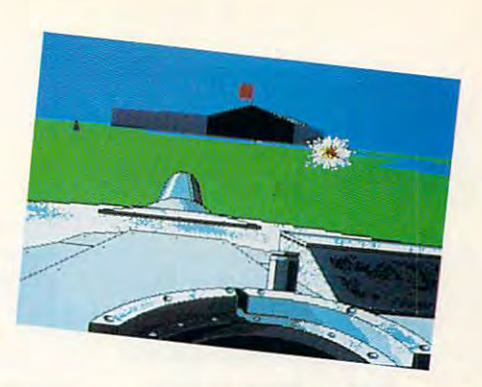

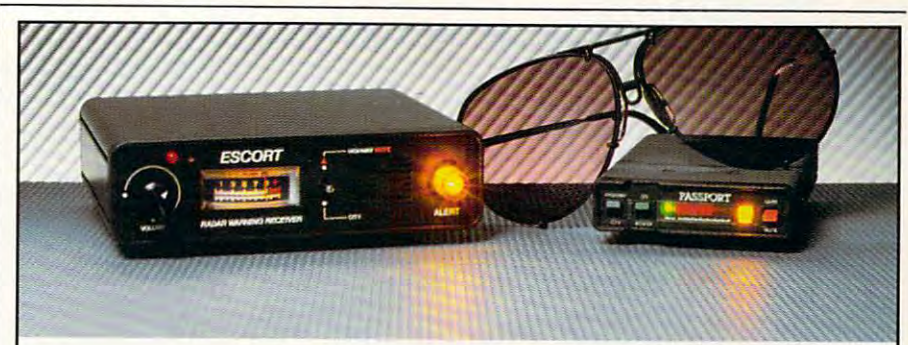

### Which are really best? Which are really best? Radar detectors:

**These days every maker says their radar** detector is best. Who's telling the truth? detector is best. Who's telling the truth? Freedom of the press Freedom of the press

 $\mathcal{I}$  you read movie additionally additionally additionally additionally additionally additionally additionally additionally additionally additionally additionally additionally additionally additionally additionally ad each one finds <sup>a</sup> short phrase from each one finds a short phrase from a review that makes it sound like "the year's best" Well, some detector makers play best:' Well, some detector makers play the same game. the same game. If you read movie ads, you know how

But we wont play games. Below are But we won't play games. Below are the overall results of three recent inde the overall results of three recent independent tests of radar detectors. pendent tests of radar detectors.

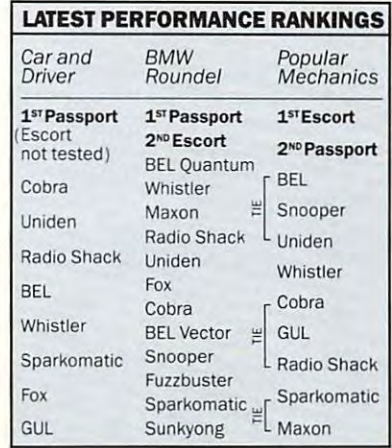

Although each staff of experts used Although each staff of experts used different methods to evaluate the detec different methods to evaluate the detectors, their conclusions were unanimous: tors, their conclusions were unanimous: Escort and Passport are winners. Escort and Passport are winners.

### Here's the proof Here's the proof

Call us to late the call us to late the call of the call of the call of the call of the call of the call of the call of the call of the call of the call of the call of the call of the call of the call of the call of the ca and we'll send you the complete, unedited and we'll send you the comple te, unedited tests. Read exactly what the experts say. Call us tOil-free (1-800-543-1608)

### How to order How to order

 $\sim$  selling to the selling in the selling in the selling  $\sim$ 5:00 pm eastern time go out the same 5:00 pm eastern lime go out the same day. and we pay for UPS shipping. Overnight day, and we pay for UPS shipping. Overnight Federal Express delivery is only \$10 extra. Federal Express delivery is only \$10 extra. We sell direct to you. Orders in by

If you're not completely satisfied within <sup>30</sup> days, return your purchase. We'll refund 30 days, return your purchase. We'lI refund all your money, including return postage. all your money, including return postage.

For top-rated radar protection, just For top·rated radar protection, jusl call us toll·free.

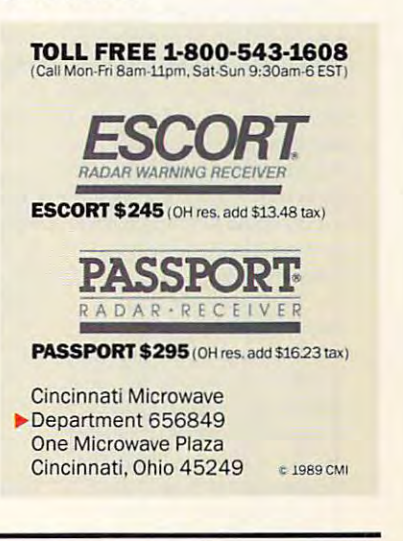

APRIL <sup>1989</sup> APRil 1989 7

www.commodore.ca

### For information, call toll free 1-800-543-1608 For information, call toll free 1·800·543·1608

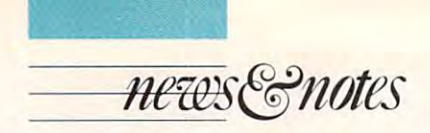

### Much Ado About Mac

asts, corporate buyers, software, software, software, software, software, software, software, software, software, software, software, software, software, software, software, software, software, software, software, software ware developers and publishers, and interested onlookers in January to help Apple cele in January to help Apple celebirthday. MacWorld Expo birthday. MacWorld Expo filled both of the city's major convention centers with hun convention centers with hundreds of exhibits; despite the state of the state of the state of the state of the state of the state of the state of the state of the state of the state of the state of the state of the state of the state of the state of noticeable Sunday afternoon drop-off following the kickoff drop-off following the kickoff of the Super Bowl, total attendance topped 60,000. Tens of thousands of cnthusi· asts, corporate buyers. soft· ers. and interested onlookers swarmed over San Francisco brate the Macintosh's fifth filled both of the city's major dreds of exhibits; despite a

Apple CEO John Sculley Applc CEO John Sculley set the tone with a multimedia keynote address demonstrat keynote address demonstrating the Mac's ability to inter ing the Mac's ability 10 interface with television images. face with television images. Wearing an Apple sweatshirt, Wearing an Apple sweatshirt. Sculley used a Macintosh II to drive laser-disc video history of the Mac, which included the first of the weekend's showings of the company's company's company's company's company's company's company's company's company's company's company's company's company's company's company's company's company's company's company's company's company's compa "1984" commercial. Promis " 1984" commercial. Promising further progress toward his ing further progress toward his vaunted "Knowledge Naviga vaunted " Knowledge Navigator" personal computer. Scul tor" personal computer, Sculley leaned more toward style than substance in his presenta than substance in his presentation, but style seemed to be what his audience wanted. what his audience wanted. drive a lascr-disc video history ofthe company's classic tion, but style seemed to be

On the product front, the On the product front, the big news was Apple's introduc big news was Apple's introduction of the Macintosh SE/30, tion of the Macintosh *SE/30,* <sup>a</sup> powerful computer that incorporate the incorporate that is a second computer that incorporate the incorporate of the incorporate of the incorporate of the incorporate of the incorporate of the incorporate of the incorporat porates many features of the Macintosh II. With a 16-MHz <sup>68030</sup> at its heart—augmented by 16-MHz math coproces-by a I6-MHz math coproccspowerful computer that incorporates many features of the 68030 at its heart-augmented

40 - Or 8 D at 100 and 100 and 100 and 100 and 100  $m \times n$  more recovered the floppy driven as  $\mathbb{Z}$ can access MS-DOS, OS/2, OS/2, OS/2, OS/2, OS/2, OS/2, OS/2, OS/2, OS/2, OS/2, OS/2, OS/2, OS/2, OS/2, OS/2, O An upgrade kit will be An upgrade kit will be tosh SE owners. tosh SE owners. 40- or 80MB hard disk and more RAM. The floppy drive can access MS-DOS, OS/2, and ProDOS disks. available for current Macin-

Claris debuted MacWrite

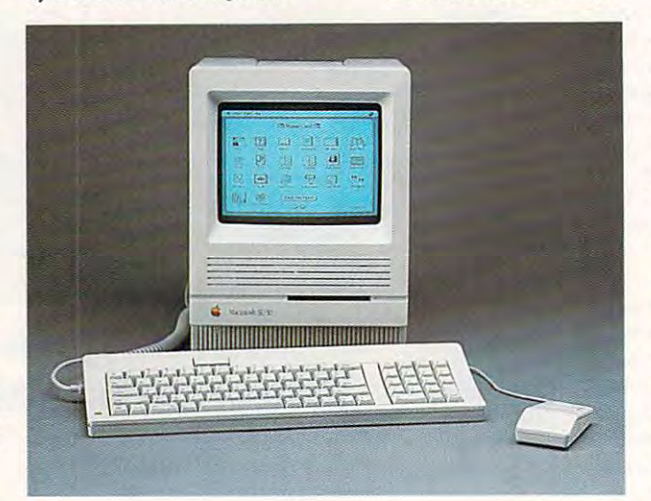

sor-the *SE/30* accesses its RAM at speeds equal to those figuration, the SE/30 includes the SE/30 includes I megabyte (MB) of RAM and a high-density floppy drive. Other configurations include a of the Mac IIx. In its basic configuration, the *SE/30* includes

//. the successor to MacWrite. II. the successor to MacWrite. The new program was built The new program was built from the ground up and deliv from the ground up and delivers features such as sharply in ers features such as sharply increased speed, WYSIWYG creased speed. WYSIWYG capabilities, resident Hyper capabil ities. resident *Hyper-*Card help, and advanced for-

matting capabilities. matting capabilities.

Perhaps Ihe greatest ex citement at the show was gen citement at the show was generated by Silicon Beach's *SuperCard*, a customizable software toolkit compatible software toolkit compatible with Apple's HyperCard. Super-with Apple's *HyperCard. Super-*Card, as much a softwareauthoring environment as a series of the control of the control of the control of the control of the control of program for executing user-program for executing userdesigned as supplies as a second Perhaps the greatest exauthoring environment as a toolkit, includes a runtime designed applications.

for the Macintosh was more in for the Macintosh was more in evidence at this MacWorld. Mediagenic attracted a lot of version of The Manhole, Hypersion of The Manhole, Hypersion and Manhole, Hypersion and Manhole, Hypersion and per Card narrally and we have a second control of the Whole and the Whole and the Whole and the Whole and the Whole and the Whole and the Whole and the Whole and the Whole and the Whole and the Whole and the Whole and the Earth Catalog on CD-ROM was demonstrated by Broder-was demonstrated by Broderbund. and Microlllusions bund, and Micro lllusions showed a Macintosh II version of *Faery Tale Adventure*. Discovery's Arkanoid continued covery's *Al'karwid* contin ued to attract fans. Mindscape at the second control with the control with the second control with the control with boasted the largest rollout of boasted the largest rollout of Macintosh entertainment and Macin tosh entenainment and began building suspense for Chris (Balance of Power) Crawford's latest exercise in Crawford's latest exercise in simulated budget balancing. si mulated budget balancing, Entertainment software attention with its CD-ROM version of *The Manhole*, a *HyperCard* narrative. *The Whole Earth Catalog on CD-ROM* to attract fans. Mindscape began building suspense for Chris *(Balance 0/ Power)*  Guns and Butter.

Keith Ferrell *- Keith* Ferrell

### Quick DeCision

U.S. Supreme Court de la proposition de la proposition de la proposition de la proposition de la proposition d may become more accessible than ever. A committee of department heads is considering system that would download ,a system that would download decisions from the Supreme decisio ns from the Supreme Court's Atex system into <sup>a</sup> PC Court's Atex system into a PC from which an outside organi from which an outside organization would publish the text on a public telecommunica-U.S. Supreme Court decisions may become more accessible partment heads is considering tions network.

Right now. the court is Right now. the court issues decisions at 10:00 a.m. It takes about 24 hours to scan typeset opinions into legal databases like Mead Data Gener tabases like Mead Data General and news-service databases al and news-scrvice databases like the Associated Press. With like the Associated Press. With the new system being consid the new system beingconsidered, the opinion could be ered. the opinion could be transferred to interested people transferred to interested people by few minutes after 10:00. by a few minutes after 10:00.

"It's in the court's best interest to get the opinions out to

as many people as it can as fast as many people as it can as fast as it can be a set of the set of the set of the set of the set of the set of the set of the set of the set of officer Toni House said. officer Toni House sa id. as it can." public information

The electronic opinion opinions of the electronic opinions of the electronic opinions of the electronic opinions of the electronic opinions of the electronic opinions of the electronic opinions of the electronic opinions o only—no keywords, no notes, The electronic opinions would be available in raw form

ing, no indexing. You would, ing, no indexing. You wou ld. however, be able to download however, be able to download these files and manufactured manipulate the manipulate the manipulate the manipulate the manipulate of the manipulate the manipulate of the manipulate of the manipulate of the manipulate of the manipulate of the manipulate no automatic cross referencthese files and manipulate the information.

House said the system House sa id the system

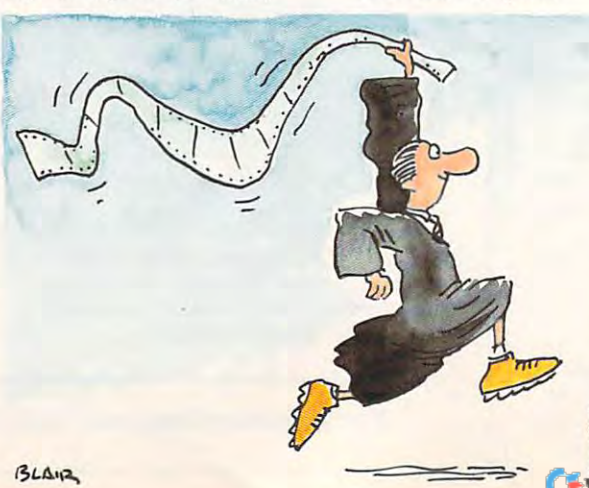

won't compete with legal results and the competency of the competency of the competency of the competency of the search databases like Lexis and search databases li ke Lcxis and Westlaw. Westlaw. won't compete with legal re-

"We're looking at who " We're looking at who needs the information when." needs the information when." she said. "We started down she said. "We started down this road because of people interested in legal matters, and terested in legal matters, and our principal objective has our principal objecti ve has been to receive Supreme Court been to receive Supreme Court opinions in machine-readable provided by the state of the conform as fast as possible." opinions in machine-readable form as fast as possible."

Those who would benefit Those who wou ld benefit yers, legal researchers, and the news media. news media. from this service include law-

The instant opinion ser The instant opinion service is still only an idea. The committee has invited organi committee has in vited organizations to make proposals but hasn't decided whether the service would be feasible.

Heidi E. H. Aycock *- Heidi* E. H. *Aycock*  continued on page <sup>82</sup> ('Oil/iI/lied 0 <sup>11</sup>*page* 81 po

COMPUTE! 8 COMPU1E I

# Learn to troubleshoot and service today's Learn to troubleshoot and service today's computer systems as you build computer systems as you build fully XT-compatible micro, a fully XT-compatible micro, hard drive! complete with 512K RAM and powerful <sup>20</sup> meg hard drive powerful 20 meg hard drive

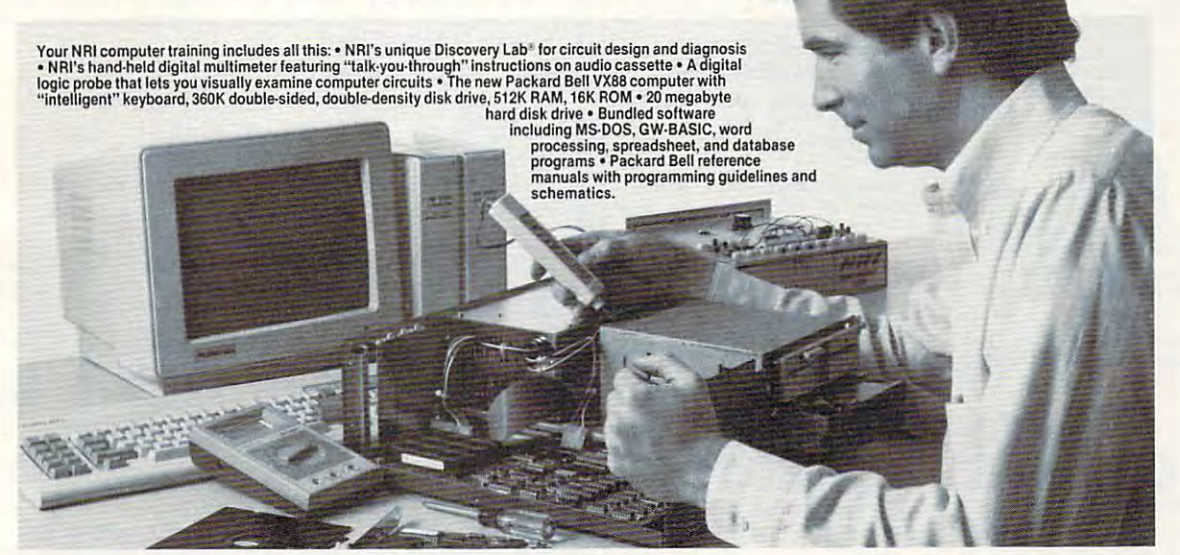

#### Training the NRI Way — NRI Way and Earn Good Money Servicing and Earn Good Money Servicing Any Brand of Computer of Computer and Computer and Computer and Computer and Computer and Computer and Computer and Computer and Computer and Computer and Computer and Computer and Computer and Computer and Computer and Co Train the NRI Way-Any Brand of Computer

Jobs for computer service technicians will J obs for computer service technicians will almost double in the next <sup>10</sup> years according almost double in the next 10 years according to Department of Labor statistics, making to Department of Labor statistics. making computer service one of the top 10 growth fields in the nation. fields in the nation.

Now you can cash in on this exciting opportunity—either as full-time industry opporturuty-either as a full-time industry technician or in computer service business technician or in a computer service business of your own—once you 've mastered of your own-once you've mastered electronics and computers the NRI way, electronics and computers the NRI way.

NRI's practical combination of "reason-white theory and hands-on building-on-white and hands-on building-on-white the second second second and skills starts that the fundamental starts of the fundamental or other complete the fundamental or the fundamental or the fundamental or the fundamental or the fundamental or the fundamental or the fundamental or the fundam electronics, then guides you through more latest advances in computer technology. machine language, the essential language<br>for troubleshooting and repair. "reason-why" theory and hands-on building<br>skills starts you with the fundamentals of<br>electronics, then guides you through more<br>sophisticated circuitry all the way up to the You even learn to program in BASIC and<br>machine language, the essential language<br>for troubleshooting and repair.

### Get Real-World Skills as World Skills and Construction and Construction and Construction and Construction and Construction and Construction and Construction and Construction and Construction and Construction and Constructi With Powerful XT-Compatible Powerful XT-Compatible Powerful XT-Compatible Powerful XT-Compatible Powerful XT-Compatible Powerful XT-Compatible Powerful XT-Compatible Powerful XT-Compatible Powerful XT-Compatible Powerful X Get Real· World Skills as You Train With a Powerful XT-Compatible

To give you hands-on training with the To give you hands·on training with the absolute in state-of-the-art computer technology, NRI includes the powerful new absolute in state-of-the-art computer<br>technology, NRI includes the powerful new<br>Packard Bell VX88 computer as the centerpiece of your training. As you assemble this fully IBM XT-compatible centerpiece of your training. As you assemble this fully IBM XT-compatible micro from the keyboard up, you actually see for yourself how every section of your micro from the keyboard up, you actually see for yourself how every section of your computer works. computer works.

You assemble and test your computer's "intelligent" keyboard, install the power<br>supply and 5¼" disk drive, then interface the high-resolution monitor. But that's not all. high-resolution monitor. But that's not all.

Your hands-on training continues as Your hands-on training continues as<br>you install a powerful 20 megabyte hard disk drive—today's most-wanted computer disk drive-today's most-wanted computer

peripheral—now included in your course to peripheral-now included in your course to capacity of your computer while giving you lightning-quick data access. Plus you work with exclusive word processing, database, with exclusive word processing, database,<br>and spreadsheet software, yours to use for your own professional and personal your own professional and personal applications. applications. dramatically increase the data storage

As you build your computer, As you build your computer. performing key demonstrations and performing key demonstrations and experiments at each stage of assembly, you get the confidence-building, real-world get the confidence-building, real-world experience you need to work with, experience you need to work with. troubleshoot, and service today's most troubleshoot. and service today's most widely used computer systems. widely used computer systems.

### No Experience Needed, NRI Builds It In No Experience Needed, NRI Builds It In

This is the kind of practical, hands-on This is the kind of practical, hands-on experience that makes you uniquely prepared lo take advantage of today's prepared to take advantage of today's opportunities in computer service. You learn opportunities in computer service. You learn at your own convenience in your own home. at your own convenience in your own home. experience that makes you uniquely

No classroom pressures, no night school, no need to quit your present job until you're No classroom pressures. no night school. no need to quit your present job until you're ready to make your move. And all ready to make your move. And all throughout your training, you've got the full support of your personal NRI instructor and throughout your training. you 've got the full support of your personal N RI instructor and the NRI technical staff, always ready to answer your questions and help you the NRI technical staff. always ready to answer your questions and help you whenever you need it. whenever you need it.

### FREE 100-Page Catalog Tells More FREE lOO-Page Catalog Tells More

Send today for NRI's big, 100-page, fullcolor catalog that describes every aspect of color catalog that describes every aspect of NRI's innovative computer training, as well as hands-on training in robotics, video/audio NRI's innovative computer training, as well as hands-on training in robotics. video/audio servicing, electronic music technology,<br>security electronics, data communications, and other growing high-tech career fields. If and other growing high-tech career fields. If the coupon is missing, write to: NRI School the coupon is missing, write to: NRI School of Electronics, McGraw-Hill Continuing of Electronics, McGraw-Hill Continuing Education Center, <sup>4401</sup> Connecticut Ave Education Center, 4401 Connecticut Ave· nue, NW, Washington, DC 20008. nue, NW, Washington, DC 20008.

Machines Corporation

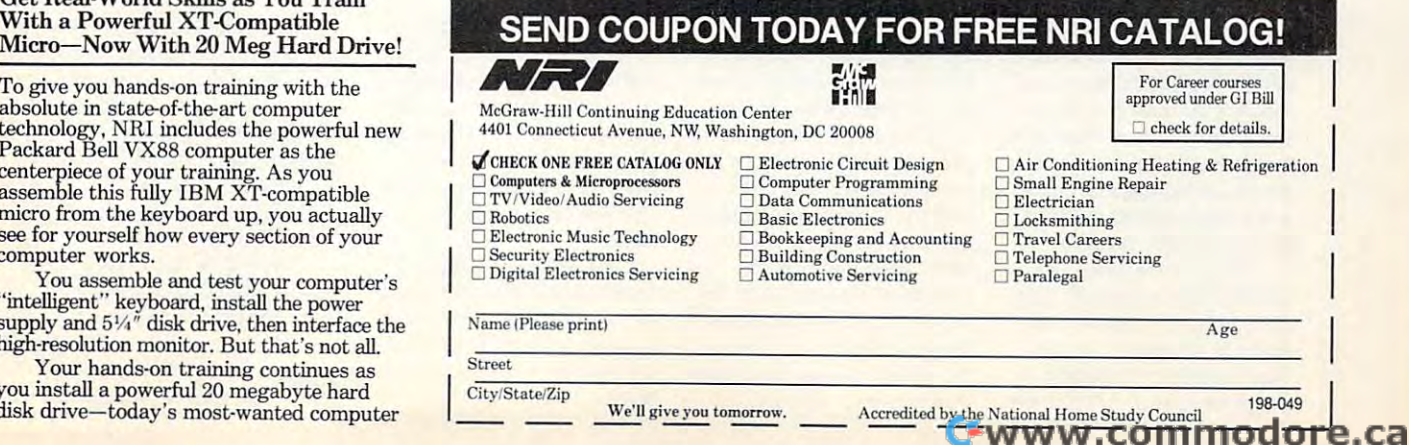

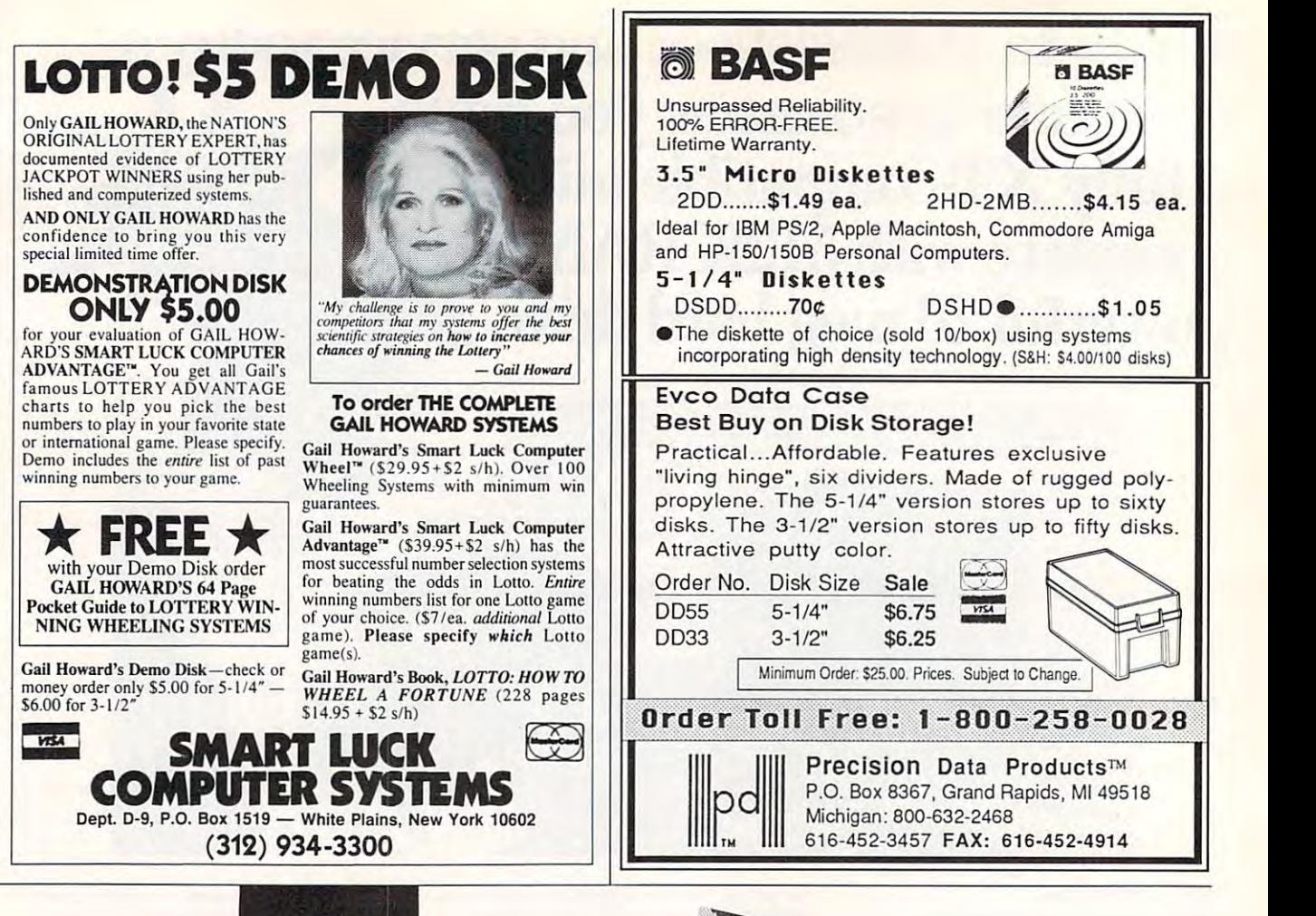

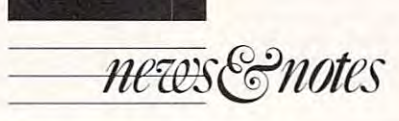

### Giving Games the Female Touch Giving Games the Female Touch

Geoffrey the Steel-Hearted Geoffrey the Steel-Hearted Game Designer faces the grue Game Designer faces the gruesome Riddle Beast and asks, some Riddle Beast and asks, "What's the hardest riddle in the universe?" The Riddle the universe?" The Riddle Beast rears back his spiked Beast rears back his spiked head and bellows. "That's head and bellows, "That's easy: How do we get women easy: How do we get women and girls to play computer and girls to play computer games?" games?"

And all the software com And all the software companies nod their heads as the panies nod their heads as the Riddle Beast again besls Geof Riddle Beast again bests Geoffrey. For the most part, the en frey. For the most part, the entertainment-software market is tertainment-software ma rket is male world. Bui some com a male world. But some companies are fighting that trend panies arc figh ting that trend and trying to attract women and trying to attract women and girls to their products. and girls to their products.

Sierra, for instance, has Sierra, for instance, has released *King's Quest IV: The* Perils of Rosella, in which the lead role is female. The game lead role is female. The game was designed by Roberta Wil was designed by Roberta Williams, who wrote the other in liams, who wrote the other in-

<sup>10</sup> COMPUTE! 10 COM PUT E I

stallments in the King's Quest series. "It's a risky proposition," she said. "But I think it's high time we had a heroine. As one of the few women ine. As one of the few women game designers in the business. game designers in the business, think it would have been riskier for us *not* to introduce a heroine." I think it would have been heroine."

Other games—such as Other games-such as Sword ofSodan, from Discov *SlI'ord a/Sodan,* from Discovery Software, and *Axe of Rage*, from Epyx—let players choose from Epyx-Iet players choose the sex of the main character. the sex of the main character.

Changing the sex of the Changing the sex of the main character may not be main character may not be enough, though. New plots enough, though. New plots with less violence and aggression may be necessary. Wil sion may be necessary. Williams' latest project is The liams' latest project is *The Plantation Murders*—a 1920s murder mystery with another murder mystery with another female lead character. Solving female lead character. Solving the mystery is more important the mystery is more important than physically subduing an-than physically subduing an-

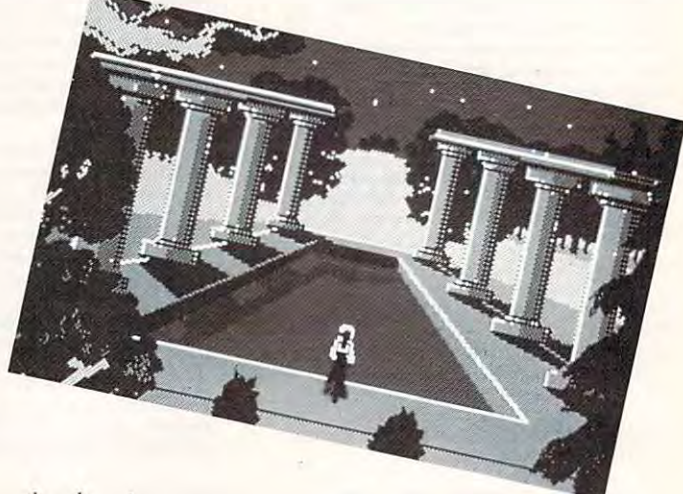

other character. other character.

Doug Glen, of LucasFilm. Doug Glen, of LucasFilm, feels that the company has suc feels that the company has successfully attracted women by approaching game design dif approaching game design differently. "You've got to have ferently. "You've got to have a philosophy about the meta-philosophy about the meta· game instead of trying to feminize aspects of a masculine game." game."

LucasFilm's market re LucasFilm's market research shows that in the under-search shows that in the under-18 category, 15 percent of the audience are girls. In the over-audience are girls. In the over-<sup>18</sup> category. <sup>30</sup> percent are 18 category, 30 percent are women. women.

Attracting young girls Attracting young girls may be the toughest part of the may be the toughest part or the riddle. Because young girls tra riddle. Because young girls traditionally don't use computers ditionally don't use computers as much as young boys do. the as much as young boys do, the software market isn't driven to win the group. And if young win the group. And if young girls don't use the computer, girls don't use the computer, they can't offer any input. they can't offer any in put.

The Riddle Beast eats The Riddle Beast cats Geoffrey the Steel-Hearted Geoffrey the Steel-Hearted Game Designer and says, Game Designer and says, "Next?" "Next?"

> Heidi E. H. Aycock *- Heidi E. H. Aycock*  continued on page <sup>82</sup> conrinlled on *page* 82

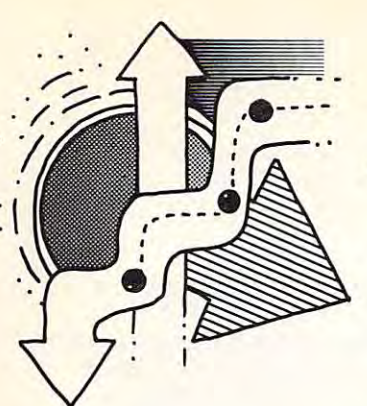

ORSON SCOTT CARD

very now and then a game comes along the is so dangerous addiction to the south of the international contract of the international contract of that it sucks your brains out through **that it sucks your brains out through**  your fingers. **your fingers. EVERTY NOW AND STARK SHOWS** along that is so dangerously addicted that it sucks your brains out through **along that is so dangerously addictive** 

Such game is Tetris (Spectrum Holo-Such a game is *Tetris* (Spectrum Holo-Byte). It was programmed by a Russian, and warn you, this game will steal weeks from **I warn YOll, this game will steal weeks from**  your life. It is a life of the control of the control of the control of the control of the control of the control of the control of the control of the control of the control of the control of the control of the control of **your life.** 

You'll sit down at your computer, in **You'll sit down at your computer, in**tending to get some work done, and sudden **tending to get some work done, and sudden**ly there will be these geometric shapes **ly there will be these geometric shapes**  slipping down the screen. You'll rotate them **slipping down the screen. You'll rotate them**  until they fit—or fail to fit—into a slot in the pile of objects that have already fallen. the pile of objects that have already fallen. When a shape completes a horizontal row, the row disappears. But if too many shapes **the row disappears. But if too many shapes**  don't fit, they pile up to the top of the screen fighting is so well programmed to fit the nu **don't fit, they pile up to the top** of the **screen fighting is so well programmed to fit the nu**and you're dead. **and you're dead.** 

I have played until I see these dumb little concatenations of four tiny squares slid **tle concatenations offour tiny squares slid**ing down before my eyes as I'm trying to **ing down before my eyes as I'm trying to**  read, as I'm watching TV, as I'm driving. **read, as I'm watching TV, as I'm driving.** 

Tetris proves that Russia still wants to *Tetris* **proves that Russia still wants to**  bury us. I shudder to think of the blow to our economy as computer productivity **our economy as computer productivity**  drops to 0.000 percent drops to O.

And it isn't even fun. It's the Computer **And it isn't even fun. It's the Computer**  my hard disk—but it keeps coming back. my hard disk-hut it keeps coming back. **Game from Hell. I've even erased it from** 

If you don't believe my conspiracy the If you don't believe my conspiracy theory about Tetris, try this for evidence: Tetris **ory about** *Tetris,* **try** *this* **for evidence:** *Tetris*  isn't copy-protected. That's right, a hot new computer game, and you can make as many **computer game, and you can make as many**  copies as you want. Obviously the game is **copies as you want. Obviously the game is**  meant to find its way onto every American **meant to find its way onto every American**  machine. If the Russians were sincere about **machine.** If the **Russians were sincere about**  Perestroika-style game marketing, they'd Perestroika-style game marketing, they'd copy-protect this sucker eight ways from copy-protect this sucker eight ways from Tuesday, like true-blue, red-blooded Ameri Tuesday, like true-blue, red-blooded American game designers do. **can game designers do.** 

Take MicroProse's Pirates!, for in **Take MicroProse's** *Pirates!,* **for in**stance. Admittedly, its title is like red flag **stance. Admittedly, its title is like a red flag**  for game thieves—how delicious to give **for game thieves-how delicious to give**  your friends pirated copies of Pirates', right? **your friends** *pirated* **copies of** *Pirates!,* **right?**  But they go way overboard. Not for Micro-**But they go way overboard. Not for Micro-**Prose the old-fashioned key disk. No, you Prose the old-fashioned key disk. No, you have to *boot* from the game disk. You can't copy even part of the game onto your neat **copy even part** of the **game onto your neat**  new 3-picosecond, 9-gigabyte hard disk new 3-picosecond, 9-gigabyte hard disk from Mattel. It's the A: drive or nothing. **from MatteI. It's the A: drive or nothing.** 

As if that weren't enough, the company As if that weren't enough, the company also requires you to come up with passwords *also* **requires you to come up with passwords**  out of the manual. Now, I approve of passwords as the most humane copy-protection **words as the most humane copy-protection**  scheme. The people at Lucasfilm Games, for scheme. The people at Lucasfilm Games, for instance, have worked their passwords into **instance, have worked their passwords into**  Maniac Mansion and Zak McKracken so *Maniac Mansion* **and** *Zak McKracken* **so**  deftly that it feels like you're still playing. deftly that it feels like you're still playing. And if you hold their un-Xerox-able black-And if you hold their un-Xerox-able black-

on-dark maroon password list just right, **on-dark maroon password list just right,**  your can sometimes reading the numbers reading the numbers reading the numbers reading the numbers of the numbers without going blind. But passwords and **without going blind. But passwords** *and*  boot disks? These folks from MicroProse are **boot disks? These folks from MicroProse are**  deeply paranoid about copy protection. **deeply paranoid about copy protection. you can sometimes read** off the **numbers** 

Ah—but with reason. Pirates! is so **Ah-but with reason.** *Pirates!* **is so**  good that even people who drive <sup>55</sup> mph good that even people who drive 55 mph might consider stealing it. You're captain of **might consider stealing it. You're captain of**  your own ship in the Caribbean during the **your own ship in the Caribbean during the**  great era of piracy. Choose to be English, great era of piracy. Choose to be English, Dutch, French, or Spanish—your career as **Dutch, French, or Spanish-your career as a**  swashbuckler will be thrilling. swashbuckler will be thrilling.

It may also be short. This game feels easier than it actually is. Sure, you get right **easier than it actually is. Sure, you get right**  into your boat and start tooling around the **into your boat and start tooling around the**  Caribbean. Even the one-on-one sword **Caribbean. Even the one-an-one sword**  meric keypad that it takes only a little practice before you're parrying and thrusting **tice before you're parrying and thrusting**  with the best of them. But after a while you realize that there are nuances to the game. **realize that there are** *nuances* **to the game.**  When do you use your cannon, and when **When do you use your cannon, and when**  do you grapple and board? When should do you grapple and board? When should you divvy up the spoils? Should you pro you divvy up the spoils? Should you propose to the governor's ugly daughter? How **pose to the governor's ugly daughter? How**  do you get out of <sup>a</sup> duel you think you might do you get out ofa duel you think you might lose without earning infamy as coward? **lose without earning infamy as a coward?** 

I'm afraid that I'm still a rank amateur, though. Even when I try to move up to the next level, the program senses my ineptness **next level, the program senses my ineptness**  and demotes me. Only once have I managed to complete good career and retire in hon **to complete a good career and retire in hon**or and dignity. The control of the control of the control of the control of the control of the control of the control of the control of the control of the control of the control of the control of the control of the control **or and dignity.** 

Friends of mine have fared better, but no one has enjoyed it more than have. **no one has enjoyed it more than I have.**  This game feels like life—only more exciting **This game feels like life-only more exciting**  and a lot faster. Splendid graphics in every phase of the game make it pleasure to play, **phase of the game make it a pleasure to play,**  and it is so deftly designed that it never be and it is so deftly designed that it never be-**Friends** of mine **have fared better, but comes tedious.** 

By contrast, *Annals of Rome* (PSS) looks like it was programmed in the Bronze **looks like it was programmed in the Bronze**  Age. You can go blind squinting at screen **Age. You can go blind squinting at a screen**  full of cryptic codes. Yet despite its appear full of cryptic codes. Yet despite its appearance, I assure you that the game designers have done a splendid job of letting us relive—and rewrite—the history of the **live-and rewrite-the history** of the world's greatest empire. The programmers **world's greatest empire. The programmers**  have real understanding of that epoch, and **have a real understanding** of that **epoch, and**  I enjoyed playing the game. If I had never seen the good graphics and humane interface of Pirates! or Romance ofthe Three **face of** *Pirates!* **or** *Romance o/the Three*  Kingdoms, I'd be perfectly satisfied with *Kingdoms,* I'd be perfectly satisfied with *Annals.* 

But I have. So I'm not. The people who created Annals of Rome deserve better sales **created** *Annals 0/ Rome* **deserve better sales**  than they're going to get. But then, we play than they're going to gel. But then, we players deserve a better visual experience than they've given us. It's almost fair. **they've given us. It's almost fair. [!]** 

APRIL <sup>1989</sup> <sup>11</sup> APR I Ll 9 8 9 **11** 

### Tetris Must Be Committee of the Committee of the Committee of the Committee of the Committee of the Committee of the Committee Not Copy-Not Copy-**Tetris Must Be a Commie Plot; the Game's Protected**

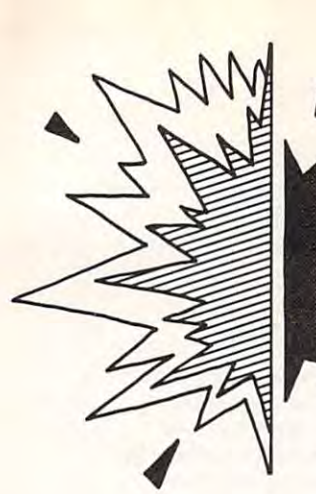

From Telstar to Typefaces, Typefaces, Computers Computers Bring the Bring the Information Age Home Age Home From Telstar to Information

~~J- nA\/in DAVID <sup>n</sup> thdi D.THORNBURG

Computers define the world of computers and computers of computers and computers of computers and computers of computers and computers and computers are computed and computers and computers are computed and computers and c has moved so far since its inception that Morse, Bell, and Edison would have a strong that Morse, Bell, and Edison would have a strong would have a recognize the tools we now take for granted. recognize the tools we now take for granted. We can be caused with the cause of the cause of the cause of the cause of the cause of the cause of the cause of the cause of the cause of the cause of the cause of the cause of the cause of the cause of the cause of the c ing millions of dollars' worth of computer ing millions of dollars' worth of computer equipment to spring into a contract to specific into action. Even factor in the contract of action action. Even simile, very old communication technol ogy, has been revitalized through the use of ogy, has been revitalized through the use of computer-based fax machines. The computer-based factor of the computer-based factor of the computer-based of the computer-based of the computer-based of the computer-based of the computation of the computation of the compu **Computers define the world of com-**<br>munication. Electronic transmission<br>has moved so far since its inception munication. Electronic transmission that Morse, Bell, and Edison would hardly We can't pick up a telephone without causequipment to spring into action. Even facsimile, a very old communication technolcomputer-based fax machines.

 $\sim$  impact that is a set of the set of the set of the set of the set of the set of the set of the set of the set of the set of the set of the set of the set of the set of the set of the set of the set of the set of the s

We've grown used to transmitting doc $m = 10$ and to bringing paper to bring control on the computer display screen by means of high-computer display screen by means of highresolution scanners. In fact, these communi resolution scanners. In fact, these communication tools have infiltrated our businesses cation tools have infiltrated our businesses so deeply that we would be lost without our so deeply that we would be lost without our high-tech toys. uments during off-peak early-morning hours and 10 bringing paper documents onto a high-tech toys.

Recently, while on speaking engage Recently, while on a speaking engagement in Washington, I got a taste of how far communication technology reaches. On my communication technology reaches. On my way back to the airport, the phone rang in way back to the airport, the phone rang in my host's car. She picked it up and said. my host's car. She picked it up and said, "It's for you." Communication tools have " It's for you." Communication tools have become so pervasive that we never have to be out of touch—no matter where we are. be out of touch-no matter where we arc. become so pervasive that we never have to

But even as computers are influencing older electronic media like telephones and facsimile machines, the medium that has felt the greatest impact is paper. But even as computers are influencing older electronic media like telephones and facsimile machines, the medium that has felt the greatest impact is paper.

Visions of workers sitting at immacu late desks, conducting all their business late desks, conducting all their business communication electronically, occupy communication electronically, occupy a prime place in the computing imagination. prime place in the computing imagination. The communicative power of satellites, cel The communicative power of satellites, cellular radio, and high-speed phone lines were lular radio, and high-speed phone lines were once considered so great as to one day re once considered so great as to one day replace cumbersome paper. Futurists plotted place cumbersome paper. Futurists plotted the rise is a result in the rise in postage in the company of the rise of the rise of the rise of the rise of the rise of the rise of the rise of the rise of the rise of the rise of the rise of the rise of the rise of the cost less to send document instantly over cost less to send a document instantly over a phone line than it would to send it slowly phone line than it would to send it slowly through the mail. through the mail. Visions of workers sitting at immacuthe rise in postage, showing that it would

But even though those price predictions But even though those price predictions have come true (especially for local calls), the post office still staggers under a mound of paper that grows larger all the time. of paper that grows larger all the time.

The truth is, computers don't eliminate The truth is, computers don't eliminate paper; instead, they extend its utility by paper; instead, they extend its utility by enhancing its expressive power. The popu enhancing its expressive power. The popularity of desktop publishing software and larity of desktop publishing software and hardware proves how attractive that power hardware proves how attractive that power is. Poster and greeting-card programs like is. Poster and greeting-card programs like Broderbund's The Print Shop have probably Br0derbund's *The Print Shop* have probably felled more trees than last summer's wild felled more trees than last summer's wildfires in Yellowstonc.

This romance with desktop publishing This romance with desktop publishing would never have bloomed if our computers would never have bloomed if our computers and printers were restricted to only one and printers were restricted to only one

typeface. Fortunately, we have a cornucopia of the mass that let us a worker of the letter as work of the contract page as work of the contract page as work of the contract of the contract of the contract of the contract of the contract of the contract of the contra art. The ease with which the computer also with which the computer also with the computer also with the computer also lows us to mix graphics with text, adjust lows us to mix graphics with text, adjust type size and style style and style style style style style style style style style style style style style style style style style style style style style style style style style style style style style style style style riety of typefaces has made many people riety of typefaces has *made* many people more aware of the communicative power of more aware of the comm unicati ve power of the written word. Because of the computer, the written word. Because of the computer, the rest of us are finding out what graphic the rest of us are fi nding out what graphic artists have a resolution of a second property of a second of the content of the content of the content of the message is embodied in its words *and* its graphics style. of tools that let us craft a page as a work of art. The ease with which the computer altype size and stylc, and even pick from a vaartists have known for ages: The content ofa graphics style.

Besides enhancing the look of printed Besides enhancing the look of printed documents, the computer has reduced the documents, the computer has reduced the entry fee for publishing. Prior to the creation entry fee for publishing. Prior to the creation of inexpensive computer systems, which of inexpensive computer systems, which support low-cost laser printers, anyone who support low-cost laser printers, anyone who wanted to publish brochure or a book had the state of the publish brochure or a book had the state or a book had the to enlist the experiment services of type services of type services of type services of type services of type of type services of type services of type services of type services of type services of type services of type se setter. But now computer users can publish setter. But now computer users can publish books or pamphlets the interior themselves. wanted to publish a brochure or a book had to enlist the expensive services ofa typebooks or pamphlets themselves.

The number of small publishers is The number of small publishers is growing rapidly as authors who once moved growing rapidly as authors who once moved through the publishing giants now take mat through the publishing giants now take matters into their own hands. This move to per ters into their own hands. This move to personal publishing is resulting in a large have been published. Not all are master pieces, by any means, but that's small price to pay for the free of the free that computerbased by the brought used of a brought used number of books that would not otherwise have been published. Not all are masterpieces, by any means, but that's a small price to pay for the freedom that computerbased publishing has brought us.

The computer's enhancement of paper The com puter's enhancement of paper communication is but the forerunner of communication is but the forerunner of munication. Already there are children who munication. Already there are children who have never seen a rotary-dial phone; the puterized world of computerized switch world of computerized switch and computerized switch switched switching ing stations has eclipsed the world of finger ing stations has eclipsed the world of fi nger dialing and hometown operators. Video-dialing and hometown operators. Videoscreen telephones, which are still a novelty, will one day be as prevalent as telephone will one day be as prevalent as telephone booths. Pay-per-play movies, instant face-booths. Pay-per-play movies, instant faceto-there international communications, international communications, in information agency will come home to use of the company and company and come home to use of the company and the through inexpensive terminals that will through inexpensive terminals that will make today's personal computer look like make loday's personal computer look like what's in store for our other modes of compush-button world of computerized switchto-face international communications, instantaneous information retrieval-the information age will come home to us an abacus.

our repair to communication in company granted through the First Amendment to granted through the First Amendment to our Constitution. There is no guarantee, our Constitution. T here is no guarantee, however, that the right of free communica however, that the right of free communication will remain in our hands unless we vig tion will remain in our hands unless we vigor or a right as often as often as often as often as often as often as often as often as often as often as often possible. Our personal computers can play possible. Our personal computers can play <sup>a</sup> key role by serving as the tool with which we key role by serving as the tool with which we learn new ways to express ourselves—no learn new ways to express ourselves-no Our right to communicate freely is orously exercise that right as often as matter what the medium-to the fullest benefit of all.  $\Box$ 

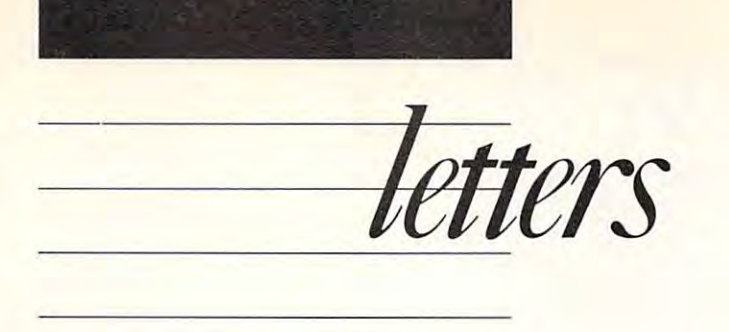

### Mac Choices

Your January awards in the proved service truly proved and the proved service truly proved in the party of the prove that COMPUTE! hasn't forgotten that that *COMPUTE!* hasn't forgotten that most home computer owners have nei most home computer owners have neither the want nor the need for superexpensive, feature-laden software. Your January awards issue truly proved pensive, feature-laden software.

However, as a Macintosh owner, I must disagree on two points. Although must disagree on two points. Although MacWrite is an inexpensive, useful program, WriteSouth 2.0 outside the control of the control of the control of the control of the control of the control of the control of the control of the control of the control of the control of the control of the control o most every respect. It has a much more friendly user interface and incorporates friendly user interface and incorporates other important features that Mac Write other important features that *MacWrite*  doesn't, including impressive speed and doesn't, including impressive speed and autonumbering footnotes. I'm sure autonumbering footnotes. I'm SUfe you'll agree that these features are im you'll agree that these features are imsional computer user. I might also add that although Writing Writing Costs more control and although Writing Writing Writing Writing Writing Writing Writing Writing Writing Writing Writing Writing Writing Writing Writing Writing Writing Writing Writing Writing than MacWrite, it can be ordered from than MacWrife. it can be ordered from discount software vendors at very real of the vendors at very real of the vendors at very real of the vendors at vendors at very real of the vendors at very real of the vendors at very real of the vendors at very real of t sonable price. gram, *WriteNow* 2.0 outshines it in alportant to a student or even an occathat although *WriteNow* costs morc discount software vendors at a very reasonable price.

Second, I'd like to point out that Second, I'd like 10 point out that the Amiga indeed docs have <sup>a</sup> peer, the Amiga indeed docs have a peer, when it comes to graphic the Machinese to graphic the Machinese to graphics, in the Machinese to graphics, in the Ma intosh II. Several Macintosh paint and intosh II. Several Macintosh paint and draw programs are capable of display draw programs are capable of displaying many more than <sup>4096</sup> colors. Case ing many more than 4096 colors. Case in point: Siudio/8 from Electronic Arts in point: *Studio/8* from Electronic Arts is capable of painting with all 16.8 mil is capable of painting with all 16.8 mildisplay. display. when it comes to graphics, in the Maclion colors that the Macintosh II can

> Russell Arcuri *Russell Arcuri Utica, NY*

### What Price, Computing? What Price, Computing?

great interest. The control of the control of the control of the control of the control of the control of the control of the control of the control of the control of the control of the control of the control of the control

and the owner of an except computer of an analysis computer of an analysis of an analysis of an analysis of an and have been looking into upgrading and have been looking into upgrading to an MS-DOS machine. After experi to an MS-DOS machine. After experiencing the sticker shock connected with encing the slicker shock connected with pricing different units, I read Gregg Keizer's February <sup>1989</sup> editorial with Keizer's February 1989 editorial with I am the owner of an 8-bit computer great interest.

agree completely that pricing has I agree completely that pricing has gotten out of hand for entry-level ma gotten out of hand for entry-level machines. If had not already gotten a many control and the state of the state of the state of the many control of the chine and had not gotten comfortable chine and had not gotten comfortable with programming it, I would have been afraid to think of putting down been afraid 10 think of putting down that much money and machine. When we are all the money of the second states of the second states of the second states of the second states of the second states of the second states of the second states of the second states if can't program it? What if it doesn't if I can't program it? What if it doesn't do what I'd like it to do? What if I'm to do what I'd like it to do? What if I'm totally computer illiterate and end up tally computer illiterate and end up with a \$1,200 paperweight? chines. If I had not already gotten a mathat much money on a machine. What

Mr. Keizer's idea of a low-cost

entry-level unit is right on target. How entry-level unit is right on target. However, there are entry-level machines for ever, there are entry-level machines for under \$5000; the 8-bits. At a sense of the 8-bits. At an operation of the 8-bits. At an operation of the 8-bits modore still make their great 8-bit ma modore still ma ke their great 8-bit machines, and just this month I saw a magazine ad for an Atari 130XE with magazine ad for an Atari 130XE with dual-density drive and printer for \$429.95. What better way to introduce not bankrupt him in the process? If not bankrupt him in the process? If more people talked up the 8-bits and 8-bits and 8-bits and 8-bits and 8-bits and 8-bits and 8-bits and 8-bits and 8-bits and 8-bits and 8-bits and 8-bits and 8-bits and 8-bits and 8-bits and 8-bits and 8-bits and 8-bits an started to support them again, there started to support them again, there would be more first-time buyers, and would be more first-lime buyers, and that would help make the home com that would help make the home comunder \$500: the 8-bits. Atari and Com-\$429.95. What better way to introduce the novice to this wonderful world and more people talked up the 8-bits and puter industry healthier.

For the record, I use an Atari XMM801 printer. I use my machine for word processing, spreadsheets, inven word processing, spreadsheets, inventory, home finances, charts, and games tory, home finances, charts, and games (of course); and my wife has her compa (of course) ; and my wife has her company's advertising and training manuals are advertising manuals manuals of on it. As I look at the MS-DOS machines, I keep asking: "Do I really need a new machine or am I just going for the glitter?" the glitter?" 130XE with twin 1050 drives and an ny's advertising and training manuals

put end in the put end of the put of the second second terms of the second second terms of the second second terms of the second second terms of the second second terms of the second second terms of the second second secon

Scotia, NY *David M. Schoch Scotia, NY* 

### **Time Travel**

Who goofed? I just received my February <sup>1989</sup> issue of COMPUTE! and set ary 1989 issue of *COMPUTE!* and settled back behind my desk to read tled back behind my desk to read through it—and was I surprised!

Are you way ahead of yourself for Are you way ahead of yourself for next Christmas or behind yourself from next Christmas or behind yourselffrom the Christmas past? the Christmas past?

> Phillipsburg, NJ *Phillipsburg. NJ Kenneth* C. *Sickels*

Mr. Sickels refers to "Editorial Li *Mr. Sickels reJers to "Editorial Li*cense," in which we say "With Christ *cense. "in which we SO)I "With Christ*mas still a *month away, there's no way* I can know how many personal computation and computer and computer and computer and computer and computer and co ers we'll buy in the 1988 gift-giving<br>season.'' *can know how many personal comput-*

Because ofthe lead times inherent *Because oJthe lead times inherent*  in magazine publishing, we're often *in magazine publishing, we're often*  forced to practice a crude form of time  $t_{\rm{max}}$  , we write  $t_{\rm{max}}$  and  $t_{\rm{max}}$  are the future function of  $t_{\rm{max}}$ that it will be the past by the time you **read it. Make sense?** *fravel—we write of the future knowing* 

If not, just remember. That's why *1/* nOl, *just remember: That's* why we call the column "Editorial License." *we call the column "Editorial* License. "

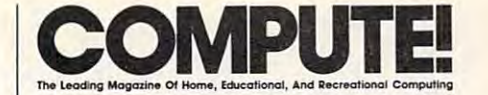

Features Editor Keith Ferrell Senior Art Director

Buyer's Guide Coordinator Caroline D. Hanlon<br>Editorial Assistant Mickey McLean Copy Editors Assistant Features Editor

Editor Gregg Keizer Contributing Editors Arlan Levitan Janice R. Fary<br>Keith Ferrell Assistant Editors Heidi E. H. Aycock Peter Scisco Caroline D. Hanlon Copy Editors Karen Siepak Karen Uhlendorf Arlan Levitan David Thornburg Tammie Taylor Staff Contributor Clifton Karnes David Thornburg

Meg McArn

Assistant Art Director Robin L. Strelow Junior Designer Meg McArn ART DEPARTMENT

Mechanical Art Supervisor Robin Case Mechanical Artist Scotty Billings **PRODUCTION** 

DEPARTMENT Production Director Mark E. Hillyer Assistant Production Manager De Potter **Production Assistant Kim Potts** Typesetting Terry Cash Carole Dunton Typesetting Terry Cash Carole Dunlon

Advertising Production Assistant Anita Armfield

COMPUTEI PUBLICATIONS

Group Vice President, Managing Editor Publisher/Editorial Director William Tynan<br>Managing Editor Kathleen Martinek Editorial Operations Director Tony Roberts Executive Assistant Sybil Agee<br>Senior Administrative Senior Editor Lance Elko<br>ations Director Tony Roberts

Assistant Julia Fleming Assistant Julia Fleming Customer Service Supervisor Cathy McAllister Administrative Assistant Tris Brooks

### ABC CONSUMER

**MAGAZINES, INC.** Senior Vice President Richard D. Bay Vice President, Advertising Peter T. Johnsmeyer<br>Vice President, Circulation Robert I. Gursha Vice President, Production Ilene Berson-Weiner Director, Financial Analysis Andrew E. Landis Senior Art Director John Ciofalo

DEPARTMENT Subscriptions CIRCULATION

**Subscription Contract Buckley** Maureen Buckley<br>Beth Healy<br>Thomas D. Slater Raymond Ward Raymond Ward Jana Friedman Ora Blackmon-DeBrown Maureen Buckley<br>Beth Healy<br>Thomas D. Slater Newsstand Mitch Frank

Customer Serivce S. Adekemi-Adaralegbe Customer Serivce S. Adekemi·Adaralegbe

ABC Consumer Magazines, Inc. ea.

CHILTON Company. One of the ABC Publishing Companies.

a part of Capital Cities/ABC. Inc. 1330 Avenue of the Americas<br>New York, NY 10019 President Robert G. Burton

### ADVERTISING OFFICES

New York: ABC Consumer Magazines, Inc., 825 Seventh Ave., New York, NY 10019. Tel. (212) 265-8360. Bernard J. Greensboro: COMPUTE! Publications, Suite 200, Theobald, Jr., Group Advertising Director.

(919) 275-9809. Kathleen Ingram.<br>New England & Mid-Atlantic: Bernard J. Theobald, Jr., 324 West Wendover Ave., Greensboro, NC 27408. Tel.

(212] 315-1665: Kathleen Ingram (919) 275-9609. (212) 315-1665; Kathleen Ingram (919) 275-9809. **Midwest & Southwest:** Jerry Thompson, Lucille Dennis,<br>Jennifer Delfs (312) 726-6047 [Chicago]; (713) 731-2605 [Texas]; (303) 595-9299 [Colorado]: (415) 348-8322 [Texas): (303)595-9299 [Colorado): (41 5) 348-8222 [California]

West, Northwest, & British Columbia: Jerry Thompson. Lucille Dennis, Jennifer Delfs (415) 348-8222. Southeast & International: Bernard J. Theobald, Jr. (212) 315-1665; Kathleen Ingram (919) 275-9809.

COMPUTE! Publications, Inc., 324 West Wendover Ave., Suite 200. Greensboro. NC 27403. Suite 200. Greensboro. NC 27408. Address all advertising materials to: Anita Armfield.

Editorial inquiries should be addressed to The Editor, COMPUTE!. <sup>324</sup> West Wendover Ave., Suite 200. COMPUTE!. 324 West WencIoYer Ave .• Suite 200. Greensboro, NC 27408

PRINTED IN THE U.S.A PAINTED IN THE U.S.A.

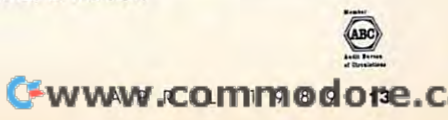

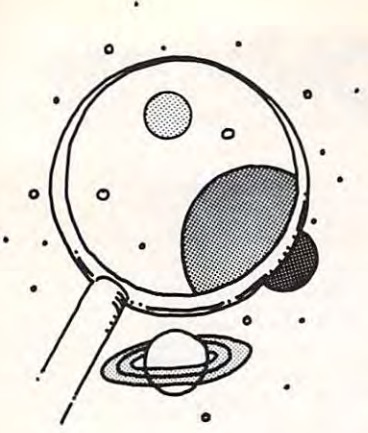

BBSing on the BBSing on the Cheap—the Electronic Phoneless **Electronic** Bulletin Board

DAVID STANTON

here's no denying it. I'm an addict. Just ask the local sysops (system op erators)—they'll tell you. Or call and check their users' logs. No other name ap check their users' logs. No other name appears more often. pears morc often. here's no denying it. I'm an addict.<br>Just ask the local sysops (system operators)—they'll tell you. Or call an Just ask the local sysops (system op-

*discoveries* 

Not that my timing is especially regular. BBS (bulletin board system) fever strikes BBS (bulletin board system) fever strikes unpredictably at any hour. Just sitting down unpredictably at any hour. Just silting down at the keyboard gives me the urge. Thinking at the keyboard gives me the urge. Thinking about writing a new column prompts it. The tolling of the clock triggers it (cheaper rates tolling of the clock triggers it (cheaper rates after 11:00 p.m.). Saturday morning's sun after 11:00 p.m.). Saturday morning's sunrise evokes an especially strong craving (low rise evokes an especially strong craving (low weekend charges, you know). weekend charges, you know).

that lures me past business applications, that lures me past business applications, around paint programs, and under and over around paint programs, and under and over enticing sound-manipulation software to enticing sound-manipulation software to stop directly at my favorite terminal emula stop directly at my favori te terminal emulator. Like most addictions, this one can't tor. Like most addictions, this onc can't stand up to the merciless scrutiny of logic. Nor is it an irresistible desire to chat

Maybe an overwhelming desire to be Maybe an overwhelming desire to be the first to know drives this compulsion. the first to know drives this compulsion. Maybe it feeds on an irrational fear of falling Maybe it feeds on an irrational fear offalling behind in field with which no one person behind in a field with which no one person can keep pace. Possibly it's one man's ver can keep pace. Possibly it's one man's version of "shop till you drop," an insane need sion of "shop till you drop," an insane need to stock tomorrow's computer lawn sales to stock tomorrow's computer lawn sales with today's great software deals. with today's great software deals.

Whatever the explanation, that addic Whatever the explanation, that addiction explains why this column is not about tion explains why this column is not about recent studies on the effectiveness of recent studies on the effectiveness of computer-assisted instruction (CAI) in the computer-assisted instruction (CAl) in the nation's schools. That one was progressing nation's schools. That one was progressing nicely one Sunday afternoon when my mis nicely one Sunday afternoon when my mischievous mouse plotted an escape and chievous mouse plotted an escape and scampered off for my telecommunications scampered off for my telecommunications software. Cajoling did no good. Only a diversion would mollify the plastic rodent. version would mollify the plastic rodent. My modem's red lights began their captivat My modem's red ligbts began their captivating dance. ing dance.

Three hours and \$12 later, I was the proud owner of a fully functional copy of Warp (Apple II), <sup>a</sup> freeware electronic bul Warp 6 (Apple II), a freeware electronic bulletin board system. With it or similar soft letin board system. With it or similar software for other operating systems, an ware for other operating systems, an enterprising person can start a BBS.

Right then, though, I had a column to finish. Unfortunately, by the time I returned to contemplate the pros and cons of CAI, to contemplate the pros and cons of CAl, the Muse had gone. Only a nagging suspicion that my new software might somehow cion that my new software might somehow prove useful remained. prove useful remained.

Introducing students to the pleasure of Introducing students to the pleasure of telecomputing is difficult. School adminis telecomputing is difficult. School administrators often veto even limited access to trators often veto even limited access to commercial services (something about bud commercial services (something about budgets). In rural areas, access to small, free gets). In rural areas, access to small, free boards is limited. What to do? boards is limited. What to do?

Like many similar programs, Warp Like many similar programs, Warp 6 can operate in a purely local mode. Set up this way, it requires no phone line and no this way, it requires no phone line and no modem. Instead, Control-L from the host modem. Instead, Control-L from the host triggers an answer exactly as if the signal has triggers an answer exactly as if the signal has come as gass or come as a secondary control or perfect BBS simulation can be effectively run from one computer acting as both host and from one computer acting as both host and remote. To anyone but a frugal educator, this might seem pointless. It does, however, this might seem pointless. It does, however, suggest fascinating possibilities. suggest fascinating possibilities. come from a remote terminal Thus, a perfect BBS simulation can be effectively run

Suppose the computer club or an Eng Suppose the computer club or an English class or the school newspaper staff de lish class or the school newspaper staff decided to set up an entirely local BBS. cided to set up an entirely local BBS. Would-be sysops could practice until they Would-be sysops could practice until they got it perfect. Students could write welcome got it perfect. Students could write welcome messages, validate new users, maintain text messages, validate new users, maintain text files, and perform all the other required files, and perform all the other required tasks. Where else could so many gain the sy-tasks. Where else could so many gain the sysop experience so easily? sop experience so easily?

"But who wants to run BBS that no " But who wants to run a BBS that no one calls?" you might ask. one calls?" you might ask.

A well-maintained board will generate action. Just use <sup>a</sup> little imagination. Design action. Just use a little imagination. Design your BBS to serve its constituency and suc your BBS to serve its constituency and success is guaranteed. cess is guaranteed.

Why not set up a few forums where kids can express opinions on sports or poli kids can express opinions on sports or politics or school rules? How about one where tics or school rules? How about one where students, teachers, and administrators ex students, teachers, and administrators exchange views? Maybe one section could list change views? Maybe one section could list classroom assignments (no more "Did we classroom assignments (no more "Did we do anything in class week ago last Tues do anything in class a week ago last Tuesday? I was absent" questions). And the Email section will be a surefire hit: Consider the long-time classroom tradition of ex the long-time classroom tradition of exchanging notes! Whether "callers" work changing notes! Whether "callers" work with educational games, write private or with educational games, write private or public messages, or simply read the work of public messages, or simply read the work of others, they'll learn and enjoy every minute. others, they'll learn and enjoy every minute.

Home users, too, can benefit from this Home users, too, can benefit from this concept. Youngsters interested in establishing concept. Youngsters interested in establishing their own BBS can practice and prepare by their own BBS can practice and prepare by running a local, family system. Members can post messages, write happy-grams to bright post messages, write happy-grams to brighten each other's day, and maintain shopping en each other's day, and maintain shopping lists and print them out when needed. lists and print them out when needed.

Who knows where your school or home Who knows where your school or home BBS simulation might lead? Maybe some BBS simulation migbt lead? Maybe some will decide to take their act on the wire. Others may discover that playing sysop in Others may discover that playing sysop involves too much hard work. Whatever the volves too much hard work. Whatever the outcome, everyone is sure to benefit from outcome, everyone is sure to benefit from the experience. Try it—I promise you won't the experience. Try it-I promise you won't be disappointed! be disappointed! G

David Stanton can be contacted via CompuServe David Stanton can be contacted via CompuServe (72407,102) or by mail at P.O. Box 494, Bolivar, (72407,102) or by mail at P.O. Box 494, Bolivar, New York 14715.

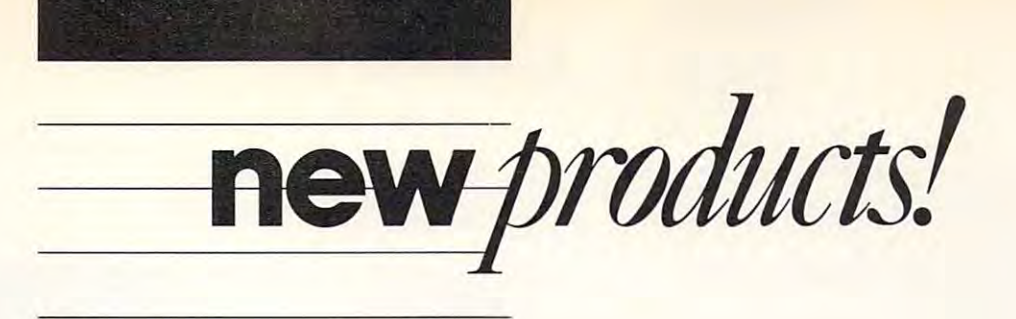

### **A Titanic Adventure**

The world's most famous ship ship world. comes to the computer screen with the IntraCorp's Capstone adventure simu **InlraCorp's Capstone adventure simu**lation, Search for the Titanic. Reviewed **lation,** *Search/or the Titanic.* **Reviewed**  for accuracy by the staff of the Woods for accuracy by the staffofthe Woods Hole Oceanographic Institution, the or **Hole Oceanographic Institution, the or**ganization that first discovered and **ganization that first discovered and**  photographed the Titanic site, the pro photographed the *Titanic* site, the program contains digitized pictures from **gram contains digitized pictures from**  actual photos of the sunken ocean liner. **The world's most famous shipwreck comes to the computer screen with actual photos** of the **sunken ocean liner.** 

Begin as an inexperienced ocean-**Begin as an inexperienced ocean**ographer searching for the wreck of the ographer searching for the wreck of the *Titanic*; then build a reputation as an explorer by finding and exploring other **explorer by finding and exploring other**  lost vessels and earning the resources necessary for funding your search. Each **necessary for funding your search. Each**  expedition requires money, a ship, personnel, and the correct equipment. You **sonnel, and the correct equipment. You**  must chart your own course and battle **must chart your own course and battle**  the elements as you explore more than **the elements as you explore morc than**  <sup>75</sup> shipwrecks. 75 shipwrecks. **lost vessels and earning the resources** 

Search for the Titanic features over *Search/or rhe Titanic* **features over**  <sup>100</sup> navigational maps and charts, <sup>47</sup> 100 navigational maps and charts, 47 ports of call, realistic weather patterns, **ports of call, realistic weather patterns,**  underwater cameras, and minisubs. It's **underwater cameras, and minisubs. It's**  available for the IBM PC and compati available for the IBM PC and compatibles, Apple II, Atari ST, and Amiga for bles, Apple II, Atari ST, and Amiga for the suggested retail price of \$39.95. The the suggested retail price of\$39.95. The Commodore 64/128 version sells for Commodore 64/128 version sells for \$34.95.

\$34.95. IntraCorp, <sup>14160</sup> SW 139th Ct., *IntraCorp, 14160SW 139th Ct.,* Circle Reader Service Number 200. *Miami ET 22196* **Circle Reader Service Number 200.** 

### **The Force Is with Broderbund**

brederbund has bedere its latest release, which is latest release, and the second latest release to the second Star Wars, on the Lucasfilm movie and *Star Wars,* **on the Lucasfilm movie and**  the coin-operated videogame. **the coin-operated videogame. Bf0derbund has based its latest release,** 

Take the role of Luke Skywalker as Take the role of Luke Skywalker as you maneuver an X-wing fighter **you maneuver an X-wing fighter**  through attack waves in an attempt to **through attack waves in an attempt to**  destroy the Empire's Death Star. The 3- destroy the Empire's Death Star. The 3 view from the cockpit provides im **D view from the cockpit provides im**ages similar to ones seen in the movie. **ages similar to ones seen in the movie.**  You can even hear the Star Wars theme **You can even hear the** *Star Wars* **theme**  by pressing <sup>a</sup> spot on the software box. **by pressing a spot on the software box.** 

The versions for the IBM PC and The versions for the IBM PC and compatibles, Amiga, and Atari ST have compatibles, Amiga, and Atari ST have suggested retail price of \$39.95. The a suggested retail price of\$39.95. The Commodore 64/128 release is priced at Commodore 64/ 128 release is priced at \$29.95. \$29.95.

Br&derbund, <sup>17</sup> Paul Dr., San Ra *Br0derbund, 17 Paul Dr., San Ra*fael, CA 94903-2101 *fael,* C4 *94903-2101*  Circle Reader Service Number 201. **Circle Reader Service Number 201.** 

### **Now You See It** ... **Now You Don't**

Gainer and the Current of the Current space with the Current space with the Current space with the Current space tis Keyboard SpaceSaver from Curtis tis Keyboard SpaceSaver from Curtis Manufacturing. The keyboard can be Manufacturing. The keyboard can be installed underneath your CPU housing **installed underneath your CPU housing**  or your desktop. Just slide the keyboard or your desktop. Just slide the keyboard out when you're ready to use your **out when you're ready to usc your**  computer. **Gain more desktop space with the Curcomputer.** 

When installed on a desktop, the SpaceSaver holds CPU and monitor. SpaceSaver holds a CPU and monitor. For installation beneath the desktop, For installation beneath the desktop, the package includes mounting screws. **the package includes mounting screws.**  The product can also protect your key **The product can also protect your key**board from spills, dust, and debris. board from spills, dust, and debris.

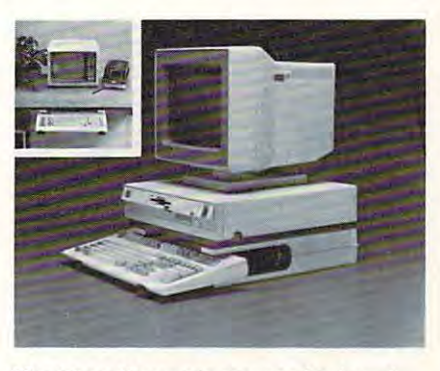

The SpaceSaver can mount keyboard **The SpaceSaver can mount a keyboard**  beneath the CPU or under a desktop.

The SpaceSaver has suggested re **The SpaceSaver has a suggested re**tail price of \$39.95. tail price of\$39.95.

Curtis Manufacturing, <sup>30</sup> Fitzger *Cunis Manufacturing, 30 Fitzger*ald Dr., Jaffrey, NH <sup>03452</sup> Circle Reader Service Number 202. **Circle Reader Service Number 202.**  *ald Dr., Jaffrey, NH 03452* 

### Tangled Up with Origin **Tangled Up with Origin**

Origin has released a fantasy roleplaying adventure, Tangled Tales: The playing adventure, *Tangled Tales: The*  Misadventures of Wizard's Apprentice *Misadventures of a VI/izard's Apprentice*  for the Apple II and Commodore 64/128. for the Apple II and Commodore 64/ 128.

You assume the role of <sup>a</sup> wizard's **You assume the role of a wizard's**  apprentice and receive three progres **apprentice and receive three progres**sively difficult tasks to perform as proof **sively difficult tasks to perform as proof**  of your worthiness. The game features **of your worthiness. The game features a**  world of haunted houses, medieval for **world** of haunted **houses, medieval for**tresses, and contemporary country **tresses, and contemporary country** 

Mickey McLean **Mickey McLean** 

 $f(x) = f(x)$  the game product product  $f(x) = f(x)$ meet more than <sup>50</sup> odd characters. meet more than 50 odd characters. **farms. As the game progresses, you** 

Tangled Tales uses and the property of the property of the property of the property of the property of the property of the property of the property of the property of the property of the property of the property of the pro is were and interface and interface to have a series of the interface of the series of the series of the series of the series of the series of the series of the series of the series of the series of the series of the serie lighter theme than others in this genre. **lighter theme than others in this genre.**  *Tangled Tales* uses a menu and **icon interface and is designed to have a** 

The game sells for \$29.95. Origin The game sells for \$29.95. Origin products are distributed by Brøderbund.

Origin, <sup>136</sup> Harvey Rd., Bldg. B, *Origin,* 136 *Harvey Rd., Bldg. B,*  Londonderry, NH <sup>03053</sup> *Londonderry, NH 03053*  <u>Circle Readers Circle Readers 203.</u> **Circle Reader Service Number 203.** 

### Mac Sports Mac Sports

Accolade has ported two of its most Accolade has ported two of its most popular sports games to the Macintosh. **popular sports games to the Macintosh.**  Now Mac users can tell the interest can the interest of the Mean in the Mean in the Mean in the Mean in the Me <sup>18</sup> Ultimate Golfand throw the long *18 Ultimate Golfand* throw the long **Now Mac users can tee it up with** *Mean*  bomb in *4th* & *Inches.* 

In Mean IS, one to four players In *Mean* 18, one to four players can challenge Augusta National, Pebble can challenge Augusta National, Pebble Beach, St. Andrews, or the custommade Bush Hill Country Club golf made Bush Hill Country Club golf courses. Each of the courses can be re **courses. Each** of the **courses can be re**designed by using the built-in course **designed by using the built-in course**  Beach, St. Andrews, or the custom**architect.** 

Players first choose to compete in stroke, best-ball, or match play and stroke, best-ball, or match play and then select a skill level. They can also choose whether to tee off from the regu **choose whether to tee off from the regu**lar or pro tees. **Players first choose to compete in lar or pro tees.** 

Mean <sup>18</sup> is available for the Mac *Mean* 18 is available for the Macintosh SE, II, Plus, and 512KE and re quires 512K of memory. The suggested quires 512K of memory. The suggested retail price is \$44.95. The game has retail price is \$44.95. The game has been released previously for the Apple been released previously for the Apple IlGS, IBM PC and compatibles, and IlGS, IBM PC and compatibles, and Amiga for \$44.95. Amiga for \$44.95. intosh SE, II, Plus, and 512KE and re-

 $\cdots$  , which is a run function function function  $\cdots$ 11-player offense against full 11-player II -player offense against a full II-player defense. Assume the role of coach by **defense. Assume the role of coach by**  calling the plays and directing their exe **calling the plays and directing their exe**cution on the field and by selecting cution on the field and by selecting a formation, a play, and a player to control. You can also call timeouts and **trol. You can also call timeouts and**  make substitutions. The players on **make substitutions. The players on**  each team are rated according to height, **each team are rated according 10 height,**  weight, and years played; an assessment **weight, and years played; an assessment**  of the speed and strength of each player of the speed and strength of each player is also given. **is also given.**  With *4th* & *Inches,* you run a full

The game has a suggested retail price of \$44.95 and is available for the price of\$44.95 and is available for the Macintosh SE, Plus, and 512KE. At Macintosh SE, Plus, and 512KE. At least 512K of memory is required. The least 512K of memory is required. The game is also available for the IBM PC game is also available for the IBM PC and compatibles for \$39.95, Commo-and compatibles for \$39.95, Commo-

4 14 R 10 11 11 11 1*5 15* 15

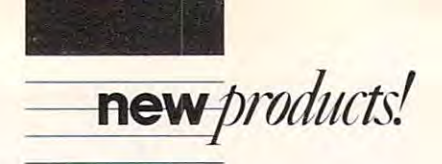

dore 64/128 for \$29.95, and Apple IlGS dore 64/ 128 for \$29.95, and Apple llGS and Amiga for \$44.95. and Amiga for \$44.95.

Accolade, <sup>550</sup> S. Winchester Blvd., *Accolade, 550* S. *Winchester Bird.,*  **Circle Reader Service Number 204.** *Suite 200, San Jose, CA 95128* 

#### Epyx's New York State Jewelry State Jewelry State Jewelry State Jewelry State Jewelry State Jewelry State Jewelry State Jewelry State Jewelry State Jewelry State Jewelry State Jewelry State Jewelry State Jewelry State Jewe **Epyx's Newest Jewel**

Assume that is a state of the same of the same to the saving of the same of the same of the same of the same o Aires, reformed cat burglar, in Epyx's and the formed categories of the categories of the categories of the categories of the categories of the categories of the categories of the categories of the categories of the catego Devon Aire in "The Hidden Diamond *Devoll Aire in "The Hidden Diamond*  Caper." Devon has been hired by the *Caper.* "Devon has been hired by the wealthy widow Crutchfield to find her wealthy widow Crutchfield to find her priceless jewel collection. Her late hus **priceless jewel collection. Her late hus**jewels somewhere in the mazelike in the mazelike in the mazelike in the maximum maximum maximum of the mazelik Crutchfield manor. Crutchfield manor. **Assume the role of the savvy Devon Aire, a reformed cat burglar, in Epyx's**  band trusted no one and stashed the **jewels somewhere in the mazelike** 

To find the find clues, you must see that the control of the clues, you must see the control of the control of more than <sup>30</sup> rooms, secret passage **morc than 30 rooms, secret passage**ways, and hidden doors that conceal the ways, and hidden doors that conceal the Crutchfield mansion's mysteries. In ad **Crutchfield mansion's mysteries. In ad**dition to revealing the mansion's se **dition to revealing the mansion's se**crets, you must also avoid mutant pig-**crets, you must also avoid mutant pig-**Old Man Crutchfield's genetic genetic genetic genetic genetic genetic genetic genetic genetic genetic genetic experiments. The contract of the contract of the contract of the contract of the contract of the contract of the contract of the contract of the contract of the contract of the contract of the contract of the contract of t **To find clues, yOll must search**  mice and killer canaries—the results of Old Man Crutchfield's genetic **experiments.** 

You have three chances to find all **You have three chances to find all**  the second control of the second them to the second control of the second control of the second control of the Crutchfield, but, even then, you still Crutchfield, but, even then, you still must find way out of the mansion. **must find a way out** of the **mansion.**  the jewels and return them to Lady

Versions for the Amiga and Atari ST have a suggested retail price of \$49.95. Commodore 64/128 and Apple \$49.95. Commodore 64/ 128 and Apple II editions sell for \$29.95, while the II editions sell for \$29.95, while the IBM PC and compatibles version is IBM PCand compatibles version is priced at \$39.95. priced at \$39.95. **Versions for the Amiga and Alari** 

Epyx, <sup>600</sup> Galveston Dr., P.O. Box *Epyx, 600 Galveston Dr .. po. Box*  8020, Redwood City, CA <sup>94063</sup> <del>c</del>ircle readers service in continue at material *8020, Redwood City,* 01 *94063*  **Circle Reader Service Number 205.** 

### Jungle Warfare **Jungle Warfare**

Taito's Operation Wolf is set in **Taito's** *Operation Wolf* **is set in a**  steamy jungle where heavily armed ter **steamy jungle where heavily armed ter**rorists hold innocent civilians hostage. **rorists hold innocent civilians hostage.**  You must instigate commando-style **You must instigate a commando-style**  mission to free the hostages by overtak **mission to free the hostages by overtak**ing the captors in weapons facility. **ing the captors in a weapons facility,**  routing them from <sup>a</sup> jungle hideout, routing them from a jungle hideout, and finally leading the hostages aboard and finally leading the hostages aboard rescue plane. **a rescue plane.** 

In the game's six missions, you **In the game's six missions, yOll**  must overcome enemy gunboats, heli **must overcome enemy gunboats, heli**copters, armored vehicles, and enemy **copters, armored vehicles, and enemy**  soldiers. Sound effects include the soldiers. Sound effects include the sound of rotor blades and staccato **sound of rotor blades and staccato**  bursts of gunfire. bursts of gunfire.

Operation Wolf, designed for the *Operation Wolf,* designed for the Commodore 64/128, sells for \$34.95. Commodore 64/ 128, sells for \$34.95. Versions for the Amiga, Atari ST, and Amiga, Atari ST, and Atari ST, and Atari ST, and Atari ST, and Atari ST, IBM PC and compatibles will be re IBM PC and compatibles will be released shortly. Versions for the Amiga, Atari ST, and

Tatto Software, <sup>267</sup> W. Esplanade, *Taito Software,* 267 J¥. *Esplanade,* 

Suite 206, N. Vancouver, B.C., Canada *Suite 206. N.* **VancOlH'er,** *B.C.. Callada*  **Circle Reader Service Number 206.** *V7M IA5* 

### Courting Magic **Courting Magic**

Earvin "Magic" Johnson will endorse Virgin Mastertronic Master and the State of the State of the State of the State of the State of the State of the State ball game, to be released under the Mellen the Mellen the Mellen and Mellen the Mellen the Mellen and **Earvin "Magic" Johnson will endorse Virgin Mastcrtronic's planned basket**ball game, to be released under the Melbourne House label.

Magic Johnson's Basketball will be *Magic Johnson's Basketball* will be translation of Arcadia's arcade game **a translation of Arcadia's arcade game**  *Magic Johnson's Fast Break.* Johnson contributed not only his name to the **contributed not only his name to the**  products and products and products are also commentary on styles and products are also commentary on styles and and technique. And the control and control and control and control and control and control and control and con **product, but also commentary on style and technique.** 

According to Mastertronic, the **According to Maslenronic, the**  game features seven rounds of two-on-**game features seven rounds** of two-ontwo play and final round where play and final round where play and final round where  $\alpha$  and  $\alpha$  round where  $\alpha$ ers face the magic man himself. Players ers face the magic man himself. Players can execute set plays, including the pick **can execute set plays, including the pick**  and roll and alley-oop. They can also and roll and alley-oop. They can also slam dunk and lead the fast break. slam dunk and lead the fast break. **two play and a final round where play-**

Initially, the game will be released to the release the release of the release of the release of the released for the Amiga and IBM PC and compa for the Amiga and IBM PC and compatibles, with Apple II and Commodore tibles, with Apple II and Commodore 64/128 versions to follow later this 64/128 versions to follow later this year. **year.**  InitiallY, the game will be released

Virgin Mastertronic, <sup>711</sup> W. 17th *Virgill Mastertrollic,* <sup>71</sup> <sup>1</sup>w: *17th*  St., Suite George Government, Suite George Mess *St., Suite G9, Costa Mesa, CA 92627* **Circle Reader Service Number 207.** 

### Street Gangs and Cycles **Street Gangs and Cycles**

In Data East's action-oriented street-**In Data East's action-oriented street**fighting game. Bad Dudes, you assume fighting game, *Bad Dudes,* you assume the role of a modern-day hero sent to rescue the President of the United rescue the President of the United States from deadly kidnappers. Blade States from deadly kidnappers. Blade and Striker, two street fighters who are **and Striker, two street fighters who are**  out to preserve good and justice, must **out to preserve good andjuslicc, must**  fight their way through waves of ninjas. **fighltheir way through waves** of ninjas, dogs, and other enemies, using knives, **dogs, and other enemies, using knives,**  shurikens, nunchakus. and their fists. **shurikens, nunchakus, and their fists.** 

PC and compatibles and the Atari ST PC and compatibles and the Atari ST for \$39.95. The Amiga version sells for for \$39.95. The Amiga version sells for \$44.95, and the Commodore 64/128 \$44.95, and the Commodore 64/ 128 game costs \$34.95. game costs \$34.95. *Bad Dudes* is available for the IBM

Data East has also released its first **Data East has also released its first**  Macintosh game, Super Hang On. It's **Macintosh game,** *Super liang On.* **It's a**  global motorcycle race based on the global motorcycle race based on the Sega arcade game. Sega arcade game.

You can ride your motorbike as **You can ride your motorbike as**  fast as <sup>160</sup> miles per hour while chal fast as 160 miles per hour while challenging the unique terrain of each conti **lenging the unique terrain** of each **conti**nent. Points are awarded for distance **nent. Points are awarded for distance**  driven, speed, and course completion. **driven, speed, and course completion.**  You can pick up bonus points for mak **You can pick up bonus points for mak**ing a perfect run and can even design your own race courses. **your own race courses.** 

This one-player game can be con This one-player game can be controlled by keyboard or mouse and re-trolled by keyboard or mouse and re-

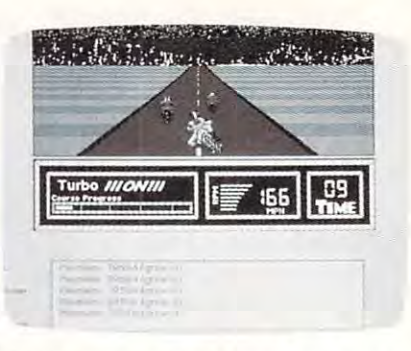

SuperHang On is Data East's first entry in **Super Hang On is Data East's first entry in the Macintosh market.** 

quires 512K of memory. Super Hang quires 512K of memory. *Super Hang*  On retails for the state of the state of the state of the state of the state of the state of the state of the state of the state of the state of the state of the state of the state of the state of the state of the state of *On* retails for \$39.95.

Data East, <sup>470</sup> Needles Dr., San *Data East. 470 Needles Dr .. San*  Jose.CA <sup>95112</sup> *Jose, CA 95112* 

Circle Reader Service Number 208. **Circle Reader Service Number 208.** 

### **Write Some Macros**

with a product from Simple Productions called *PC-Write Macros*. The commands can be assigned to specific **commands can be assigned to specific**  keys and used as macros. When we have a material Users of *PC- Write* can make use of 100 **advanced and alternate commands keys and used as macros.** 

PC- Write Macros enables you to *PC-I¥rire Macros* **enables you to**  reverse the video display, print an ad **reverse the video display, print an ad**dress from a letter onto an envelope, instantly set up margins and spacing, and **stantly set up margins and spacing, and**  edit with a single keystroke.

The package requires version 3.0 **The package requires version 3.0**  of *PC-Write* or later. With a printed manual, it sells for \$25; the disk alone **manual, it sells for \$25; the disk alone**  costs \$15. costs \$15.

Simple Productions, 12 E. 12 E. 12 E. 12 E. 12 E. 12 E. 12 E. 12 E. 12 E. 12 E. 12 E. 12 E. 12 E. 12 E. 12 E.  $S<sub>1</sub>$  suite 3, Arcata.com/  $S<sub>2</sub>$  3, Arcata.com/  $S<sub>3</sub>$ *Simple Productions,* 12 *E. 15th St .. Suite 3, Arcata, CA 95521* **Circle Reader Service Number 209.** 

Circle Readers Service Number 209. In the United States Number 209. In the United States Number 209. In the United States Number 209. In the United States Number 2008. In the United States Number 2008. In the United States

### On the House

For homebuilders, designers, and others **For homebuilders, designers, and others**  who want a source of current house plans. Computer Plan Source has intro **plans, Computer Plan Source has intro**duced Plan Finder. The program pro duced *Plall Finder.* The program proplans that can be displayed onscreen **plans that can be displayed onscreen**  and also assists in searching for appro **and also assists in searching for appro**priate house designs. **vides the user with a database** of floor **priate house designs.** 

It supports Hercules, VGA, CGA, and EGA graphics adapters and can and EGA graphics adapters and can print the plans on any Epson-compatible print the plans on any Epson-compatible printer or HPGL-compatible plotter. printer or HPGL-compatible plotter. All plans are less than a year old and are professionally rendered. For the IBM PC and compatibles, the program lists for \$285.

Computer Plan Source, <sup>9603</sup> Flin-*Complller Plall Source, 9603 Flill*trock Cir., Dept. PF, Austin, TX <sup>78737</sup> *track Or .. Dept. PF. Austill, TX 78737*  Circle Reader Service Number 210. **Circle** Reader Service **Number210. G** www.commodore.ca

# Advanced Management and the Company of the Company of the Company of the Company of the Company of the Company of the Company of the Company of the Company of the Company of the Company of the Company of the Company of the dungeons and the second company of the second control of the second control of the second control of the second control of the second control of the second control of the second control of the second control of the second COMPUTER PRODUCTS **COMPUIER PRODUCTS Dungeor**

# Role-Playing Action Utility **Role-Playing**

STRATEGIC SINULATION

**Pool of RADIANCE** fulfills all your gaming fantasies. The legendary ADVANCED DUNGEONS & DRAGONS<sup>®</sup> role-playing system springs to life on your computer! system springs to life on your computerl Embark on dangerous quests in the magi Embark on dangerous quests in the magical FORGOTTEN REALMS™ game world made incredibly real by advanced com made incredibly real by advanced com· puter animation and combat that adheres puter animation and combat that adheres strictly to AD&D<sup>®</sup> game standards. Prepare

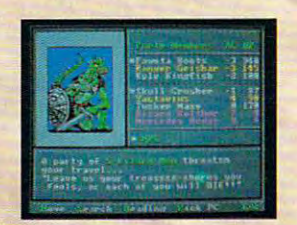

yourself for **the ultimate ultimate** fantasy role-fantasy role· playing playing experience! experiencel **APPLE** C-64/128 C64/128 the ultimate IBM

ADVANCED DUNGEONS & DRAGONS, AD&D, FORGOTTEN REALMS and DRAGONLANCE are trademarks owned by and used under license from TSR. Inc. **DI988 TSR, Inc. ©1988 Strategic Simulations, Inc. All rights reserved.** ADVANCED DUNQEONS & DRAGONS, AD&D, FORGOTTEN REALMS **ADVANCED AT A COLLECT AND A COLLECT AT A COLLECT A** FORGOTTEN REALMS and DRAGONLANCE are trademarks owned by and used under license the service of the service of the complete product catalog, please send<br>from TSR, Inc. (1946). The service of the service of the service of the service of the

The State of the Strategic Simulations, Inc. All rights reserved.<br>
The Strategic Simulations, Inc. All rights reserved.<br>
The Strategic Monte of the Mountain View, CA 94043.

# **Action**

STRATEGIC SIMULATIONS, INC.

**HEROES OF THE LANCE** gives you non-stop excitement and fully animated action on excitement and fully animated action on the mystical DRAGONLANCE® game world. Guide eight Companions, each with differ Guide eight Companions, each with differ· ent skills, deep into the treacherous ruins ent skills, deep into the treacherous ruins of the temple Xak Tsaroth. They will need of the temple Xak Tsaroth. They will need all of your skills to help them survive the all of your skills to help them survive the attacks of giant spiders, demons, dragons attacks of giant spiders, demons, dragons and countless other terrors. Retrieve the and countless other terrors. Rebieve the

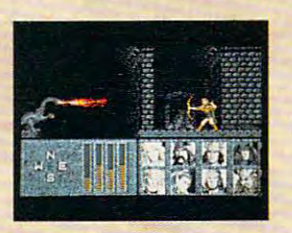

products and an excellent control  $y = y$ , where  $y$  $C-64/128$ AMIGA ATARI ST ATARIST precious Disks of Mishakal if you canl IBM

# **utility**

DWGEOFT MASTERS ASSISTANT, WE ARRANGED AS A CHARACTER COMPANY OF PERSONAL CONTINUES OF PERSONAL CONTINUES. *VOLUME I: ENCOUNTERS* is a utility program designed to help Dungeon Masters gener designed to help Dungeon Masters gener· ate encounters for AD&D® campaigns. It provides more than <sup>1000</sup> encounters, It provides more than tOOO encounters, and over <sup>1300</sup> monsters and characters, and over 1300 monsters and characters, including all of the monsters found in including all of the monsters found in AD&D® Monster Manuals I & II. DMs can modify the existing data and add original modify the existing data and add original DUNGEON MASTERS ASSISTANT.

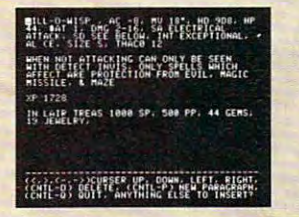

and encoun and encoun· monsters ters to the database.

C-64/128 IBM **APPLE** *C64/128* 

Avenue, Mountain View, CA 94043.

STRATEGIC SIMULATIONS, INC. **STRATEGIC SIMULATIONS, INC.**<br>Gwww.commodore.ca

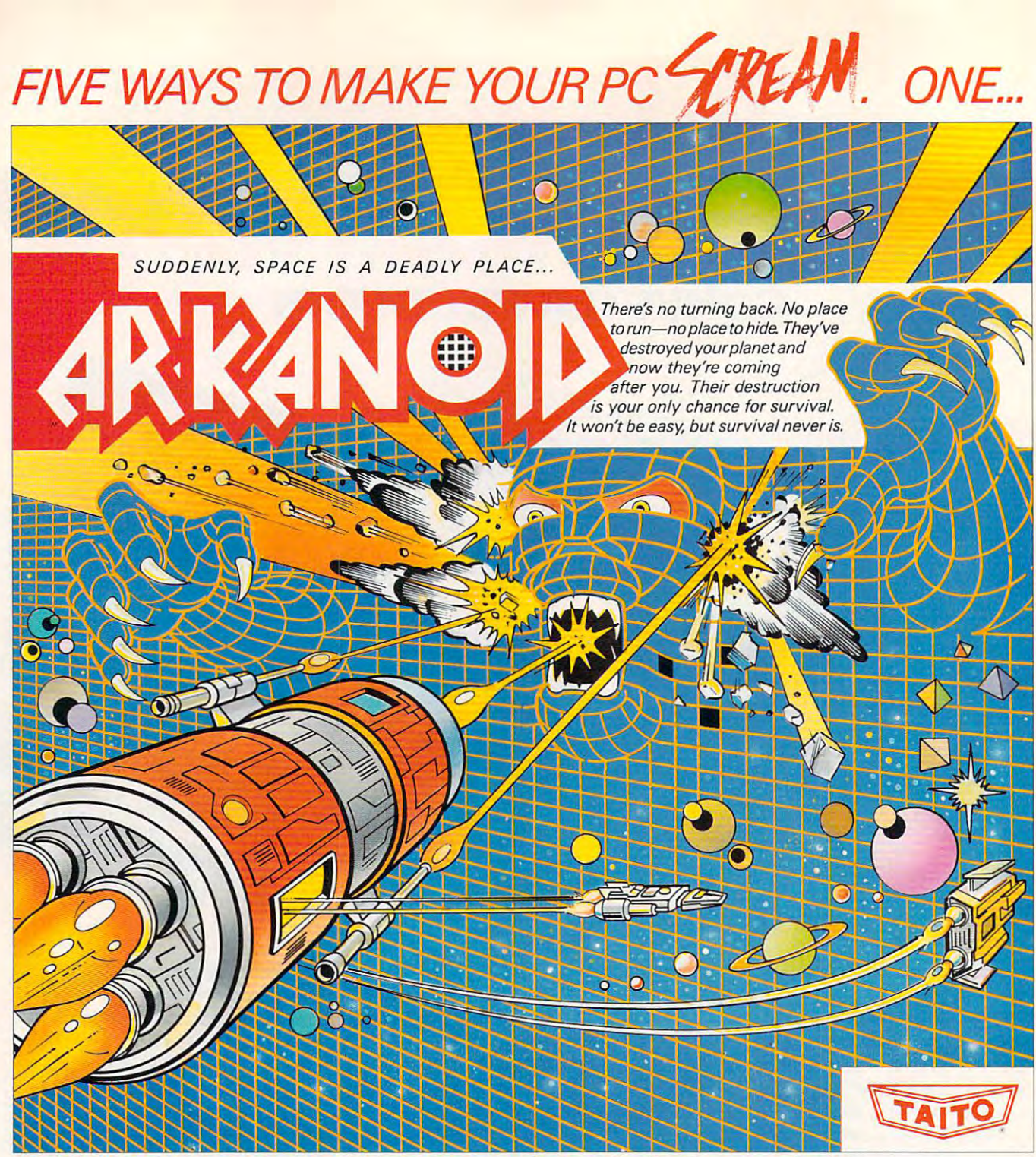

Don't settle for imitations. Add the arcade classic voted "one of the best home video games ever" by Electronic Game Player Magazine to your video collection.

# ...TWO, THREE, FOUR, FIVE. **... TWa THREE, FOUR, FIVE**

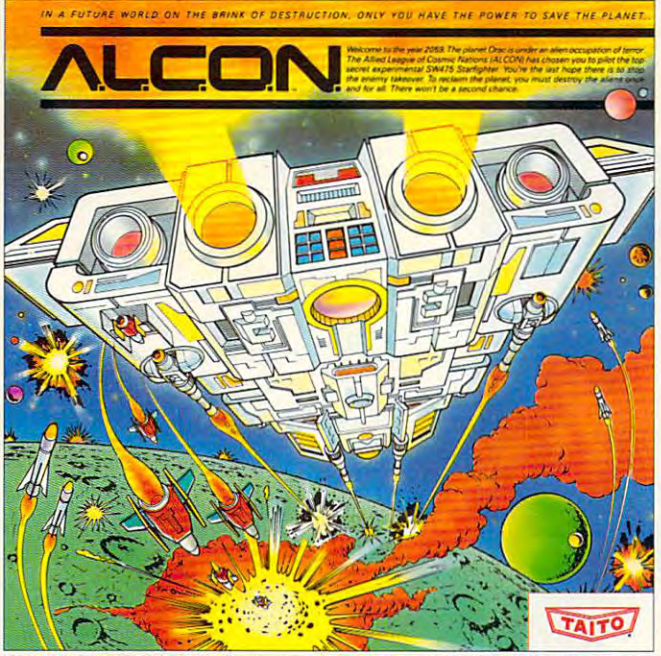

Now you can blast into one of the hottest arcade space games right in your own home. It's<br>the ultimate inter-planetary combat. You've never seen action like this on your home computer!

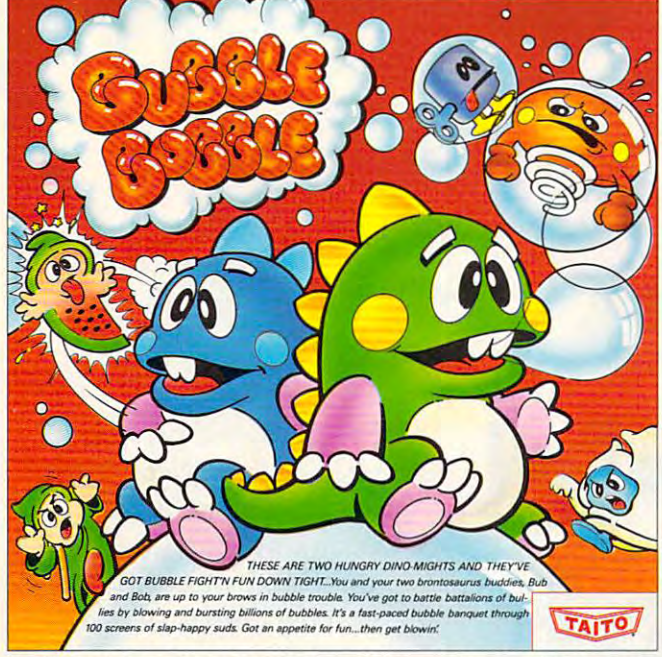

brontosaurus buddies. Bub and Bob, drive you crazy with non-stop action, Hold on for your life as you soar through incredible graphics. *brontosaurus buddies. Bub and Bob. drive you craz y with non-stop BClion.*  The #1 game in Europe for over 3 months. Scramble through 100 screens of laughs as your

If you want to make your PC explode with If you want to make your PC explode with action you've got to give it dynamite games. These action you've got to give it dynamite games. These are the world famous original arcade screamers. are the world famous original arcade screamers. Arkanoid;™ Alcon;™ Bubble Bobble;™ Renegade™ and Sky Shark™ will make your PC do things you didn't think were possible. think were possible.

Everyone knows that arcade games are the Everyone knows that arcade games are the benchmark for all other video games and Taito has benchmark for all other video games and Taito has DETICITITION NOT GIT OUTER VIDEO GATTIES OFTER THE ONLY GAME IN TOWN™<br>THE ONLY GAME IN TOWN™ TOWNT<sup>M</sup> and IBM PC are trademarks of International Business Machine.

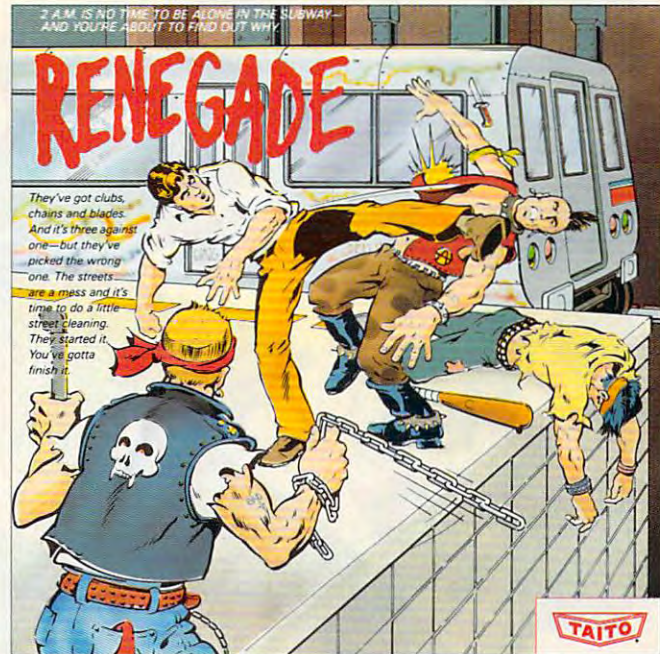

This is the original arcade hit. Thrill to the arcade quality graphics of this fast-paced, street-<br>style karate brawl. Find out what real action is all about!

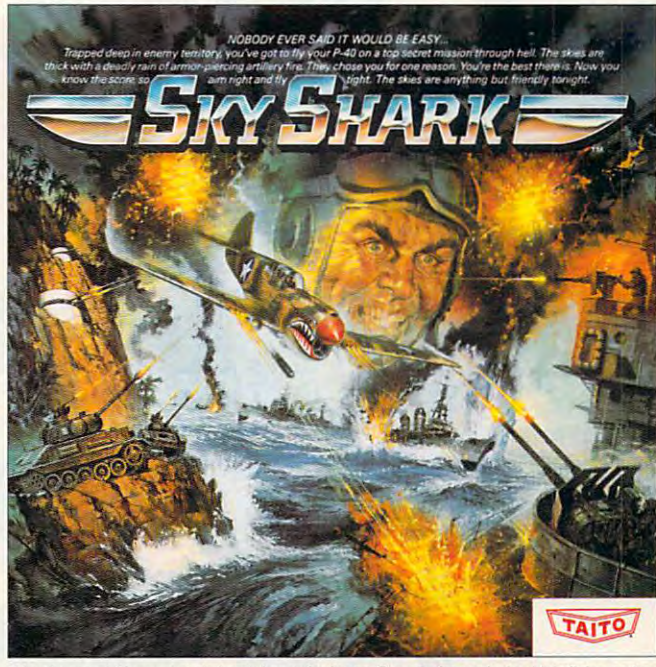

The #1 game in Europe for over 3 months. Scramble through 100 screens of laughs as your Take the arcade's meanest air battle home for keeps. Strap in for explosive high-flying action.<br>In Hold on for your life as you soar t

been an arcade leader since 1953. Since then we've been an arcade leader since 1953. Since then we've made over 1,000 classics for arcade and home play. Count on Taito to bring the heat of the arcade to your Count on Taito to bring the heat of the arcade to your home computer. home computer.

Buy Taito products at leading stores every Buy Taito products at leading stores everywhere. Visa/Mastercard holders can order direct where. Visa/Mastercard holders can order direct anywhere in the United States by calling toll free anywhere in the United States by calling toll free 1-800-663-8067. 1-800-663-806Z

marks of Taito America Inc. Copyright © 1988. All rights

**THE ONLY GAME IN TOWN.IM** 

reserved. IBM and IBM PC are trademarks of International Business Machine. Advertisement by: Qually & Company, Inc. (Chicago). **marks of Taito America Inc. Copyright © 1988.** All rights **The Computer of the Company.** Inc. (This is a property of International BM PC are trademarks of International BM PC are trademarks of International PC are tradema

FULL 16 COLOR EGA AND TANDY GRAPHICS. 4 COLOR CGA ALSO SUPPORTED • AVAILABLE IN 3.5" AND 5.25" FORMATS <del>- C</del>OMMONDON THE OLASSIC MADOPARSON.

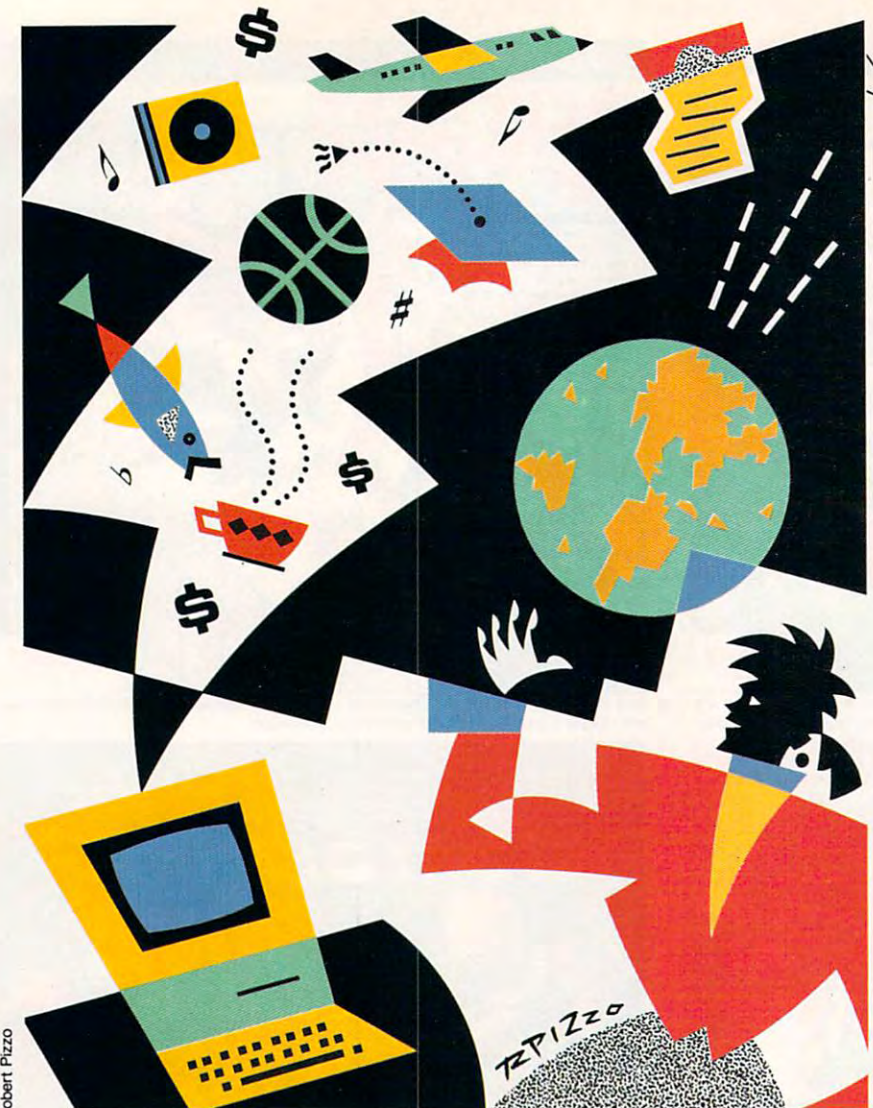

# BWH  $\sim$  embossed with the contract with the contract with the contract with the contract with the contract with the contract with the contract with the contract with the contract with the contract with the contract with t ',".". ■^■I'VI^Bl flPI 1^1 snaking connections of **Through**  $\frac{embosed}{smputers}$ wireless and the contract of the contract of the contract of the contract of the contract of the contract of the contract of the contract of the contract of the contract of the contract of the contract of the contract of t **The Warld Wire**

ne <del>a</del>n an ann an ann an **Neil Randall** 

Get in touch with the wide, wide world wide, wide world with your computer with your computer by your side. by your side. Get in touch with the

> there is one persistent the persistent of the persistent of the persistent of the persistent of the persistent of the persistent of the persistent of the persistent of the persistent of the persistent of the persistent of world, it's one of the control of the control of the control of the control of the control of the control of the control of the control of the control of the control of the control of the control of the control of the cont shrinking globe shrinking globe f there is one persistent vision of the electronic world, it's one of a embossed with the snaking connections of computers.

To some extent, the vi To some extent, the vision has been realized. Call for concert tickets and your for concert tickets and your request is entered into a local, or sometimes a nationwide, computer system. Go wide, computer system. Go to <sup>a</sup> travel agent and your to a travel agent and your air ticket is reserved accord air ticket is reserved according to the distance of variable distances of variables of variables of variables of variables of variables of computer network. You can computer network. You can even register for college even register for college using computers. using computers. sion has been realized. Call ing to the dictates of a vast

<sup>20</sup> COMPUTE! 20 CO M PUTE !

Some that the dream is a second that the dream in the dream is the dream in the dream in the dream in the dream in the dream in the dream in the dream in the dream in the dream in the dream in the dream in the dream in the seems truest at the professional level; at the professional level; at the professional level; at the professional level; at the professional level; at the professional level; at the professional level; at the professional only <sup>a</sup> small percentage of home users only a small percentage of home users join in. But all the home user needs is join in. But all the home user needs is computer, model is the computer of the computer of the computer of the computer of the computer of the computer nications and phone line; and phone line; and phone line; wide variety of long-range computer wide variety of long-range computer hookups are readily available. hookups are readily available. Somehow, though, the dream seems truest at the professional level; a computer, a modem, telecommunications software, and a phone line; a

Even so. telecommunication response to the control of the control of the control of the control of the control of the control of the control of the control of the control of the control of the control of the control of the in home computing. There are several in home computing. There are several reasons, not the least of which is that reasons, not the least of which is that telecommunicating takes time, rather scarce commodity for many people. scarce commodity for many people. Second, the whole process can be Second, the whole process can be expensive, especially for those who use expensive, especially for those who use the professional services and development in the professional services. The professional services and the professional services of the professional services and the professional services of the professional services. The p model and software, the software, the software, the software, the software, the software, the society of the software, the society of the software, the society of the society of the society of the society of the society of expensive now, are still a sizable investment. Most of all, however, tele investment. Most of all, however, teleintimidating part of computing. intimidating part of computing. Even so, telecommunicating remains onc of the underutilized areas telecommunicating takes time, a rather the professional services. Third, a modem and software, though less communications can be the most

Even the term telecommu Even the term *telecommu*nications is intimidating. It conjures *nications* is intimidating. It conjures up visions of global computer link in up visions of a global computer link in which technologically adept people which tech nologically adept people work together on some mysterious. work together on some mysterious, ultramodern project. Once past the second project that the second concerns the past the second project. Once pas visions, the intimidation is perpetu visions, the intimidation is perpetuated by the jargon: *modem, log-on,* baud rate, protocol, buffer, chat mode, *baud rare. protocol. buffer. char mode.*  scripting, configuration. Few oral configuration is the configuration. Few of these configurations is the configuration even something called Kermit, which even something called *Kermit,* which until recently was only the name of a very low-tech frog. very low-tech frog. ultramodern project. Once past these *scripting. configuration.* Few of these terms are household words. There's

 $T$  are matters worselves working and matters working and matters working  $T$ uals for telecommunications software have traditionally been about as fun to have traditionally been about as fun to read as those for Pascal compilers. read as those for Pascal compilers. Terminal settings, file-transfer meth Terminal settings, fi le-transfer methods, and duplex choices are but the ods, and duplex choices are but the beginning of the software learning begin ning of the software learning curve. More than most applications, curve. More than most applications, telecommunications software has de telecommunications software has demanded that you know what you're doing before you start. doing before you start. To make matters worse, the man-

All that is needed, though, is a bit of courage and reasonable investments when the set of the courage and reasonable investments are a set of the courage of the courage of the courage of the courage of the courage of the courage of the courage of the courage ment of time. Courage because that ment of time. *Courage* because that first log-on is still a mystical experience. Time because one of tele rience. *Time* because one of telecommunications' guarantees is that communications' guarantees is that things generally don't work the first things generally don't work the first time. Once you're up and running, time. Once you're up and running., however, the process soon becomes however, the process soon becomes second nature. Well, close enough. second nature. Well, close enough. of courage and a reasonable invest-

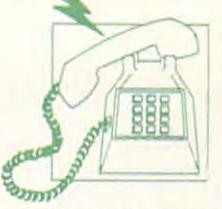

### Picking Your Picking Your **Information Service**

Before you are up and running, the set of the set of the set of the set of the set of the set of the set of th you'll need to choose an information you'll need to choose an information service. Several are available, and all service. Several are available, and all have strengths. Before choosing, how have strengths. Before choosing, however, ask yourself these important ever, ask yourself these important questions: questions: Before you're up and running, though,

does the service have local telephone in the service of the service have local telephone in the service of the above that fee, though, is the cost of above that fee, though, is the cost of a long-distance telephone call. In some long-distance telephone call. In some cases, a toll-free number connects you to the service; in otherwise, it is not the service does the trick. If yeu live in an out does the trick. If Y0U live in an outlying area, however, or in an area lying area, however, or in an area Does the service have local telephone access? Each of the services has a user's fee of some sort. Over and to the service; in others, a local call

where the toll-free number doesn't appear to the toll-free number of the toll-free number of the toll-free number of the tollply, you must consider phone access. ply, you must consider phone access. Heavy users of telecommunications Heavy users of telecommunications services can run up extremely high services can run up extremely high phone bills very quickly. phone bills very quickly. where the toll-free number doesn't ap-

What are my primary interests? Most What are my primary interests? Most of the services have a specific focus of the specific services of the specific focus. The specific focus is the specific focus. The Source, for example, for example, concentrates and provided the source of the source of the source of the on business in the contract of the state of the state of the state of the state of the state of the state of the state of the state of the state of the state of the state of the state of the state of the state of the state QuantumLink (and PC-Link and QuantumLink (and PC-Link and Apple Links are a casual casual casual casual casual casual casual casual casual casual casual casual casual casual casual casual casual casual casual casual casual casual casual casual casual casual casual casual casual c telecommunicator. GEnie, Compu-Serve, and Delphi are all general-pur Serve, and Delphi are all general-purpose services. You'll find descriptions pose services. You'll find descriptions here that will help you decide which here that will help you decide which service is best for you. You should be service is best for you. You should be aware, though, the your probably won't use all the features any service won't use all the features any service of the services have a specific focus. The Source, for example, concentrates on business information, while AppleLink) are aimed at the casual aware, though, that you probably offers.

Do I have free connection time available? This is critical, because you will able? This is critical, because you will

### First, You Need Modem First, You Need a Modem

Actually, first you need a computer. But all computers have connections for modems, even if some—such as the Macintosh, the Commodore 64/128, and the Amiga 1000 need special adapter cables. Macintosh-specific and Amiga 1000-specific modems are need special adapter cables. Macintosh-specific and Amiga l000-specific modems are available, but you'll have more options if you buy an adapter cable and then decide on available, but you'll have more options if you buy an adapter cable and then decide on the modem. Many Macintosh dealers, for instance, reported that Apple's Macintoshspecific modems are priced too high. specific modems are priced too high.

There are two kinds of modems available: acoustic or direct-connect. Acoustic There are two kinds of modems available: acoustic or direct-connect. Acoustic modems tend to be less expensive, and they work with pay phones or other phones modems tend to be less expensive, and they work with pay phones or other phones that do not connect with the standard wall jack. Direct-connect modems, however, have that do not connect with the standard wall jack. Oirect-connect modems, however, have wider variety of features and are generally more reliable than acoustic modems. a wider variety of features and are generally more reliable than acoustic modems.

Consider transmission rate when buying a modem. A 300-bits-per-second (bps) modem is quite slow {it will transmit about <sup>30</sup> words per second, for instance), and unless dem is quite slow (it will transmit about 30 words per second, for instance), and unless you buy one that's very inexpensive, it's rarely worth the slow speed. A 1200-bps modem is still standard for home use, but 2400-bps modems are rapidly catching on. If you dem is still standard for home use, but 2400-bps modems are rapidly catching on. If you can afford 2400-bps modem—which can also communicate at <sup>300</sup> or <sup>1200</sup> bps—buy can afford a 24QO-bps modem-which can also communicate at 300 or 1200 bps-buy it; if not, aim for <sup>1200</sup> baud. it if not, aim for 1200 baud.

Anchor 2400E or 1200E: <sup>2400</sup> and <sup>1200</sup> bps, respectively: Hayes-compatible; \$249.00 Anchor 2400E or 1200E: 2400 and 1200 bps. respectively; Hayes-rompatible; \$249.00 and \$139.00; Anchor Automation. <sup>20675</sup> Bahama St., Chatsworth, CA <sup>91311</sup> and \$139.00; Anchor Automation. 20675 Bahama St., ChalSworth, CA 91311

Aprotek Minimodem-H: <sup>300</sup> or <sup>1200</sup> bps; includes communications software; S89.95 Aprotek Minimodem-H: 300 or 1200 bps; includes communications software; \$89.95 (Minimodem-C is C64/128-specific product); Aprotek, 1071-A Avenida Acaso, Cama-(Minimodem-C is a C64/1 28-specific product); Aprotek, 1071-A Avenida Acaso. Camarillo, CA <sup>93010</sup> rillo. CA 93010

Avatex 2400 or 1200HC: 2400 and 1200 bps, respectively; Hayes-compatible; \$269.00 and \$149.00; Avatex, 1230 Oakmead Pkwy., Suite 310, Sunnyvale, CA 94086

Delta Gold Voyager <sup>300</sup> or <sup>1200</sup> bps: AC/DC power; includes ProComm software: Delta Gotd Voyager. 300 or 1200 bps; *PC/DC* power; includes ProComm software; S99.00; Delta Computer, <sup>260</sup> Forbes Blvd., Mansfield, MA <sup>02048</sup> 599.00; Delta Computer, 260 Forbes Blvd .. Mansfield. MA 02048

1670 Modem: 300 or 1200 bps; connects directly to a Commodore 64 or 128; \$149.95 (\$79.95 with Q-Link subscription); Commodore Business Machines, <sup>1200</sup> Wilson Dr., (\$79.95 with Q-Unk subscription): Commodore Business Machines, 1200 Wilson Or., West Chester, FA <sup>19380</sup> West Chester, PA 19380

SmartLink <sup>2400</sup> or 1200: <sup>2400</sup> and <sup>1200</sup> bps. respectively; S199.00 and \$99.00; Join SmartLink 2400 or 1200: 2400 and 1200 bps. respectivety; 5199.00 and 599.00; Join Data Technology, 14145 Proctor Ave., City of Industry, CA 91746

Smartmodem 300, 1200, 2400: 300, 300/1200. and 300/1200/2400 bps, respectively; Smartmodem 300, 1200,2400: 300. 300/1200. and 300/ 1200/2400 bps. respectivety; \$199.00. \$399.00, \$499.00, respectively; Hayes Microcomputer Products, P.O. Box 5199.00. 5399.00.6499.00. respectivety; Hayes Microcomputer Products. P.O. Box 105203. Atlanta, GA <sup>30348</sup> 105203. Atlanta. GA 30348

Supra Modem 2400: 2400 bps; Model 2400CM is Commodore 64/128 specific; \$219.95; Supra, <sup>1133</sup> Commercial Way, Albany, OR <sup>97321</sup> Supra. 1133 Commercial Way. Albany. OR 97321

probably spend you may have not in the search wander in the service around the service around the service are service. Most considerable the service around the service of the service of the service of the service of the service of the service of the service of the ser telecommunications software pack telecommunications software pack. ages—and some integrated packages include a coupon for free time on one magazine ad for the service might A magazine ad for the service might offer free hours as well. Keep in mind, offer free hours as well. Keep in mind, too. that you'll have to join the service too, that you'll have to join the service to use all of its features, even though to use all of its features, even though you might be able to browse without you might be able to browse without joining. joining. probably spend your first few hours wandering around the service. Most or morc telecommunications services.

### Do I know anybody who already uses

a service? If a friend or colleague is already registered on one of the services. ready registered on onc of the services, ask for a demonstration (but do *not* ask for a password—that's a telecommunications no-no). Offer to pay communications no-no). OfTer to pay for the online time and—if necessary—the phone call. Once you see essary- the phone call. Once you see how the service works, ask if you can take an hour to run through some take an hour to run through some things by yourself, again with an offer to pay for the time. At the end of the hour, you will know whether the ser hour, you will know whether the service is for you. vice is for you.

### How much does the service charge? How much does the service charge?

Information services charge in one of Information services charge in one of two ways. The first is a flat monthly fee. such as that charged by Quantum-fee, such as that charged by Quantum-Link and PC-Link. More common is Link and PC-Link. More common is an hourly rate, with substantial sav an hourly rate, with substantial savings in nonbusincss hours. All services ings in nonbusiness hours. All services have additional charges for special services, which include online shopping, vices, which include online shopping, encyclopedias, and stock information. (Actual charges are listed in each ser (Actual charges arc listed in each service's section below.) If you plan to vice's section below.) If you plan to use the service for long periods of time, a flat fee will be cheaper than an hourly rate, but if you plan to drop in hourly rate, but if you plan to drop in for short stretches, choose a service that charges by the hour. No matter that charges by the hour. No mailer which price structure, however, watch which price structure, however, watch for minimum monthly charges. for minimum monthly charges.

where we have the You What You Get

### Then, You Need Some Software Then, You Need Some Software

Telecommunications software is readily available for all popular computers. The iist be low highlights an outstanding package (or two, in some cases) for each of the six personal computers COMPUTE! covers. sonal computers COMPUTE! covers. Telecommunications software is readily available for all popular computers. The list be-

Remember that you can always find some excellent telecommunications software in Remember that you can always find some excellent telecommunications software in the public domain. Ask your local user group for suggestions for your machine.

### Amiga

Diga! (Aegis Development, 2210 Red Ryder Monica, CA; \$49.95) \$80.00 Wilshire Blvd., Suite 277, Santa

#### Apple II Apple II

AppleLink-Personal Edition (Apple-AppleLink-Persanal Edition (Appleauthorized dealer; \$35.00) authorized dealer; 535.00)

**Atari ST** 

Flash (Antic Publishing, <sup>544</sup> Second Flash (Antic Publishing, 544 Second St., San Francisco, CA 94107; \$39.95) St., San Francisco, CA 94t 07; 639.95)

#### Commodore 64/128 Commodore 64/128

Q-Link (QuantumLink, 8620 Westwood Center Dr., Vienna, VA 22180; 800- Center Dr., Vlenna, VA 22180; 800- 392-8200; \$9.95) 392-8200; 59.95) BobsTerm Pro (Progressive Bobs Term Pro (Progressive Peripherals and Software, <sup>464</sup> Peripherals and Software, 464 Kalamath St., Denver, CO 80204; Kalamath St., Denver, CO 80204; \$49.95/559.95 for 64/128) \$49.95/\$59.95 for 64/128)

### have a lot in common. All five of those surveyed here, for example, offer news and information areas (though news and information areas (though some are more extensive than others). some arc more extensive than others). All five let you communicate with All five let you communicate with other users, and they all offer public domain and shareware software for software for a state for software for software for software for software for downloading. downloading. domain and shareware software for

But each service has its own fo But each service has its own focus. If you're looking for extensive cus. If you're looking for extensive business news, for instance, you business news, for instance, you shouldn't sign up with Quantum. On shouldn't sign up with Quantum. On the other hand, if you're looking for the other hand, if you're looking for features designed specifically for Com features designed specifically for Commodore computers, you should give modore computers, you should give Quantum a try.

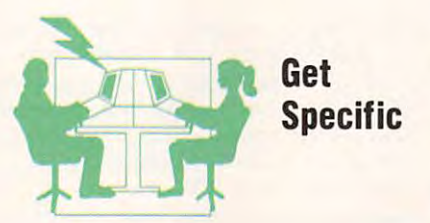

Perhaps the most useful part of a telecommunications service, machine-communications service, machinespecific forums are often the best place specific forums arc often the best place to settle once you're comfortable with to settle once you're comfortable with service. Here you can communicate a service. Here you can communicate with people who use the same com with people who use the same com-

### Macintosh

Diga! (Aegis Development, 2210 Red Ryder (The FreeSoft Company, Wilshire Blvd., Suite 277, Santa 10828 Lacklink, St. Louis, Monte, St. Louis, Monte, St. Louis, Monte, Monte, Monte, Monte, Monte, St. Louis, Monte, St. Louis, Monte, St. Louis, Monte, St. Louis, Monte, St. Louis, Monte, M 10828 Lacklink, St. Louis, MO 63114; S80.00)

### MS-DOS

PC-Link (Radio Shack, <sup>1700</sup> One PC-Link (Radio Shack, 1700 One Tandy Center, Fort Worth, TX 76102; Tandy Center, Fort Worth, TX 76t02; 529.95) ProComm Plus (Datastorm, P.O. Box ProComm Plus (Datastorm. P.O. Box 1471. Columbia, MO 65205; \$89.95) t471 , Columbia, MO 65205; \$89.95) 529.95)

puter you do. You can get expert ad puter you do. You can get expert advice from experienced users, find out vice from experienced users, find out when the state of the state and what's not and what's not and what's not and what's not and what's not and what's no commiserate when hardware doesn't commiserate when hardware doesn't live up to expectations or software live up to expectations or software goes south. goes south, what's hot and what's not, and

Best of all, though, you can find public domain and shareware software public domain and shareware software to download to your own computer. to download to your own computer. The selection is staggering in quantity The selection is staggering in quantity if not entirely in quality. if not entirely in quality.

CompuServe has the strongest fo CompuServe has the strongest forums because it has the largest mem rums because it has the largest membership and is the most popular bership and is the most popular service. Every major personalcomputer format (and some not so computer format (and some not so major) is well supported by Compu major) is well supported by Compu-Serve. For Commodore information. Serve. For Commodore information, Quantum's Q-Link is the best bet Quantum's Q-Link is the best bet since it's aimed solely at Commodore since it's aimed solely at Commodore users. Although they are relatively users. Although they are relatively new, Quantum's PC-Link and Apple-Link will likely develop into fine sources of software. GEnie's machine-sources of software. GEnie's machinespecific forums are almost as strong as specific forums are almost as strong as CompuServe's; its Apple II and Mac CompuServe's; its Apple II and Macintosh areas are particularly active. intosh areas are panicularly active. The Source and Delphi are weakest in The Source and Delphi are weakest in machine-specific forums, although The machine-specific forums, although The Source seems to be shoring up its Source seems to be shoring up its offerings lately.

. www.commodore.ca

Different telecommunications services Different telecommunications services <sup>22</sup> COMPUTE' 22 CO M PU T E !

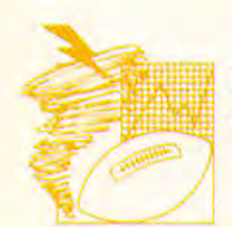

### Business **News and Business**

Generally speaking, every telecommunications service offers a lot of news. CompuServe's News-Weather-Sports CompuServe's News-Weather-Sports area includes the Associated Press **area includes the Associated Press**  Sports Wire, the Associated Press **Sports Wire, the Associated Press**  Videotex Wire, the Business Wire, the **Videotex Wire, the Business Wire, the**  Executive News Service, the Holly Service, the Holly Service, the Holly Service, the Holly Service, the Holly Service, the Holly Service, the Holly Service, the Holly Service, the Holly Service, the Holly Service, the Holl wood Hotline, and the St. Louis Post-**wood Hotline, and the St. Louis Post-**Dispatch, among others. Q-Link's Dispatch, among others. Q-Link's News Information has the latest **News & Information has the latest**  news, weather, and sports information, **news, weather, and sports information,**  but compared with the broader tele **but compared with the broader tele**communications services such as **communications services such as**  CompuServe and The Source, it's lim **CompuServe and The Source, it's lim**ited. GEnie's current-events area in **ited. GEnie's current-events area in**cludes NewsGrid Headline News, USA Today DecisionLines, press re **USA Today DecisionLines, press re**leases, personal computer news, news **leases, personal computer news, news**  on FCC proposals, and Fight Back on FCC proposals, and Fight Back with David Horowitz, based on the with David Horowitz, based on the TV consumer show. The Source pro **TV consumer show. The Source pro**vides news from several press wires, **vides news from several press wires,**  including UPI, AP, and the Wash including UPI, AP, and the Washington Post Capital Edition. You can **ington Post Capital Edition. You can**  also find Accu-Weather forecasts. **also find Accu-Weather forecasts. Executive News Service, the Holly-**

If you're interested in financial **If you're interested in financial**  information, you won't have to go **information, you won't have to go**  far—every service offers several kinds **far-cvery service offers several kinds**  of economic news. CompuServe lets **of economic news. CompuServe lets**  you browse through services such as **you browse through services such as**  Commodity Market News and Analy Commodity Market News and Analysis, Earnings Growth Estimates, and **sis, Earnings & Growth Estimates, and**  Stock Prices & Volumes Since 1973. You can also find brokerage and bank **You can also find brokerage and bank**ing services on CompuServe, like **ing services on CompuServe, like**  Quick & Reilly and United American Bank. In Delphi's Business and Fi Bank. In Delphi's Business and Finance area, you'll find resources like **nance area, you'll find resources like**  AP Business News—for general infor **AP Business News-for general infor**mation, government economic figures, **mation, government economic figures,**  the Dow Jones average, and so on— **the Dow Jones average, and so on**and Japan's Kyodo News—for eco and Japan's Kyodo News-for economic news from Asia and Japan. **nomic news from Asia and Japan.**  Delphi also offers stock quotes, a 24hour investment advisor, and a loanor mortgage-calculation program. In **or mortgage-calculation program. In**  Quantum's general news area, you can **Quantum's general news area, you can**  access stock information and an inves **'access stock information and an inves-**

area has the Dow Jones News/ **area has the Dow Jones News/**  Retrieval Service, the GEnie Quotes **Retrieval Service. the GEnie Quotes**  Securities Database, 24-hour invest ment advisor, and a loan calculator. tor's debate board. GEnie's financial **Securities Database, a 24-hour invest-**

But The Source is where you can find complete menu of business re sources. Options include the Business **sources. Options include the Business**  Update, Investment Data and Analy Update, Investment Data and Analysis, Financial Market Reports, **sis, Financial Market Reports, Employment Services, a Business Bul**letin Board, and a Tax Reform Information service. Quotes from the New **mation service. Quotes from the New**  York and American stock exchanges **York and American stock exchanges**  are available, as are information on the second control of the second control of the second control of the second mutual funds and market indexes, **mutual funds and market indexes. a**  good portfolio-management system **good ponfolio-management system**  that checks current stock prices auto **that checks current stock prices auto**matically, full mutual-fund analysis **matically, a fulI mutual-fund analysis**  service, and an online trading service **service, and an online trading service**  through Spear Securities. through Spear Securities. **But The Source is where you can find a complete menu of business reare available, as are information on** 

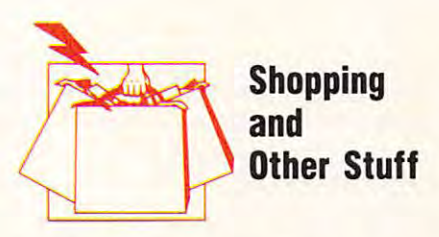

Each of these services offers an elec **Each of these services offers an elec**tronic shopping service of some sort (see "Shop Around," in this issue, for **(see "Shop Around," in this issue, for**  more on computerized shopping). You **more on computerized shopping). You**  can buy computer equipment, maga **can buy computer equipment, maga**zine subscriptions, and many other **zine subscriptions, and many other**  products at special shops and depart **products at special shops and depart**ment stores. CompuServe features an **ment stores. CompuServe features an**  extensive mall with special discounts **extensive mall with special discounts**  for members. GEnie's mall includes **for members. GEnie's mall includes**  compact-disc stores, coffee shops, and **compact-disc stores, coffee shops, and**  software discounters. It's easy to find **software discounters. It's easy to find**  the shopping areas on each service. **the shopping areas on each service.** 

Most of the services have forums **Most of the services have forums**  for specific interests, ranging from **for specific interests, ranging from**  computers to comic books. Besides the **computers to comic books. Besides the**  typical computer forums, though, **typical computer forums, though,**  CompuServe offers forums on religion, **CompuServe offers forums on religion,**  human sexuality, fish, music, and **human sexuality, fish, music, and**  learning disabilities. You'll have to go **learning disabilities. You'll have to go**  exploring to see what else is avail **exploring to see what else is avail**able—the list is endless. GEnie has, in able-the list is endless. GEnie has, in

its long list of forums, a writer's round table, a discussion of the law, a medical group, and a home office/small **business area.** 

For pure fun, telecommunications **For pure fun, telecommunications**  services offer a wide variety of games, both solitaire and multiple-player, to both solitaire and multiple-player, to keep you occupied. You can battle or join forces with—someone you've **or join forces with-someone you've**  never met. CompuServe's repertoire **never met. CompuServe's repertoire**  includes Castle Quest, Island of includes Castle Quest, Island of Kesmai, BlackDragon, several trivia **Kesmai, BlackDragon, several trivia**  quizzes, and some parlor games. Mul **quizzes, and some parlor games. Mul**tiple-player games include Air Traffic tiple-player games include Air Traffic Controller and MegaWars. In Quan Controller and Mega Wars. In Quantum's Just for Fun area, users partici **tum's Just for Fun area, users partici**pate in games and contests, join **pate in games and contests, join**  special-interest groups, or just chat. **special-interest groups, or just chat.**  From Delphi's Entertainment and **From Delphi's Entertainment and**  Games menu, you can access wide **Games menu, you can access a wide**  range of games, including Colossal range of games, including Colossal Cave, Dungeon, Quest, and the French Cave, Dungeon, Quest, and the French version of Adventure (Aventure). **version of Adventure (Aventure).**  Astrological predictions are available, **Astrological predictions are available,**  as are board and logic games. games **as are board and logic games. A games**  group offers shopping service, hints **group offers a shopping service, hints**  on <sup>18</sup> adventure games, the Infocom on 18 adventure games, the Infocom newsletter, and software ready for **newsletter, and software ready for**  downloading. Like CompuServe, GE downloading. Like CompuServe, GEnie offers BlackDragon and Castle nie offers BlackDragon and Castle Quest. You can also play Hunt the Quest. You can also play Hunt the Wumpus or participate in <sup>a</sup> football **Wumpus or participate in a football**  pool. GEnie's multiple-player games pool. GEnie's mUltiple-player games include Stellar Warrior, Chess, Orb include Stellar Warrior, Chess, Orb Wars, and PhraseMania!. **Wars, and** Phrase Mania!.

If you think of yourself as world If you think of yourself as a world traveler, you'll be happy to find fea traveler, you'll be happy to find features that let you arrange vacations **tures that let you arrange vacations**  and make flight reservations; they also **and make flight reservations; they also**  offer advice for your trip. Compu **offer advice for your trip. Compu-**Serve's travel services include the **Serve's travel services include the**  ABC Worldwide Hotel Guide, the ABC Worldwide Hotel Guide, the American Express Travel Services, the **American Express Travel Services, the**  Official Airline Guide, the National Official Airline Guide, the National Tourism Citilog, and travel-advice **Tourism Citilog, and travel-advice**  are a secoli in existent available on a la secolidate on available on a la secolidate on a la secolidate on a aviation weather, forecasts, and avi **aviation weather, forecasts, and avi**ation safety. Like almost all services, **ation safety. Like almost all services,**  Quantum lets you reserve space on **Quantum lets you reserve space on**  American Airlines flights through American Airlines flights through EAAsy Sabre Travel Service. Delphi EAAsy Sabre Travel Service. Delphi gives you Travel Plus, travel news **gives you Travel + Plus, travel news**  and bulletins, the Official Airline and bulletins, the Official Airline Guide, and city- and country-travel Guide, and a city- and country-travel search service. You can make reserva **search service. You can make reservaareas. Information is even available on tions, order theater tickets, and plan'** 

tions, order theater tickets, and plan"

APRIL <sup>1989</sup> <sup>23</sup>

**APR i l 1989 23** 

several details of your vacation or trip. several details of your vacation or trip. Delphi even offers travel prizes in its Delphi even offers travel prizes in its TQ Travel Trivia Contest. One of GE-TQ Travel Trivia Contest. One of GEnie's more impressive services is its nie's more impressive services is its Adventure Atlas, which provides Adventure Atlas, which provides information about a specific style of trip you're interested in (a cruise down trip you're interested in (a cruise down the Nile River, golfing in Mexico, or the Nile River, golfing in Mexico, or almost anything else). Other travel fea almost anything else). Other travel features include a ski-resort database, a traveler's information round table, and traveler's information round table, and American Airlines' EAAsy Sabre. American Airlines' EAAsy Sabre.

Many of the services offer <sup>a</sup> ref Many of the services offer a reference area to help you find answers erence area to help you find answers to those puzzling questions of life. to those puzzling questions of life. CompuServe's IQuest provides brief, CompuServe's IQuest provides brief, general information on many subjects, general information on many subjects, but you'll also find the Academic but you'll also find the Academic American Encyclopedia, MicroSearch, American Encyclopedia, MicroSearch, and SuperSite Demographic International mation. Quantum also offers the Aca mation. Quantum also offers the Academic American Encyclopedia in its demic American Encyclopedia in its Learning Center, while GEnie offers Learning Center, while GEnie offers an online version of Grolier's an online version of Grolier's Encyclopedia. Encyclopedia. and SuperSite Demographic Infor-

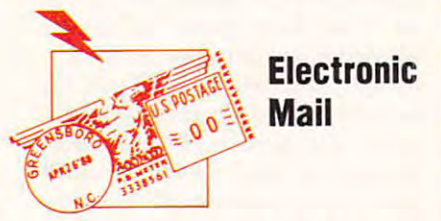

Last, but not least, most services offer Last, but not least, most services offer electronic mail features that let you electronic mail features that let you keep in touch with users across town keep in touch with users across town or across the country. Delphi's electronic mail and conferencing capabili tronic mail and conferencing capabilities are particularly good examples of ties are particularly good examples of telecommunications correspondence. telecommunications correspondence. Two different online text editors offer Two different online text editors offer near-word processor-quality features, near-word processor-quality features, while its E-mail offers multiple mes while its E-mail offers multiple messaging and extensive searching. GE Mail, on the other hand, gives you Mail, on the other hand, gives you a fairly simple electronic-mail service, fairly simple electronic-mail service, and its LiveWire CB area simulates CB environment and allows for real CB environment and allows for realtime conferences and several chat  $- - - - -$ and its LiveWire CB area simulates a modes.

Most of these features are com mon to each telecommunications ser mon to each telecommunications service. The trick is finding the service vice. The trick is finding the service that's best suited to you. Here are the that's best suited to you. Here are the things that make each service special: things that make each service special: Most of these features are com-

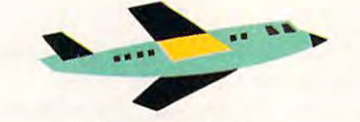

Short Stats

Computer and Computer and Computer and Computer and Computer and Computer and Computer and P.O. Box 20212, Columbus, P.O. Box 20212, Columbus, OH 43220; (800) 848-8199, or (800) 614-457-0802 in Ohio (800) 614-457-0802 in Ohio Supporting magazine: Online Supporting magazine: Online  $\sim$   $\sim$   $\sim$   $\sim$   $\sim$   $\sim$ **CompuServe** OH 43220; (800) 848-8199, or **Today** 

CompuServe is perhaps the best CompuServe is perhaps the best known of all the communications ser known of all the communications ser-

vice services, and its subscriber base boasts of the subscriber boasts of the subscriber boasts of the service nearly 500,000 users. CompuServe of nearly 500,000 users. CompuServe offers local access in virtually all major fers local access in virtually all major U.S. and Canadian cities, and Canadian cities, and Canadian cities, and expandian cities, and the property and expandian sion into Japan is on the horizon. sion into Japan is on the horizon. vices, and its subscriber base boasts U.S. and Canadian cities, and expan-

As a result of its rapid growth, the service has been able to drop its service has been able to drop its prime-time rates, with all subscribers prime-time rates, with all subscribers now charged \$6.00 per hour at <sup>300</sup> now charged \$6.00 per hour at 300 bits per second (bps) or \$12.50 per bits per second (bps) or \$12.50 per hour at <sup>1200</sup> or <sup>2400</sup> bps. Additional hour at 1200 or 2400 bps. Additional fees are levied for several specific ser fees are levied for several specific services, with business-oriented charges vices, with business-oriented charges often in the range of \$15.00-\$25.00 often in the range of \$ 15.00-\$25.00 per hour. per hour.

Just reading through Compu-Just reading through Compu-

### Next, You Learn the Jargon Next, You Learn the Jargon

Like all areas of computing, telecommunications has its own technical terminology. Often it's not the online services that demand you know the arcane words, but rather, the tele it's not the online services that demand you know the arcane words, but rather, the telecommunications software you buy. Here's the most common jargon: communications software you buy. Here's the most common jargon:

ASCII. The standard code used for all computer communication. ASCII files can be read ASCII. The standard code used for all computer communication. ASCII files can be read by practically all software, which is why there are ASCII terminal emulations (otherwise by practically all software, which is why there are ASCII terminal emulations (otherwise known as TTY) and ASCII text files. known as TTY) and ASCII text files.

autodial. A modem feature that lets the computer dial a phone number automatically. An excellent timesaver when you're dialing over and over again to get through to the ticket excellent timesaver when you're dialing over and over again to get through to the ticket agency. agency.

baud rate. The rate at which data is transferred over telephone lines. Although baud rate is often used interchangeably with bits per second, the latter is more accurate. baud rate. The rate at which data is transferred over telephone lines. Although baud

buffer. Computer memory set aside to hold information captured from an online service. buffer. Computer memory set aside to hold information captured trom an online service.

download. To transfer data from another computer to yours. The opposite is upload, where you send data from your computer to another computer. where you send data from your computer to another computer.

electronic mail, or E-mail. A service that lets you send messages to other users on the same online system or to users on other online systems. same online system or to users on other online systems.

Hayes compatibility. Modems that use the commands originated by Hayes Micro Hayes compatibility. Modems that use the commands originated by Hayes Microcomputer Products are called Hayes-compatible. Hayes compatibility is not required for accessing most services, but it is a standard.

ID, or user ID, or user name. The number you receive when you sign on to a service. One of the intimidating factors of telecommunications, it makes many people think of Big One of the intimidating factors of telecommunications, it makes many people think of Big Brother. You must know your ID and your password (which you create yourself) to sign on. sign on.

log on. Who invented this one? You log on to a system when you dial the number and enter your ID and password. You log off before you hang up.

modem. An acronym from the words modulate/demodulate. A modem is a device that translates computer signals into tone signals (and vice versa) that the phone lines can translates computer signals into tone signals (and vice versa) that the phone lines can comprehend. comprehend.

parity. In the NFL, parity is the guarantee that all teams will be equally boring. In tele parity. In the NFL, parity is the guarantee that all teams will be equally boring. In telecommunications, it's a setting for the error-checking bit during transmission of data. There are several possible parity settings, and your software will let you change them as There are several possible parity settings, and your software will let you change them as needed. needed.

protocol. The agreed-upon settings for the transfer of information. XMODEM is the protocol. The agreed-upon settings for the transfer of information. XMODEM is the most common protocol, but many others exist. Among them are Y-MODEM, Z-MODEM, CompuServe-B, Kermit, and ASCII. The two computers must agree on parity and proto CompuServe-B, Kermit, and ASCII. The two computers must agree on parity and protocol if they are to exchange information properly. col if they are to exchange Information property.

terminal. A device that can send information to and receive information from a computer. That's all terminal can do. You have to use special software to make your com puter. That's all a terminal can do. You have to use special software to make your computer act like a terminal.

Fwww.commodore.ca

# NEW FROM THE EDITORS OF COMPUTE! GAZETTE NEW FROM THE EDITORS OF COMPUTE! &. GAZETTE Charter Subscription Savings Subscription Savings Subscription Savings Subscription Savings Subscription Savings Subscription Savings Subscription Savings Subscription Savings Subscription Savings Subscription Savings Subs Exclusively for the continuum of the continuum of the continuum of the continuum of the continuum of the continuum of the continuum of the continuum of the continuum of the continuum of the continuum of the continuum of th Amiga Users and Amiga Users and Amiga Users and Amiga Users and Amiga Users and Amiga Users and Amiga Users and Charter Subscription Savings **Exclusively for** Amiga Users

Here's great news for Amiga users! Here 's great news for Amiga usersl Now you can save a full 44% off the cover price-by saying "YES" today to cover price- by saying "YES" today to a Charter Subscription to COMPUTEI's AMIGA RESOURCE, the definitive guide AMIGA RESOURCE. the definitive guide to Amiga computing. to Amiga computing.

Whether you're into desktop video, Whether you're into desktop video. sound and graphics, programming, sound and graphics. programming. art, music or games, COMPUTEI's art. music or games. COMPUTEI's AMIGA RESOURCE will provide you AMfGA RESOURCE will provide you with a wealth of columns, reviews, features, opinions and ideas that are features, opinions and ideas that are sure to help you get the most fun, sure to help you get the most fun, most productivity, most excitement most productivity, most excitement from your Amiga computer. from your Amiga computer.

### Valuable "how to" articles, Valuable "bow to" articles, suggestions and applications. suggestions and applications.

Each exciting new issue will keep you Each exciting new issue will keep you up-to-date with the latest in Amiga up-to-date with the latest in Amiga news, trends and new product re news, trends and new product releases. You'll also get in-depth reviews leases. You'lI also get in-depth reviews and valuable buyer's guides on soft and valuable buyer's guides on software and hardware that can save ware and hardware that can save you plentyl you plentyl

If you like to program, you'll thoroughly enjoy AMIGA RESOURCE'S thoroughly enjoy AMfGA RESOURCE's regular programming hints and tips. regular programming hints and tips. You'll learn the best language for You'lI learn the best language for programming...when WYSIWYG is programming .. . when WYSIWYG is

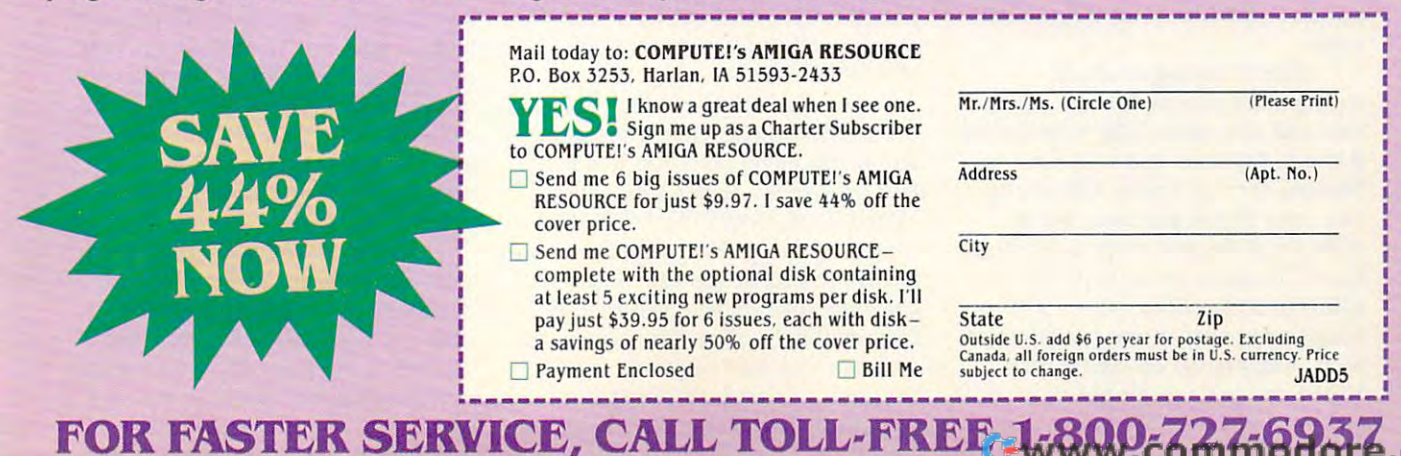

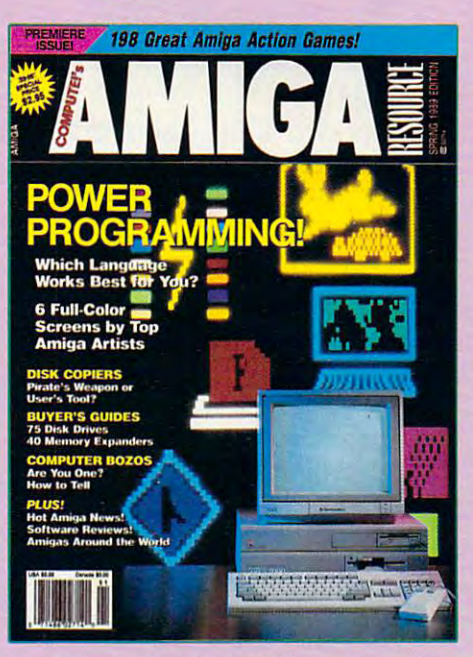

best...and much, much more. best ... and much, much more.

### Save 44% with a Charter Subscription now. Subscription now.

Discover just how much more you can get from your Amiga computer by get from your Amiga computer by saying "YES" today to this Charter saying " YES" today to this Charter Subscription invitation. You'll get Subscription invitation. You'lI get 6 big issues for just \$9.97-a savings of big issues for just \$9.97 -a savings of

Mail today to: COMPUTE!'s AMIGA RESOURCE P.O. Box 3253, Harlan, IA 51593-2433

know great deal when see one. YES! I know a great deal when I see one.<br>YES! Sign me up as a Charter Subscriber to COMPUTEI's AMIGA RESOURCE.

- Send me 6 big issues of COMPUTE!'s AMIGA RESOURCE for just \$9.97. I save 44% off the cover price. cover price.
- Send me COMPUTE!'s AMIGA RESOURCE- City complete with the optional disk containing at least exciting new programs per disk. I'll at least 5 exc iting new programs per disk. I'll pay just \$39.95 for 6 issues, each with disk - State Zip

44% off the cover price... 33% off the 44% off the coverprice ... 33% off the regular subscription price. Just return regular subscription price. Just return the attached reply card or complete the attached reply card or complete and mail the coupon below now. and mail the coupon below now.

### COMPUTE!'s AMIGA RESOURCE's optional companion disk means optional companion disk means you get even more excitement you get even more excitement from your Amiga computer.

If you like, you can get COMPUTEI's ffyou like. you can get COMPUTE!'s AMIGA RESOURCE delivered with AMfGA RESOURCE delivered with an optional companion disk in an optional companion disk *in*  each issue. This ready-to-run disk each issue. This ready-to-run disk comes with fabulous programs comes with fabulous programs written in a variety of languagescomplete with source code. You'll complete with source code. You'll get great games, useful appli get great gam es, useful appli cations and valuable utilities. And cations and valuable utilities. And you'll find full documentation for you 'lI find full documentation for every program on the pages of COMPUTEI's AMIGA RESOURCE. COMPUTEI's AMIGA RESOURCE. You'll also get stunning art and You 'lI also get stunning art and wonderful animations contributed wonderful animations contributed by top Amiga artists. Best of all, by top Amiga artists. Best of all. 6 big issues, each with disk, cost you big issues. each with disk, cost you just \$39.95. You save nearly 50% just \$39.95. You save nearly 50% off the cover price. Simply check off the cover price. Simply check the appropriate box on the reply the appropriate box on the reply card or the coupon below.

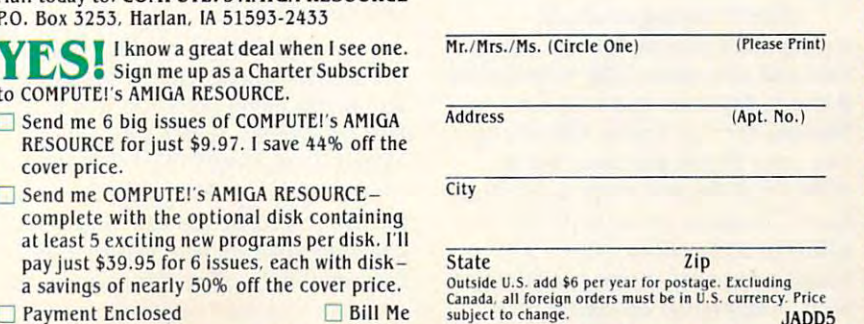

Serve's information packet gives you **Serve's information packet gives you**  an idea of the features available. In an idea of the features available. In fact, reading the packet is practically fact, reading the packet is practically a prerequisite to logging on because **prerequisite to logging on because**  CompuServe is so large. Its size can **CompuServe is so large. Its size can**  force you to rack up a lot of connecttime charges as you figure out where **time charges as you figure out where**  you want to go and what you want to **you want to go and what you want to**  do. If variety and broad scope is what do. If variety and broad scope is what you're looking for, CompuServe is the **you're looking for, CompuServe is the**  best service to tackle. **best service to tackle.** 

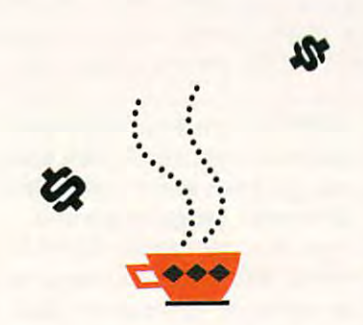

### **Shart Stats**

#### $-$ **GEnie**

General Electric Information General Electric Information Services, <sup>401</sup> N. Washington Services, 401 N. Washington St., Rockville, MD 20850; St., Rockville, MD 20850; (800) 638-9636 (800) 638-9636 Supporting magazine: Supporting magazine: <u>UVER 2009 - 2009 - 2009 - 2009 - 2009 - 2009 - 2009 - 2009 - 2009 - 2009 - 2009 - 2009 - 2009 - 2009 - 2009 - </u> LiveWire

General is computer and computer computer computer computer computer computer computer computer computer computer computer computer computer computer computer computer computer computer computer computer computer computer petitor. In operation since <sup>1985</sup> and **petitor. In operation since 1985 and**  rapidly growing, GEnie is user-**rapidly growing, GEnie is a user**friendly service that offers a relatively easy entry system for the new tele-easy entry system for the new telecommunicator, yet it provides features **communicator, yet it provides features**  elaborate enough to suit experienced **elaborate enough to suit experienced**  users. **users. GEnie is CompuServe's closest com-**

GEnie's pricing structure **GEnie's pricing structure**  distinguishes sharply between prime-distinguishes sharply between primetime and non-prime-time hourly rates. **time and non-prime-time hourly rates.**  Between 8:00 a.m. and 6:00 p.m. Between 8:00 a.m. and 6:00 p.m. Monday through Friday, GEnie's ser Monday through Friday, GEnie's service costs \$35.00 per hour, but at vice costs \$35.00 per hour, but at other times the rate drops to \$5.00 per hour. Charges apply to both 300- and hour. Charges apply to both 300- and  $1200$ -bps connections, with a \$7.50 hourly additional charge for 2400-bps hourly additional charge for 2400-bps users. Registration on GEnie costs **users. Registration on GEnie costs**  \$29.95 and gets you the GEnie manual \$29.95 and gets you the GEnie manual and two free hours of connect time. **and two free hours of connect time.** 

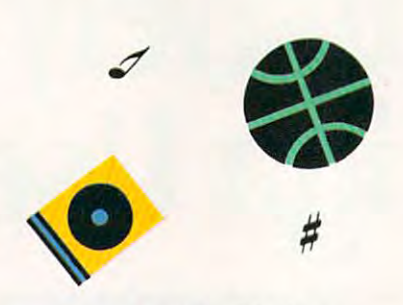

### Short Stats ,-\_\_ **Shart Stat. \_---,**

### Delphi **Delphi**

Blackstone St., Cambridge, 3 Blackstone St., Cambridge, MA 02139; (800) 544-4005, or MA 02139; (800) 544-4005, or (617) 491-3393 in (617) 491-3393 in **Massachusetts** 

Delphi began in <sup>1982</sup> as the first Delphi began in 1982 as the first online encyclopedia service. Since **online encyclopedia service. Since**  then, it has expanded to include the then, it has expanded to include the general features found on such services **general features found on such services**  as CompuServe and GEnie. It's an as CompuServe and GEnic. It's another good alternative for people who other good alternative for people who want a general service like CompuServe. CompuServe.

Accessible through direct lines, Accessible through direct lines, Telenet, Tymnet, or DataPac (in Canada), Delphi charges \$7.20 per ada), Delphi charges \$7.20 per nonprime hour and \$17.40 per prime non prime hour and \$17.40 per prime hour. Unlike most services, modem **hour. Unlike most services, modem**  speed does not affect the connect speed does not affect the connect charge: Users with 2400-bps modems charge: Users with 2400-bps modems pay the same as those with 300-bps pay the same as those with 300-bps devices. Access throughTelenet or **devices. Access throughTelenet or**  Tymnet, of course, incurs additional **Tymnet, of course, incurs additional**  charges. A few special services cost extra, as well. Frequent users, however, **tra, as well. Frequent users, however,**  can opt for a Delphi Advantage membership, which carries a minimum monthly charge but a lower hourly fee. hourly fee.

Two special features help to **Two special features help to**  distinguish Delphi. First, a Magazines and Books menu takes you to one of **and Books menu takes you to one of**  four magazines: Analog Computing **four magazines:** *Analog Computing*  (Atari), DirecTIons (TI), PCM Maga (Atari), *DirecTIons* (TI), *PCM Maga·*  zine, or Rainbow. You can subscribe *zine,* **or** *Rainbow.* **You can subscribe**  to each online, or you can read news **to each online, or you can read news**  and communicate with editorial staff. **and communicate with editorial staff.**  Second, Delphi offers a translation service. You can't cannot electronic mail to the service; have it translated into **the service; have it translated into**  Spanish, Italian. Portuguese, French, Spanish, Italian, Portuguese, French, **vice. You can send electronic mail to** 

German, or other languages; and then have it forwarded to your destination **have it forwarded to your destination**  by electronic mail or telex. **by electronic mail or telex.** 

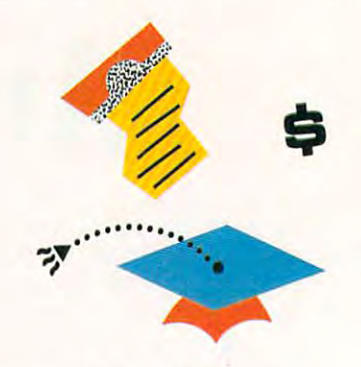

### Short Stats ,.--\_ **Shart Stat.** \_\_ ,

Q-Link, AppleLink, PC-Link **Q-Link, AppleLink, PC-Link**  QuantumLink, <sup>8620</sup> West-QuantumLink, 8620 Westwood Center Dr., Vienna, VA wood Center Dr., Vienna, VA 22180; (800) 392-8200, or 22180; (800) 392-8200, or (703) 883-0788 in Canada (703) 883-0788 in Canada Supporting magazines: QLink Supporting magazines: QLink Update (Q-Link), AppleLink Update (Q-Link), App/eLink Update (AppleLink), and PC-Update (Apple Link), and PC-Link Update (PC-Link) Link Update (PC-Link)

Originally popular Commodore Originally a popular Commodore 64/128-specific service, QuantumLink 64/128-specific service, QuantumLink has expanded to include Apple and has expanded to include Apple and MS-DOS users. Actually, Q-Link, MS-DOS users. Actually, Q-Link, AppleLink, and PC-Link are three AppleLink, and PC-Link are three separate services, each available only **separate services, each available only**  to owners of the specified machine. **to owners of the specified machine.**  Because of this exclusivity, Quantum's **Because of this exclusivity, Quantum's**  services are able to provide machine-**services are able to provide machine**specific graphics and keyboard control. specific graphics and keyboard control.

What this means is that the Quantum services are probably the Quantum services are probably the least intimidating option. All you need **least intimidating option. All you need**  to do is boot up the software for your **to do is boot up the software for your**  machine and then follow the prompts **machine and then follow the prompts**  to sign on for the first time. After that, **to sign on for the first time. After that,**  simply booting the disk automatically simply booting the disk automatically logs you on. There are no identifica logs you on. There are no identification numbers or passwords to memo **tion numbers or passwords to memo**rize and change. **rize and change.** 

Coupled with this convenience is **Coupled with this convenience is**  Quantum's reasonable fee structure. **Quantum's reasonable fee structure.**  Basic service for Q-Link and for PC-Basic service for Q-Link and for PC-Link is a flat \$9.95 per month, with specialized services adding a bit more. AppleLink doesn't use a flat-fee approach but instead charges by the proach but instead charges by the Fwww.commodore.ca

hour: Costs run \$6.00 per hour during hour: Costs run \$6.00 per hour during non-prime time and \$15.000 per hour comparative time and the second control of the second control of the second during prime time. **during prime time.**  non-prime time and \$15.00 per hour

The machine-specific nature of the machine-specific nature of the machine-specific nature of the material of the material of the material of the material of the material of the material of the material of the material of t the services allows allows allows and the services allows and the services allows and the services are allowed interface. Q-Link is the only online interface. Q-Link is the only online service know of that children can op erate. In the Commodore-specific Q-erate. In the Commodore-specific Q-Link, for example, everything is Link, for example, everything is accessed with the four function and the four function function function  $\alpha$  function  $\alpha$  function  $\alpha$ the Return key, and the up and down the Return key, and the up and down cursor and submenus and submenus and submenus and submenus and submenus and submenus and submenus and submenus guide choices and with the choices and the choice only means of moving among the **only means of moving among the The machine-specific nature of the services allows an uncomplicated**  service I know of that children can opaccessed with the four function keys, **cursor keys. Menus and submenus guide choices and, in fact, provide the features.** 

But because of its simplicity, the **But because of its simplicity, the**  Q-Link, PC-Link, and AppleLink soft Q-Link, PC-Link, and AppleLink software doesn't offer much for the ad ware doesn't offer much for the advanced user wanting to customize and **vanced user wanting to customize and**  so, the services have great deal to of **so, the services have a great deal to of**fer casual and experienced users alike. **fer casual and experienced users alike. streamline telecommunications. Even** 

 $\mathbf{q}$  is a construction of  $\mathbf{q}$  is a construction of  $\mathbf{q}$ to any one, and, to large degree, they are any one, they are any one, they are any one, they are any one, they have succeeded. If you live in an area have succeeded. If you live in an area with local telephone access to the ser with local telephone access to the service, your money buys wealth of interest and interest in the interest of interest in the interest of interest teresting evenings. **teresting evenings.**  QuantumLink's goal has been to **make telecommunications accessible to anyone, and, to a large degree, they**  vice, your money buys a wealth of in-

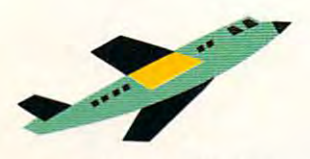

### Short Stats

**The Source** 

<sup>1616</sup> Anderson Rd., McLean, VA 22102; (800) 336-3366 or (703) 821-6666 in Virginia and (703) 821-6666 in Virginia and outside the United States 1616 Anderson Rd., McLean, VA 22102; (800) 336-3366 or outside the United States

information services available, and it **information services available, and it**  remains on the most respectively. The most respectively and the most respectively and the most respectively approximately cause of its focus on financial infor **cause of its focus on financial infor**mation. So strong are The Source's **mation. So strong are The Source's**  ties with financial users, in fact, that **ties with financial users, in fact, that**  the service is still largely perceived as the service is still largely perceived as being oriented toward the business being oriented toward the business user, not the general consumer. **user, not the general consumer.**  The Source was one of the earliest remains one of the most respected be-

Over the past year and a half,

### Last, You Need to Save Money **Last, You Need to Save Money**

Using online services can be expensive, but with a little planning and a reliable clock, you can avoid running up enormous telephone and connect charges. Here are a few **hints:** 

- **1.** Choose a service that you can access with a local call. If there are none, choose one with toll-free number. one with **a toll-free number.**
- **read the telecommunications-service information carefully to determine how much it** read tie telecommunications-service information carefully to determine how much it will cost. Direct dialing is often cheaper than packet-switching networks such as **will cost. Direct dialing is often cheaper than packet-switching networks such as**  Telenet and Tymnet, especially in the middle of the night and on weekends. Telenet and Tymnet, especially In the middle of the night and on weekends. **2.** If the service requires a long-distance call or access to Telenet, Tymnet, or DataPac.
- 3. Before choosing service, browse through computer magazines and look at the advertisements. Often you'll find discounts and offers of free connect time. **advertisements. Often you'll find discounts and offers of free connect time.**  3. Before choosing a service, browse through computer magazines and look at the
- how to get out of an area. Keep in mind that turning off the modem won't immedihow to get out of an area. Keep in mind that turning off the modem won't immedi ately disconnect you from the service-you may still be ringing up a bill. **4. If the service offers an online tutorial, use it. There's nothing worse than not knowing**
- 5. Compose E-mail offline. Uploading is much faster than typing. When conferencing, use 300 bps if it's cheaper. Unless you're a super typist, 300 bps will keep up with you. you.
- 6. Download software during the least expensive connect hours and at the fastest possible speed (2400 bps if you have an appropriate modem). sible speed (2400 bps if you have an appropriate modem).
- 7. If exploring new areas of the service, keep the manual in front of you. Don't get 7. If exploring new areas of the service, keep the manual In front of you. Ooo't get caught in an area that charges extra; some of them are meant for business use and **caught in an area that charges extra; some of them are meant for business use and**  will cost you \$15-\$30 per hour. will cost you \$15-\$30 per hour.
- **8.** Change your password often. If someone were to discover it, your bill could rise dramatically. dramatically.
- 9. Use ramdisks whenever possible to send or receive files. RAM is faster than disk **9. Use ramdisks whenever possible to send or receive files. RAM is faster than a disk**  drive in reading from or writing to disk, which saves you connect-time charges. **drive in reading from or writing to disk, which saves you connect-time charges.**
- **10.** Many telecommunications software packages include a timer, but if yours doesn't, buy a cheap digital watch to keep track of the time. Set yourself a time limit per night, week, and month, and stick to it. Unlike you, your service's billing department night, week, and month, and stick to n. Unlike you, your service's billing depertment **will never lose track of the time.**

however, The Source has made con **however, The Source has made con**siderable strides toward becoming full-featured service. It remains among **full-featured service. It remains among**  the best—if not the very best—for serious financial users, but its entertainment, and entertainment, and education of the entertainment, and entertainment, and entertainment, and entertainment, and entertainment, and entertainment, and a construction of the entertainment, and entertainmen tion areas are growing rapidly. **tion areas are growing rapidly.**  siderable strides toward becoming a **serious financial users, but its**  entertainment, shopping, and educa-

You can access The Source **You can access The Source**  through surcharged WATS numbers, through surcharged WATS numbers, local phone numbers, Telenet, or-in Canada—DataPac. Current usage rates Canada-DataPac. Current usage rates are \$21.60 per prime-time hour at <sup>300</sup> are \$21.60 per prime-time hour at 300 bps, \$25.80 at <sup>1200</sup> bps, and \$27.60 at bps, \$25.80 at 1200 bps, and \$27.60 at <sup>2400</sup> bps. Non-prime-time hourly 2400 bps. Non-prime-time hourly rates are \$8.40, \$10.80, and \$12.00, rates are \$8.40, \$10.80, and \$12.00, respectively. Certain options have additional charges. Members are additional charges. Members are charged minimum of \$10.00 per charged a minimum of \$10.00 per month, a fee applied against the first \$10.00 of chargeable time. \$10.00 of chargeable time. respectively. Certain options have

Considering its reputation as **Considering its reputation as a**  service for the advanced user, it's **service for the advanced user, it's**  somewhat surprising that the Source Source Source Source Source Source Source Source Source Source Source Source Source Source Source Source Source Source Source Source Source Source Source Source Source Source Source Sour offers the best online tutorial of any offers the best online tutorial of any service. Completely free, the tutorial service. Completely free, the tutorial consists of two sections, one dealing **consists of two sections, one dealing**  with the basics of moving through the with the basics of moving through the somewhat surprising that The Source

service and the other offering details detailed detailed and the other of the other offering detailed and the other other of the other other other of the other other other other other other other other other other other ot nications services, the Business and the Business and the Business and the Business and the Business and the Business and the Business and the Business and the Business and the Business and the Business and the Business an Investment services, or the Travel ser vices. The First section takes roughly vices. The first section takes roughly <sup>15</sup> minutes to complete, while each of **15 minutes to complete, while each of**  the other three takes 20 minutes. By the contract of the contract of the contract of the contract of the contract of the contract of the contract of the contract of the contract of the contract of the contract of the contr the time you've worked your way **the time you've worked your way**  through the tutorial, you won't have through the tutorial, you won't have any trouble using the service. **any trouble using the service.**  service and the other offering detailed **instruction in how to use the Communications services, the Business and Investment services, or the Travel ser**the other three takes 20 minutes. By

its efforts on entertainment, special-**its efforts on entenainment, special**interest groups, and shopping services **interest groups, and shopping services**  cial areas, it could become the best cial areas, it could become the best overall service available. For now, it is now, it is now, it is now, it is now, it is now, it is now, it is now, it is now, it is now, it is now, it is now, it is now, it is now, it is now, it is now, it is now, it is now, who want more than Dow Jones **who want more than Dow Jones**  News/Retrieval (a financial online News/Retrieval (a financial online information service) has to offer. For information service) has to offer. For those wanting entertainment and **those wanting entertainment and**  socializing, though, The Source is not socializing, though, The Source is not yet first choice. yet first choice. G If The Source were to concentrate **as well as it has on its news and finanoverall service available. For now, it's the service of choice for business users** 

Neil Randall teaches at the University of **Nell Randall teaches at the University of**  Waterloo in Ontario, Canada, writes fre **Waterloo in Ontario, Canada, writes fre**quently about computer concerns, and **quently about computer concerns, and**  needs another phone line into his home. **needs another phone line into his home. Www.commodore.ca** 

APRIL 1989 27 DECEMBER 27 DECEMBER 27 DECEMBER 27 DECEMBER 27 DECEMBER 27 DECEMBER 27 DECEMBER 27 DECEMBER 27

# GO FOR THE

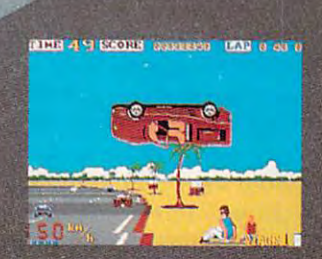

Site down and grab on the control of the control of the control of the control of the control of the control of driving the fastest and most construction of the fastest and most construction of the fastest and development of beautiful machine on whether the control of the control of the control of the control of the control of the co So kick up the engine revolution of the engine revolution of the engine revolution of the control of the control of shift the gears, the shift of the time time time time that the time of the time of the time of the time of the sque al and grab the pavement of the parties of the parties of the pavement and grab the pavement of the pavement on your computer!

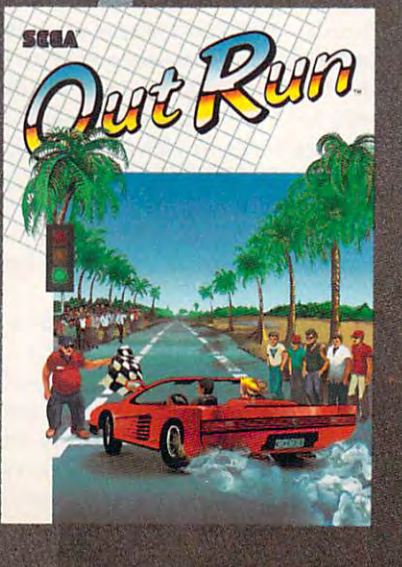

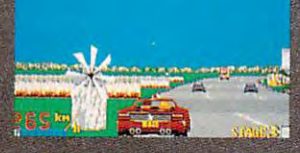

Hot car. Hot music. Hot scenerybeaches, cities, snowy mountains, and cities, and construction of the construction of the construction of the c deserts and the blood of the blood of the blood of the blood of the blood of the blood of the blood of the blo y will tempt you will temperature that you to take you to take you to take your product to take your product of eyes of the road. At close to the road of the road. At close to the road of the road of the road. At close to 300 KPH, our advice to your advice to your advice to you is a second contribution of the second contribution of the second contribution of the second contribution of the second contribution of the second contribution of th

4-letter word. Don't be a first word. Don't be a first word. Don't be a first word of the second state word.

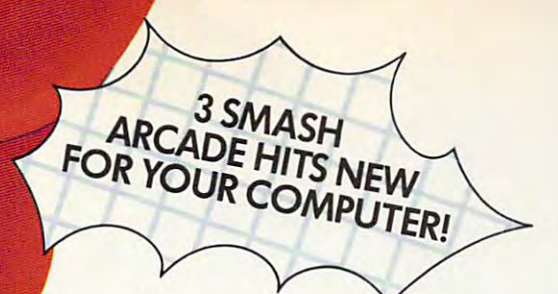

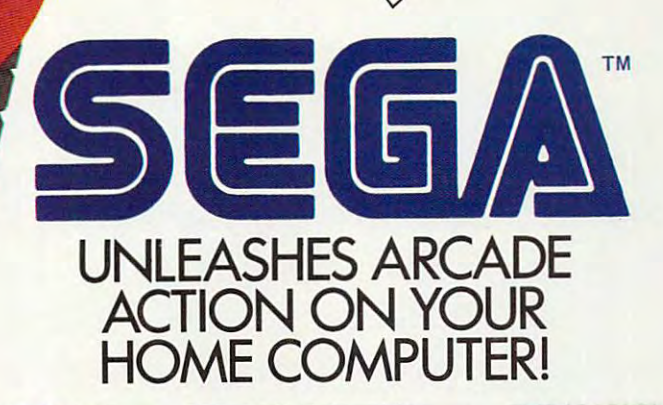

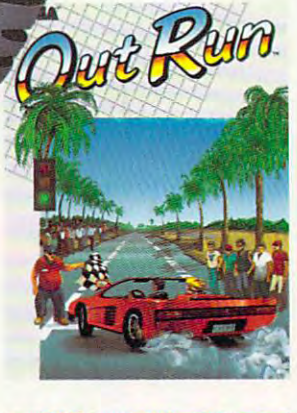

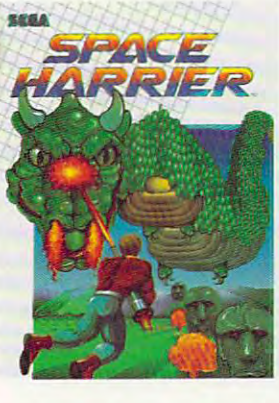

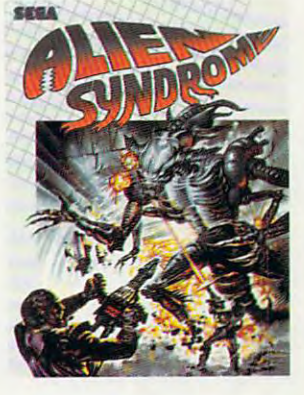

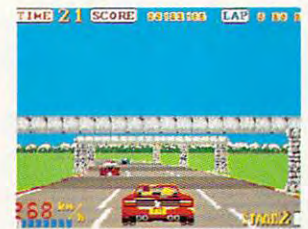

gest arcade hits ever, and simulation. Now you can<br>bring the action home! hood, you're driving a beast of machine or machine or machine or machine or machine or machine or machine or machine or machine or ma drive. Can you handle it? drive. Can you handle it?<br>Maybe. Maybe not. Out Run. One of the big-<br>gest arcade hits ever, and<br>the ultimate motor-sports<br>bring the action home!<br>With 4.4 liters under the<br>hood, you're driving a beast of a machine on ly top drivers attempt to

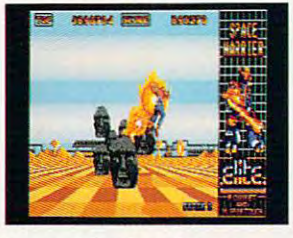

Harrier, the extra-terres-<br>trial warrior. Space is your is to save the Land of<br>Dragons from the vicious<br>followers of the vile oneeyed mammoth. Grabber of the control of the control of the control of the control of the control of the control of your laser blaster because non-stop clashes, power-<br>ful combat scenes. **Space Harrier.** You are<br>Harrier, the extra-terrestrial warrior. Space is your<br>battlefield. Your mission<br>Dragons from the vicious<br>Dragons from the vicious<br>followers of the vile one-<br>eyed mammoth. Grab your laser blaster because<br>this game is 100% action,<br>non-stop clashes, power-<br>ful combat scenes.

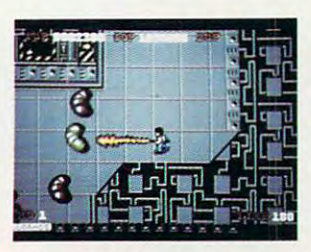

lab overrun by hideous<br>organic mutations! Scien lab's self-destruct mecha-<br>nism! Break in and blast and fhe bigge'st, most gro<br>tesque mutants guarding<br>the doors. Can you do it before the bomb explodes and the bomb explodes the bomb explodes and the bomb explodes the bomb explodes and **Alien Syndrome.** Genetic<br>lab overrun by hideous<br>organic mutations! Scienlisfs captured! Activate the<br>lab's self-destruct mechanism! Break in and blast away the slimy hordes and the biggest, most grotesque mufants guarding<br>the doors. Can you do it before the bomb explodes?

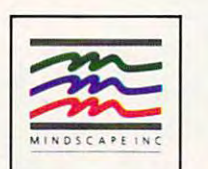

DISTRIBUTED BY

.<br>Mint your retailer or call 1-800-221-9884 for VISA and MasterCard orders. To purchase by mail, send your card<br>1999 - Sample State State State State State State State State State State State State State State State State<br> money order for IBM/Tandy versions (specify 3.5" or 5.25" disks): \$39,95 (Out Run and Space Harrier), \$20,95 (Allen Syndrome); C44 & C128 versions: \$49,95 (Out Run and Space Harrier), \$39,95 (Allen Syndrome); and Anima of 834.95 (Out Run), \$29.95 (Space Harrier and Alien Syndrome); and Amiga and Atari ST versi<br>Syndrome); (plus \$3.00 handling) to Mindscape, Inc., P.O. Box 1167, Northbrook, IL 60065. Alle<br>Irom Sega Enterprises, Ltd., Japan. O M Sixty our retailer or call 1-800-221-9884 for VISA and MasterCard orders. To purchase by mail, send your card number and expiration date, check or money order for IBM/Tandy versions (specify 3.5" or 5.25" disks); \$39,95 (Out Run and Space Harrier, \$29,95 (Allien Syddoms); C44 & C128 versions: 549,95 (Out Run, S29,95 (Space Harrier and Alien Syndrome); and Amiga and A

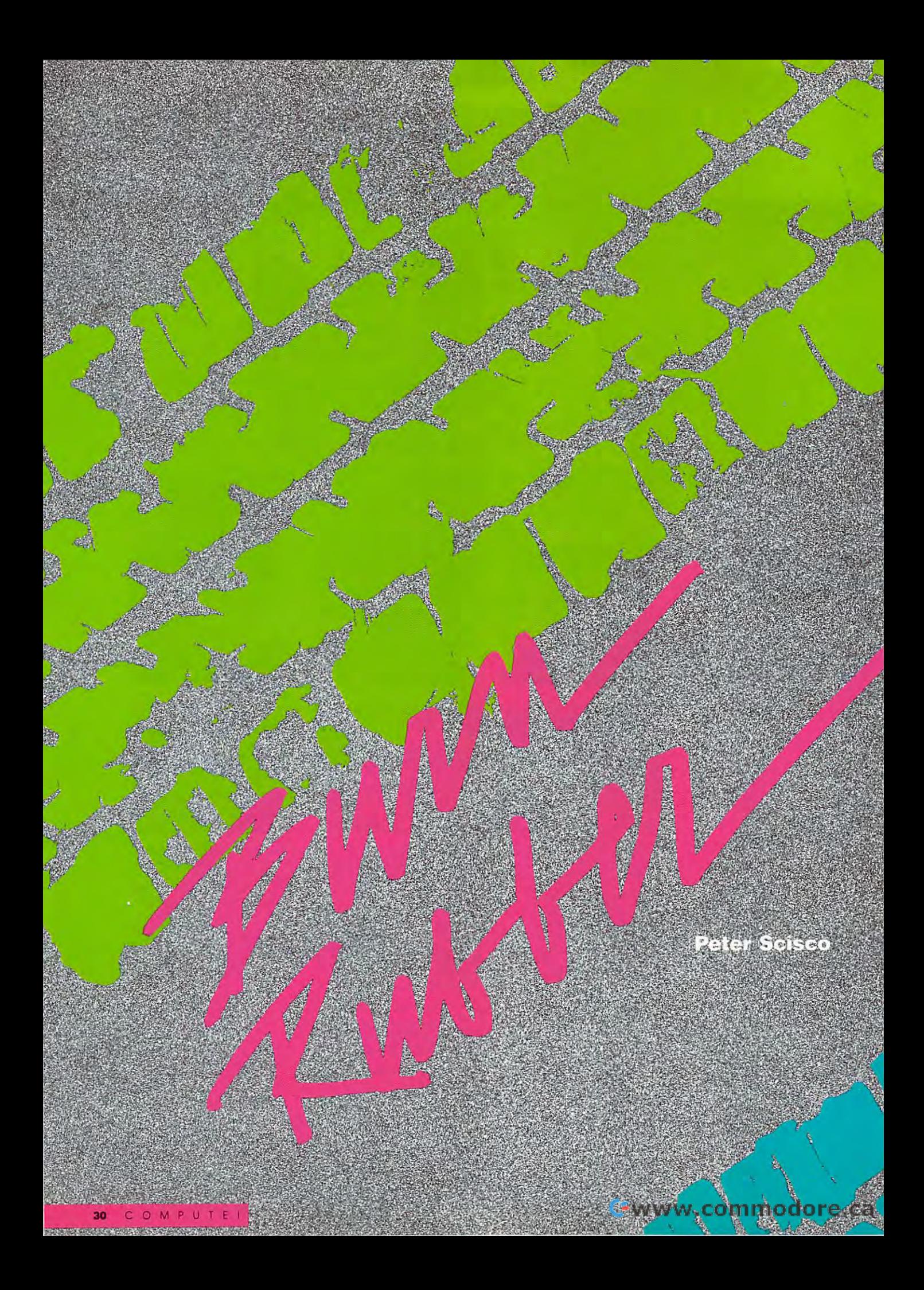

you like to fly on you your computer. You're **your computer. You're a**  high-tech Walter Mitty strapped into the cockpit strapped into the cockpit of an F-19, rolling out at Mach 3. Or an F-19, rolling out at Mach 3. Or maybe you like the sea. You run si maybe you like the sea. You run silent, run deep. Maybe you like the lent. run deep. Maybe you like the outreaches of space or the fantastic maze of dragon's lair. maze of a dragon's lair.

But want to drive. But I want to drive.

Buckle me into the close confines Buckle me into the close confines of a Lamborghini Countach and hand me the keys. Tighten the lugs on my the keys. Tighten the lugs on my Formula One fireball and tap on my Formula One fireball and tap on my helmet. Outfit my pickup for gruel Outfit my pickup for a grueling run across the Baja, or send me on ing run across the Baja. or send me on <sup>a</sup> midnight spin up stretch of twist midnight spin up a stretch of twisting mountain road, 500 horses screaming under the hood, a hundred pounds of rubber crying for mercy. It's the crying for mercy. It's the stuff of dreams.

### **Hit the Road, Jack**

Driving high-performance cars is risky business that takes agility, quick thinking, nerve, and lots of money. Whether it's a \$50,000, street-legal The complete state of the state of

roadster or a \$1 million Grand Prix motorcar, if you've got the itch, you' motorcar, if you've got the itch, you'd better have the scratch. Thanks to better have the scratch. Thanks to a handful of software developers, handful of software developers, though, you can climb behind the though, you can climb behind the wheel of your computer for a whole lot less.

You're sure to find a driving game that meets your taste: high-that meets your taste: high scoring, quick arcade action; realistic racing-circuit simulations; dragsters; dirt scrabblers; modified stock cars; and the crown prince of road racing, the crown prince of road racing, the Formula One. Formula One.

Few names are as synonymous Few names are as synonymous with Formula One racing as Ferrari, Formula One racing as Ferrari, a fact not lost on game makers. From Ferrari Grand Prix to Ferrari Formula Grand Prix to Ferrari Formula One. this high-speed, corner-hugging, One. this high-speed, corner-bugging, five-gear, Italian rubber-burner is making name in the software driving simulation circuit the same way it did on the tracks of Monaco and Detroit. ing a name in the software driving-

1000 ts. Ca

Grab the wheel in One or these si driving games where harpin turns and haw raising spins set your mind rand. computer) racing

•■-,...

Ferrari Formula One puts the entire Grand **Prix circuit on** your desktop. **Blow an engine** and you're only out one race. out one race of the race. The race of the contract of the contract of the contract of the contract of the contract of the contract of the contract of the contract of the contract of the contract of the contract of the cont **Blow a curve** Blow curve and you're out one life.

### Ferrari Fandango **Ferrari Fandango**

On the Macintosh, Ferrari Grand Prix and Prix and Prix and Prix and Prix and Prix and Prix and Prix and Prix and Prix and Prix and Prix and Prix and Prix and Prix and Prix and Prix and Prix and Prix and Prix and Prix and P promises edge-of-the-seat excitement **promises edge-of-the-seat excitement**  with its superbly realistic-scale speed. **with its superbly realistic-scale speed.**  You'll swear you're really moving. **You'll swear you're really moving.**  Using fast frame rates and limiting the **Using fast frame rates and limiting the**  background graphics, this simulation **background graphics, this simulation**  boasts some of the smoothest action **boasts some of the smoothest action On the Macintosh,** *Ferrari Grand Prix*  **around.** 

Although the background is lim Although the background is limited, it's no throwaway. Besides, when **ited, it's no throwaway. Besides, when**  you're sitting low in the cockpit of **you're sitting low in the cockpit of a**  Ferrari racer moving around a curve at <sup>175</sup> mph, your attention had better at 175 mph, your attention had better be on the road. But you can glance at lap and speed information displayed lap and speed information displayed conveniently below the steering wheel **conveniently below the steering wheel**  be on the road. But you can glance at at the bottom of the screen.

Several game options give you **Several game options give you**  some control over how you run your **some control over how you run your**  race. You can, for instance, modify **race. You can, for instance, modify**  your gear ratios to get more top end or **your gear ratios to get more top end or**  change your two computer opponents' **change your two computer opponents'**  skill levels to Great or Good. You can skill levels to Great or Good. You can design backgrounds for your track and, design backgrounds for your track and, in an interesting departure from other **in an interesting departure from other**  driving simulations, you can design **driving simulations, you can design**  your own racetracks. **your own racetracks.** 

If the second the ferrer to Ferrari Grand Construction and the ferrer or the ferrer second terms of the ferrer Prix, it's in using the mouse. It's tough *Prix,* **it's in using the mouse. It's tough**  to control your car with a mouse. The manufacturer, Bullscye, says the game **manufacturer, Bullseye, says the game**  works well with a joystick, so you may want to go that route if possible. **want to go that route if possible.**  If there's a hitch to *Ferrari Grand* 

Experienced mouse users probably Experienced mouse users probably won't suffer so much from the mouse-**won't suffer so much from the mouse**steering dilemma, and if their mouse **steering dilemma, and if their mouse**  is hooked to an Amiga, they can warm **is hooked to an Amiga, they can warm**  their engines to the sound of Ferrari **their engines to the sound of** *Ferrari*  Formula One. Electronic Arts really pushes the envelope with this simulation of the envelope with the envelope with the envelope with the envelope with the envelope with the envelope with the envelope with the envelope with the envelope with the envelope wit tion, exploiting the Amiga's sound and **tion, exploiting the Amiga's sound and**  graphics to put the entire Grand Prix-graphics to put the entire Grand Prixcircuit experience on your desktop. **circuit experience on your desktop. pushes the envelope with this simula-**

For most racing-game enthusiasts, **For most racing-game enthusiasts,**  driving is the bottom line. They want **driving is the boltom line. They want**  to wring that redline for all it's worth, double-clutching the curves and hitting double-clutching the curves and hitting the straights flat out. But the real racing circuit is comprised of modifying. **ing circuit is comprised of modifying,**  testing, and qualifying the team's car **testing, and qualifying the team's car**  before it makes its charge for the win **before it makes its charge for the win**ner's circle. Ferrari Formula One is **ner's circle.** *Ferrari Formula Olle* **is a**  pretty successful attempt to capture all **pretty successful attempt to capture all**  the elements that go into making **the elements that go into making a**  world champion. **world champion.** 

From the test track of Fiorano, It **From the test track of Fiorano, 11** aly, to the Australian Grand Prix in aly, to the Australian Grand Prix in Adelaide, South Australia, take your **Adelaide, South Australia, take vour**  Ferrari through its paces as you finetune everything from fuel mix and **tune everything from fuel mix and**  tires to suspension and wings. As you **tires to suspension and wings. As you**  follow the racing circuit around the globe, allow ample time for testing and globe, allow ample time for testing and qualifying. Blow an engine and you're **qualifying. Blow an engine and you're**  out of the race. Blow a curve and you could be out for the season. **could be out fo r the season.** 

This game requires patience, time. **This game requires patience, time,**  and imagination. You'll have plenty of and imagination. You'll have plenty of opportunities to experiment with the **opportunities to experiment with the**  intricacies of your car, just as Grand **intricacies of your car, just as a Grand**  Prix racing team would. Once you **Prix racing team would. Once you**  take to the road, the Amiga's graphics-**take to the road, the Amiga's graphics**processing power gives you pretty **processing power gives you pretty**  smooth operation—assuming you can **smooth operation-assuming you can**  control the mouse, shift gears, brake. **control the mouse, shift gears, brake,**  and steer while keeping one eye on the **and steer while keeping one eye on the**  If you want the World Driving Cham If you want the World Driving Champion trophy, you've got to earn it. No **pion trophy, you've got to earn it. No**body said it would be easy. It was a second that the easy of the easy of the easy of the easy of the easy of the easy of the easy of the easy of the easy of the easy of the easy of the easy of the easy of the easy of the e **other cars and the other on the track.**  body said it would be easy.

And the Amiga's digitized sound And the Amiga's digitized sound makes motors roar, tires squeal, and **makes motors roar, lires squeal, and**  air wrenches sing. You'll be looking on air wrenches sing. You'll be looking on your hands for oil stains. The sound your hands for oil stains. The sound effects are leagues ahead of the two-**effects are leagues ahead of the two**tone warble of an IBM PC or compatible computer and easily outclass the loose-lipped Bronx cheer of a nondigitized Macintosh. **digitized Macintosh. ible computer and easily outclass the** 

### Switching Gears **Switching Gears**

If you're tired of Ferrari, Accolade's **If you're tired of Ferrari, Accolade's**  Grand Prix Circuit relieves some of *Grand Prix Circuit* **relieves some of**  the doldrums by offering two other the doldrums by offering two other choices: a V-8 Renault six-speed road hugger and six-speed Honda Turbo hugger and a six-speed Honda Turbo that's only a little slower than a lightning strike. Like its Ferrari Formula **ning strike. Like its** *Ferrari Formula*  One cousin. Grand Prix Circuit takes *One* **cousin,** *Grand Prix Circuit* **takes**  you through simulated racing season, **you through a simulated racing season,**  albeit shorter one. The emphasis **albeit a shorter one. The emphasis**  here isn't on the work behind the **here isn't on the work behind the**  s see as a much as it is one of the see as it is one of the see as it is one of the see as it is not the see a performance. **performance. scenes as much as it's on driving** 

You get into the action quickly **You get into the action quickly**  with practice laps and then move on **with practice laps and then move on**  to qualify and race on any of eight to qualify and race on any of eight tracks. Keep your eye on the tachom tracks. Keep your eye on the tachometer so you don't blow your engine, **eter so you don't blow your engine,**  and watch the other nine drivers who **and watch the other nine dri vers who**  share the two lanes of asphalt. Some two lanes of asphalt. Some two lanes of asphalt. Some two lanes of asphalt. Some are quick, clean racers who ride the **are quick, clean racers who ride the**  groove as well as Jackie Stewart ever **groove as well as Jackie Stewart ever**  did; others are slow, clumsy road hogs **did; others are slow, clumsy road hogs**  who who who who who who ama all tractors. **tractors.**  share the two lanes of asphalt. Some **who'd be more at home on farm** 

Options in Grand Prix Circuit are **Options in** *Grand Prix Circuit* **are**  limited to more arcade-type modifica **limited to more arcade-type modifica**tions than those offered with Ferrari **tions than those offered with** *Ferrari*  Formula One: You can choose skill *Formula One:* **You can choose skill**  levels, length of race, and a particular track (if you don't want to run the track (if you don't want to run the whole circuit). The background graph whole circuit). The background graphics are knockout on an EGA-**ics are a knockout on an EGA**equipped PC, though they can be equipped PC, though they can be disconcerting, shifting around boxlike **disconcerting, shifting around boxlike** 

as you steer around curve or another around curve or another curve or another around curve or another around the **as you steer around a curve or another driver.** 

The same design team brought **The same design team brought out** *Test Drive* **two years ago, which** also leans more toward arcade action; **a lso lea ns more toward arcade actio n;**  you ill come across the same passing the same passing the same passing the same passing of the same passing of situations and tight squeezes time after **situ a tions and tight sq ueezes time after**  time. The goal is to get to the top fast, time. The goal is to get to the t op fast, and there's just one way to do it: Put **and th e re's just one way to do it: Put the hammer down, fuse your foot to** the clutch, and don't worry about that **the cl utc h, and d on't wo rry about that**  cliff to your left. **you 'll co me across the same passing** 

Lotus Esprit Turbo, Test Drive's five exotic cars are built to move. They are **exotic cars are built to mo v e. They are**  quick out of the gate, slip lanes like gate, such as a slip lane slip lanes like gate, see the gate gate, such as a slip lanes of the gate gate, such as a slip lane of the gate gate, see the gate gate gate gate gate gate g butter in a frypan, and cling to the curves like lint to cheap suit. Each **curves like lint to a cheap suit. Each**  comes equipped with a radar detector, which flashes are been when you have a set of the best when you have a set of the best set of the best set of the best set of the best set of the best set of the best set of the best set of the best set of the best set of move through a speed trap at 105 mph. If Smokey appears in your rearview mirror, you have two choices: **view mirror, you have two choices:**  Pull over and take a speeding ticket or kick it up a notch and leave him chewing dust. From the stock Corvette to the quick out of the gate, slip lanes like **which flashes and beeps when you** 

Test Drive, like Grand Prix Circumstance Drive, and Prix Circumstance Drive, and Prix Circumstance Drive, and Prix Circumstance Drive, and Prix Circumstance Drive, and Prix Circumstance Drive, and Prix Circumstance Drive, cuit, suffers from a background that shifts like Los Angeles in an earthquake, but to lesser degree. Because **quake, but to a lesser degree. Because**  the game is fashioned on vertical-state and vertical-state and vertical-state and vertical-state and verticalscroll model, there's not as much de **scroll mod e l, th ere 's not as much d e**  tail to bog it down. Like Grand Prix **tail to bog it dow n. Like** *Grand Prix*  Circuit, it's best to run Test Drive on *Circuit,* **it 's best to run** *Test Dril 'e*  **on a**  Tandy I6-color or EGA-equipped Ta n dy 16-co lor or EGA-equipp ed computer instead of in CGA; other **computer instead of in CGA; other**wise, you'll end up driving <sup>a</sup> purple **wise, you'll end up driving a purple**  car up <sup>a</sup> blue mountain. It's enough to **car up a b l ue mountain. It's e n ough to**  make you carsick. You could drive in **make you cars ick. You could dri ve in**  Hercules graphics mode of course, but **Hercules graphics mode of course, but**  only as last resort. Both games suffer **only as a last resort. Both games suffer**  from the poor sound capabilities of **from the poor sound capabilities of**  the IBM PC and compatible comput the IBM PC and compatible computers, and, although both support joysticks, you'll get better control from sticks, you'll get better control from the keyboard. the keyboard. *Test Drive.* **like** *Grand Prix Cir***the game is fashioned on a venical -**

### Off the Beaten Track **Off the Beaten Track**

Barring a steering wheel modeled after the yokes sold for flight simulators, a **joystick** is the most natural control for driving game. Unfortunately, the **a dri ving ga me. Unfortunat e ly, the**  games that make the best use of joy **games that make the best use of joy**  sticks are those furthest removed from **sticks are those furthest removed from**  the realities of driving and racing. **the realities of dri ving and racing.**  Racing enthusiasts who thrill to the **Racing enthu siasts who thrill to the**  chase may be disappointed in games **chase may be disappointed in games**  like *Crazy Cars* from Titus, but they can still find some elements of real **can still find some e lements of real**  driving in  $4 \times 4$  *Off-Road Racing* from Epyx.

Crazy Cars is flat-out full-tilt ar-

cade action. It emphasizes points, and **cade action. It emphasizes point s, and**  it's not hard to rack up 5 million points after only 10-15 minutes of **points after only 1 0 - 15 minutes of**  play. The game's context is a set of races (they're not races as much as **races (th ey're not races as much as**  weaving contests) in places like New York. Arizona, and the space shuttle **York, Arizona, and the space shuttle**  launch pad at Cape Canaveral. The launch pad at Cape Canaveral. The object is to hit the finish line first so that you can move up to <sup>a</sup> faster car. **object is to hit the finish line first so that you can move up to a faster car.**  You start with a Mercedes 560 SEC and climb to <sup>a</sup> Porsche 911, then to <sup>a</sup> **and climb to a Porsche 9 1 1, then to a**  Lamborghini Countach, and, finally, to a Ferrari GTO.

The cars are represented realistic realistic tically onscreen, but that's where the tically onscreen, but that's where the<br>real world ends. Unlike the black asphalt you find in the top-of-the-line simulations, in Crazy Cars you drive **phalt you find in the top-of-the-line simulations, in** *Craz.v Cars* **you dri ve**  on a striped ribbon that floats eerily over a spray-painted field. This game takes the idea of minimal background takes the idea of minimal background graphics to the extreme, even on the **graphics to the extr eme, even on the**  Amiga version. Depending on where you're driving, the horizon can be **you're driving, the horizon can be a**  skyline (the George Washington sky line (the George Wa shington Bridge in New York) or landscape Bridge in New York) or landscape  $\mathbf{b}$  are at the state in Arizona), but even at the state  $\mathbf{b}$ speeds over 100 mph, you never get any closer to the things you see on the **any closer to the things you see on the**  horizon. And don't forget the sky. horizon. And don't forg et the sky, which in the Amiga version is a series of horizontal blue stripes of different **of horizontal blue stripes of differ ent The cars are represented rea lis-(brown buttes in Arizona), but even at hues.** 

With its fantasy-world graphics **With its rantasy-wo rld graphics**  and predictable patterns, Crazy Cars **and predictable patterns,** *Crazy Cars*  offers little to those who wants there thrill of real racing action. Epyx im **thrill of real racing acti on. Epyx im**proves the situation with its **proves the situation with its 4** X 4 Off-Road Racing by mixing arcade action with simulated racing prepara **tion with simulated racing prepara**tions. Although not nearly as complex **tions. Although not nearly as complex**  as Ferrari Formula One, 4X4 gives **as** *Ferrari Formula One.* **4 X 4 gives**  you the chance to customize your rig for a race over any of four terrains. This game gets you out of the garage This game gets you out of t he garage and into the race without requiring **and into the race wit hout req uiring**  too much technical expertise. It's **100 m uch technical expertise. It's**  enough to know you should bring **some spare tires, tools, and a few extra** parts. **offers little to those who want the you the chan ce to cus tom ize your rig parts.** 

Once on the road (or off the road, to be more exact), the game resorts to **to be more exact), the game resorts to**  arcade-style play. Your path is strewn **arcade-sty le p lay. Your path is strewn**  with boulders, holes, and other as sorted obstacles. Along the way, you soned obstacles. Along the way, you can pass your computerized oppo **can pass your computerized oppo**nents. One of your rivals, called the nents. One of your rivals, called the Doombuggy, is a highway hit man who drives like a reject from *The* Road Warrior. The only reason he's in *Road Warrior.* The on ly reason he's in the race is to put you out of it. If you **the race is to put you out of it. If you**  damage your vehicle, you can pull into **damage yo ur vehicle, you can p ull i n to**  checkpoint for repairs, and you may **a checkpo int for repair s, and you may**  want to gas up before heading back want to gas up before heading back with boulders, holes, and other as-

**NBRNe's** ars are the lanes clina to **Lurves** re lint

to such a surface of the surface of the surface of the surface of the surface of the surface of the surface of

**87 YVR COTTI 191 BORLI (33** 

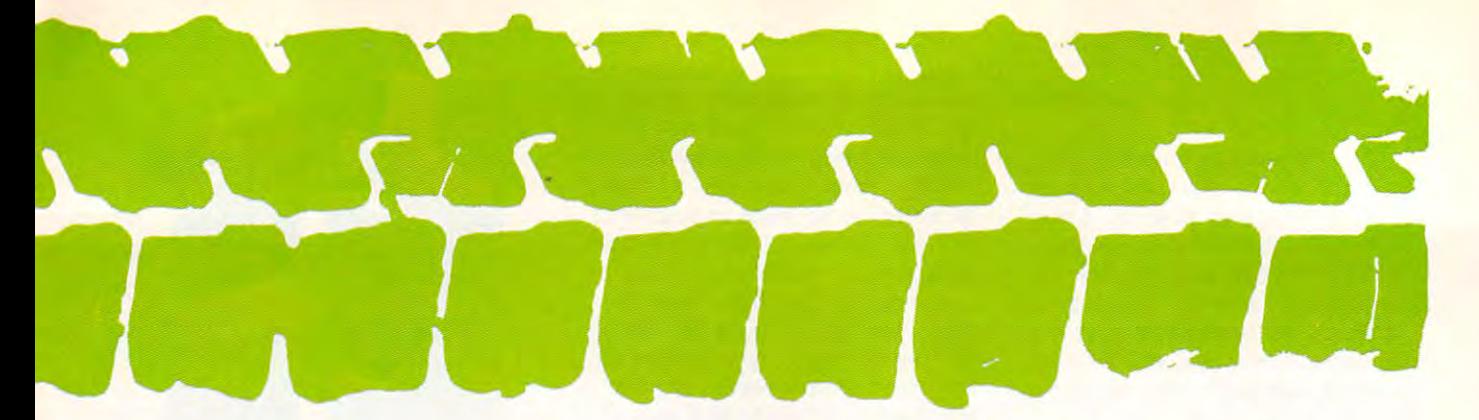

### into the race.

The four races in  $4 \times 4$  *Off-Road* Racing are pretty similar, differing *Racing* are pretty similar, differing mainly in color—another bow to the mainly in color-another bow to the arcades. The Baja is light brown, and the Baja is light brown, and the Baja is light brown, and the Baja is li Death Valley is yellow. Georgia is Death Valley is ye llow, Georgia is dark mud-brown, and winter winter and winters and winters winter winters and winters winters are an another win gan is—you got it—snow white. The sound on the Commodore 64/128 sound on the Commodore 64/ 128 resembles a running motor, with splash sounds when you hit water. It's splash sounds when you hit water. It's not state of the art, but it's better than not state of the an , but it's better than arcades. The Baja is light brown, dark mud·brown, and wintery Michisilence.

### Home Stretch Home Stretch

Games like Crazy Cars and 4X4 Off-Games like *Crazy Cars* and 4 X 4 *Off-*Road Racing aren't designed as full-*Road Racing* aren't designed as fullfledged driving simulators, and whatever shortfalls they have should be considered with the constant in mind. The constant in mind of the constant in mind. fledged driving simulators, and be considered with that fact in mind.

### Drive Like a Demon

### Crazy Cars Crazy Cars

20432 Corisco St. Chatsworth, CA 91311 (818) 709-3693 Amiga-\$39.95 Amiga—\$39.95 Atari ST—\$39.95 Commodore 64/128-\$39.95 IBM PS/2, PC and compatibles—\$39.95 IBM PS/2, PC and compatibles-\$39.95 Titus Macintosh-\$39.95

### Electronic Arts <sup>1820</sup> Gateway Dr. 1820 Gateway Dr. San Mateo, CA <sup>94404</sup> San Mateo, CA 94404 Ferrari Formula One

(415)571-7171 (415) 571-7171 Amiga—\$49.95

### Ferrari Grand Prix Ferrari Grand Prix

Bullseye Software Bullseye Software Incline Village, NV <sup>89450</sup> lociine Village, NV 89450 (702) 831-2523 (702) 831-2523 Macintosh—\$59.95 P.O. Box 7900 Macintosh-\$59.95

### $4 \times 4$  Off-Road Racing

ے سے سب Redwood City, CA <sup>94063</sup> Redwood City, CA 94063 (415)366-0606 Amiga-\$49.95 Commodore 64/128-\$39.95 IBM PC and compatibles-\$39.95 Epyx 600 Galveston Dr. (415) 366-0606

and finder and simulations are described as a simulation of the simulations of the simulation of the simulations of the simulation of the simulation of the simulation of the simulation of the simulation of the simulation o Ferrari Grand Prix and Simulation-Simulation-Simulationcome much closer to matching the come much closer to matching the true racing experience. Every com true racing experience. Every com· puter user interested in cars will find puter user interested in cars will find a favorite driving game to capture the favorite driving game to capture the spirit of the moving road. spirit of the moving road. Bona fide driving simulations like *Ferrari Grand Prix* and simulation· arcade mixes like *Grand Prix Circuil* 

There's still plenty of room in the There's still plenty of room in the driving-game field for innovative driving·game field for innovative products. game modeled after the products. A game modeled after the Dayton 500 would please stock-care stock-care stock-care stock-care stock-care stock-care stock-care stock-care fans, especially if it incorporated some fans, especially if it incorporated some of the intricacies of racing prepara of the intricacies of racing preparagraphics that would add the tension to the tension oval track. Another overlooked oval track. Another overlooked possibility is Demolition Derby possibility is a Demolition Derby simulation filled with Detroit dino simulation filled with Detroit dinosaurs. There's nothing quite like ram saurs. There's nothing quite like ramming the back end of a '67 Chevy' Impala into the grill of a '64 Ford Gal-Daytona 500 would please stock-car tions and featured realistic crash graphics that would add tension to the

Grand Prix Circuit Grand Prix Circuit <sup>550</sup> S. Winchester Blvd. 550 S. Winchester Blvd. Suite <sup>200</sup> sune 200 San Jose, CA <sup>95128</sup> San Jose, CA 95128 (408) 296-8400 Commodore 64/128-\$29.95 IBM PC and compatibles—\$39.95 IBM PC and compatibles-\$39.95 Accolade (408) 296-6400

### The Great American Cross-Country The Great American Cross-Country Road Race Road Race

Activision Distributed by Mediagenic Distributed by Mediagenic <sup>3885</sup> Bohannon Dr. 3885 Bohannon Dr. Menlo Park, CA 94025 (415) 329-0800 (415) 329-0800 Apple II—\$14.95 Commodore 64/128-\$14.95

#### Lombard-According Material According to the According of Lombard/RAC Rally

40308 Greenwood Dr. Oakhurst, CA <sup>93644</sup> Oakhurst, CA 93644 (209) 683-5575 Atari ST—\$39.95 Commodore Amiga-\$39.95 Top 10 Software (209) 683-5575

### Richard Petty's Talladega-3D Nascar 431 N. Figueroa St. Cosmi

Wilmington, CA <sup>90744</sup> Wilmington, CA <sup>90744</sup> Commodore 64/128—\$12.95 Commodore 64/128-\$12.95

axy. Or maybe someone will model axy. Or maybe someone will model a game after great movie car-chase game after great movie car-chase scenes—imagine driving Steve McQueen's Mustang in *Bullitt*, or chasing the French Connection chasing the French Connection through the streets of Manhattan, à la Gene Hackman.

Figure-eight dirt tracks, quartermile drag strips, curving Grand Prix mile drag strips, curving Grand Prix roadways, asphalt ovals—all of them roadways, asphalt ovals-all of them form the racing arena. No matter if form the racing arena. No matter if you're a weekend cruiser, a Mondaymorning motorhead, or <sup>a</sup> pedestrian morning motor head, or a pedestrian who doesn't know a piston from a pipe cleaner, your search for some pipe cleaner, your search for some pulse-quickening excitement can start pulse-quickening excitement can start at your neighborhood software store. at your neighborhood software store. Let your computer put you in the Let your computer put you in the driver's seat. G

Peter Science is a strong performance of the second control of the second control of the second control of the second control of the second control of the second control of the second control of the second control of the s COMPUTE! and doesn't make enough COMPUTE! and doesn't make enough money to drive a real Ferrari. Peter Scisco is an assistant editor with

Shirley Muldowney's Top Fuel Challenge Challenge 431 N. Figueroa St. Wilmington, CA <sup>90744</sup> Wilmington, CA <sup>90744</sup> Commodore 64/128-\$24.95 Cosmi

### Teat Orive

Accolade <sup>550</sup> S. Winchester Blvd. 550 S. Winchester Blvd. San Jose, CA <sup>95128</sup> San Jose, CA 95128 (408) 296-8400 (408) 296-8400 Amiga—\$44.95 Apple II-S34.95 Commodore 64/128-\$24.95 Commodore 64/128—\$24.95 IBM PC and compatibles—\$39.95 IBM PC and compatibles-\$39.95 Suite 200 Amiga-\$44.95 Atari ST-\$39.95

Top Fuel Eliminator Top Fuel Eliminator Distributed by Mediagenic <sup>3885</sup> Bohannon Dr. 3885 Bohannon Dr. Menlo Park, CA 94025 (415)329-0800 Apple II—\$29.95 Commodore 64/128—\$29.95 Commodore 64/128-\$29.95 Gamestar Distributed by Mediagenic (415) 329-0800 Apple II-\$29.95

### Cwww.commodore.ca
## Ultima T

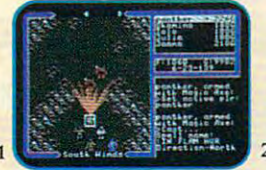

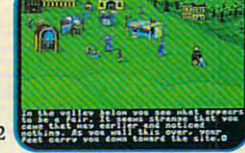

I. Experience innovative combat and I. Experience innovative combat and example: www.experiment exotic magic!

2. Enter into the extraordinary 2. Enter into the extraordinary world of Britannia ... world of Britannia ... 3. Unprecedented realism 3. Unprecedented realism crafted in exquisite detail! $\frac{1}{7}$ 

E~ic

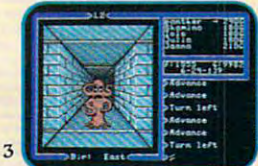

In Ultima IV and Ultima V, Lord In Ultima IV and Ultima V, Lord British weaves the spellbinding tale of the Avatar – a quest for spiritual enlightenment and a test of virtue gone awry. It's one incredible story in two captivating games! It's one incredible story in two captivating games! And while each stands alone, together they deliver And while each stands alone, together they deliver unparalleled intensity and incomparable depth. unparalleled intensity and incomparable depth. United States and Controllers and Controllers and Controllers and Controllers and Controllers and Controllers  $\bigcup \{ \textbf{U}(\textbf{0})$ 

•

The Avatar's epic tale expands the world of Brit The Avatar's epic tale expands the world of Britannia. While it still contains demons and devils, annia. While it still contains demons and devils, puzzles and pitfalls, and magic and myths, the puzzles and pitfalls, and magic and myths, the heroes now face difficult moral decisions ... and true character is revealed. and true character is revealed.

Ultima IV – Become an Avatar and inspire the people to reject the evil burning in their hearts. people to reject the evil burning in their hearts.

Ultima  $V$  – The Avatar returns to a land of corrupted virtue – where the penalties are worse than the crimes! worse than the crimes!

"... once you play one, you'll want to play the computer of the computer of the computer of the computer of the computer of the computer of the comput .. ... once you play one, you'll want to play them all." (COMPUTE!)

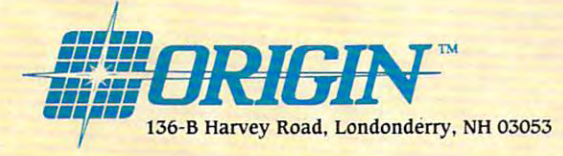

Available for: IBM-PC/Tandy/compatibles. Apple II series. Commodore 64/128, Amiga, Atari ST. Not available at your local retailer? Call 1-800-999-4939 (8am to 5pm EST) for VISA MC orders; or mail check/money order (U.S. S) to Origin. All versons S59.95 Allow 1-2 weeks (or delivery. (U.S. 5) to Origin. All vers'ons 559.95. Allow '-2 weeks for delivery.

**图表 提供** 

Ultima

## FROM PRICE TO PERFORMANCE, THERE'S NO COMPARISON **FROM PRICE TO PERFORMANCE, THERE'S NO COMPARISON** ...

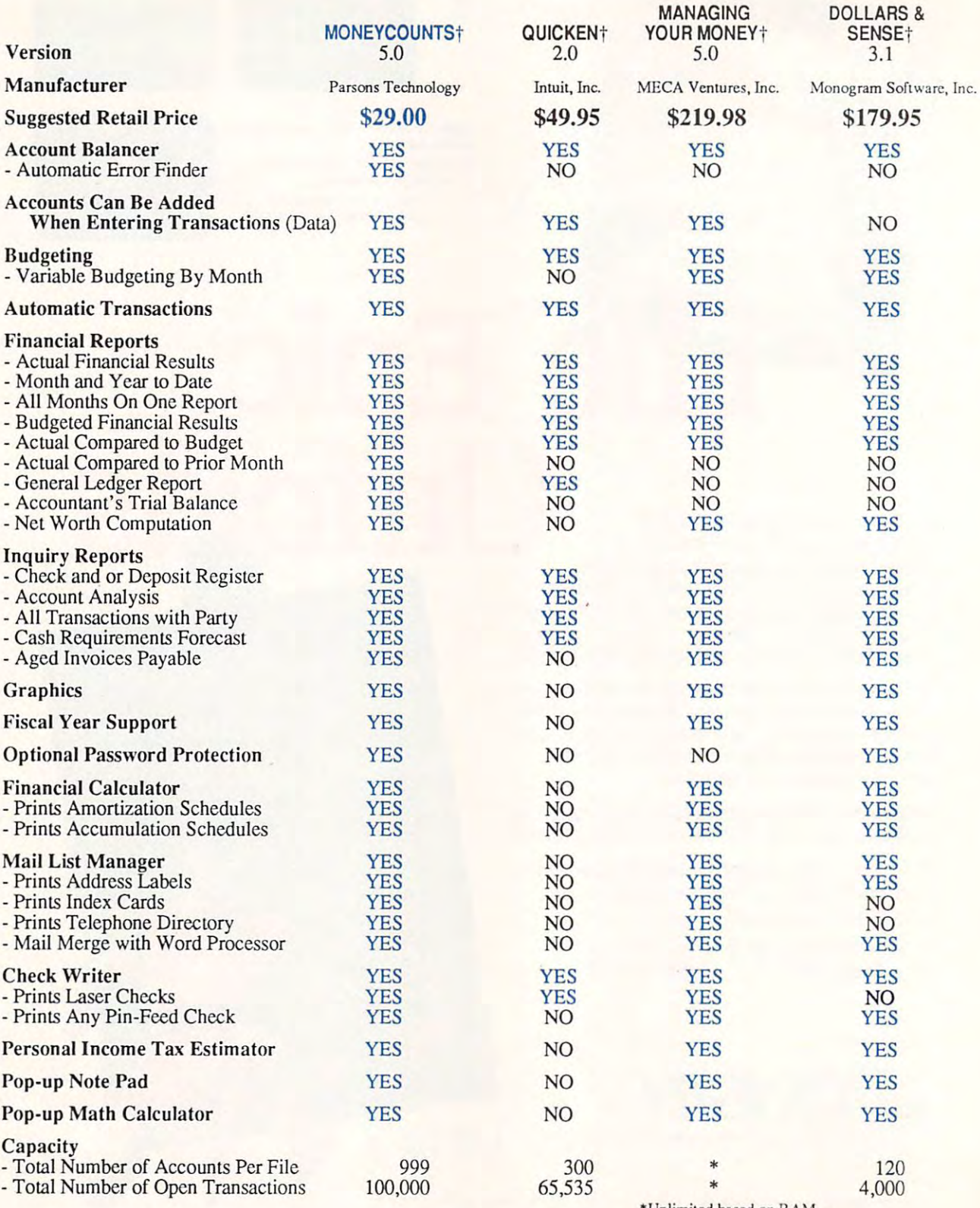

"Unlimited based on RAM memory and disk space available. **"Unlimited based on RAM memory and disk space available.** 

tTrademarks of their respective manufacturers. **t Tradcmarks of Lhcir respective manufacturers.** 

# THE \$29 MONEY MANAGEMENT SOLUTION.

"An exceptional value." Tom Badgett, PC Clones

**NIONEYCOUNTS'5.0** 

 $189$ 

"I was impressed. "I was impressed.<br>It wins the cost-effective award."

John Dvorgk, PC Magazine

Leonard Hyre, PCM Magazine

**"This is a great program: logical, easy**<br>to learn, and fast and easy to use, easy Lloyd Edwards, Palmetto PC Chronicles

## **GUARANTEED.** Guaranteed. However, and the control of the control of the control of the control of the control of the control of

If you're looking for a complete money management/ If you re looking for a complete money management.<br>accounting program that offers outstanding value, we invite you to examine the evidence on MONEYCOUNTS.' It's the clear choice for home and business.

MoneyCounts is CPA designed, easy to use, menu-driven with on-line help, and requires no accounting experi with on-line help, and requires no accounting experience. You'll appreciate the ease with which Money-ence. You'll appreciate the ease with which MONEY-COUNTS 5.0. . . . .

- Manages your cash, checking, savings, & credit cards
- Prepares your budget Prepares your budget
- Balances your checkbook Balances your checkbook
- Prints 5 types of financial statements (including net work and the company of the company of worth)
- **Prints 6 types of inquiry reports**
- **Prints any type of pin-feed check & updates your** records automatically records automatically
- **Prints general ledger & accountant's trial balance**
- **H** Handles up to 999 accounts & 100,000 transactions a year with its fast financial data base
- **Estimates your personal income tax**
- Analyzes financing options & savings programs  $computes$  interest rates  $\&$  loan payments  $-$  prints amortization and accumulation schedules amortization and accumulation schedules
- $\blacksquare$  Manages mail lists  $-$  zip and alpha sorts  $-$  prints labels and index cards labels and index cards
- Displays and prints three-dimensional graphics Displays and prints three-dimensional graphics works with monochrome or color monitors works with monochrome or color monitors
- Provides password protection, fiscal year support, Provides password protection, fiscal year support, pop-up notepad, and much more! pop-up notepad, and much more!

Farsons Technology

<sup>375</sup> Collins Road IM.E. 375 Collins Road N. E. Cedar Rapids, Iowa <sup>52402</sup> Cedar Rapids, Iowa 52402

Hard to believe the low price? Don't worry! There's no catch. MoneyCounts has a proven track record, has been on the market over four years, and is continuously been on the market over four years, and is continuously receiving rave reviews. If you're not 100% satisfied, return MoneyCounts within <sup>30</sup> days fora full refund (excluding shipping). Over 50,000 users have decided in favor of shipping). Over 50,000 users have decided in favor of MoneyCounts! Order today and judge for yourself! MON EvCOUNTS! Order today and judge for yourself! Money Counts within 30 days for a full refund (excluding

#### For Same Day Shipping For Same Day Shipping VISA, AVEC AND A BOOK CAPE AN APPLICATION CONTINUES. VISA, MASTERCARD & C.O.D. ORDERS CALL

**1-800-223-6925** 

**MONEYCOUNTS** 

(In Canada, call 319/395-7300) (In Canada, call 319/395-7300) Weekdays 8:30 a.m. to 9:00 p.m. CST Weekdays 8:30 a.m. to 9:00 p.m. CST Saturdays 9:00 a.m. to 5:00 p.m. Saturdays 9:00 a.m. to 5:00 p.m. Or send check or money order O r send check or money order payable to Parsons Technology. payable to Parsons Technology.

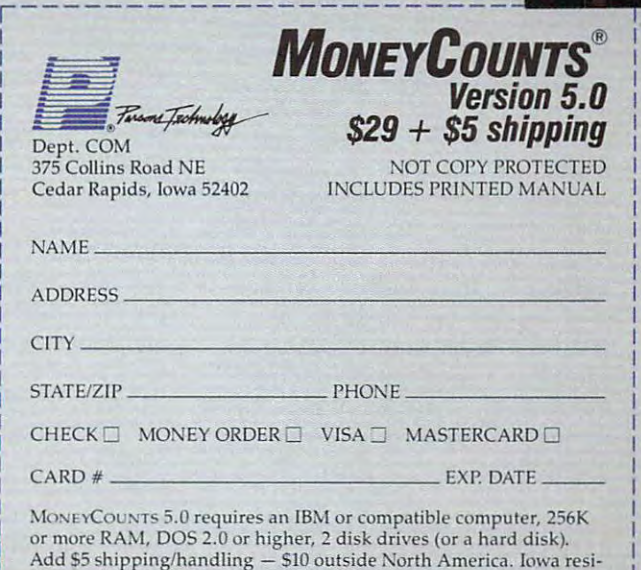

dents, please add  $4\%$  sales tax.  $\frac{1}{1}$ 

C-www.commodore.ca

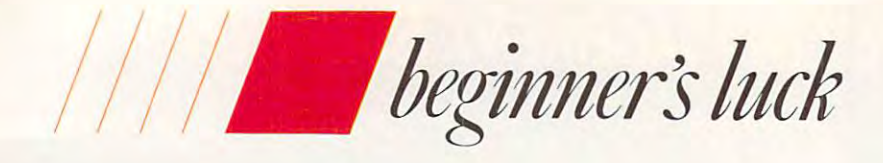

## Buying Your State of the Council of the Council of the Council of the Council of the Council of the Council of the Council of the Council of the Council of the Council of the Council of the Council of the Council of the Co First Computer **Buying Your First Computer**

Choosing your first Choosing your first computer is seen and the serious serious serious serious serious serious serious serious serious serious serious serious serious serious serious serious serious serious serious serious serious serious serious serious serio business. Here are three picks that won't three picks that won't do you wrong. do you wrong, computer is serious business. Here are

### Gregg Keizer **Gregg Keizer**

our first computer should be like your first love—forgiv ing and faithful, endearing ing and fai thful. endearing and enduring, steadfast and satisfying. **and enduring, steadfast and satisfying.**  You'll always remember your first You'll always remember your first computer. our first computer should be<br>like your first love—forgiv-<br>ing and faithful endearing like your first love—forgiv**computer.** 

Picking the right first computer **Picking the right first computer**  for your family or business is crucial. After all, it's going to be your in After all, it's going to be your introduction to personal computing. **troduction to personal computing.**  And if it breaks down (and breaks And if it breaks down (and breaks your heart), or if it makes you work **your heart), or if it makes you work**  too hard at the computer-human **too hard at the computer-human**  relationship, you're not going to take **relationship. you're not going to take**  to personal computers. First im **to personal computers. First im**pressions are, even in electronics. **pressions are, even in electronics.**  important. **important.** 

first computer should be reli A first computer should be reliable, easy to use. easy to set up, **able, easy to use, easy to set up,**  equipped with nearly everything you'll equipped with nearly everything you'll need to get started, and able to offer need to get started, and able to offer access to an impressive amount and **access to an impressive amount and a**  variety of software. Even with those qualifications, though, you have scores **qualifications, though, you have scores**  of acceptable machines to pick from. **of acceptable machines to pick from.** 

The three first-computer can **The three first-computer can**didates described here are standouts **didates described here arc standouts**  not only because they represent high-not only because they represent highquality computer hardware, but also **quality computer hardware, but also**  because they open the door to peerless **because they open the door to peerless**  software libraries. Each is a genuine good buy and can deliver on the good buy and can deliver on the promise of entertainment, education, and productivity. Pick one of these **and producti vity, Pick onc of these**  three and the memories of your first **three and the memori es of your first**  days of computing wil! be fond, not days of computing will be fond, not frightening. frighteni ng.

### IBM PS/2 Model <sup>25</sup> **IBM PS/2 Model 25**

IBM's low-end PS/2 is the modularlooking Model 25, an excellent choice

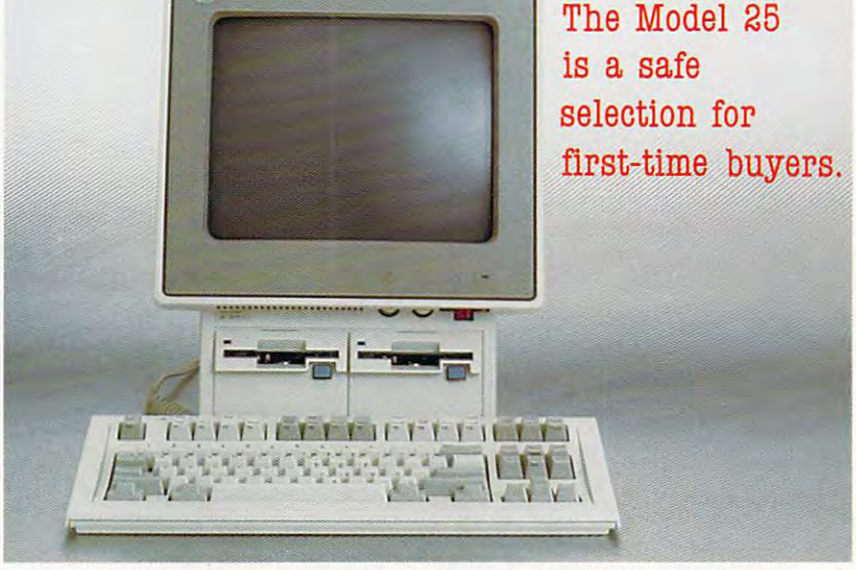

for the first-time computer buyer eager **for the fi rst-time computer buyer eager**  to work beneather the interest blue logo. The computer's cubelike appearance is **The computer's cubelike appearance is**  marked by an all-in-one monitor and **marked by an all-in-one monitor and**  system case that sits on the desk at **system case that sits on the desk at a**  slightly tilted angle for easy screen viewing. Typing on the full-size, **viewing. Typing on the full·size,**  detachable, 84-key keyboard is plea detachable, 84-key keyboard is a pleasure—the keys have a nice, firm feel and make a satisfying click when pressed. On the downside, the small pressed. On the downside, the small keyboard is much too large for dinky keyboard is much too large for dinky desktops. An even smaller keyboard desktops. An even smaller keyboard would be a welcome option. to work beneath the famous blue logo.

Unboxing and setting up the Unboxing and setting up the Model 25 is a breeze. Put the system/monitor on the tabletop. con **system/monitor on the tabletop, con**nect the keyboard cable, and plug the nect the keyboard cable, and plug the power cord into the computer and an **power cord into the computer and an**  outlet. The computer itself takes up **outlet. The computer itself takes up a**  surprisingly small piece of desktop real surprisingly small piece of desktop real estate: about  $15 \times 13$  inches.

Open the case and you'll find an Intel <sup>8086</sup> 8-MHz microprocessor, Intel 8086 8-MHz microprocessor, 512K of RAM {expandable to 640K), 512K of RAM (expandable to 640K), and two expansion slots that take one **and two expansion slots that take one**  full-size and one short PC XTcompatible card. On the back are a serial port, parallel port, earphone rial port, parallel port, earphone connector, keyboard connector, and **connector, keyboard connector, and**  connector for the optional mouse. At **connector for the optional mouse. At**  the front, just under the monitor, are **the from, just under the monitor, are**  the power switch and one 3l/2-inch **the power switch and one 3<sup>1</sup> 1l-inch**  disk drive (another can be added). disk drive (another can be added).

The Model <sup>25</sup> can sport either The Model 2S can sport either a monochrome or a color display. The color version uses MCGA (MultiColor color version uses MCGA (MultiColor Graphics Array) mode, which offers Graphics Array) mode, which offers 256 colors in  $320 \times 200$  resolution. The monochrome model is no slouch The monochrome model is no slouch either: It can put <sup>64</sup> shades of gray on either: It can put 64 shades of gray on the screen. **the screen.** 

### C-www.commodore.ca

Model <sup>25</sup> buyers have the entire Model 25 buyers have the entire ms-dos productivity software library library library to choose from. And though the  $3\frac{1}{2}$ inch disk format excludes older pro **inch disk format excludes older pro**grams (which probably are available grams (which probably are available only on 5<sup>1</sup>/<sub>4</sub>-inch disks), more software is appearing on the smaller-size disks. There's plenty to get a first-time computer user started, including the top **puter user started, including the top**  integrated packages and business **integrated packages and business**  applications. The contract of the contract of the contract of the contract of the contract of the contract of the contract of the contract of the contract of the contract of the contract of the contract of the contract of MS-DOS productivity software library **is appearing on the smaller-size disks. applications.** 

The Model <sup>25</sup> also makes sense as The Model 25 also makes sense as student's computer, especially for the computer of the computer of the computer of the computer of the computer of the computer of the computer of the computer of the computer of the computer of the computation of the comp high schoolers and collegians who high schoolers and collegians who have need for MS-DOS applications in the MS-DOS applications in the MS-DOS applications in the MS-DOS applications in business and finance classes. And the **business and finance classes. And the**  machine's rugged all-in-one case **machine's rugged all-in-one case**  should keep it running even after the **should keep it running even after the**  umpteenth move. **umpteenth move. a student's computer, especially for**  have need for MS-DOS applications in

As a home computer, the Model <sup>25</sup> has much to offer, but it's not the **25 has much to offer, but it's not the**  first choice. The computer's price computer's price computer's price computer's price computer's price computer's price computer's price computer's price computer's price computer's price computer's computer's price comput takes it out of the reach of many takes it out of the reach of many potential buyers. Entertainment and **potential buyers. Entertainment and**  educational software is heading into **educational software is heading into**  the MS-DOS market and many package of the MS-DOS many particles in the MS-DOS many particles in the MS-DOS many particles in the MS-DOS many particles in the MS-DOS many particles in the MS-DOS many particles in the MS-DOS ages run only in the crude CGA (four-ages run only in the crude CGA (fourcolor) graphics mode. When more color) graphics mode. When more software supports the 25's MCGA graphics, the computer will become a better pick for those wanting to enter **'better pick for those wanting to enter**first choice. The computer's price the MS-DOS market, but many pack**tain and educate in the home.** 

#### Apple lie Plus **Apple lIe Plus**

The Apple II is more than decade in the Apple II is more than decade in the Apple II is more than decade in the Apple II is more than the Apple II is more than the Apple II is more than the Apple II is more than the Apple old. That kind of longevity hasn't gone old. That kind of longevity hasn't gone unrewarded: The Apple II is still the unrewarded: The Apple II is still the computer of choice for most schools, **computer of choice for most schools,**  and tens of thousands of II's make it and tens of thousands of II's make it home every year because parents think **home every year because parents think**  of Apple when they think of a computer for their kids. The Apple II is more than a decade **puter for their kids.** 

The Apple lie Plus is the newest The Apple IIc Plus is the newest Apple II, and though it's more Apple II, and though it's more a reworking of an ancestor (the IIc) than

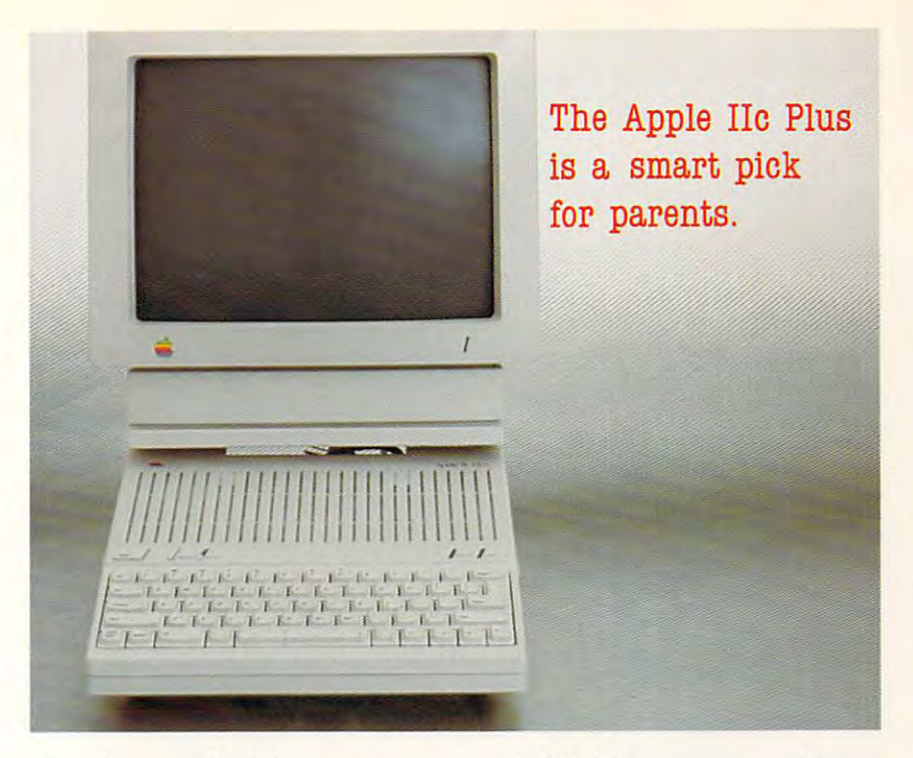

brand-new model, it has many **a brand-new model, it has many**  things to recommend it to the first-**things to recommend it to the first**time computer buyer. **time computer buyer.** 

petite computer, the Apple He A petite computer, the Apple lie Plus's design puts the keyboard and Plus's design puts the keyboard and the computer in computer in case of the computer in contract of the computer of the computer of the computer of the computer of the computer of the computer of the computer of the computer of the computer of the computer o mere  $12 \times 12 \times 2$  inches. When propped up on its handle, the IIc Plus rests at a comfortable typing angle. The 63-key keyboard feels solid, although it doesn't have enough tactile though it doesn't have enough tactile and audio feedback. and audio feedback. **the computer in a case measuring a** 

Inside the computer is a 6502 microprocessor that can run at the Ap **microprocessor that can run at the Ap**ple II-traditional speed of MHz or MHz or MHz or MHz or MHz or MHz or MHz or MHz or MHz or MHz or MHz or MHz o at more respectable 4-MHz speed. at a more respeetable 4-MHz speed. The faster speed is one of the ma **The faster speed !s one of the ma**chine's more impressive features. The **chine's morc impressive features. The**  He Plus also boasts 128K of RAM, two serial ports, a mouse port, an exple II-traditional speed of I MHz or lie Plus also boasts 128K of RAM,

ternal disk drive connector, and two **lerna) disk drive connector, and two**  video connectors. All this precludes **video connectors. All this precludes**  most add-on boards—a good thing, most add-on boards- a good thing, considering that the computer is "closed" system (not designed for later "closed" system (not designed for later  $expansion)$ . A built-in  $3\frac{1}{2}$ -inch disk drive rounds out the computer's **drive rounds out the computer's considering that the computer is a features.** 

or composite color monitor to the **or a composite color monitor to the**  Apple IIc Plus (or even a television set with an optional RF modulator). And with an optional RF modulator). And since the IIc Plus supports traditional Apple II graphics modes, including the Apple II graphics modes, including the acceptable but not a color but not describe the color of the color of the color of the color of the color of t double-hi-res mode, color is an inte **double-hi-res mode, color is an inte**gral part of its software. **You can connect a monochrome**  acceptable but not dazzling 16-color

Entry-level computers like the lie Entry-level computers like the IIc Plus should have entry-level prices, Plus should have entry-level prices, and the He Plus doesn't disappoint. and the IIc Plus doesn't disappoint.

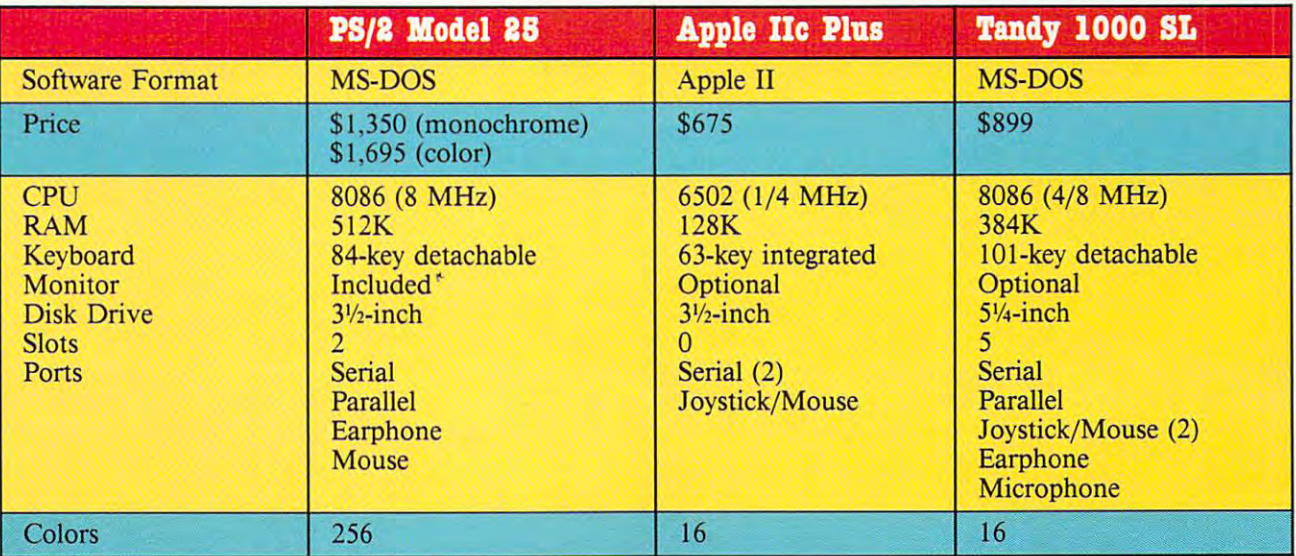

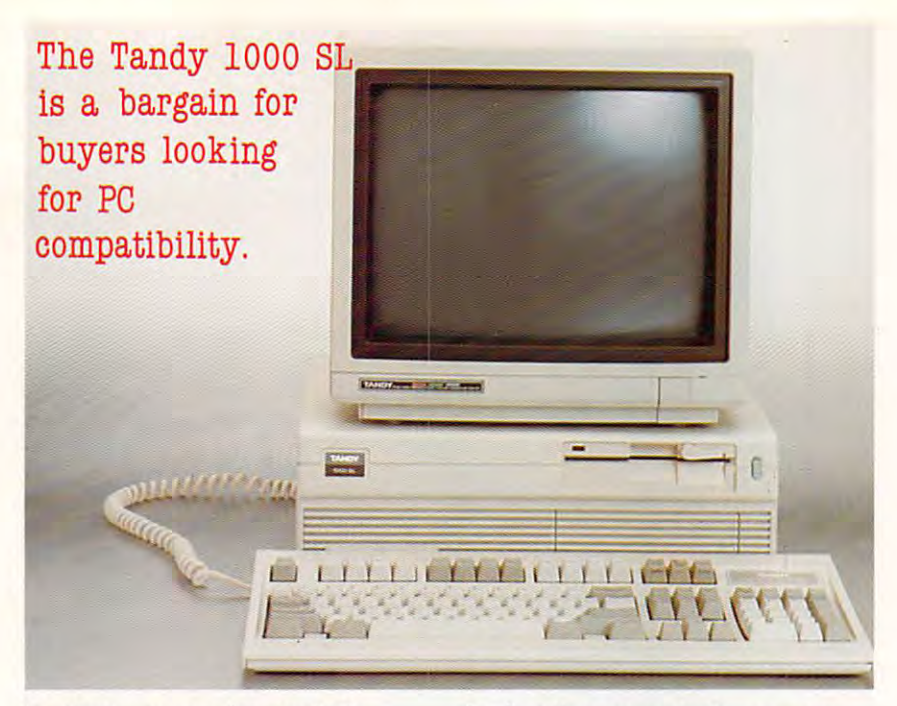

It's the least expensive Apple II It's the least expensive Apple II around, and interest to any other to any other to any other to any other to any other to any other to any other to any concerned within the bottom line and the benefits of home computing. If the benefits of home computing. If you have kids at home and in school, **you have kids at home and in school,**  Apple's entry-level computer makes **Apple's entry-level computer makes**  the most sense as your first home ma **the most sense as your first home ma**chine. The computer's small size and **chine. The computer's small size and**  easy setup make it practically **easy setup make it practically**  kidproof. **around, an important point to anyone concerned with the bottom line and**  kidproof.

Even if your child's school doesn't **Even if your child's school doesn't**  use Apple IPs, the computer's impres **use Apple II's, the computer's impres**sive library of educational software— **sive library of educational software**choice for home education. And if **choice for home education. And if**  your local schools do use Apple IPs, your children will be able to use the **your children will be able to use the**  same software at home that they're **same software at home that they're**  familiar with in class. Athough the familiar with in class. Athough the majority of Apple II software is in the majority of Apple II software is in the older by a strategy contently on the bestknown and best-selling packages now **known and best-selling packages now**  come in  $3\frac{1}{2}$ -inch versions. **still second to none- makes it** *the*  your local schools do use Apple II's, **older Sif4-inch size, many of the best-**

If you're looking for more than an **If you're looking for more than an**  education computer, don't discount **education computer, don't discount**  the Apple IIc Plus. Apple II software may not have the breadth and depth may not have the breadth and depth of MS-DOS, but several excellent of MS-DOS, but several excellent applications, notably the venerable **applications, notably the venerable**  AppleWorks, can complete most *AppleWorks.* can complete most productivity tasks. **producti vity tasks.** 

## Tandy <sup>1000</sup> SL **Tandy 1000 SL**

It may not be a bottom-end computer, but the Tandy <sup>1000</sup> SL is sure priced but the Tandy 1000 SL is sure priced like one. This compact IBM PC like one. This compact IBM PC compatible is the least expensive **compatible is the least expensive**  Tandy computer that also features **Tandy computer that also features**  substantial expansion capabilities. Its **substantial expansion capabilities. Its**  built-in features, however, are what **built-in features, however, are what**  make the machine the perfect choice **make the machine the perfect choice** 

for first-time computer buyers eager **for first-time computer buyers eager**  for MS-DOS but put of the IBM's and in the IBM's put of the IBM's put of the IBM's put of the IBM's put of the prices a signal for MS-DOS but put off by IBM's **prices.** 

Measuring just  $15 \times 13$  inches, the 1000 SL comes with a 101-key detachable keyboard that's actually detachable keyboard that's actually wider than the computer. Although it's **wider than the computer. Although it's**  an improvement over previous Tandy **an improvement over previous Tandy**  keyboards and it gives good audio **keyboards and it gives good audio**  feedback, it still feels mushy. The feedback , it still feels mushy. The monitor, a separate buy often bundled with the SL during Radio Shack sales, with the SL during Radio Shack sales, sits on top of the computer. **sits on top of the computer.** 

Like that of the other two first-Like that of the other two firsttime computers, the SL's setup is setup in the SL's setup in the SL's setup in the SL's setup is set of the SL's setup in the SL's setup in the SL's setup in the SL's setup in the SL's setup in the SL's setup in the SL's s snap. Computer and monitor power **snap. Computer and monitor power**  cords and monitor and keyboard ca **cords and monitor and keyboard ca**bles are all you have to contend with. The inclusion of DOS 3.3 and Tandy's The inclusion of DOS 3.3 and Tandy's own DeskMate interface shell in the **own DeskMate interface shell in the**  SL's ROM helps immeasurably in get SL's ROM helps immeasurably in getting first-timers going. **ting first-timers going. time computers, the SL's setup is a bles are all you have to contend with.** 

Inside the computer, you'll find **Inside the computer, you'll find**   $384K$  of RAM (expandable to 640K), an <sup>8086</sup> microprocessor that runs at **an 8086 microprocessor that runs at**  either 4 MHz or 8 MHz, a 5<sup>1</sup>/<sub>4</sub>-inch disk drive, a serial port, a parallel port, two joystick/mouse ports, and port, two joystick/mouse ports, and  $f(x) = \frac{1}{2} \int_{0}^{x} f(x) \, dx$  that the  $f(x) = \frac{1}{2} \int_{0}^{x} f(x) \, dx$ five slots that take PC XT -compatible **cards.** 

Equip the SL with a Tandy color monitor, and the SL's enhanced CGA mode sports <sup>16</sup> colors, not the usual 4. mode sports 16 colors, not the usual 4. Monochrome is compatible with the **Monochrome is compatible with the**  Hercules standard for crisper screens. **Hercules standard for crisper screens.**  It's possible to use more advanced **It's possible to use more advanced**  graphics modes, but you'll need to slip graphics modes, but you'll need to slip card into one of the SL's slots. a card into one of the SL's slots.

Interested in computerizing your business in the office or at home? The **business in the office or at home?** *The*  Tandy <sup>1000</sup> SL makes sense because Tandy 1000 SL makes sense because Interested in computerizing your

of its attractive pricing and because of **of its attracti ve pricing and because of**  business software. Although the measure measure measure measure measurements of the measurement of the measurement of the measurement of the measurement of the measurement of the measurement of the measurement of the measu sly  $384K$  of RAM and single  $5\frac{1}{4}$ -inch disk drive aren't enough for full-**disk drive aren't enough for full.** featured business applications, you can add more memory to the motherboard and increase the storage with an another storage with an disk drive, a hard disk, or a hard disk **the tremendous selection of MS-DOS business software. Although the meafeatured business applications, you can add more memory to the motherboard and increase the storage with another card.** 

The 1000 SL is a strong contender ment. Its 16-color mode enhances **ment. Its 16-color mode enhances**  learning and gaming programs far **learning and gaming programs far**  above and beyond CGA-equipped PC above and beyond CGA·equipped PC compatibles and its 5 line and its 5 line disk of the 5 line of the 5 line of the 5 line of the 5 line of the drive opens up wider software selec **drive opens up a wider software selec-**Rom, bundle in the integrated integrated integrated integrated integrated integrated integrated integrated in DeskMate applications, and the life of DeskMate applications, and the life of first-time computer owner becomes **a first-time computer owner becomes**  lot easier. **a lot easier.**  for home education and entertaincompatibles, and its 5<sup>1</sup>/<sub>4</sub>-inch disk tion than does IBM's Model 25. Add the DOS and DeskMate interfaces in ROM, bundle in the integrated

## **You Win!**

No matter which of these three ma **No matter which of these three ma**chinese ends up on your design on your design construction of the control of the control of the control of the control of the control of the control of the control of the control of the control of the control of the contro can rest assured you've made good **can rest assured you've made a good**  choice. All come from solid companies **choice. All come from solid companies**  long-involved in personal computing. **long-in volved in personal computing.**  That's important to the first-time company of the first-time company of the first-time company of the first-time company of the first-time company of the first-time company of the first-time company of the first-time compa puter buyer—nothing is worse than **puter buyer-nothing is worse than**  buying computer and seeing its sup **buying a computer and seeing its sup**port (and its manufacturer) slink away. **port (and its manufacturer) slink away. chines ends up on your desktop, you That's important to the first-time com-**

each machine has its strengths in the control of the strengths in the strength of the strength of the strength and we are a significant to the significant and a significant and a significant and a significant and a significant ficant software base. You're not taking **ficant software base. You're not taking**  much risk buying one of these com **much risk buying one of these com**puters; your caution will steer you to **puters; your caution will steer yOll to**ward <sup>a</sup> solid relationship with home **ward a solid relationship with home**  computing. **computing. Each machine has its strengths and weaknesses, and each has a signi-**

After all, you don't want your **After all, you don't want your**  heart broken by a whirlwind computer romance, do you? **romance, do you? 8** 

Gregg Keizer is editor of COMPUTE! maga **Gregg Keizer is editor of COMPUTE! maga**zine and remains a first-time computer buyer at heart. **buyer at heart.** 

### Manufacturers **Manufacturers**

For more information about these **For more information about these**  computers, contact the manufacturer or any contact the manufacturer or any contact the manufacturer or any contact the manufacturer or any contact the manufacturer or any contact the manufacturer or any contact the manufac visit a local computer dealer. **computers, contact the manufacturer or** 

#### Apple Computer **Apple Computer**

<sup>20525</sup> Mariani Ave. **20525 Mariani AVB.**  Cupertino, CA <sup>95014</sup> Cupertino, CA 95014 (408)996-1010 (408) 99&-1010

(800) 447-4700 (for the closest dealer) (800) 246-2468 (IBM Direct) (800) 24&-2468 (IBM Direct) IBM **Contact an authorized dealer** 

Cwww.commodore.ca

Tandy/Radio Shack Tandy/Radio Shack <sup>1700</sup> One Tandy Center **1700 One Tandy Center**  Fort Worth, TX <sup>76102</sup> Fort Worlh. TX 76102 (817) 390-3011

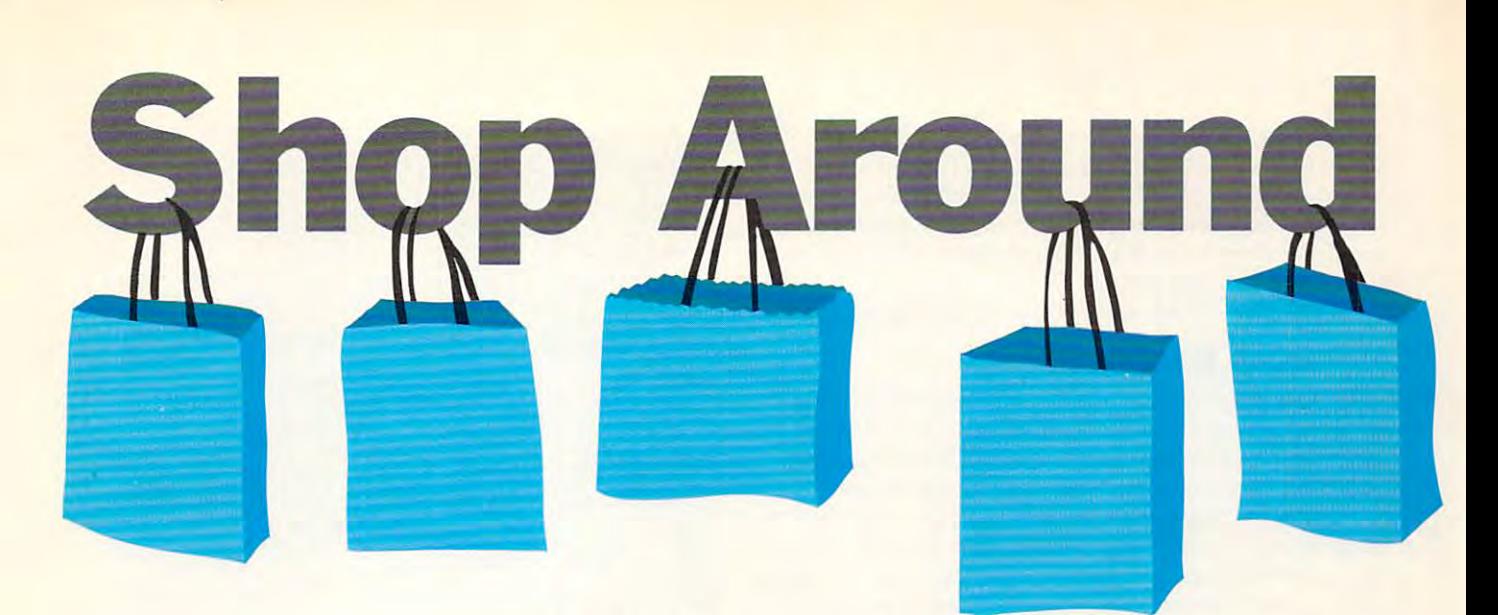

## Heidi E. H. Aycock Heidi E. H. Aycock

Crowded parking lots? Forget 'em. Pushy salespeople? They're history. Try shopping salespeople? They're history. Try shopping from home with your computer for sane Crowded parking lots? Forget 'em. Pushy from home with your computer for a sane solution to mall madness.

emember the crowds at the mall in December? Remember following thousands of other shop Remember following thousands of other shoppers issue intered to the sixtendances, it is the conduction to the same sea? You couldn't take a left turn out of the shopping center because of the traffic, and you paid \$2.00 shopping center because of the traffic, and you paid \$2.00 for an ice cream cone that ended up on the floor. for an ice cream cone that ended up on the floor. Remember the crowds at the mall in December?<br>Remember following thousands of other shop-<br>pers like lambs to the slaughter, lemmings to the<br>sea? You couldn't take a left turn out of the pers like lambs to the slaughter, lemmings to the

Now's probably not <sup>a</sup> good time to tell you this, but Now's probably not a good time to tell you this, but you could have done most of your shopping from your you could have done most of your shopping from your trusty computer keyboard. Every major telecommu nications service sponsors an electronic shopping center nications service sponsors an electronic shopping center with plenty of parking, polite salespeople, and cheap food. with plenty of parking, polite salespeople, and cheap food. trusty computer keyboard. Every major telecommu-

If you think that the wares might be too obscure or the If you think that the wares might be too obscure or the prices too high, you're wrong. You can find Levi's jeans, prices too high, you're wrong. You can find Levi's jeans, Godiva chocolates, Penguin books, and more. You can also Godiva chocolates, Penguin books, and morc. You can also find Alaskan reindeer sausage, which, for most of us, falls squarely into the obscure category. Prices are reasonable, squarely into the *obscure* category. Prices arc reasonable, too—just what you'd expect to find at a traditional mall. Those Levi's, for instance, cost about \$22.50; the Godiva Those Levi's, for instance, cost about \$22.50; the Godiva chocolate runs \$3.75 for a two-ounce bar; and you'll pay \$3.95 for a Penguin paperback. And the reindeer sausage? How about \$7.50 for <sup>12</sup> ounces? How about \$7.50 for 12 ounces?

#### <u>Check Out the Check Out the Check</u> **Check Out the Checkout**

Different telecommunications services have different stores; so, prepare for your first shopping trip by learning what shops are in which mall. CompuServe, for instance, has Bloomingdale's, but GEnie and Delphi don't. Most of the Bloomingdale's, but GEnie and Delphi don't. Most of the services have a coffee shop, a CD store, and some bookstores.

In publications like CompuServe's Online Today and In publications like CompuServe's *Online Today* and GEnie's LiveWIRE, advertisements and features tell what GEnie's *LiveWIRE,* advertisements and features tell what stores are available. Try to locate a winter issue because the shopping coverage is extensive during the holiday season. shopping coverage is extensive during the holiday season.

Once you know what kind of stores are in the mall, Once you know what kind of stores are in the mall, you can start thinking of reasons to go shopping. Do your you can start thinking of reasons to go shopping. Do your

parents enjoy exotic coffee? Is there a compact disc player in your house? Do you have for any find who will read any will read any will read any will read any will read any will read any of the same of the same of the same of the same of the same of the same of the same of the sam thing about cats? Don't be too specific as you list items to thing about cats? Don't be too specific as you list items to look for. You may not find the latest effort by Bruce look for. You may not find the latest effort by Bruce Springsteen or Jackie Collins, but you'll likely find collec Springsteen or Jackie Collins, but you'll likely find a collection of New Age music, and you could stumble into a gold mine of British mysteries. Leave yourself open to possibil mine of British mysteries. Leave yourself open to possibilities and you won't be disappointed. ities and you won't be disappointed. in your house? Do you have a friend who will read any-

To help in your search, you can order catalogs from To help in your search, you can order catalogs from most of the mall merchants. You could, in fact, devote one most of the mall merchants. You could, in fact, devote one shopping trip to ordering catalogs from the stores that in shopping trip to ordering catalogs from the stores that interest you. Then, after you've browsed on paper, log on and terest you. Then. after you've browsed on paper, log on and place your order. Using catalogs will save you online place your *order.* Using catalogs will save you online charges because you won't spend all your computer time charges because you won't spend all your computer time looking for that perfect gift. looking for that perfect gift.

Now that you know what you're looking for, grab Now that you know what you're looking for, grab a piece of paper, a pen, your charge card, and any address information you might need if you're buying <sup>a</sup> gift for information you might need if you're buying a gift for someone else. Turn on your computer and log on to your someone else. Turn on your computer and log on to your favorite telecommunications service. CompuServe has the most variety, but the other services also have tempting most variety, but the other services also have tempting wares, and new shops show up all the time. After you've found the mall, look for an index to the stores. found the mall, look for an index to the stores.

Let's say, for example, that you've decided to get Let's say, for example, that you've decided to get a book for your friend who lives in another state. You can lo book for your friend who lives in another state. You can locate the bookstores by looking through an index organized cate the bookstores by looking through an index organized by categories. Or, if you know the store where you want to by categories. Or, if you know the store where you want to shop, you can often look for it in an alphabetical list or shop, you can often look for it in an alphabetical list or even perform a search.

Once you're in the bookstore, peruse the collection. Once you're in the bookstore, peruse the collection. You might find prices listed with the titles, but sometimes You might find prices listed with the titles, but sometimes you must ask for more detailed information to get the you must ask for more detailed information to get the price. Ordering and paying for <sup>a</sup> book or any other item is price. Ordering and paying for a book or any other item is menu-driven process. Type in all the pertinent infor a menu-driven process. Type in all the pertinent information—everything from title and quantity to your billing mation--everything from title and quantity to your billing

## APRIL <sup>1989</sup> <sup>41</sup> APR [ L 1 9 8 9 **4 1**

address and shipping address address address address address address address addresses. Up to this point, you have haven't committed to buying anything. The service will ask haven't committed to buying anything. The service will ask you to check the information and to verify your purchase, you to check the information and to verify your purchase, and you'll be given a confirmation number, which you'll use if you need to check on the order later. Once you leave use if you need to check on the order later. Once you leave the store, your order is final. The store is final, we have a store in the store is final. address and shipping addresses. Up to this point, you the store, your order is final.

Now, just sit back and wait for the package to arrive. Now, just sit back and wait for the package to arri ve.

#### Cave Empty Cave Empty Cave Empty Cave Empty Cave Empty Cave Empty Cave Empty Cave Empty Cave Empty Cave Empty Caveat Emptor

What happens if you order a cashmere sweater and Brooks Brothers' idea of size 9 is different from yours, or the dyedin-the-wool blue doesn't match the dyed-in-your-imagina in-the-wool blue doesn't match the dyed-in-your-imagination blue? Can you return unsatisfactory purchases? tion blue? Can you return unsatisfactory purchases?

While the electronic malls don't guarantee satisfaction, While the electronic malls don't guarantee satisfaction, many of the merchants do. Shops usually have an "About many of the merchants do. Shops usually have an "About Our Store" section where you can find payment and return Our Store" section where you can fi nd payment and return policies. You can also contact the merchant if you have problems with your purchase. It's especially important to problems with your purchase. It's especially important to check on the second and the second and the second and the second policies because  $\mathcal{L}_1$  and the second and the shops aren't required to provide guarantees. the shops aren't required to provide guarantees. check on these policies before you order anything because

Also, check on shipping and handling charges. They Also, check on shipping and handling charges. They aren't standard from merchant to merchant, and these hid aren't standard from merchant to merchant, and these hidden costs can boost the price of items you want to buy. den costs can boost the price of items you want to buy.

## What's the Catch?

The selection is good, shopping is easy, the prices are fair, The selection is good, shopping is easy, the prices are fair, and many stores guarantee their products. So why would and many stores guarantee their products. So why would you ever go shopping in a real mall again? For one thing, your can't window shop in an online mall; there is a short and contact any online matrix  $\alpha$  and there is a short any thing to see through the windows. Malls without walls rely thing to see through the windows. Malls without walls rely on text to convey product information, so you really need on text to convey product information, so you really need to know what you're looking for before you log on. You to know what you're looking for before you log on. You definitely should avoid buying products you don't know definitely should avoid buying products you don't know you know about a cashmere sweater is what you read in the you can't window-shop in an online mall; there isn't anymuch about. Remember the sweater that didn't fit? If all

#### Prodigy: Ahead of Its Time Prodigy: Ahead of Its Time

Paying for connect time is probably the number drawback to shopping online, so the Prodigy network is to be commended shopping online, so the Prodigy network is to be commended for its progressive service. Created by Sears and IBM, the Prod igy telecommunications service charges a \$9.95 monthly fee for time specification of the specification of the computation of the specification of the computation of the computation of the computation of the computation of the computation of the computation of the computation of the co Paying for connect time is probably the number 1 drawback to for its progressive service. Created by Sears and IBM, the Prodtime spent online.

Besides online shopping, Prodigy offers many of the stand Besides online shopping, Prodigy offers many of the standard telecommunications service features: electronic mail, advice ard telecommunications service features: electronic mail, advice columns, financial services, and national news. columns, financial services, and national news.

where the other services is its interesting the other services is its interesting the other services is its interesting of the other services is in the other services in the other services in the other services in the serv terminal software, which you install on your IBM PC through terminal software, which you install on your IBM PC through a simple but time-consuming procedure. The benefit of Prodigy's simple but time-consuming procedure. The benefit of Prodigy's packaging is its impressive onscreen color graphics. Instead of packaging is its impressive onscreen color graphics. Instead of plain text, each shop is represented by a colorful logo running along the top of the screen. You're not getting any more infor along the top of the screen. YOU're not getting any more information than you would get from any other online mall, but Prod mation than you would get from any other online mall, but Prodigy is more attractive. igy is more attractive. What makes Prodigy different from the other services is its

The service is only available for IBM PCs and compatibles right now (look for a Macintosh version soon). This means your membership isn't portable; you can't log on from your Uncle membership isn't portable; you can't log on from your Uncle Ralph's Amiga. You can, however, log on from his PC as long Ralph's Amiga. You can, however, log on from his PC as long as you have your installation software with you. as you have your installation software with you. The service is only available for IBM PCs and compatibles

Unfortunately, Prodigy is confined to a few areas: parts of Connecticut, parts of California, and Atlanta. So the inexpensive Connecticut, parts of California, and Atlanta. So the inexpensive \$9.95 monthly charge is offset by long distance charges for \$9.95 monthly charge is offset by long distance charges for those who live outside those areas. When Prodigy becomes more widely available, it could be <sup>a</sup> real boon to computer more widely available, it could be a real boon to computer shoppers. shoppers. those who live outside those areas. When Prodigy becomes

## Telecommunications Services

Computer and Computer and Computer and Computer and Computer and Computer and Computer and Computer and Computer and Columbus, OH 43220 (800) 848-8199 (800) 848-8199 (614) 457-0802 in Ohio (614) 457-0802 in Ohio **CompuServe** P.O. Box 20212

Delphi Delphi

Blackstone St. 3 Blackstone St. (800) 544-4005 (617) 491-3393 in **Massachusetts** Cambridge, MA 02139

401 N. Washington St. <sup>401</sup> N. Washington St Rockville, MD <sup>20850</sup> Rockville, MD 20850 **GEnie** General Electric Information Services (BOO) 638-9636

(800) 638-9636

Prodigy Prodigy Services Meriden, CT <sup>06450</sup> Meriden, CT 06450 (800) 759-8000 Prodigy 500 S. Broad SI. (800) 759-8000

Source Telecomputing Source Telecomputing McLean, VA <sup>22102</sup> McLean, VA 22102 (800) 336-3366 (703) 821-6666 in Virginia and (703) 821-6666 in Virginia and The Source 1616 Anderson Rd. (800) 336-3366 outside the United States

store's menu, you're taking <sup>a</sup> chance that you'll get some store's menu, you're taking a chance that you'll get something you didn't expect. But you don't have to see <sup>a</sup> CD of thing you didn't expect. But you don't have to see a CD of Beethoven's Eighth Symphony before you buy it, so an Beethoven's Eighth Symphony before you buy it, so an electronic store is probably just as safe gamble as your lo called a record shop. The called shops are a problem of the called shops and the called shops are a short of the called shops are a short of the called shops are a short of the called shops are a short of the called shops electronic store is probably just as safe a gamble as your local record shop.

Another drawback to online shopping is the connect-Another drawback to online shopping is the connecttime expense. GEnie, which is a fairly inexpensive telecommunications service, charges about \$5.00 per hour at communications service, charges about \$5.00 per hour at night. Even if you must pay for parking at your nearest night. Even if you must pay for parking at your nearest mall, it probably doesn't cost \$5.00 per hour. If it does, mall, it probably doesn't cost \$5.00 per hour. If it does, make one more trip to the shopping center and buy make one more trip to the shopping center and buy a modem. modem.

Some shops offer free connect time, especially during Some shops offer free connect time, especially during the winter holidays. Look for these specials as you meander through the mall because they'll save you a lot of money. the winter holidays. Look for these specials as you meander

#### This is a complete that the complete the complete the complete the complete the complete that the complete the Things to Come

Right now there's no good way to avoid the cost of wander Right now there's no good way to avoid the cost of wandering around the electronic mall. In the future, businesses ing around the electronic mall. In the future, businesses may create their own services and let you log on for free to may create their own services and let you log on for free to place or in the second catalog or just to browse. The second catalog or in the second catalog or in the second place orders from their catalog or just to browse.

With more powerful microcomputers and higher-With more powerful microcomputers and higherresolution monitors, you may one day be able to see the ac resolution monitors, you may one day be able to see the actual products onscreen. With the addition of 3-D graphics, tual products onscreen. With the addition of 3-D graphics, high-quality sound, and hypermedia interface, online, online, one of the hypermedia interface, only interface, only in shopping could impart more information than paper cat shopping could impart more information than paper catalogs. Imagine a men's shirt displayed in color on your computer screen. Position the cursor over the neck of the computer screen. Position the cursor over the neck of the shirt and press Return; the computer lets you enter your shirt and press Return; the computer lets you enter your neck size. Select the front pocket and the computer shows neck size. Select the front pocket and the computer shows you close-up of the careful stitching. Request other colors. you a close-up of the careful stitching. Request other colors. Request care instructions. Request care instructions. high-quality sound, and a hypermedia interface, online

Someday, shopping by computer may become the Someday, shopping by computer may become the mode of choice for those of us who were born to buy. No mode of choice for those of us who were born to buy. No parking hassles, no crowds—just a leisurely stroll through electronic aisles, the jingling of coins in our pockets re electronjc aisles, the jingling of coins in our pockets replaced by the tapping of keys on our keyboards. That day is placed by the tapping of keys on our keyboards. That day is still to come; right now, it's still an expensive way to shop.  $\Box$ 

Heidi E. H. Aycock is an assistant editor with COMPUTE! who loves Heidi E. H. Aycock is an assistant editor with COMPUTE! who loves to shop any way she can. to shop any way she can.

## Cwww.commodore.ca

Lyco Computer **Lyco Computer** 

## **Marketing & Consultants**

#### Since 1981

Air Orders Processed Within <sup>24</sup> Hours.

**MONITORS** 

Gold Star

## NEC

NEC Multisync GS ............. \$189.95 Multisync II ................ \$589.95 MuHisync S899.95 Multisync + .............. \$899.95 Multisync XL ............ \$2699.95

Citizen

**Citizen** 

Epson Epson  $LX800$ 

180 D ................... \$159.95 MSP-40 \$279.95 MSP-15E ............ \$329.95 MSP-50 .............. \$369.95 MSP-45 ............... \$389.95 Tribute 124 ......... \$399.95 MSP-55 \$459.95 Premiere 35 ........ \$499.95 Tribute 224 ......... \$589.95

MSP-55 \$459.95

' with Interlace callie

120 0 ............... 5137.95' MSP-40 \$279.95

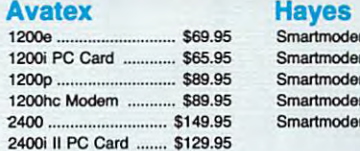

**MODEMS** 

Panasonic <sup>10801</sup> Model II .... SCALL' 1080i Model II .... SCALl: 1091i Model II .... \$CALL\* <sup>1180</sup> \$179.95 1180 .........•.......... \$179.95 <sup>1191</sup> \$245.95 3131 S289.95<br>1092i S299.95 1092i \$299.95 1124 .................. \$319.95

Panasonic

PRINTERS

1<del>92</del>92 Stringer Stringer Stringer 1524 24 Pin ........ \$549.95 Fax Partner ......... \$579.95 Optical Scannici II woodse Laser ................. \$1399.95 'quantities limited

Optical Scanner ... \$859.95

'quantities limited

1592 .................. 5375.95 1595 .................. \$429.95

1191 ..•................. \$245.95

\$289.95

 $1124$  .....

KXP44SO

1092i ............

Smafimodem <sup>1200</sup> .... \$279.95 Smartmodem <sup>2400</sup> .... \$419.95 l200p ............. \$89.95 Smattmodem 2400 . .. 5419.95 Smartmodem 2400B. \$419.95 2400 ....... . ........... \$ 149.95 Smartmodem 24008. \$419.95 l200e .............. \$69.95 Smartmodem 300 ...... \$139.95 Smartmodem 1200 .... \$279.95 l5 Smartmodem 1200B . \$279.95

## PRINTERS

 $...$ \$179.95

<sup>2105</sup> Composite \$79.95 <sup>2105</sup> Composite S79.95 BM7622 .... \_ ................ \$84.95 2105 A Composite ...... \$79.95 <sup>1410</sup> CGAH\* \$219.95 7BM-623 .. \$79.95 1410 CGA 14' \$219.95 CM8702 .......................... \$179.95 1420 EGA 14" ............. \$329.95 <sup>1430</sup> VGA 14" \$389.95 CM8762 ................... \$239.95 1430 VGA 14" ...... \$389.95 8CM-515 ..................... \$259.95 1440 Superscan ........ \$475.95

Magnavox Gold Star BM76S2 ....................... \$84.95 2105 G Composite •••••• \$79.95

..... \$259.95

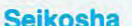

**Magnavox** 

BM7652 \$84.95 <u>BM762 \$84.95 \$94.95 \$95.95 \$95.95 \$95.95 \$95.95 \$95.95 \$95.95 \$95.95 \$95.95 \$95.95 \$95.95 \$95.95 \$95.95 \$95.95 \$95.95 \$95.95 \$95.95 \$95.95 \$95.95 \$95.95 \$95.95 \$95.95 \$95.95 \$95.95 \$95.95 \$95.95 \$95.95 \$95.95 \$95.95 \$95.9</u>

CM8702 \$179.95

**9 State 202 - Albert Address 4 - 202 - 20** 

9CM-053 \$339.95 9C~ ................... \$439.95

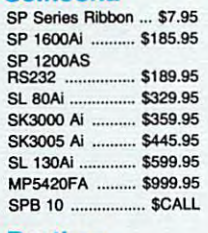

#### Brother Brother

 $4100$ 

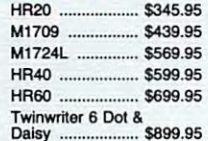

Atari, C-64, & IBM Interfaces Available

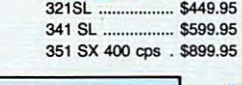

NX-2400 NX-2400 Superior 24 pin performance

letter quality mode, your document needs are quickly document needs are quickly taken care of. Add Star's paper<br>parking feature, variety of print styles and you have unprece styles and you have unprecedented <sup>24</sup> pin performance at dented 24 pin perfonnanoa at price you can afford. a price you can afford. 20095

With 170 cps draft and 57 cps

NX-1000 ........... \$169.95\* NX-l000c

 $(64C)$  ..... (64C) ................ \$169.95" NX-1000 Color . \$225.95\* NX-1000C Color<br>(64C) ................ \$229.95\* NX-2400 .............. \$299.95 NR-10 .................. \$319.95 NR-15 ................. \$419.95 NB24-10 24Pin .. \$419.95 NB24·10 24 Pin .. \$419.95 NB24-1S24Pin .. \$545.95 NB24-15 24 Pin .. \$545.95 NB-15 24 Pin ...... \$669.95 Laser \$1759.95 Laser B ............ \$1759.95 NX-15 \$299.95

 $\cdots$ 

'Iimited quantitios

Star Micronics Star Micronics

Toshiba Toshiba

341 SL ................. \$599.95 351 SX 400 cps . \$899.95

 $\bigcirc$ Saics is now a luxury you can afford.

LQl0SO FX5000

Star.

1-800-233-8760 PAGE **1-800-233-8760** 

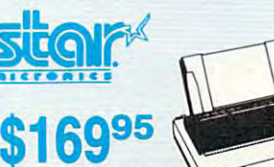

LQ500 ................. \$305.95 FX850 .................. \$339.95 FX1050 ............... \$439.95 LQ850 \$529.95

EXBOO .•...... \$369.95 LQ850 ..... . .... \$529.95

 $$18595$ 

matrix printers. A soft touch control panel and Star's paper control panel and Stat's pape<sup>f</sup> park feature solves your multi-<br>document needs. 144 cps draft and <sup>36</sup> cps NLO give you high and 36 cps NLQ give you Ngh resolution 9 pin performance<br>in an affordable package from NX-1000 Star's answer to 9 pin dot Star.

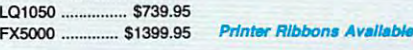

Okidata Okidata

Okimate 20

Okimate20 \$129.95 Qkimate 20 ......... \$129.95 w/cart .................. \$189.95 <sup>182</sup> S209.95 182 . S209.95 <sup>180</sup> \$219.95 1B2+ \$225.95 <sup>183</sup> \$239.95 183 ..................... \$239.95 <sup>320</sup> S337.95 320.. . ....... 5337.95 <sup>292</sup> w/intertace ... \$449.95 292 wllnterfece ... \$449.95 <sup>321</sup> \$469.95 321 ...................... \$469.95 <sup>390</sup> \$479.95 390 ......... \$479.95 <sup>293</sup> interlace ... \$585.95 293 wJlnter1ace ... S58S.95 <sup>391</sup> \$649.95 391 ........ .. \$649.95 294 w/interface ... \$814.95 <sup>393</sup> \$955.95 393 ............... \$955.95 Laser 6 ................. \$CALL

180 .......... \_ ......... \$219.95  $182 +$  \$225.95

> **Cables & Connections** For All Applications

> > <u>Citizen de la citizen de la citizen de la citizen de la citizen de la citizen de la citizen de la citizen de la</u>

~CITIZEN'

If you are seeking world renowned printer performance renowned printer pertormance for your home, look no further 120-D NX-1000 rocessing needs are handled quickly at a print speed of 120 die at a print speed of 120  $\cos$  (draft) or 25 cps (NLQ). matrix print quality, standard parallel centronics interface and 4K text buffer. The 120D features 9 pin dot and a 4K text buffer.

 $-$ 

1 OF 4

## Gwww.commodore.ca

**PAGE** Turn page for more specials.

\$137 \$13795

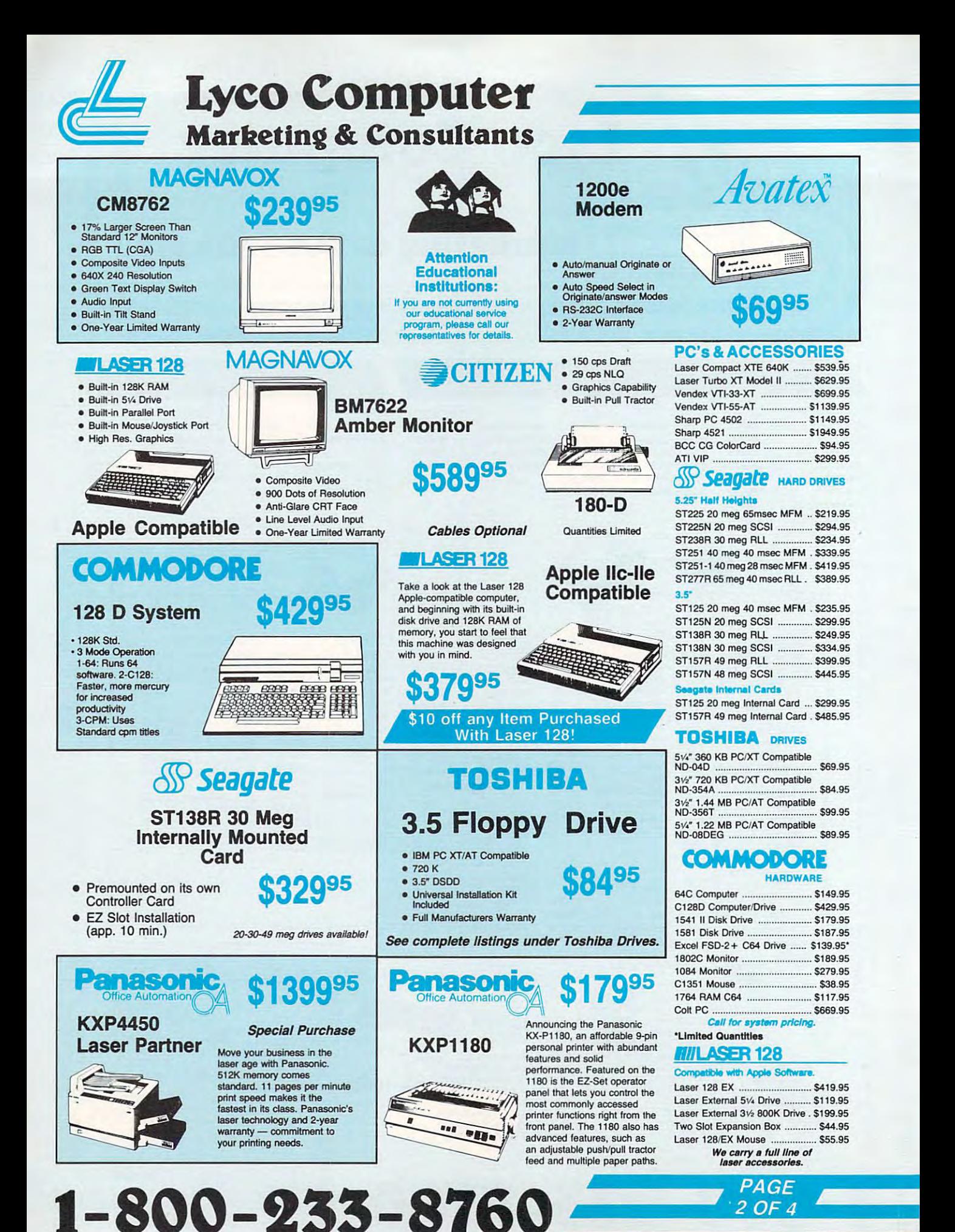

1-800-233-8760

Cwww.commodore.ca

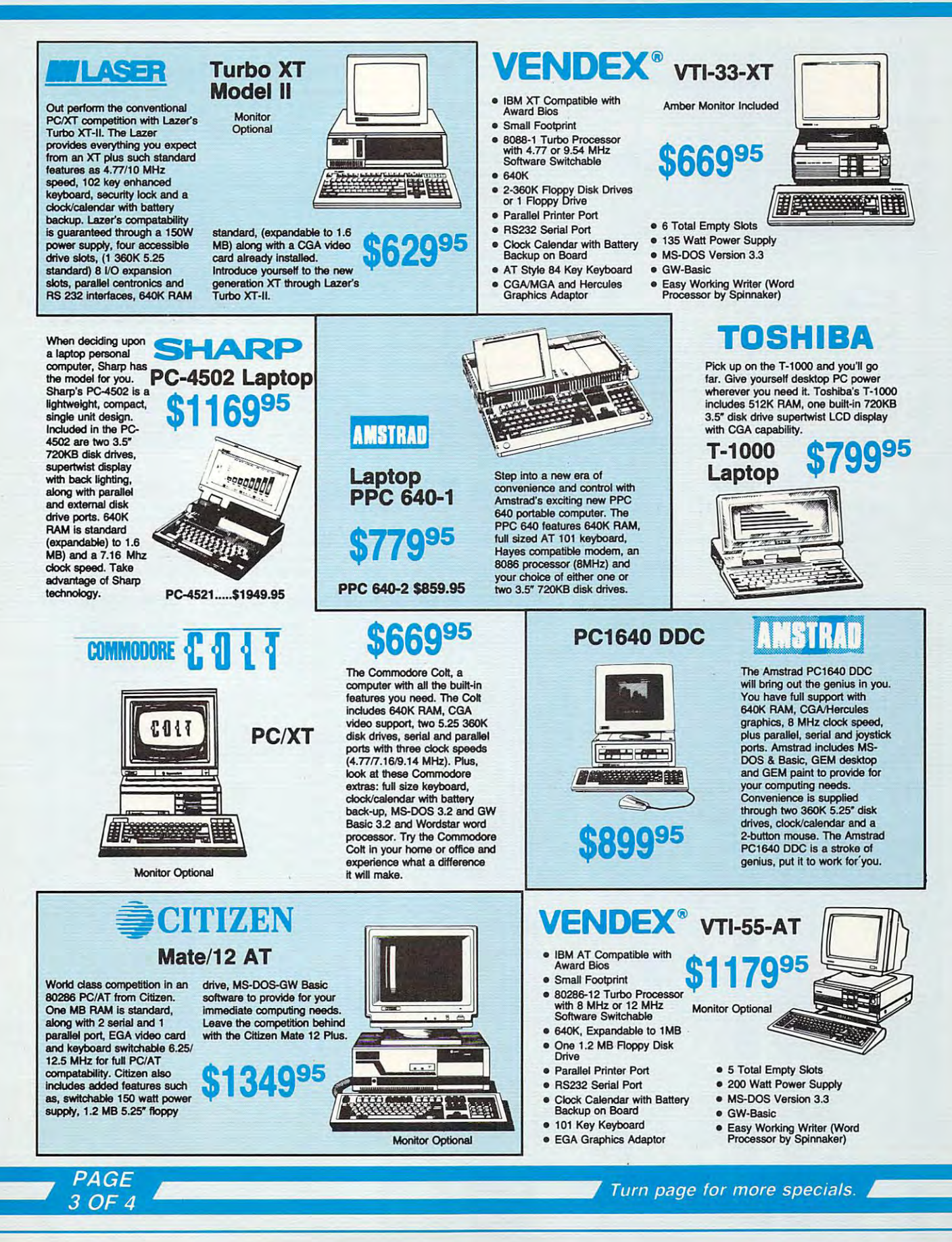

C-www.commodore.ca

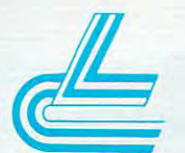

## Lyco Computer **Lyco Computer**  Marketing & Consultants

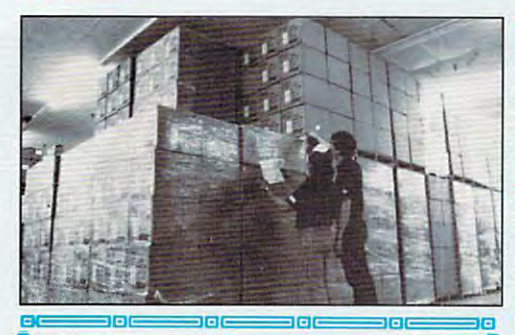

 $\frac{1}{2}$  Since 1981, we have led the industry by  $\frac{1}{2}$ continuing to offer the lowest national prices have come and gone trying to imitate our quality have the lowest prices advertised on the products **8** you desire, then we would appreciate the your desire, then we would appreciate the world appreciate the opportunity to rectify this oversight. From the providing quality service. Many companies<br>have come and gone trying to imitate our quality<br>and service. If by some oversight we do not while providing quality service. Many companies and service. If by some oversight we do not you desire, then we would appreciate the opportunity to rectify this oversight.

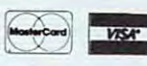

em 100 = 100 = 100 = 100 = 100 = 100 = 100 = 100 = 100 = 100 = 100 = 100 = 100 = 100 = 100 = 100 = 100 = 100 =

Hours: Monday through Friday, 9:00 a.m.to 8:00 p.m.<br>Saturday, 10:00 a.m. to 6:00 p.m. -800-233-8760 or 717-494-1030

Customer Service: 717-494-1670<br>Hours: Monday through Friday, 9:00 a.m. to 5:00 p.m.<br>Fax: 717-494-1441

IBM

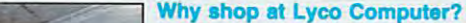

computer products at prices 30% to 50% below retail. We've set many industry standards, and we are setting the<br>pace for many more in the future. Our standards include: a separate department for customer service; a price guarantee; guaranteed factory fresh merchandise; diverse payment and shipping policies, including a C.O.D. policy forefront of the industry. Due to our in-stock volume, we cannot advertise all of our products. If you do not see the product you want advertised, call Lyco Marketing toll free. Lyco Computer is one of, if not the largest, and most established firms to provide only quality name brand which allows customers to have products in their hands before paying anything. Selection places Lyco at the

#### How do I know I will get the product I need?

Our marketing staff is well-educated in the computer industry. They receive continuous formal training by our<br>manufacturers which enables them to develop and maintain a high degree of expertise on the products they represent. Though our strict guarantee on providing only new merchandise prohibits free trial periods and a<br>guarantee on compatibility, a wealth of knowledge is available to our customers to help with the purchasing decision. As thousands of people every week capitalize on our savings and services, we hope you too, will make Lyco Computer your first choice. Lyco Computer your firsl choice.

#### What about warranty or service? What about warranty or service?

We decided several years ago that a Customer Service Department was needed in the industry. Unfortunately, few<br>of our competitors offer this service. Our Customer Service Department is available at (717) 494-1670 to provid manufacturer's stated warranty terms. Many manufacturers will allow defective products to be exchanged. Before<br>returning any item that appears to be defective, we ask that you call our Customer Service Department to assist you in determining if the product is defective. If the product is determined defective, they will give you a special authorization number and speed processing of your order. authorizatlon number and speed processing of your order. assistance in all warranty matters. Our product line enjoys "name brand recognition," and we back all of our<br>manufacturer's stated warranty terms. Many manufacturers will allow defective products to be exchanged. Before<br>re

#### Will you rush an Item to me? Will you ruah an Item to me?

Since 1981, we have set the standard in the industry by processing orders within 24 hours — not 4 to 6 weeks.<br>We offer next day air, two day air, standard UPS, and postal international shipping services. Our records show w fill 95% of our orders daily. Temporary shortages are normally filled within 10 days. If an order cannot be filled within 60 days, we refund your money in full, unless you choose to wait for the order and benefit from the price savings. Any time prior to shipment, you may cancel or change the out of stock product by contacting our Customer Service representatives. The customer Service representatives of the customer service representatives Customer Service representatives.

#### How do larder?

Send your order to Lyco Computer. P.O. Box 5088, Jersey Shore. PA. 17740. Or, call 1-800-233-8760 or (717) Send your ordef to Lyco Compuler, P.O. Box 5088, Jersey Shore, PA, In40. Or, call 1.soo-233-a760 or (7 17) 494-1030. We provide four payment methods. We have always accepted C.O.D. orders through UPS. Prepaid prepaid by a certified check or money order are shipped immediately. Personal and company checks require a 4 week waiting period prior to shipping. Visa and Master Card orders are accepted for your convenience, but we<br>cannot pass along the 4% discount offered for cash. Prices advertised are cash prices. Purchase orders are accepted from Educational Institutions. We only charge sales tax on items delivered in Pennsylvania. For APO, accepted from EducatiooaJ Institutions. We only charge sales tax on items delivered in Pemsytvanla. For APO, FPO, and international orders, please add \$5 plus 3% for priority mail. Advertised prices and availability are subject to change. No! responsible for typographical errors. orders over \$SO are stipped freight·free in continental U.s. For orders under \$50, please 8(kf 53 lor Irelght. Orders to change. Not responsible for typographical errors.

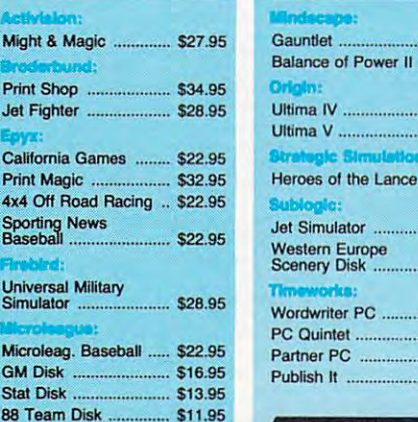

3.5 **Maxe** 

**Bonu** 

Gunship \$28.95 .... opoow: GlJ"I8hip ....................... \$28.95

<u>DSDD \$8.95 (\$9.95 (\$9.95 (\$9.95 (\$9.95 (\$9.95 (\$9.95 (\$9.95 (\$9.95 (\$9.95 (\$9.95 (\$9.95 (\$9.95 (\$9.95 (\$9.95 (\$9.95 (\$9.95 (\$9.95 (\$9.95 (\$9.95 (\$9.95 (\$9.95 (\$9.95 (\$9.95 (\$9.95 (\$9.95 (\$9.95 (\$9.95 (\$9.95 (\$9.95 (\$9.95 </u> SSDD \$5.95 DSDD \$6.95 <u>DSDD \$6.950,000,000,000,000,000 \$6.950 \$</u> DSHD \$13.95

SSDO , ......................... \_. SS.95 OSOD .......... \_ ................ \$6.95

OSHD ...................... \_ .. \$13.95

SSDO ............................ \$7.95 0800 ............................ \$8.95

\_\_\_\_\_\_

Sporting News<br>Baseball

4x4 Off Road Rac

man and a second company of the second control of the second control of the second control of the second control of the second control of the second control of the second control of the second control of the second control

Simulator

**GM Disk** Stat Disk 88 Team Disk

**DSDD** SSDD

SKC:<br>DSDD

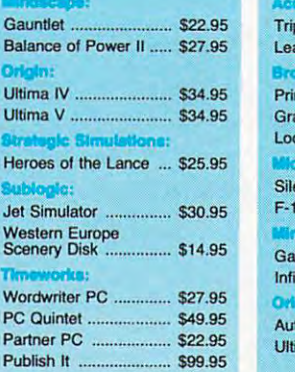

IEM

DSDD \$13.95

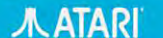

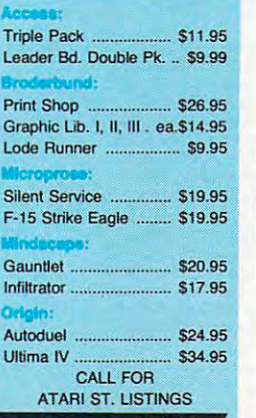

 $1 - 800 - 233 - 8760$ 

#### Gpplc Call for Apple Listings

A

Infi

š

### *5-1/4* Diskettes

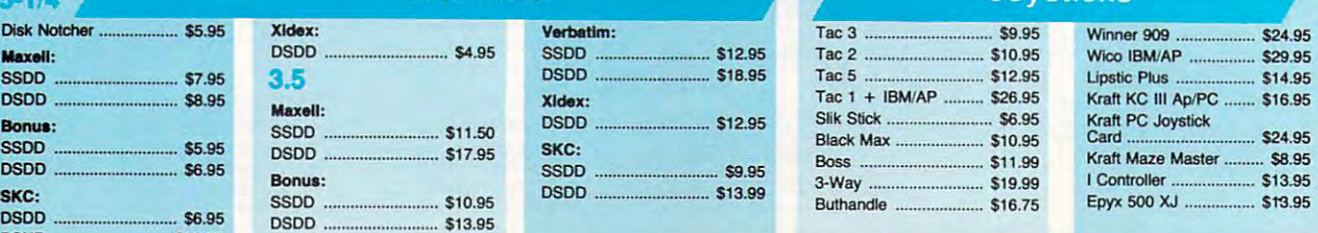

#### Economic Art 2012 - Economic Art 2012 - Economic Art 2014 - Economic Art 2014 - Economic Art 2014 - Economic A Wid. Ci. Leader Brd. ... \$22.95 Might & Magic ............. \$22.95 Paperclip 111 \$31.95 percent in the second second second second second second second second second second second second second second second second second second second second second second second second second second seco altworks: Geoff and Constitution of the Constitution of the Constitution of the Constitution of the Constitution of the Constitution of the Constitution of the Constitution of the Constitution of the Constitution of the Constitution  $G = 39.98 \pm 0.000$   $G = 12.99 \pm 0.000$   $G = 12.99 \pm 0.000$   $G = 12.99 \pm 0.000$   $G = 12.99 \pm 0.000$ Berkeley TriPak ........... \$29.95 Print Shop .................... \$26.95 Graphic Lib. 1.2.3 ... ea. 1.2.3 ... ea. 1.2.3 ... ea. 1.2.3 ... ea. 1.2.3 ... ea. 1.2.3 ... ea. 1.2.3 ... ea. Fchelon Echelon -= , .... \_ ....... \_.\_ ..... \$25.95 Mach 128 ...................... \$28.95 Last Ninja , ... \$19.95 Maniac Mansion .......... \$19.95 Included: Paperclip III ................. \$31.95 GoofUe 64 .................., .. \$29.95 Geos 64 ....................... S35.95 Geos 128 .................... \$39.95 Geowrite 128 ................ \$39.95 -.bund: Graphic lib. 1,2,3 ... ea.\$14.95

Jordan vs. Bird ............ \$19.95 Jordan var Starten var Starten var Starten var Starten var Starten var Starten var Starten var Starten var Starten var Starten var Starten var Starten var Starten var Starten var Starten var Starten var Starten var Starten

Electronic: Arts:

Tac 1 + IBM/AP ......... \$26.95 Slik Stick Stick Stick Stick \$6.95 (Stick Stick Stick Stick Stick Stick Stick Stick Stick Stick Stick Stick St Black Max \$10.95 (\$10.95 \$10.95 \$10.95 \$10.95 \$10.95 \$10.95 \$10.95 \$10.95 \$10.95 \$10.95 \$10.95 \$10.95 \$10.95 \$1 Boss \$11.99 3-Way \$19.99 3-Way .......................... \$19.99 Buthandle ..................... \$16.75

Slik Stick ........................ \$6.95 Black Max . .. ...... \$10.95 Boss .................. \_ ........ \$11 .99

#### **COMMODORE** -

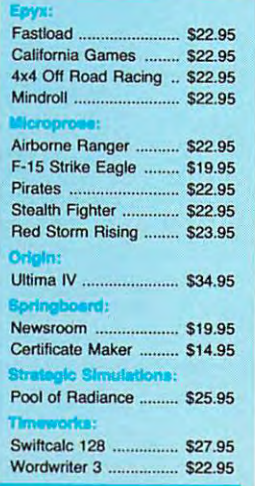

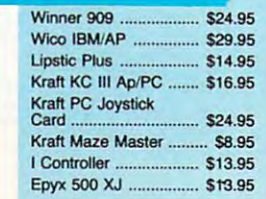

## Cwww.commodore.ca

# but might use of the control of the control of the control of the control of the control of the control of the control of the control of the control of the control of the control of the control of the control of the contro your care and the pleasure of pleasure, and the pleasure of the pleasure of the pleasure of the planet of the planet of the planet of the planet of the planet of the planet of the planet of the planet of the planet of the but insurance and insurance and insurance and insurance and insurance and insurance and insurance and insurance and insurance and insurance and insurance and insurance and insurance and insurance and insurance and insuranc a business decision."

RAYMOND BURR

**Here's why...** With the cost of auto insurance, particularly with two or more cars, you must insurance, particularly with two or more cars, you must make informed decisions. The right insurance company make informed decisions. T he right insurance company with the right coverages, with the proper limits at appropriate rates. Those are *business* decisions that require the advice and counsel of an Independent Insurance Agent. We represent several fine companies...not just one...so you choose the right policy at the right price, with the you choose the right policy at the right price, with the right service. An Independent Agent—always a good business decision.

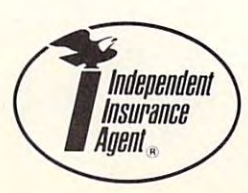

Independent in a large search in a large search in a second in a second in a second component in a large search ...and the insurance companies they represent *... and the insurance companies they represent* **INCORPORATED INDEPENDENT INSURANCE AGENTS OF AMERICA** 

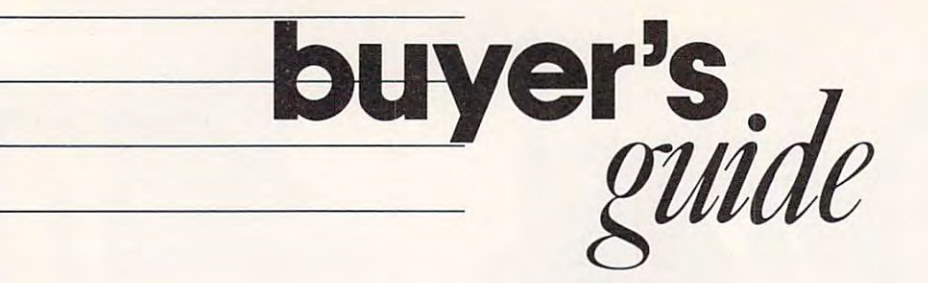

# Software **Software Telecommunications**

Want to connect your computer with others across *Want to connect your computer with others across*  the country? Want advice from experts? Want to *the country? Want advice from experts? Want to*  shop from home or download software? Then get yourself some telecommunications software so you *yourself some telecommunications software so you*  can log on to one of the hundreds of services or *can log on to one of the hundreds of services or shop from home or download software? Then get bulletin boards around the world.* 

Check out your software choices in this *Check out your software choices in this*  gridlike comparison chart. Here, you'll find *gridlike comparison chart. Here, you'll find*  information about the important telecommunications software features—from protocols and terminal *software features-from protocols and terminal*  emulation to price and special requirements. In short, this chart lists all the details you need to *short, this chart lists all the details you need to*  choose the right telecommunications package. *choose the right telecommunications package. information about the important telecommunications emulation to price and special requirements. In* 

**Caroline D. Hanlon** 

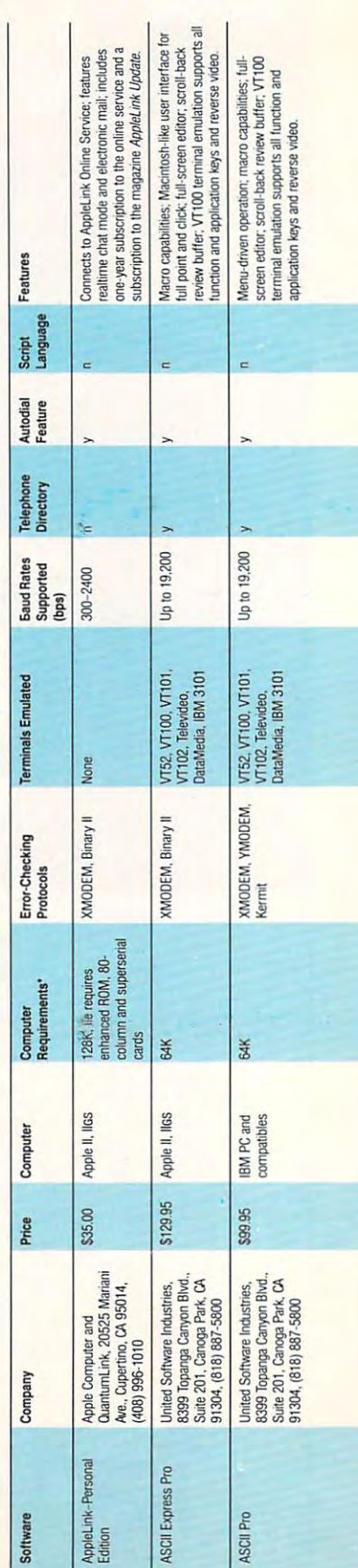

C-www.commodore.ca

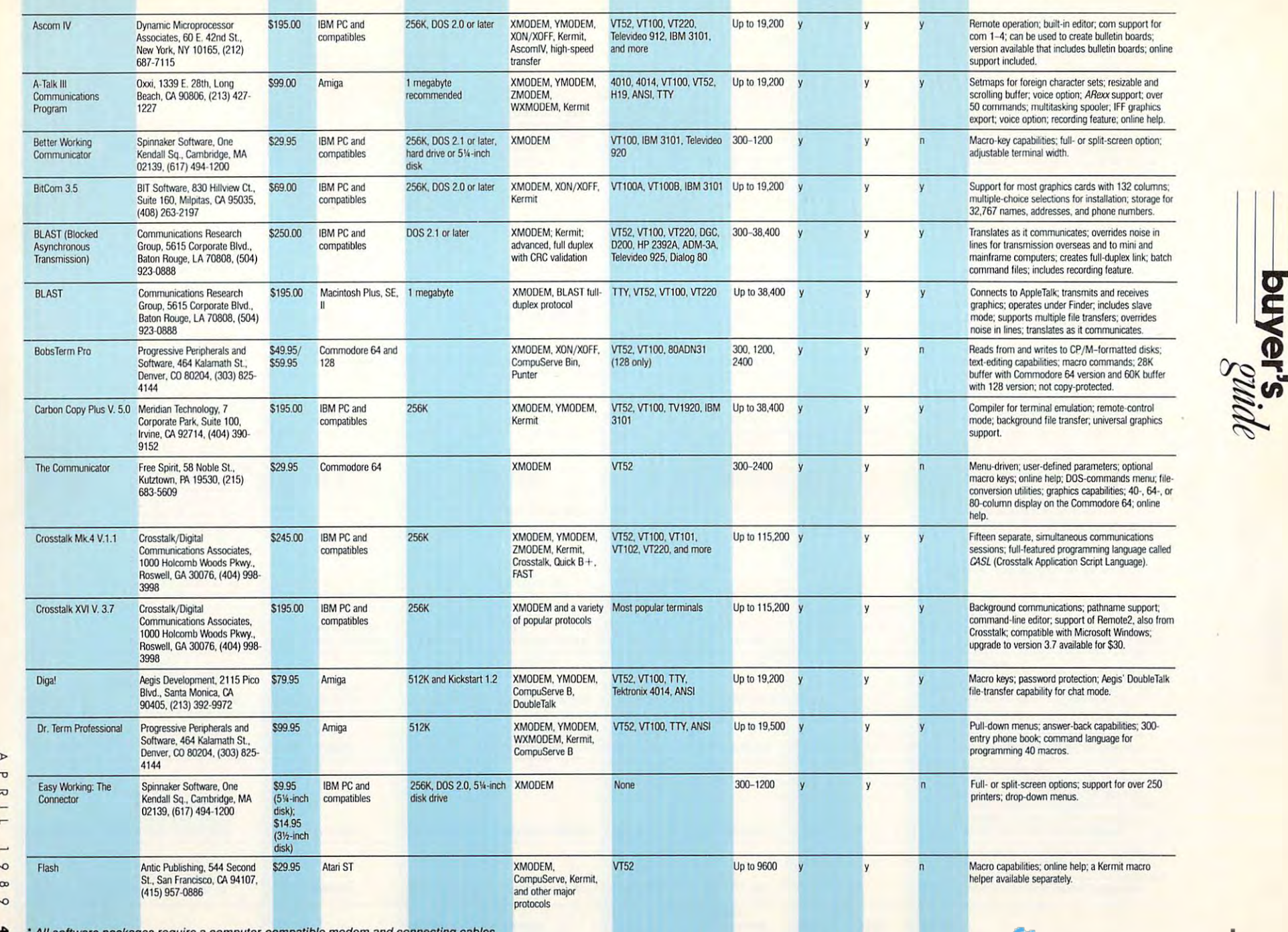

.. <sup>2</sup>. All software packages require a computer-compatible modem and connecting cables.

 $\overline{\sim}$  $\overline{\phantom{0}}$ 

 $\overline{\phantom{a}}$ 

## Cwww.commodore.ca

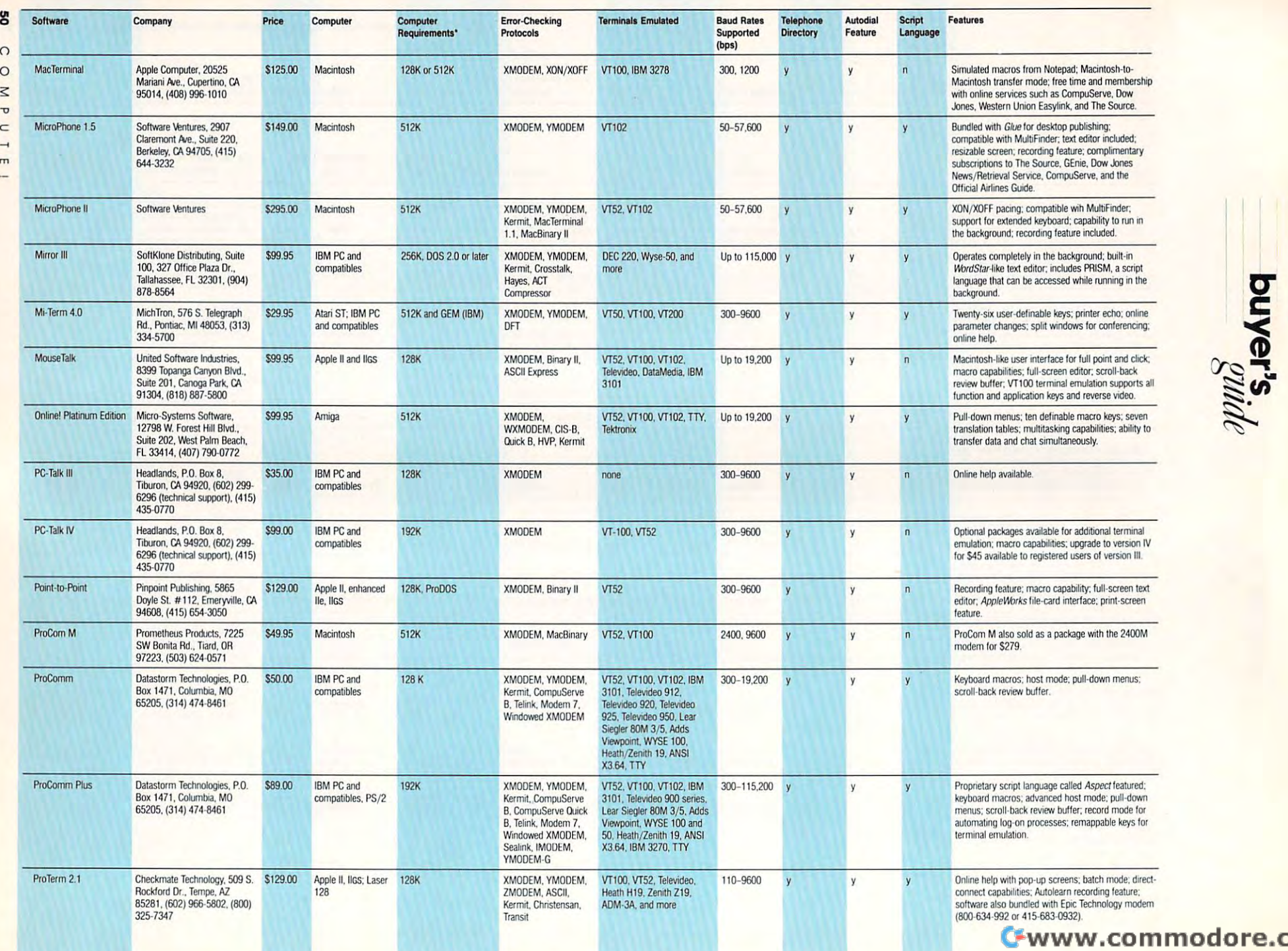

modore.ca

 $\overline{U}$ 

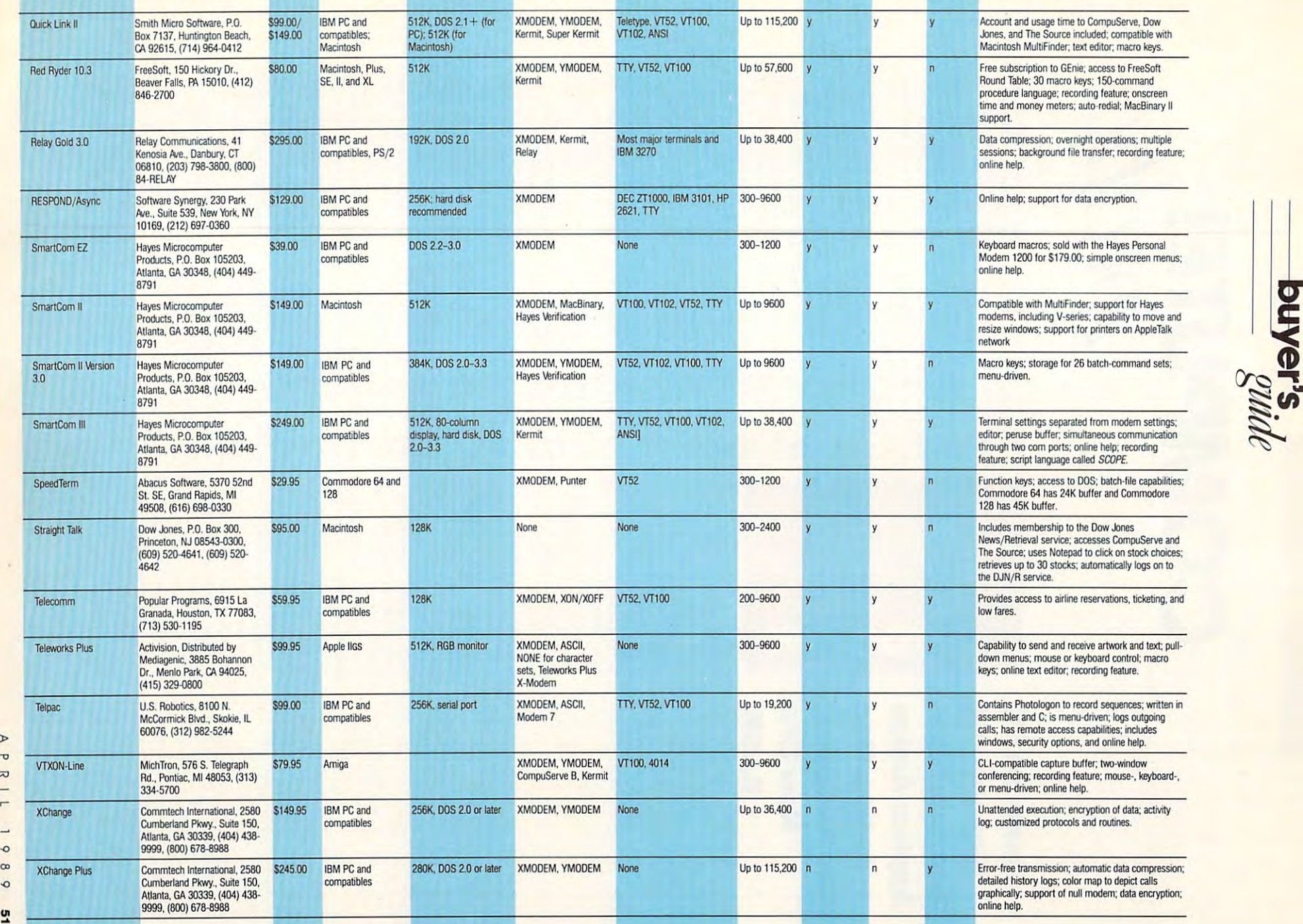

• All software packages require a computer-compatible modem and connecting cables.

 $\overline{\phantom{a}}$  $\rightarrow$ 

## Cwww.commodore.ca

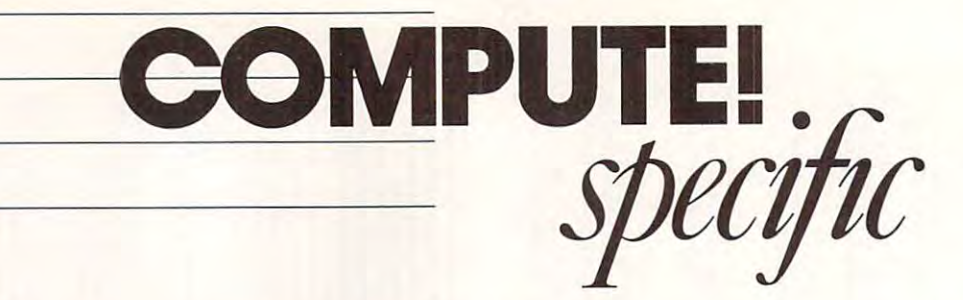

Immense PC Floppies; <sup>64</sup> **Floppies; 64**  Rumors; Riper **Rumors; Riper**  Apples; Amiga **Apples; Amiga**  Antics; Mac Files Swapped; **Files Swapped;**  New GFA Immense PC **Antics; Mac NewGFA BASIC** 

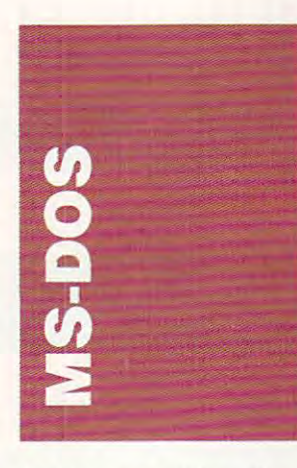

Nels Anderson got tired of Nels Anderson got tired of playing games that didn't take playing games that didn't take advantage of his PC's EGA advantage of his PC's EGA graphics, so he decided to write one that did. The result write one that did. The result is *Mah Jongg* (Nels Anderson, 92 Bishop Drive, Framing-<sup>92</sup> Bishop Drive. Framingham. Massachusetts 01701; shareware— $$10$ ) a game that uses the classic Oriental tile uses the classic Oriental tile contest to push an EGA system to its max. graphics, so he decided to ham, Massachusetts 01701:

The Mah Jongg screen The *Mall JOllgg* screen consists of 144 beautifully detailed tiles randomly arranged tailed tiles randomly arranged in classical dragon, or pyra in a classical dragon, or pyramid, formation. To play the mid, formation. To play the game, you simply find match game, you simply find matching tiles and remove them from the board. When you've from the board. When you've removed all the tiles, you've removed all the tiles, you' ve won the game. won the game.

That may sound simple, That may sound simple, but winning depends on stralc-but winning depends on strategy. and each game has <sup>a</sup> re gy, and each game has a remarkable number of variations and subtleties. lions and subtle ties.

Whal makes Mah Jongg What makes *Mah Jongg*  such a success is Anderson's attention to detail. Not only atte ntion to detail. Not only are the tiles exceptionally well designed, but the game fea designed, but the game fea· tures full mouse support, on tures full mouse support, online help, an undo feature, and boss key. as well as single-a boss key. as well as single· user, multiple-user, and tournament play options. In nament play options. In addition, you can customize addition. you can customize the background color, the the background color, the color of the mouse pointer (ac color of the mouse pointer (ac· tually a tile-sized rectangle), and much more. and much more.

If you get stuck and don't If you get stuck and don't

know what to do next. Mah know what to do next, *Mah*  Jongg offers just as much help as you need. Select Help and as you need. Select Help and you'll find out whether anoth you'll find out whether anoth· enough help, the program can enough help, the program can show you exactly what your next move should be. If you've chosen one tile and are looking for the other, click on Help, for the other, click on Help, and the program will show you and the program will show you the matching tile if one exists. the matChing tile if one exists. er move exists. If that isn't show you exactly what your chosen one tile and are looking

*Mah Jongg* keeps track of the number of tiles you have the number of tiles you have left to piay and. on an alternate left to play and, on an alternate screen, the tiles you've already played. You can save games in played. You can save games in progress and load them later. progress and load them later, and. since each game has an and, since each game has an identifying number (there are idcntifying number (there are over 65,000 games), you can over 65,000 games), you can jot down any game's number jot down any game's number and replay it to try to better and replay it to try to bettcr your score. your score.

If you have an EGA sys-!f you have an EGA system or equivalent (MCGA or VGA), *Mah Jongg* is a visual feast and mental workout. If feast and a mental workout. If you have a Hercules system, don't feel left oul: Anderson don't feel left out: Anderson has included Hercules support has induded Hercules su ppor<sup>t</sup> in his newest release of Mali in his newest release of *Mall*  Jongg, version 3.0.

#### 360K and Counting 360K and Counting

When the PC was released in When the PC was released in  $1981.$  is stated at the disk disk disk disk  $198.$ was a single-sided, ninesectors-per-track device that sectors-pcr.track dev ice that could store about I60K. could store about 160K. 1981, its standard disk drive

The PC has come a long way since then, but floppy-disk storage capacity has lagged be storage capacity has lagged be· hind other advances. Although hind other advances. Although you can now buy AT-class machines with 1.2MB 5<sup>1</sup>/<sub>4</sub>-inch and  $1.44MB$  3<sup> $1/2$ </sup>-inch drives, the standard floppy drive is still 360K and has an average access time of about <sup>270</sup> milli access lime of about 270 milli· seconds (ms). seconds (ms).

You may wonder why You may wonder why manufacturers simply can't manufacturers simply can't squeeze more bits onto a disk. This is exactly what's happened with hard drives. Five pened with hard dri ves. Five years ago, <sup>10</sup> megabytes was years ago, 10 megabytes was the standard size: todav. 150- the standard size: today. 150-

megabyte hard disks are be megabytc hard disks are becoming common. Things arc comingcommon. Things arc different with floppies, however

sist of several disks, called plat $ters.$  with one head for each ters, with one interesting and the platter. The head mechanism platter. The head mechanism can read the information on can rcad the information on each cylinder—the tracks that each cylinder-the tracks that are on ihe same location on arc on the same location on each platter—without having to move. The more platters to movc. The marc platters there are, the more infor there are, the more information can be read without moving the heads and the fast moving the heads and thc fast· er the disk can read a file. If you've ever wondered why larger hard disks arc almost al larger hard disks a re almost al· ways faster than small ones, ways faster than small ones, this is why: Larger disks have more platters and a higher cylinder density. Hard drives usually con· inder density.

Because hard disks are rigid, they can be precision-coaied id, thcy can be precision--coalcd with superdense media, which with superdense media, which means more tracks per inch, mcans more tracks per inch, yielding a higher track density, and more bits per track, yield and more bits per track, yield· ing a higher data density.

Floppy disks, however, Roppy disks. however, are limited to one. nonrigid arc limitcd to one, nonrigid platter. The only way to platter. The only way to squeeze more information squeeze more information onto one of these disks is to in onto one of these disks is to in· crease the track density and the data density. Ironically, the smaller the disk is, the more rigid it can be made and the rigid it can be made and the more accurately tracks can be more accurately tracks can be laid out. This is why  $3\frac{1}{2}$ -inch disks holder than the passenge fore i concent ly larger 5¼-inch disks—the 3'/>inch disks are more rigid. 3l h -inch d isks a re more rigid. disks hold more than physical-

Several years ago, PCs reached a floppy-disk storage limit of something over a megabyte, and it looked as if ca gabytc. and it looked as if ca· pacity was going to be stuck there. But two companies have there. But two companies have jusi announced exciting new just announced exciting new super-high-capacity floppy drives that could easily revolu drivcs that could easily revolu· tionize the way we use our computers.com computers.

Maxell has developed Maxell has developed a  $3.2MB$  5 $/4$ -inch disk as well as  $4MB$  and  $12.5MB$   $3\frac{1}{2}$ -inch disks. Briar Technology has disks. Briar Technology has just announced two drive/disk just announced two drive/disk combinations that hold combinations that hold 21.4MB and whopping 2 1.4M B and a whopping

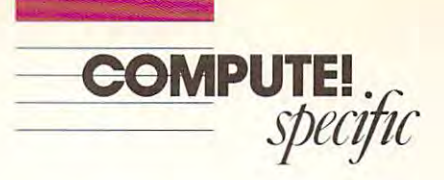

the Maxell disks are in the the Maxell disks arc in the neighborhood of 200 ms, but an analysis of 200 ms, but an analysis of 200 ms, but an analysis of 200 ms, but an in at 29 ms—an excellent achard disk and an almost unbehard disk and an almost unbe lievable time for a floppy. 43.2MB. The access times of neighborhood of200 ms, but Briar's 43.2MB model clocks cess time for a multiplatter

The prices for these high-The prices for these highcapacity drives should start at capacity drives should start al around \$1,000, with disk around \$1 ,000, with disk prices ranging from \$6 for the prices ranging from \$6 farthe a. 2.2mb Maxell disks and assessed the company of the state of the state of the state of the state of the state of the state of the state of the state of the state of the state of the state of the state of the state of the 12MB Maxcll disks to \$30 for Briar's 43.2MB media.

#### Power Pak Power Pak

PC power system needs A PC power system needs three things: disk cache, three things; a disk cache, a print spooler, and a ramdisk. disk cache really moves A disk cache really moves a hard disk into the fast lane. hard disk into the fastlanc. A ramdisk just can't be beat for lightning-fast file access. And when it comes to freeing your machine while it's printing, machine while it's printing. nothing saves you like a print spooler. spooler.

These three RAM-based system enhancers have one thing in common: The more thing in common: The more RAM thev use. the better they RAM they use, the bettcr they system enhancers have one work.

Bui choosing how to allo But choosing how to allocate scant RAM resources among these software devices is an almost impossible task. Do you simply divide your available RAM evenly among them? That probably won't them? That probably won't give you maximum per gi ve you maximum performance because the disk cache will get the most use, followed by either the ramdisk or lowed by either the ramdisk or the print spooler, depending the print spooler, depending on your needs. No matter what type of allocation system you type or allocation system you come up with, most of the time your print spooler will time your print spooler will just be sitting there taking up space and electricity. And, de space and electricity. And. depending on how you use your pending on how you usc your system, the same probably system. the same probably goes for a big chunk of the memory allocated lo your memory allocated to your ramdisk. ramdisk.

Multisoft has the answer Multisoft has the answer lo the cache/print-spooler/ to the cache/ print-spooler/ ramdisk dilemma with PC-ramdisk dilemma with *PC-*Kwik Power Pak (Multisoft. <sup>15100</sup> SW Koll Parkway, Suite 15100 SW Koll Parkway. Suitc L, Beaverton, Oregon 97006; 503-644-5644; \$129.95), a system enhancement that manages your PC's memory and dynamically allocates RAM dynamically allocates RAM for the print spooler and ramdisk from the cache. When

you're not using the print you're not usi ng the print spool its memory can be a better with the spool in the second second second second second second second second second second second second second second second second second second second second second second second second dedicated to the cache. Like dedicated to the cache. likewise, if you don't need the ramdisk, its memory can be ramdisk, its memory can be used by the cache—or by ex used by the cache-or by extension, by the print spooler. tcnsion, by the print spooler. Power Pak uses conventional, Power Pak uses conventional, expanded, or extended expanded, or extended memory'. memory. spooler, *all* its memory can be

The cache memory man The cache memory manager is the company of the program that the program that the program that the problem of the problem of the problem of the problem of the problem of the problem of the problem of the problem of the problem of the problem o takes about 60K of conven $t$  is a more contribution of a more of  $\mathcal{L}$ memory used by the print memory used by the print spooler and ramdisk depend spooler and ramdisk depend on the options selected for on the options selected for each. All programs work com each. All programs work completely transparently, manag ple tely transparentl y. managing your memory while you go ing your memory while you go about your computing as about your computing as ager is a TSR program that tional memory: the amount of usual.

stop the stop there are the stop included and the stop included are the stop of the stop included are the stop included and the stop included are the stop included and the stop included are the stop included as a stop incl keyboard accelerator and keyboard accelerator and a screen-boost utility. The screen screen-boost utility. The screen boost has feature that lets boost has a feature that lets like that of the ramdisk and. print spooler, its memory is dynamically allocated from the second from the second second But Power Pak doesn't stop there. Also included are a you recall past screens and. dynamically allocated from the cache.

If you're planning to buy If you're planning to buy a new PC, there's a chance Power Pak will be bundled with your Pak will be bundled with your new micro: Computers by new micro: Computers by AST. Here are a strong and the strong and the strong and the strong and the strong and the strong and the strong and the strong and the strong and the strong and the strong and the strong and the strong and the strong and GRiD. and Cordala now in GRiD. and Cordata now include PC-Kwiki PC-Kwik Power Pak, and Power Pak the software also comes with the software also comes with Development's Hardcard 40. Development's Hardcard 40. Clifton Kames Clifton Karnes AST, Hewlett-Packard. Dell, clude PC-Kwik Power Pak. and Intel's Inboard 386 and Plus

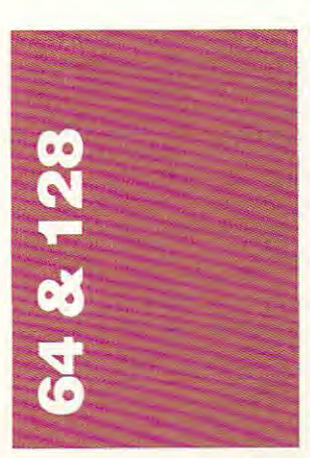

Two rumors come from the Two rumors come from the Commodore camp this time Commodore camp this time around. The first predicts around. The first predicts a Commodore 64D. which Commodore 640. which

would be packaged like would be packaged ljkc a 128D. (The 128D is 128D. (The 128D is 128D in 128D in 128D in 128D in 128D in 128D in 128D in 128D in 128D in 128D in 128D in 128D in 128D in 128D in 128D in 128D in 128D in 128D in 128D in 128D in 128D in 128D in 128D in board, power supply, and 1571 disk drive are built into a separate are built in the built into a separate are built in the separate are a separate and the separate are a separate and into a separate and into a separate and into a separate and into a se rate console: its keyboard and rate console: its keyboard and monitor arc separate.) The sec monitor arc separate.) The second rumor suggests a fullfledged Commodore <sup>64</sup> nedged Com modore 64 emulation for the Amiga. Two emulation for the Amiga. Two Amiga products already exist ther is particularly impressive. there is a property in property in the second case of the second case of the second case of the second case of This one would be an add-on This one would be an add-on card for the Amiga <sup>2000</sup> and card for the Amiga 2000 and would include a port for a 128D. (The 128D's motherdisk drive are built into a sepa-Amiga products already exist that emulate the 64, but nei-1541 drive.

Like other rumors con Like other rumors concerning Commodore's 64, cerning Commodore's 64, these are probably idle. The these arc probably idle. The still used extensively for home still used extensively for home or small-business productivity. or small-business productivity. The <sup>64</sup> emulator for the Amiga The 64 emulator for the Amiga would be useful only if Amiga would be userul only if Amiga software were still scarce. software were still scarce. 640 idea would be more viable if the Commodore 64 were

#### Ancient Future Ancient Future

PSS. licensed by DataSoft and PSS. licensed by DataSoft and distributed in turn by Elec distributed in turn by Electronic Arts (! <sup>820</sup> Gateway tronic Ans (1820 Gateway Drive, San Mateo, California Drive. San Mateo, California 94404:415-571-7171). has re 94404; 415-571-7 171). hasrcleased two new war games for leased two new war games for the Commodore 64/128. An the Commodore 64/ 128 . *..1 11 nals of Rome* (\$24.95) simu-Roman Empire, from <sup>273</sup> B.C. Roman Empire, from 273 B.c. through the fifth century A.D.; through the fifth century A.D.: and FireZone (\$24.95) lets you fight twenty-first-century colonial wars. Both are designed with the hisiorical-gamc fan in with the historical-game fan in mind. mind. lates the rise and fall of the

The map for *Annals of* Rome represents the ancient Rome represents the ancient world in <sup>28</sup> regions, extending world in 28 regions, extending from Acgyplus and Judaea in from Aegyptus and Judaea in the southeast to Britannia in the southeast 10 Britannia in the northwest. As the ruling body of the Roman senate in body of the Roman senate in <sup>273</sup> B.C.. you establish the Im 273 B.C .. you establish the Imperial stralcgy, send leaders perial strategy, send leaders into the fight, arrange for new into the fight. arrange for new rulers in Rome when they're needed, and soon. needed. and so on.

The game is purely strate The game is purely strategic, with a host of conditions to keep you on your toes: inflation, decreased popularity, and tion. decreased popularity. and the declining population. Then the declining population. Then you have to worry about making sure the right leader is in ing sure the right leader is in charge of the right territory. You even have to decide You even have to decide whether you want to start residence to start residents to start residents to start residents to start residents to start residents to the start residents of the start residents of the start residents of the start residents bellion. There are foreign wars Flying is unusual in that bellion. There are roreign wars Flying is unusual in that whether you want to start a re-

and civil wars, as well was well want to warrant words, it'sjust like good old words, it's just like good old Rome. Rome. and civil wars, as well. In other

 $F: \mathbb{R} \to \mathbb{R}$  for  $\mathbb{R} \to \mathbb{R}$  , we depend the depth of  $\mathbb{R}$ combat between the European combat between the European League and the Pacific Com League and the Pacific Comfuturistic picture are the United African States and Islam, ed African States and Islam, a collection of Arabia power and power ers. The game comes with nine ers. The game comes with nine troductory game; Surprise Attack and Final Conflict increase the complexity. The other six advance from there, other six advance from there, and once you get through all and once you get through all these, you can design more. these, you can design more. FireZone features seven types FireZone reatures seven types of terrain and seven types of of terrain and seven types of combat units. The units in combat units. The units include infantry with plasma ar clude infantry with plasma armor and  $X14$  nuclear rifles; nova guns; striders. machines nova guns: striders. machines much like the Star Wars walk much like the Star Wars walking assault vehicles; grav ing assault ve hicles: gray tanks, a sort of armored hovercraft; heavy tanks: and levia craft: heavy tanks; and leviathans, powerful tanks. Movement is by hexagon, and Movement is by hexagon, and compared in the local compared in the simple local control of the simple local control of the simple local control of the simple local control of the simple local control of the simple local control of the simple local con but difficult to survive. but difficult to survive. FireZone depicts tactical bine in 2160 A.D. Also in the collection of Arab-based powscenarios. First Blood is an inincrease the complexity. The thans, powerful tanks. combat is simple to execute

#### Yet Another Jet Yet Another Jet

From Absolute Entertainment From Absolute Entertainment (distributed by Mediagenic, <sup>3885</sup> Bohannon Drive, Mcnlo 3885 Bohannon Drive, Menlo Park. California 94025; 415- Pa rk, California 94025: 41 5- 329-0500) comes *F-18 Hornet*  $($ \$34.95 $)$ , a one-player flight simulator. Here you take com simulator. Here you take command of a Navy F-18/A jet and execute <sup>a</sup> series of increas and execute a series orincreasingly complex missions. The ingly complex missions. The introductory mission is tough introductory mission is tough enough to complete, but by the enough to complete, but by the time you master the tenth mis time you master the tenth mission you can rightly call your sion you can rightly call yourself a Top Gun.

Each time you fly, your score is based on whether or score is based on whether or not you've completed the mis not you've completed the mission, the number of targets sion, the number of targets you've destroyed, the condi you've destroyed, the condition of your jet. how many dif tion of your jet, how many difficult maneuvers you've flown, and how well you landed on and how well you landed on the deck of an aircraft carrier. the deck of an aircraft carrier.

As in most flight simulators, you look out from the tors. you look out from the cockpit. Controlling your jet cockpit. Controlling your jet with the joystick, you learn to with the joystick. you learn to taxi, take off, land, and fire taxi. take off, land. and fire missiles. A nice option lets you fly around without worrying about the enemy. about the enemy.

APRIL <sup>1989</sup> S3

APRil 1 989 53

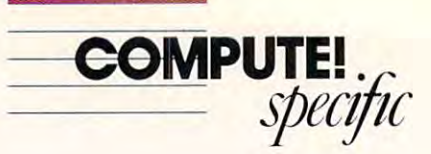

you can't turn around until you can't turn around until you reach your destination. It you reach your destination. It can be an island, a carrier, or an airstrip. an airstrip.

Certainly not an easy Certainly not an easy game to master, *F-18 Hornet* offers something different in offers something different in the line of flight simulators for the 64/128. Ihe 64/ 128.

#### Q-Link Games Grow Q·Llnk Games Grow

Q-Links. the 64/128-specific processes and 64/128-specific processes and 64/128-specific processes and 64/128-specific processes and 64/128-specific processes and 64/128-specific processes and 64/128-specific processes and telecommunications service, telecommunications service. has added two new games to has added two new games to its repertoire: Boxes, which its repertoire: Boxes, which was previewed November was previewed November 1988. should be running full-1988. should be running funtime by now. Quad <sup>64</sup> made time by now. Quad 64 made its debut in January. Q-Link. the 64/ 1 28-spccific its debut in January.

Boxes is the old dots Boxes is the old dots game. Most of us played the second the second the second the second the second the second the second term in the second term in the second term in the second term in the second term in the second term in the second term in game as kids, trying to join the game as kids. trying to join the do and eventually close the comboxes. Win boxes by closing boxes. Win boxes by closing them, and win the game by closing the most boxes. In the Q-Link version, two players Q-Link version. two players compete in realtime by compete in realtime by modem. game. Most of us played the dots and eventually close the modem.

 $\sim$   $\cdots$   $\sim$   $\cdots$ dimensional ttc-tac-toe. Each of four boards has Each offour boards has a  $4 \times 4$  grid. The object is to fill in four consecutive squares— in four consecuti ve squaresvertically, horizontally, diago venica ll y, horizonta ll y, diagonally, or across the four boards. nall y, or across the four boards. Try it once and find out how Try it once and fi nd out how tied to two-dimensional gam tied to two-dimensional gaming you are. ing you are. Quad 64 is threedimensional tic-tac-toe.

Both games must be Both games must be downloaded to your Q-Link down loaded to your Q-Link games disk before you can play games disk before you can play them. For information, contact QuantumLink, 8620 Westwood Center Drive. Vien Westwood Center Drive, Vienna. Virginia 22180; (800) 392- na. Virgi nia 221 80; (800)392- 8200. or(703)883-0788 in 8200, or (703) 883-0788 in Canada. Canada.

#### Long-Playing Roles Long·Playing Roles

Three notable role-playing Three nOlable role-playing products have found their way to the shelves. If you like com to the shelves. If you like computer role-playing games, puter role-playing games, you'll like all of these. you'll like all of these.

After what seems an eter After what seems an eternity since its release of the pro nity since its release of the program for the Amiga. Micro-gram for the Amiga, Micro-Illusions (17408 Chatswonh Illusions ( 17408 Chatswonh Street. Granada Hills. Califor Street, Granada HiUs. California 91344; 800-522-2041) has nia 9 1344; 8()()'522-2041 ) has finally ported The Faery Tale finally poned *The Faery Tale* 

Adventure to the 64/128. Faery *Adl'elllure* to the 64/ 128. *Faery*  Tale (\$49.95) offers graphi *Tale* (\$49.95) offers a graphi· cally stunning overhead view of a large, rich fantasy world in which you direct three broth wh ich you direct three brothers through their individual ers th rough the ir indi vidual quests. The game works with quests. The game works with either keyboard or mouse; the either keyboard or mouse; the mouse is better.

Faery Tale is very fine *Faery Tale* is a very fi ne game with a very big problem. Even on the Amiga version, Even on the Amiga version, disk access is frequent and an disk access is frequent and annoying; on the 64/128. it's noying; on the 64/ 128. it's more frequent and far, far slower. Speed-up cartridges slower. Speed-up can ridges don't seem to help (I tried don't seem to help (I tried Warp Speed and Fast Load), Warp Speed and Fast Load), and the game, unfortunately, does not use the <sup>1571</sup> 's burst does not use the I 57 1's burst mode. The game is still enjoy mode. The game is still enjoyable, but playing it requires able. but playing it requires even more dedication than is even more ded ication than is usual fora role-playing game. usual for a role-playing game.

Death lord (\$29.95). from *DemMard* (\$29.95). from Electronic Arts (1820 Gateway Drive. San Matco. California Drive. San Mateo. California 94404; 415-571-7171), is par 94404: 41 5-57 1-7171), is par· ticularly welcome because it deals with Japanese, rather deals with Japanese, rather than European, mythology. Races include Human. Toshi Races include Human. Toshi (good magic users). Kobito {a (good magic users), Kobito (a dwarflike race). Gnome, dwarflike race), Gnome, Obake (a hobbitlike race). Obake (a hobbitlike race), Troll, and Ogre. The rich as Troll. and Ogre. The rich assortment of character classes is comprised of Senshi (merce comprised of Senshi (mercenaries), Ansatsusha (assassins), Genkai (illusionists). Kishi Genkai (ill usionists). Kishi (good guys), Mahotsukai (spell casters). Ronin (head bashers), casters). Ronin (head bashers), Yabanjin (primitives), and. of Yabanjin (primitives), and. of course, specialized and course, Samurai.

In Deathlord, you and In *Deathlord.* you and your party must defeat the evil power loose in the world of power loose in the world of Lorn. Six adventurers can join Lorn. Six ad venturers can join the party, but each character the pany. but each character needs money for goods and needs money for goods and equipment. There are objects equipment. T here arc objects to be found, dungeons to be explored, magic spells to be explored. magic spells to be learned—the whole bit. This is strong game, with its Japa a strong game. with its Japanese emphasis especially nese emphasis especially appreciated. appreciated.

Mars Saga (\$34.95), also *Mars Saga* (\$ 34.95). also from Electronic Arts, is from Electronic Arts. is a science-fiction role-playing science-fic tion role-playing game that takes piace on Mars game Ihat takes place on Mars in the not-too-distant future. in the nOI-too-distant futu re. Like Deathlord, Mars Saga is Like *Dearhlord. Mars Saga* is party-oriented. It also features good tactical battle system. a good tactical battle system.

Your goal is to find out Your goal is 10 find out what happened to Proscenium, what happened 10 Proscenium, the mining outpost destined to the mining outpost destined to be Mars' largest city. Contact with the outpost has been lost, and vou must brave the Mar and you must brave the Mar-

tempt to find out why. Another tempt to find out why. Another rich and lengthy game, Mars rich and lengthy game, *Mars*  Saga makes good use of the *Saga* makes good usc of the 64's graphics without accessing 64's graphics without accessing the 1541 drive too often. tian environment in an at-*Neil Randall* 

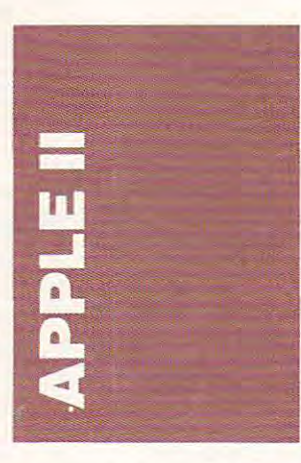

Now may be the time to get the family another Apple <sup>11</sup> the fam ily another Apple II computer. A second Apple in the house could solve a lot of problems—maybe keep the problems- maybe keep the kids' sticky fingers off your kids' sticky fi ngers off your keyboard and keep your keyboard and keep your spouse at bay when the two of spouse at bay when the two of you argue over who gets to use you argue over who gets to usc the computer. the computer.

Becoming a two-computer family won't even cost much if you look into buying a used Apple II as your second ma Apple II as your second machine. The price of used Ap chine. The price of used Apples has never looked belter. ples has never looked better.

Maybe it's just the time of year that's pumped so many year that's pumped so ma ny Apple IPs into the used-com Apple II's into the used-computer pipeline, but a better explanation is the rush for Apple planation is the rush for Apple II<sub>GS</sub> computers. The pricey lies costs plenty, enough that II GS costs plenty, enough that a lot of prospective buyers must unload their current Ap must un load their current Apple IPs to come up with the ple II's to come up with the cash. Their loss can be your . Their loss can be your gain. gam.

In a recent issue of *Com*puter*Edges*, a San Diego computer magazine that includes puter magazine that incl udes a hefty used-computer classified ad section. Apple He systems ad section, Apple IIc systems were going for an average of were going for an average of around \$600. Equipped with <sup>a</sup> round \$600. Equipped with a monitor, a second disk drive, and in many cases a printer. the used IIc systems ranged from  $$350$  to  $$1,000$  (a IIc with 640K of RAM). Apple lie sys 640K of RAM). Apple lie sys·

tems were priced higher—the rugged expandable computers rugged ex pandable computers started at \$650 and topped out staned at \$650 and topped out at \$1,300, but averaged about tems were priced higher-the \$850.

Depending on the pack Depending on the package, the age of the Apple II. the age. the age of the Apple II, the condition of the equipment, condition of the equipment, and the included software, you and the incl uded software, you can find deals and dogs. But can find deals and dogs. But when you consider that <sup>a</sup> new when you consider that a new lie Plus, which is the cheapest lie Plus. wh ich is the cheapest Apple II, runs \$675 withou! monitor, printer, or software, and that the He is almost and that the lie is almost impossible to get, the used-impossible to get, the usedcomputer route could be your best bet for a second machine. computer route could be your

Check your local news Check your local news· paper's classified ad section, or paper's classifi ed ad section, or give a used computer broker like the Boston Computer Ex like the Boston Computer Exchange a call if you don't live near major metro area. The ncar a major metro area. The Boston Computer Exchange Boston Computer Exchange will try to match you with will try to match you with a seller for <sup>10</sup> percent of the seller for 10 percent of the action (the seller pays the com action (the seller pays the commission). Contact the Ex mission). Contact the Exchange at (800) 262-6399 or changc al (800) 262-6399 or (617) 542-4414.

#### You Can't Do That

AppleWorks GS is window *App le W o r ks GS*  is a w in d on the future of Apple II soft- $\cdots$  . It is a cracked v; in a cracked v; in  $\cdots$ dow, what with its frequent system crashes and its multiple tude of quirks that users are only now discovering, but it's only now discovering, but it's still a clear enough window to see that true 16-bit software for the IIGs is here to stay. at<br>ow<br>ow ware. It may be a cracked winsystem crashes and its multi-

Many of the early users of Apple \\ arks GS were Apple-*Apple Works GS* were *Apple-*Works Classic pros, people *Works* Classic pros. people who had spent years with who had spent years with AppleWorks and wanted some *Apple lVorks* and wa nted something more than just a fast version of a four-year-old program. (In fact, these were the people who made early the people who made early Apple Works GS sales so  $good$ —35,000 during the first three weeks, the grapevine three weeks. the grapevi ne said.)

Apple Works GS is particularly rough on traditional AppleWorks users, who must forget virtually everything they've learned. A prime example is in the AppleWorks GS ample is in the *AppleWorks GS*  database module.

The database is extremely The database is ex tremely flexible and, in its Form view. lets you customize how each lets you customize how each record shows on the screen. record shows on the screen.

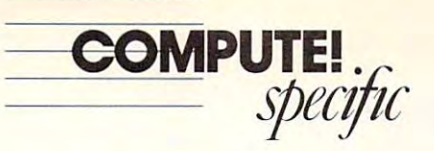

There's also List view, which we have a list view, which we have puis ihe daiabase information puts the database information in sprache format, and the format of the spreads of the spreads of the space of the space of the space of the space of the space of the space of the space of the space of the space of the space of the space of the space of each record on a line, each should sound familiar to AppleWorks Classic users. There's also a List view, which in a spreadsheetlike format, field in a cell. So far, this

Apple Works Classic users. The classic users contained a second contact users of the classic users of the classic But while you can switch in AppleWorks (using the in *Apple Works* (using the Open Apple-Z combination) Open Applc-Z combination) and sec the record in the Form and see the record in the Form view that you selected in the view that you selected in the Apple Works *GS*. Select a re-Application of the Company of the Select results of the Select results of the Select results of the Select results of the Select results of the Select results of the Select results of the Select results of the Select resul cord while in List view, switch cord while in List view, switch to the Form view, and the form of the second second the second second second second second second second second second second second second second second second second second second second second second second second secon see an entirely different record. see an enlirely different record. It's not <sup>a</sup> randomly selected re cord, but the last one displayed cord. but the last one displayed ly, it's the first record in the ly, it's the first record in the from Form view to List view List view, that's impossible in to the Form view, and you'll It's not a randomly selected rein that format. More than likefile.

The only way to keep both the The only way to keep both the Form and List view synchro Form and List view synchronized is by manually moving nized is by manually moving the scroll ihumb until the ap the scroll thumb until the appropriate record is on the nately, and easiest even though national products even the even thought and the even thought and the even thought are a second that the even of There is no work-around. propriate record is on the screen in both views. Alter-

it's time-consuming, you can it's time.consuming, you can use the Find command on the use the Find command on the Organize menu to shift to the shift to the shift to the shift to the shift to the shift to the shift to the shift to the shift of the shift of the shift of the shift of the shift of the shift of the shift of the shift of t correct record. correct record. Organize menu to shift to the What a pain.

which pain and paintings of

#### Talk it Up Talk It Up

When the Apple Mgs debuted When the Apple lIos debuted over two years ago, some of its educators. Teachers nearly education is a set of the control of the control of the control of the control of the control of the control of the control of the control of the control of the control of the control of the control of the control of the c voice sound chip, seeing (or hearing) in that chip a potentially powerful teaching the control teaching tool. The control teaching teaching the control teaching teaching teaching the control teaching teaching teaching teaching teaching teaching teaching teaching teaching teaching speech were the promises that specific were in the promises that the promises that the promises that the promises that the promises of the promises of the promises of the promises of the promises of the promises of the promises of the promises of the p most enthusiastic fans were drooled over the IIGs's 15· voice sound chip, seeing (or tially powerful teaching tool. Digitized and synthesized teachers took to heart.

It's only been recently, however, that the major eduhowever, the major education of the major education of the major education of the major education of the major education of the major education of the major education of the major education of the major education of the ma cational software publishers have come through with their end of the bargain—talking end of the bargain-talking lies software. J los software.

Three packages in particu Three packages in particu· large words are working. Two of two of two of two of two of two of two of two of two of two of two of two of two of two of two of two of two of two of two of two of two of two of two of two of two of two of two of two of t them, *Talking Math and Me* lar are worth noting. Two of

and Talking Reading and Me, and *Talking Reading alld Me.*  Kashiwa Street, Torrance, California 90505; 213-534-4070; ifornia 90505: 213-534-4070; S39.95 each). Although they S39.95 each). Although they play the same way their non-play the same way their nontalking ancestors do, these talki ng ancestors do, these llos-specific programs uses higher-quality graphics and higher-quality graphics and speech that the top be heard to be be believed. Children get to be believed. Children get to an adult's and a child's. Both voices are female-in fact, the voices are females are females are females are females and the females are females are females are females and adult voice is the digitized adult voice is the digitized come from Davidson (3135 IIGS-specific programs use specch that has to be heard to choose between two voices-

voice of a Davidson employee. The third package is The The third package is *The*  New Talking Siickybear Alpha *New Talking Stickybear Alpha*bet, from the Weekly Readership sources, 10 Station Place, Norsources. 10 Station Place. No see the station Place. No 542-5553; \$49.95). As with the 542-5553; \$49.95). As with the Davidson programs. Talking Davidson programs, *Talking Stickybear Alphabet* is a remake of an earlier success, and an earlier success, and an earlier success, and an earlier success, and an earlier success, and an earlier success, and an earlier success, and an earlier success, and an earlier success, an adds sound and speech. The adds sou nd a nd speech. The quality of both is just as good good as. if not better than, that as, if not better than, that programs. bet. from the Weekly Reader Software series (Optimum Refolk, Connecticut 06058; 203 make of an earlier success, but quality of both is just as good found in the Davidson programs.

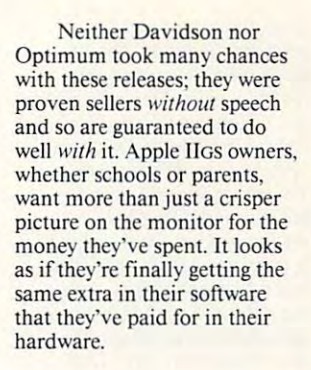

### Full of GS

Almost all of the hot Apple III also all of the hot Apple III also all of the hot Apple III also also all of the hot Apple III also also all of the hot Apple III also also also all of the hot Apple III also also also all o specific packages. Although specific packages. Although there's an occasional great piece of software that runs on piece of software that runs on all Apple IPs (and all Apple IPs (and all Apple IPs (and all Apple IPs (and all Apple IPs (and all Apple IPs (and all Apple IPs (and all Apple IPs (and all Apple IPs (and all Apple IPs (and all Apple IPs (and all Apple IPs The Learning Company's Chil The Learning Compan <sup>y</sup>'s *Chi!* dren 's 'riling Publishing Publishing Publishing Publishing Publishing Publishing Publishing Publishing Publishing Publishing Publishing Publishing Publishing Publishing Publishing Publishing Publishing Publishing Publishi Center), the really good stuff is *Cemer),* the really good stuff is Zany Golf, an offbeat ver- $\overline{\phantom{a}}$  and  $\overline{\phantom{a}}$  and  $\overline{\phantom{a}}$  and  $\overline{\phantom{a}}$  and  $\overline{\phantom{a}}$  and  $\overline{\phantom{a}}$  and  $\overline{\phantom{a}}$  and  $\overline{\phantom{a}}$  and  $\overline{\phantom{a}}$  and  $\overline{\phantom{a}}$  and  $\overline{\phantom{a}}$  and  $\overline{\phantom{a}}$  and  $\overline{\phantom{a}}$  and  $\overline{\phantom{a}}$  a Almost all of the hot Apple II software action is in IIGSthere's an occasional great all Apple II's (an example is dren's Writing & Publishing only released for the JIGs.

## Everyday People on CompuServe Everyday People on CompuServe

## Get Support. Get Support.

It doesn't matter what kind of computer you have, It doesn't matter what kind of computer you have, there's bound to come a time when you could use a little help. Well, you can get it on CompuServe, any time, tle help. Well, you can get it on CompuServe, any time ,

day or night. Once day or night. Once - mation in one of  $-\mathit{Sally Ryce}$ , Finance Director on in the same of the same of the same of the same of the same of the same of the same of the same of the same of the same of the same of the same of the same of the same of the same of the same of the same of the same of industry experts, technical reps, and all swapping help ful tips and infor mation in one of Computer and Computer in the Computer and Computer and Computer and Computer and Forums. Forums. CompuServe's

"Ifind CompuServe to be online, you'll find *"lfind CompuServe to be a*  community of users really will industry experts, *community of users really will*technical reps, and *ing to belp each other. I am con*thousands of other ttnually surprised when <sup>I</sup> ask thousands of other *tinually surprised when I ask a*  users just like you, question about a program, and find that the author is there all swapping help- *find that the author is there*  ful tips and infor- *online, and helping.*"

Browse libraries, use Forum message boards, attend Browse libraries, use Forum message boards, attend online conferences, share software, and just have fun; it'sall on CompuServe. Call <sup>800</sup> 848-8199, orseeyour com it's all on CompuServe. Call 800 848-8199, or see your com puter dealer. But, do it soon, because you never know puter dealer. But, do it soon, because you never know when you may need a little help from your friends.

## CompuServe **CompuServe"**

Gwww.commodore.ca

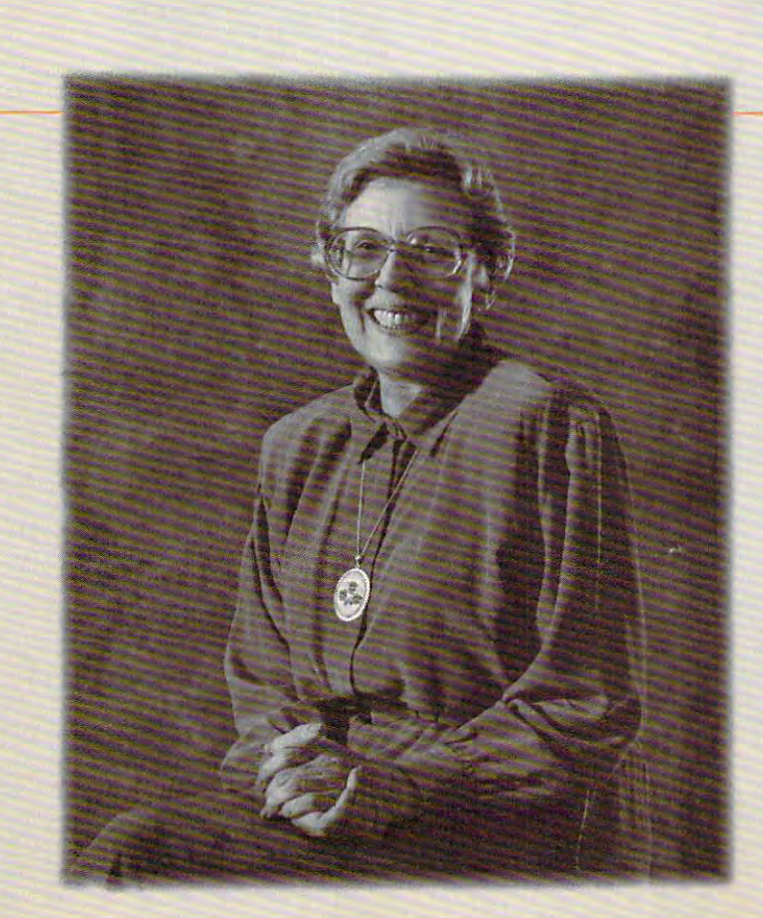

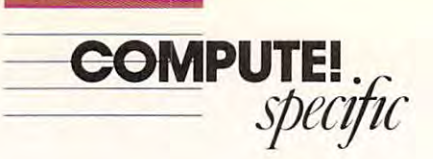

sion of miniature golf, is sian of miniature golf, is a good case in point of the IIIgs in point of the IIIgs in point of the IIIgs in the IIIgs in the IIIgs in the II game from Electronic Arts game from Electronic Ans (1820 Gateway Drive, San Ma-(1S20 Gateway Drive, San Mateo. California 94404; 415-571- teo, California 94404; 41 5-571 - 7171;\$39.95)puts 1S eclectic 7 171: S39.95) puts 18 eclectic holes in front of your putter. holes in front of your putter. There's a windmill, of course, but it's on the first hole, leav but it's on the first hole, lea ving the real function for the next interest in the bouncing hamburger, rising A bouncing hamburger, rising walls, high-speed fans, movement fans, movement of ing hole, and even lasers come ing hole, and evcn lascrs come into play before the game's players of the over. Naturally, Zany Golf over. Naturally. *Zany Golf*  makes use of the IIgs's great makes use of the lIGs'sgrcat graphics-and-sound capabili graphics-and-sound capabilities, and you use the mouse to ties, and you use the mouse to aim and hit the ball. The game aim and hit the ball. The game plays quickly and. until you plays qu ickly and, until you reach the 18th hole, addictivc-reach the ISth hole, add ictively, as you keep going just to see Iy. as you keep going just to see the next crazy, Rube Goldberg-like setup. The 18th hole berg-li ke setup. The ISth hole is miniature-golfer's night is a miniature-golfer's nightmare, for its two levels are mare. for its two levels are studded with pitfalls and barriers that misdirect and vaporize ers that misdirect and vaporizc your ball. The only thing going you r ball. The only thing going for you is that you can stock for you is that you can stockpile balls during your run for pile balls during your run for the last hole. Just hope you have at least a dozen ready when you waltz up to the last whcn you waltz up 10 thc last good case in point. The JIGS ing the real fun for the next 17. walls, high-speed fans, a movinto play before the game's tec.

Another example of inno Another example of in novative IlGS software that will vative I1GS software that will never make it to the He. He. never make it to the lie. lie, and He Plus computers is Car-and lie Plus computers is *Car· looners*, also from Electronic Arts (\$59.95). This animated Arts (\$59.95). This animated movie maker is a fun toy and tool for children of all ages, though the package says to keep it in the hands of kids keep it in the hands of kids 6-12. Ten background scenes 6- 12. Ten background scenes are included, as arc more than arc included, as arc more than <sup>40</sup> characters that you can 40 characters that vou can place, lurn. walk, and spin place, lurn. walk, and spin across the stage. Although the across the stage. Although the characters are generic cartoon figures, some, like the big. bad figures. some, like the big. bad wolf and the little, pink pig. arc wolf and the little, pink pig. are sure to find favor with the kids. You can easily add text kids. You can easily add tex <sup>t</sup> in speech balloons that move in speech balloons th at move with the actors, and you can with the actors, and you can insert sound effects (the boing insen sou nd effects (the *baing*  effect, for instance, sounds like efTect, for instance. sounds like something from a Wile E. Coyote cartoon) anywhere in the ote can oon) anywhere in the animation. Within a few moments of popping in the disk ments of popping in the disk (more like a few minutes, because Canooners is one of the cause *CarlOoners* is one of the slowest-loading IIgs programs slowest-loading IIGS programs around), you'll know how to around). you'll know how to change one of the animated change one of the animated shorts included with Car-shorts included with *Car*tooners or how to build your *looners* or how to build your own version of Steamboat own version of *Sleamboal Willie.* 

Don't expect cither Zany Don't expect either *Zany*  Golfor Canooners to migrate the migrate to migrate the control of the control of the control of the control of down to the 8-bit Apple II down to the 8-bit Apple II computers. Their graphics, computers. Their graphics, sound, memory requirements, sound, memory requirements, and interface are strictly IIgs and interface are strictly IIGS fodder. The trend is already fodder. The trend is already clear—if you want to stay at the cutting edge of Apple II the cutting edge of Apple II software, you need hardware software, you need hardware to match. to match. **Golf or Cartooners** to migrate

> Gregg Keizer *- Gregg Keizer*

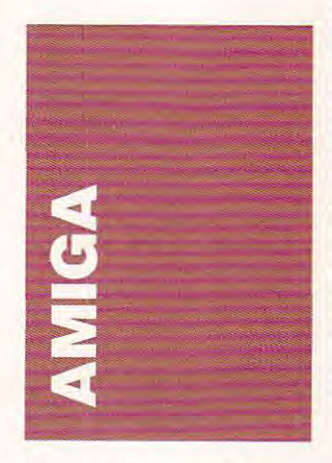

Commodore recently pub Commodore recently published a new technology report, hinting at the direction the hinting at the direction the company intends lo take with company intends to take with the Amiga. The report described in detail such mouth scribed in detail such mou thwatering hardware as the watering hardware as Ihe Professional Video Adapter. Commodore's broadcast-quality Commodore's broadcast-quality plug-in board meant to give the plug-in board meant to gi ve the Amiga built-in Targa-like capa Amiga built-in Targa-like capa· bilities. The PVA. which is bilities. The PVA. which is planned only for the A2000. planned only for the A20oo, will occupy the video slot and will occupy the video slot and a Zorro slot and will include a genlock/keyer, a realtime frame grabber and digitizer, broadcast grabber and digitizer, broadcast composite output, and video-composite outpu\. and videopa intbox/special-effccts soft paint box/special-effec ts software. Given NcwTek's prob ware. Given NewTek's problems with bringing out the Video Toaster, Commodore Video Toaster, Commodore may be able to grab the profes ma y be able to grab the professional video market for itself. Professional Video Adapter,

Another device discussed Another device disc ussed in the report is a combination hard disk and RAM expansion hard disk and RAM expansion for the A500. The autobooting for the A500. The autobooling 20-megabyte hard disk plugs 20-megabyte hard disk plugs into the expansion port and contains a controller and chip slots for up to 2 megabytes of RAM, making the A500 <sup>a</sup> for RAM, making the A500 a formidable home machine. The midable home machine. The rumor is that the hard disk/ rumor is that the hard disk/ RAM combo will be unbeat-RAM combo will be unbeat-

ably priced, but ihe disk is very ably priced, but the disk is very time. That's still faster than floppies, though. slow-about 85-ms access

The A2500UX, the UNIX The A2500UX, the UNIX Amiga mentioned in an earlier column, may appear in the column, may appear in the second quarter of this year. second quarter of this year. AMIX, the Amiga version of AMIX, the Amiga version of Unix, will receive a material metal and control with AmigaDOS. so you'll Still with AmigaDOS, so you'll still be able to play a construction of the second while running those atmospheric turbulence simulation and the spheric turbulence simulation of the spheric turbulence simulation of the spheric turbulence simulation of the spheric turbulence simulation of the spheric turbulence simulation of the tions. Watch also for official vanced hardware as Commo va nced hardware as Commo· dore's Transputer boards for dore's Transputer boards for parallel processing at the speed para llel processing at the speed of maintenance and graphics and graphics and graphics and graphics and graphics are an and graphics and graphics are an analyzed and graphics are an analyzed and graphics are an analyzed and graphics are an analyzed and gr card for realtime 3-D anima card for realtime 3-D animation at resolution as high as tion at a resolution as high as  $1024 \times 1024$  pixels. UNIX, will run concurrently be able to play *Arkanoids* spheric turbulence simulaannouncements of such adof a mainframe, and a graphics

As is customary with As is customary with Commodore, the new technol Commodore, the new technology report didn't include price ogy report d idn't include price information or ship dates. You information or ship da tes. You can always try to pry the information out of the company by mation out of the company by contact in the commodore Business and Commodore Business and Commodore Business and Commodore Business and Commodore Business ness Machines, 1200 Wilson Drive, West Chester, Pennsyl Drive, West Chester, Pennsylvania 19380; (215) 431-9100. vania 19380; (215) 431 -9 100. contacting Commodore Busi-

#### Apple Sauce Apple Sauce

Many industry insiders ac Many industry insiders acknowledge that the Amiga <sup>500</sup> knowledge that the Amiga 500 hurts Apple IIGS home market sales. Compared to a \$2,000, similarly equipped Apple II<sub>GS</sub>, the  $A_{500}$  is a real bargain. Amiga developers should take Amiga developers should take note and start working on better educational software. ter educational software.

Now. if only Commodore Now, if only Commodore could hone the Amiga operat could hone the Amiga operating system to match its superi ing system to match its superior hardware. Apple would or hardware, Apple would really have something to worry about—the recent price hikes on Macintoshes have also left on Macintoshes have also left Apple vulnerable to less ex Apple vulnerable to less expensive competitors. Workpromise in that regard, but promise in that regard. but more about that in a future column. column. bench 1.4 holds some real

#### Genlock Games Genlock Games

Video-hardware developers Video-hardware devel opers arc entering the expanding are entering the expanding Amiga desktop-video field. Amiga desktop-video field. Magni Systems (9500 SW)

Gemini Drive, Beaverton, Oregon 97005; 800-237-5964). egon 97005; 800-237-5964), a small company started by engi small company started byengineers with a long list of credentials, designs award-winning tials, designs award-winning broadcast-video equipment, but now the company has in but now Ihe compan y has introduced a broadcast-quality The Magni 4004 Video Graph-The Magni 4004 Video Graphi 4004 Video Graphi 4004 Video Graphi 4004 Video Graphi 4004 Video Graphi 4004 Video Graphi 4004 Video Graphi 4004 Video Graphi 4004 Video Graphi 4004 Video Graphi 4004 Video Graphi 4004 Video Gra ics System consists of two zorro plug-in card in cards and annual mente terior with the Amiga RGBB RGBB RGBB RGBB graphics system; increased control control internal black-burst and sync internal black-burst and sync generators, genlock, and r:s own system clock. The coning video in and out. ing video in and out. genlock for the Amiga 2000. Zorro plug-in cards and an external controller. One card interfaces with the Amiga RGB graphics system; the other contains a broadcast encoder with generators, a genlock, and its troller box has sliders for fad-

As you might expect, the Magni Video Graphics Sys Magni Video Graphics Sys $t = t$  to  $t = t$  at  $t = t$  and  $t = t$  at  $t = t$ list price to match: S1.695 far list price to match: \$ 1.695 for the two-board set. plus \$300 the two-board sct, plus \$300 for the controller box. Video for the controller box. Video professionals will define the professionals want to check out the Magni want to check out the Magni System. System. As you might ex pect, the tem's top quality comes at a professionals will definitely

If you're just getting start If you're just getting started with desktop video, you might want to consider the Amigen genlock, from Mime-Amigen genlock. from Mimetics (P.O. Box 1560. Cuperti tics (P.O. Box 1560. Cupertino. California 95015; 408-7-41- no, California 950 15; 408-741- 0117). This little unit's signal 0 117). This little unit's signal may not be as good as the may not be as good as the Magni's. but it's fine for re Magni's, bUI it's fine for recording Amiga graphics on cording Amiga graphics on your home VCR, and remains your home VCR, and remains the only low-priced (S179) gen the only low-priced (\$ 179) genlock on the market that works lock on the market that works with any Amiga. with any Amiga.

The Amigen plugs into The Amigen plugs into the RGB port and has compos the RGB port and has composite video in and out jacks ite video in and out jacks  $(RCA)$ , plus a pass-through for the RGB signal so you can hook up your monitor and run hook up your moni tor and run the genlock at the same time. the genlock at the same time. There are no external adjustments, knobs, or sliders, ments. knobs. or sliders, however. however.

#### Latest Models Latest Models

**Exercise Commodore's shipping two** new Amigas: the Amiga new Amigas: th e Amiga 2000HD and the Amiga 2500. 2000HD and the Amiga 2500. The 2000HD package consists of an A2000 with a formatted 40-mcgabyte hard disk and 40·mcgabyte hard disk and Commodore's new 2090A Commodore's new 2090A hard disk controller, which au-hard disk controller, wh ich autoboots with the 1.3 ROM and 1.3 Workbench. The Amiga 1.3 Workbench. The Amiga <sup>2500</sup> is an A2000HD equipped 2500 is an A2000H D equipped

 $...$ 

. www.commodore.ca

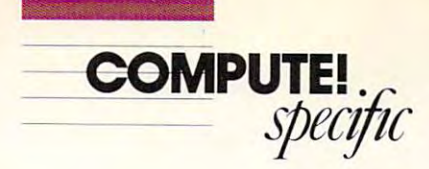

with the A2620, Commodore, Commodore, Commodore, Commodore, Commodore, Commodore, Commodore, Commodore, Commodore, Commodore, Commodore, Commodore, Commodore, Commodore, Commodore, Commodore, Commodore, Commodore, Commodor <sup>68020</sup> accelerator board, and 68020 accelerator board, and two megabytes of 32-bit RAM.<br>Both machines are hardwareand software-compatible with earlier Amigas. earlier Amigas. with the A2620, Commodore's

You won't need to buy You won't need to buy a whole new Amiga to get the whole new Amiga to get the new boards; Commodore is a second in the second in the second in the second in the second in the second in the second in the second in the second in the second in the second in the second in the second in the second in the selling the hard disk, the selling the hard disk, the 2090A controller, and the A2620 accelerator board A2620 accelerator board separately. The A2286, A2286, A2286, A2286, A2286, A2286, A2286, A2286, A2286, A2286, A2286, A2286, A2286, A2286, A2286, A2286, A2286, A2286, A2286, A2286, A2286, A2286, A2286, A2286, A2286, A2286, A2286, A2286, A2286, A22 compatible Bridgeboard compatible Bridgeboard should also be available by should also be available by now. List price for the 2O9OA now. List price for the 2090A is the A25OO produced a second control and a second control and a second control and a second control and a second control and a second control and a second control and a second control and a second control and a second co \$4,695—not bad fora ma 54,695-not bad for a rna· chine with better performances and the performance of than \$9,000 Mac IPs. The State of the State of the State of the United States of the United States of the United States of the United States of the United States of the United States of the United States of the United Stat new boards; Commodore is 2090A controller, and the separately. The A2286, AT is \$399; the A2500 runs chine with better performance than a \$9,000 Mac II's.

#### Amiga Antics Amiga Antics

The near demise of the Atari The ncar demise of the Atari ST in the United States has left ST in the United States has left the home computer field with the home computer field with three major players: Commo three major players: Commo· dore, Apple, and Tandy. For dore, Apple, and Tandy. For·

mer Atari boosters are moving over to Amiga with some interesting new products. teresting new products.

One of the best-known ST One of the best·known ST developers is a set of the software of the software of the software product of the software of the software of (544 Second Street, San Fran (544 Second Street, San Fran· cisco, California 94107; 415-416 957-0886). which publishes the 957-0886), which publishes the Cyber series of Cabinet series of Cabinet series of Cabinet series of Cabinet series of Cabinet series and Cabinet series of Cabinet series of Cabinet series of Cabinet series and Cabinet series of Cabinet series of Cabine as well as the magazines dedi as well as the magazines dedi· cated to Atari computers. Sources at Antic tell me they Sources at Antic tell me they<br>are planning an Amiga magazine as well. A good measure of the growing popularity of of the growing popularity of the Amiga is how many new the Amiga is how many new Amiga publications are com Amiga publications are com· ing out. [In fact, COMPUTE! ing out. [In fact, COMPUTE! Publications recently intro Publications recently introduced new Amiga magazine duced a new Amiga magazine of its own, *COMPUTE!'s* Amiga Resource. Look for it *Amiga Resource.* Look for it on your local newsstand—Ed.] developers is Antic Software cisco, California 94107; 415· Cyber series of CAD, 3·0, and animation software for the ST,

Antic's Amiga offerings Antic's Amiga offerings include Zoelrope, an anima include *Zoelrope.* an anima· tion program written by Jim tion program written by Jim Kent, creator of.Aegis Anima Kent, creator of *Aegis Allima*tor, and series of 3-D object *lor,* and a series of 3-D object clip-art disks that work with Sculpt 3-D and VideoScape 3-D.

#### Plague Ship Plague Ship

Antic also offers the Amiga Antic also offers the Amiga Pioneer Plague, an arcade *Pioneer Plague,* an arcade shoot-'em-up with a twist-Antic claims it's the first Antic claims it's the first Amiga game with all HAM Amiga game with all HAM graphics. The premise is that graphics. The premise is that Earth has sent out the selfreplicating space probe Pio replicating space probe Pioneer Probe Mark IV to terra-neer Probe Mark IV to terraform all the planets in the form all the planets in the galaxy so that they will be galaxy so that they will be habitable for Earthlings. The Pioneer Probes have mutated. Pioneer Probes have mutated, though, so they use planet inconstructing planetwide constructing planetwide megalopolises. habitants as raw material for megalopolises.

You must stop the spread You must stop the spread of the Pioneer plague by shooting down as many Probes as ing down as many Probes as you can find. You have an air you can find. You have an airship with photon missiles and ship with photon missiles and several drone protectors. The several drone protectors. The Probe has Shark Fighters, Probe has Shark Fighters, Homers, Air Mines, and Box Homers, Air Mines, and Boxers. Once you've obliterated ers. Once you've obliterated the menace on one planet, you can be men when the measurement with the control of the control of the control of must warp to the next infected must warp to the next infected the menace on one planet, you

planet, with battles en route. Some strategy is involved: <sup>p</sup>lanet, with battles en route. Some strategy is involved: You can program your drones You can program your drones can, if necessary, take shortcan, if necessary, the short can, if necessary, the short can, if  $\alpha$ cuts from one planet to the cuts from one planet to the next using map overlays produced a set of the set of the set of the set of the set of the set of the set of the vided with the game. vided with the game. to execute various attack and defense maneuvers, and you next using map overlays pro-

The 4096-color graphics The 4096-color graphics in Pioneer Plague are indeed in *Pioneer Plague* are indeed impressive, especially the planet views (although the HAM et views (although the HAM files are so big that only a few planet views fit on one disk). planet views fit on one disk). The realism extends to the The realism extends to the smoothly scrolling, and any design scrolling, and tailed cityscapes. where most tailed cityscapes, where most of the gameplay takes place. of the gameplay takes place. The driving score creates ten The driving score creates tension before each big battle. It sion before each big battle. It will be hard to port this game to another system and retain to another system and retain smoothly scrolling, very dethe same interest level.

I have only a few complanet all the colors of the colors of the colors of the colors of the colors of the colors of the colors of the colors of the colors of the colors of the colors of the colors of the colors of the colors of the colors of t control panel make it hard to control panel make it hard to read; and the cityscapes and attackers are not well differenti tackers are not well differentiated from planet to planet. ated from planet to planet,<br>even though the planet types plaints: All the colors on the

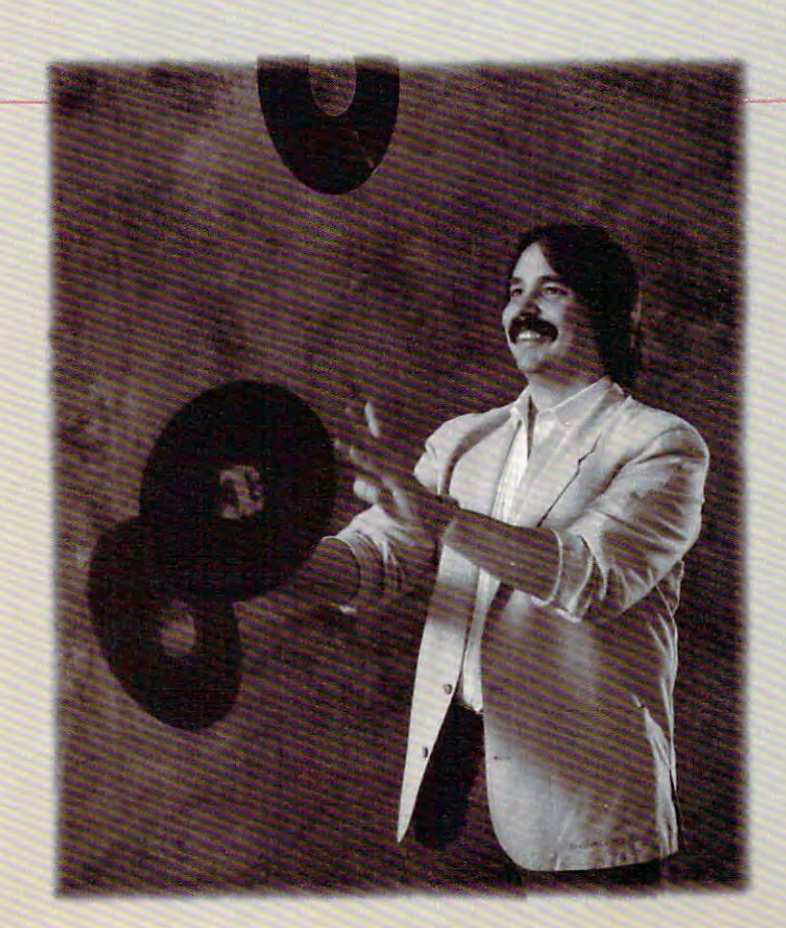

## Everyday People on CompuServe

#### Have Fun. Have Fun.

If you're kid at heart, join others just like yourself lfyou're a kid at heart, join others just like yourself playing games on CompuServe. You'll find fun and playing games on CompuServe. You'll find fun and challenging competition online all hours of the day or challenging competition online all hours of the day or

night, in every- night, in everything from space thing from space games to trivia games to trivia contests.

Exercise your contests. Exercise your memory in the col memory in the colorful trivia match, orful trivia match, "You Guessed it!" "You Guessed it! " Sharpen your Sharpen your empire-building empire-building lar MegaWars space Iar MegaWars space

"Tbe idea ofplaying <sup>a</sup> spam *"The idea of pla.ying a space*  war game against real people immediately appealed to my *immediately* appealed to *my*  competitive instincts. In Mega-*competitive instincts. In Mega-*Wars, when you go one-on-one Wars, *when* you go *one-on-orw combat with a player... there* is only one ship left when tbe *is* only *one ship left when the*  dust settles." *dust settles. "* 

skills in the popu-skills in the popu- *Business Manager*  Douglas Banker, Rock and Roll - Douglas Banlter, Rock and Roll Business Manager

**CompuServe~ComputExerverververververververve** 

series. Use your intellect in role-playing games and ex series. Use your intellect in role-playing games and explore the ever-changing Islands of Kesmai. Or participate in electronic Play-by-Mail adventures. You may even wish in electronic Play-by-Mail adventures. You may even wish to gather up treasures playing British Legends. Call <sup>800</sup> to gather up *treasures* playing British Legends. Call 800 848-8199 or see your computer dealer to join. You'll 848-8199 or see your computer dealer to jOin. You'll find CompuServe is really the only game in town. find CompuServe is really the only game in town.

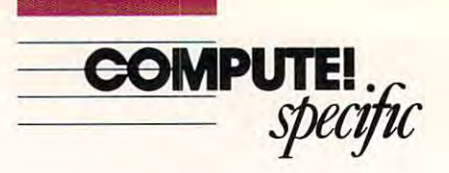

arcade action a mite too fast but maybe I'm just getting too but maybe I'm just getting too old to monitor the tactical dis old to monitor the tactical displays while shooting at at plays while shooting at attackers, deploying drones, tackers, deploying drones,<br>avoiding the control towers, stealing fuel from depots, and stealing fuel from depots, and choosing the next planet. choosing the next planet. are different. I also found the

Now let's see a HAM game with excellent gameplay, game with excellent gameplay, 3-D ray-traced overscan ani 3-D ray-traced overscan animated graphics, speech synthe mated graphics, speech synthesis, engaging characters with sis, engaging characters with minds of their own, a real narrative, and an UNDO func rative, and an UNDO function. Anyone ready for the first tion. Anyone ready for the first ten-floppy game?

 $-$  *Steven Anzovin* 

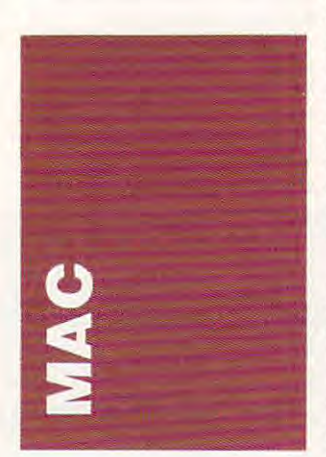

QuickLelter (\$124.95). from *QllickLeller* (\$ I 24.95). from Working Software (740 Front Software (740 Front Software (740 Front Software ) Street, Suite 318A, Santa Cruz, Street. Suite 318A, Santa Cruz, 5696), is new addition to the California 95060; 408-423· 5696), is a new addition to the word processor ranks with word processor ranks with a twist-it's a desk accessory. At first. was skeptical: Is there first. I was skeptical: Is there room for still another word room for still another word processor? processor? Working Software (740 Front

For a word processor desk accessory, there is. For one accessory, there is. For one thing, you can use it for short notes while you're playing notes while you're playing games. For another, you can games. For another, you can use it for short in the short in the second state state in the second state in the second state in the second state in the second state in the second state in the second state in the second state in the second state in the while you're writing in your while you're writing in your full-blown word processor. full-blown word processor. The program can really come The program can really come in handy. in handy. use it for short idea sketches

Imagine how handy it could be if you didn't use could be if you didn't use a word processor very often. If word processor very often. If you use a spreadsheet or a you use a spreadsheet or a<br>graphics package most of the time, you might find yourself time, you might find yourself jotting notes on paper. With QuickLetter, you can jot those *QllickLeuer.* you can jot those notes on your computer— notes on your computeroften preferable method. often a preferable method.

But and a second control to the control of the control of the control of the control of the control of the control of the control of the control of the control of the control of the control of the control of the control of another word processor-cum-another word processor-cumdesk accessory. You can get desk accessory. You can get a public domain package if public domain package if that's all you want. QuickLet that's all you want. *QllickLet*ter stores letterhead stationery *ter* stores letterhead stationery images, keeps track of address images, keeps track of address es, and creates envelopes easi es, and creates envelopes easily. Right now, the package comes with SpellsWell, so you comes with *Spells Well,* so you even have a spelling checker. But *QukkLerler* isn't just

#### Breaking and Entering Breaking and Entenng

Before complicated networks Before complicated networks and a mail and special-interesting-interesting-interesting-interesting-interesting-interesting-interesting-interesting-interesting-interesting-interesting-interesting-interesting-interesting-interesting-interesting-intere bulletin boards, there was bulletin boards, there was quired no special protocol, no special protocol, no special protocol, no special protocol, no special protocol, special cables and terminal special cables and terminal software. To communicate on software. To communicate on Sneakernet, all you needed to Sneakernct, all you nceded to do was take a disk from your computer to some else in the some else in the some else in the some else. The some else is a some of the some of the some else. The some of the some of the some of the some of the some of the some of the some of the some o stick the disk in that remote<br>drive, and copy some files instant data transfer. Well, al instant data transfer. Well, aland E-mail and special-interest Sneakernet. Sneakernel required no special protocol, no computer to someone else's,<br>stick the disk in that remote most instant.

For many of us, Sneaker For many of us, Sneakernet is still the way to go. We net is still the way to go. We<br>exchange public domain games with friends at with friends at work, we can also at work, we can also at work, we can also at work, we can also at we can also at we can also at we can also at we can also at we can also at we can also at we can als take our word processing files take our word processing files<br>to laser printing services, we share particularly useful bud share panicularly useful budget templates with business get templates with business colleagues. But what happens colleagues. But what happens if I send you a picture for one of your word processing files of your word processing files<br>and you don't have a graphics program? What happens if you program? What happens if you send me a *MacWrite* file when all have is WriteNow, and ali i have is *WrireNow.* and you for a good to save it in ASCIII in ASCIII in ASCIII in ASCIII in ASCIII in ASCIII in ASCIII in ASCIII in ASCIII in ASCIII in ASCIII in ASCIII in ASCIII in ASCIII in ASCIII in ASCIII in ASCIII in ASCIII in ASCIII in ASC format? How do we share in format? How do we share incompatible files? games with friends at work, we you forgot to save it in ASCII

Mediagenic's TENpointO Mcdiagenic's TENpointO division has just released division has just released a package that could help those package that could help those of us using Sneakernet. Open of us usi ng Sneakemet. *Open*  It! prints files to disk so that *It!* prints files to disk so that you can manipulate them even if you don't own the program you can manipulate them even if you don't own the program used to create them. You can used to create them. You can use Open If! on an electronic use *Open It!* on an electronic network, too—if you must. network, too-if you must.

Printing to disk works just Printing to disk works just like printing to <sup>a</sup> preview like printing to a preview screen. You see the document as it will look on paper. You screen. You see the document as it will lock on paper. You can even do a little touch-up on the file: You can change on the file: You can change fonts and scale the image. Then either convert the file to importable text or copy the imponable text or copy the image to the clipboard and image to the clipboard and

you're ready to paste it into you're ready to paste it into your word processing or graph your word processing or graphics file. Open It! lets database ics file, *Open II!* lets database and spreadsheet users separate and spreadsheet users separate items with commas, tabs, or items with commas, tabs, or returns, so some of the data returns, so some of the data can be preserved as it moves can be preserved as it moves from its original incarnation to from its original incarnation to Open It! to its final destination. Last but not least. Open It! *Open It!* to its final destination. Last but not least, *Open It!* 

includes public domain ver includes a public domain version that you can send with sion that you can send with<br>any *Open It!* file. I don't need to own Open It! to be able to to own *Opel/ It!* to be able to use your files. I can't do as much fiddling around with the much fiddling around with the program as you can. but at program as you can, but at least I can get your files into my computer so that can be computed as a canonical computer so that can be computed as a canonical canonical canonical canonical canonical canonical canonical canonical canonical canonical canonical canonical canonical can work from the from the control of the control of the control of the control of the control of the control of the control of the control of the control of the control of the control of the control of the control of the cont work from there.<br>It's important to undermy computer so that I can

stand that you can only open stand that )'ou can only open files that can be printed. I wanted a peek at a file I couldn't identify the court of the country of the country of the country of the country of the country of the country of the country of the country of the country of the country of the country of the country of the country printable document. a printable document. couldn't identify, but it wasn't

My only gripe with the program is that you have to go through the printing procedure through the printing procedure before you can see the file. before you can see the file. Printing to disk should be im Printing to disk should be implied by opening a file in *Open* It!. Outside of that glitch, the *II!.* Outside of that glitch, the program is easy to use and can program is easy to use and can be very helpful. be very helpful.

Open It! costs \$89.95. You *Open It!* costs \$89.95, You can get more information from the TENpointO division of the TENpointO division of Mediagcnic. <sup>3885</sup> Bohannon Mcdiagenic, 3885 Bohannon Drive, Menlo Park, California Drive, Menlo Park, California 94025; {415) 329-0500. 94025; (4 15) 329-0500.

#### Business Focus Business Focus

Also from TENpointO: Focal Also from TENpointO: *Focal Point* has been revamped and renamed as Focal Point II renamed as *Focal Poim II*  (\$199.95:589.95 for an up (\$ 199.95; \$89.95 for an upgrade). It's powerful organiz grade). It's a powerful organizer for business people who er for business people who want to use HyperCard to its want to use *HyperCard* to its fullest potential. fullest potential.

The application is collected in the application is collected in the collected in the collected in the collected in the collected in the collected in the collected in the collected in the collected in the collected in the c lection of interrelated cards: lection of interrelated cards: An appointment book stores daily engagements, a to-do list helps prioritize and track each helps prioritize and track each day's tasks, a monthly calendar day's tasks, a monthly calendar<br>easily stores regular appointments and special occasions, ments and special occasions, and a phone directory and dialso tracks outgoing and in the interest of the interest of the interest of the interest of the interest of the coming calls. Then there are cards for keeping track of re cards for keeping track ofrecords: client records, vendor cords: client records. vendor records, and financial records. records, and financial records. There's a project-management module and a task-assignment The application is a col-An appointment book stores aler tracks outgoing and in-

module. You can even set up module. You can even set up an electronic mail system. And construction of the system and construction of the following construction of the an electronic mail system.

It's overkill for the hone, It's overkill for the home, but not for the home business. but not for the home business. If you have enough RAM to run your Macintosh applica run your Macintosh applications from HyperCard, you tions from *HyperCard,* you can benefit from Focal Point can benefit from *Focal Poillt*  II. But you should compare it with similar packages like with similar packages like QuickDex or SideKick. *QuickDex* or *SideKick.* 

#### Ahoy Mattes Ahoy Maties

If you've been reading COM-If you've been reading *COM·*  PVTEI for while, you already *PUTE!* for a while, you already know our general opinion of know our general opinion of Pirates!: We love it. (We gave *Pirates!:* We love it. (We gave it our <sup>1989</sup> COMPUTE! it our 1989 COM PUTE! Choice Award in the Historical Choice Award in the HistOlical Game category, for instance.) Game category, for instance.) Until now, though, Macintosh users have been left high and users have been left high and dry. Finally, we can sail the ocean blue with the rest of the micro-sea dogs. mi cro-sea dogs.

Maybe the game suffers Maybe the game suffers a little on the Macintosh's black-lillie on the Macintosh's blackand-white monitor, maybe the and-white monitor, maybe the mouse isn't the ideal input de mouse isn't the ideal input device for fencing and sea battles, vice for fencing and sea battles,<br>maybe the hornpipe music doesn't go on long enough, but doesn't go on long enough, but Pirates! is as entertaining as *Pirates!* is as entertaining as<br>any game I've played.

In this simulation, you In this simulation, you play the role of seaman. You play the role of a seaman. You pick what kind of sailor you're pick what ki nd of sa ilor you're going to be. Did you know going to be. Did you know there was a difference between pirate and buccaneer? Can a pirate and a buccaneer? Can you attack the French if you've made friends with the English? made friends with the English? You'll learn about all of these You'll learn about all of these subtleties in the game. As an subtleties in the game. As an apprentice, you get a lot of help from outsiders. The game really makes it easy for beginners to become addicted. ners to become addicted.

I'm not crazy about simu I'm not crazy about simulations, but this one is absorb lations, but this one is absorbing. The skills are easy to learn, ing. The skills are easy to learn, but hard to master. You get but hard to master. You get a feel for sailing, for using a sexton, and for firing cannons on ton, and for firing cannons on other ships—first you must turn to a vulnerable broadside position and then you fire. position and then you fire.

MicroProsc has put to MicroProse has put 10 gether a good manual, with rules, tips, and historical information in the set of the set of the set of the set of the set of the set of the mation. *Pirates!* costs \$59.95. For more information, contact MtcroProse. 180Lakefront Drive. Hunt Valley. Maryland Drive, Hunt Valley, Ma ryland 2IO3O;(3OI)771-I15I. 21030; (301) 771 · 115 1. —Heidi E. H. Avcock *-Heidi E.* H. *Aycock* rules, tips. and historical infor-For morc information, contact MicroProsc. 180 Lakefront

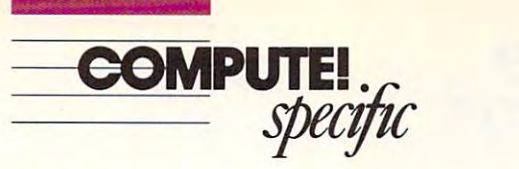

TARIST

Macro Mouse (\$29.95), a macro recorder from Antic Software (544 Second Street. San ware (544 Second Street, San Francisco, California 94107; Francisco, California 94107; 415-957-0886). holds as many 415-957-0886). holds as many as four macros in memory. as four macros in memory. These macros can record all keystrokes and mouse move keystrokes and mouse movements, so you can automate al ments, so you can automate almost any task. most any task.

Macro Mouse is a desk accessorv which can be activated cessory which can be acti vated

by either selecting it from the by either selecting it from the Desk menu or pressing a hot key. A small menu pops up when Macro Mouse has been when *Macro Mouse* has been activated, at which point you activated, at which point you can record, play, load, or save can record, play, load, or save macros. Macros can insert macros. Macros can insert specified text on the screen, specified text on the screen, loop through a specified section of the macro for a selected number of times, loop until a special code word is input, and special code word is input, and chain to another macro (allow chain to another macro (allowing for macros of virtually un ing for macros of virtually unlimited length). Macro Mouse limited length). *Macro MOllse*  can be configured by a separate program to set buffer sizes and program to set buffer sizes and also to autoload as many as <sup>a</sup> lso to autoload as many as four macro files when it's first activated. It can even be set to activated. It can even be set to macros, very neatly circum macros, very neatly circumventing the ST's inability to venting the ST's inability to autorun GEM-based autorun a GEM-based autorun one of the loaded program.

program. Macro Mouse also comes *Macro MOllse* also comes with a utilities program that duplicates many of the con duplicates many of the control-panel functions and adds trol-panel functions and adds several utilities such as calcu several utilities such as a calculator, a free-RAM indicator, a

disk-write verify switch, disk-write verify switch, a screen-to-print echo, a screen snapshot (DEGAS format) snapshot (DEGAS format) utility, and hot key io enable utility, and a hot key to enable a warm or cold reboot. Best of all, this utility doesn't take up desk accessory slot but sim a desk accessory slot but simply adds commands to the ply adds commands to the Macro Mouse menu. i\1acro *,\louse* menu.

#### Package Deal Package Deal

Michtron (576 South Tele Michtron (576 South Telegraph Road. Pontiac. Michi graph Road, Pontiac, Michigan 48053; 313-334-5700) has ga n 48053; 313-334-5700) has released <sup>a</sup> collection of the released a collcction of the company's powerful utilities company's powerful utilities called *Utilities Plus* (\$59.95). DOS Shell is the command DOS Shell is the command line interface which uses MS-DOS-like commands and runs DOS-like commands and runs batch files. Superdirectory cat batch files. Supcrdirectory categorizes files and records filecontent comments (as many as 25 characters); it also finds, sorts, edits, and prints directories. M-Disk sets up a ramdisk and print spooler. And Stuff and print spooler. And Stuff line interface which uses MS-

features <sup>21</sup> useful utilities for features 21 useful utilities for such tasks as reordering the execution of AUTO folder pro ecution of AUTO folder programs, comparing binary files, grams, compa ring binary fi les, autobootinga selected GEM autobooting a selected GEM program, encrypting files. program, encrypting fi les, selectively enabling AUTO folder programs and desk ac folder programs and desk accessories, searching for text cessories, search ing for text strings in files, and displaying strings in fi les, and displaying program files in binary and program fi les in binary and hex. This package bundles hex. This package bundles programs which were original programs which were originally sold separately for more ly sold separately for more than \$200. It belongs in the than \$200. It belongs in the software library of any serious ST user. ST user.

#### Less Basic BASIC Less Basic BASIC

GFA BASIC has become the GFA BASIC has become the language of choice among ST language of choice among ST users, and version 3.0 (\$79.95) users, and version 3.0 (\$79.95) is the newest incarnation of the runaway best seller. The package, formerly marketed by age, formerly marketed by Michtron, is now part of the Antic Software line (Antic Antic Software line (Antic

## Everyday People on CompuServe Everyday People on CompuServe

#### **Communicates of the communicates of the communicates of the communicates of the communicates of the communicates** Communicate.

When it comes to getting your message through, nothing delivers like EasyPlex<sup>®</sup> CompuServe's electronic mail service. Businesses, families, and friends can tronic mail service. Businesses, families, and friends can

Mail<sup>®</sup> and Telex<sup>®</sup> — David Babb, Attorney users, as well as a set of the set of the set of the set of the set of the set of the set of the set of the set of the set of the set of the set of the set of the set of the set of the set of the set of the set of the set send fax messages in the send of the send of the send of the send of the send of the send of the send of the send communicate across the country, and around the world. Through can also communicate with MCI Mail<sup>®</sup> and Telex® users, as well as send fax messages

across the country, "*I bought my son in New* and around the York Computer around the York Computer around the York Computer and South Computer and South Computer and South Computer and South Computer and South Computer and South Computer and South Computer and South world. The model world and model with a second model with a second with a second with a second with a second with a second with a second with a second with a second with a second with a second with a second with a second w Easy Please in the second control of the second control of the second control of the second control of the second control of the second control of the second control of the second control of the second control of the secon can also communi- able to send messages or share cate with MCI files when we need to." EasyPlex, members *in touch that way. It's nice to be lbrk a CompuServe package and modem, and* we *often keep* 

*-james Babb, Pbysicist* 

directly from the computers of the computers of the computers. The computers of the computers of the computers directly from their computers.

There are hundreds of discussion Forums and the ori There are hundreds of discussion Forums and the ori ginal CB Simulator, where you can "talk" to other members members members members members members members members members bers from all ages, professions, interests, and cultures, and cultures, and cultures. Call and cultures in the call and cultures of the call and cultures of the call and cultures. Call and cultures of the call and cultures bers from all ages, professions, interests, and cultures. Call 800 848-8199, or see your computer dealer. The next time you want to drop someone a line, simply go online. ginal CB Simulator, where you can "talk" to other mem-

CompuServe8 **CompuServe"** C-www.commodore.ca

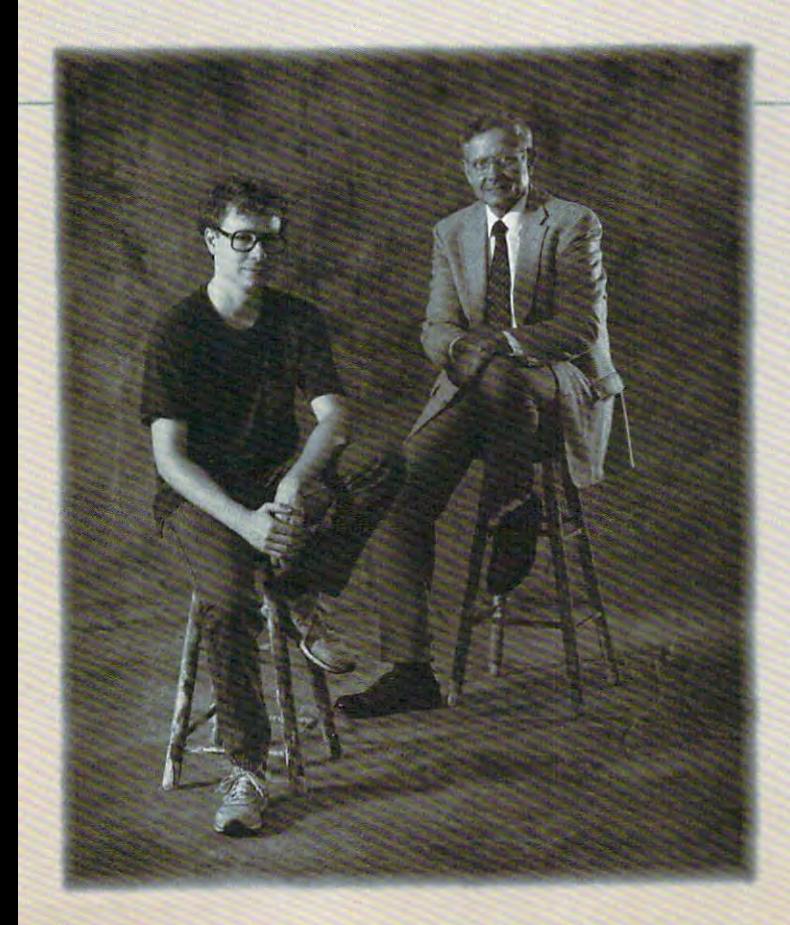

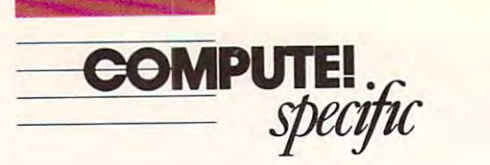

San Francisco, California 94107; 415-957-0886). The 94107: 415-941-000 PM 2000 PM 2000 PM 2000 PM 2000 PM 2000 PM 2000 PM 2000 PM 2000 PM 2000 PM 2000 PM 2000 PM 2000 PM 2000 PM 2000 PM 2000 PM 2000 PM 2000 PM 2000 PM 2000 PM 2000 PM 2000 PM 2000 PM 2000 PM 2000 PM 2000 PM new editor is similar to the one new editor is similar to the one commands for loading, saving, communities for loading, saving, saying, saying, saying, saying, saying, saying, saying, saying, saying, saying, saying, saying, saying, saying, saying, saying, saying, saying, saying, saying, saying, saying, saying, sayin and editing programs. You can and editing programs. You can select the community of the community of the community of the community of the community of the community of the function key or by clicking a function key or by clicking options for printing program opti ons for pri nting program listings. listings. Software, 544 Second Street, in version 2. A menu bar holds select the commands by using on the menu selection with the mouse. Enhancements to the editor include access to desk accessories and customization

mands available, including ad mands available, including advanced loop communications (DO, 2002). The communication of the communication of the communication of the communication of the communication of the communication of the communication of the communication of the communicati WHILE, LOOP, and UNTIL), decision communication communication communication communication communication communication communication com ELSEIF, and CASE), and ELSEIF, and CASE), and  $CEDURE$  and two kinds of FUNCTIONs). With the FUNCTIONS). With the PROCEDU RE and FUNC PROCEDURE and FUNC-TION commands, you can T ION commands, you can build GFA BASIC programs in build *GFA BASIC* programs in segments, to which variables which variables which variables with variables with variables with variables with variables with variables with variables with variables with variables with variables with variables with variab are passed and from which valplement of commands for file <sup>p</sup>lement of commands for file There are over 400 comvanced loop commands (DO, decision commands (IF, ELSE, structured commands (PROsegments, to which variables ues are returned. A full com-

operations, sound generation, operations, sound generation, put, and advanced arithmetic calculations are included. reading joystick and mouse in-

wide range of error han A wide range of error handistances and debugging company and debugging company and debugging company and debugging company and debugging company and debugging company and debugging company and debugging company and debugging company and debugging as a command to run proceas <sup>a</sup> command to run proce executive and providing way to provide a security of the security of the second security of the second security of the second security of the second security of the second second second second second second second second s check on program in pro check on a program in progress. Also include a result of the interest of the interest of the interest of the interest of the interest of rupt programming (EVERY rupt programming (EVERY and AFTER (AFTER), graphics compared and a series of the company of the company of the company of the company of the company of the company of the company of the company of the company of the company of the company of the mands, and even turtle graph mands, and even turtle graphextends to alert and dialog extends to alert and dialog boxes, menu setup and pro boxes, menu setup and processing commands, event cessing commands, event messaging, and GEMDOS, and GEMDOS, and GEMDOS, and GEMDOS, and GEMDOS, and GEMDOS, and GEMDOS, and GEMDOS, and XBIOS, BIOS, VDI, and AES calls by name. Even the GEM calls by name. Even the GEM arrays (INTIN, ADRIN, and arrays (INTIN, ADRIN, and so on) can be accessed direct ly—no need to PEEK or POKER POKER POKER POKER POINT FOR WINDOWS AND ARRANGEMENT AND A SUPPORT OF SUPPORT OF STATE AND A SUPPORT OF STATE AND A SUPPORT OF STATE AND A SUPPORT OF STATE AND A SUPPORT OF STATE AND A SUPPORT OF STATE AND A SUPPORT O isn't appreciably better than it was in version 2—opening multiple, overlapping win multiple, overlapping windows, for instance, still re dows, for instance, still requires too much work. quires 100 much work. dling and debugging commands are also available, such dures after each command is executed, providing a way to gress. Also included are interand AFTER), graphics comics commands. GEM support messaging, and GEMDOS, so on) can be accessed direct-POKE. Support for windows isn't appreciably better than it

Antic is rewriting the pro Antic is rewriting the program manual to fix some seri gram manual to fix some serious problems. People who buy the contract the contract of the contract of the contract of the contract of the contract of the contract of the contract of the contract of the contract of the contract of the contract of the Antic's GFA BASIC 3.0 will Antic's *GFA BASIC* 3.0 will card which can be returned to Antic for a free copy of the re $chased version 3.0 from$ Michtron may buy the upgrade Michtron may buy the upgrade manual for <sup>a</sup> nominal fee from manual for a nominal fee from make GFA Artist and GFA Draft available. ous problems. People who buy get the current manual plus a vised manual. People who pur-Antic. Antic also plans to Draft available.

All upgrades of Antic's All upgrades of Antic's Germany and an available available available available available available available available available available available available available available available available available available available available availab through Antic regardless of through Antic regardless of where the original program where the original program was purchased. was pu rchased. GFA products will be available

Michtron published many books to support GFA BASIC, books to su pport *GFA BASIC,*  and Antic plans to make a second the company of the context of the company of the context of the context of th Michtron retained the rights to Michigan retained the rights to the rights to concern the rights to the rights of the rights to the rights to the rights GFA Reboot Camp (\$ 12.95). GFA Rebool Camp (\$12.95), a beginning about GFA about GFA about GFA about GFA about GFA about GFA about GFA about GFA about GFA about GFA about GFA about GFA about GFA about GFA about GFA about GFA about GFA about GFA about GFA about GFA about GFA ab BASIC. While it isn't as de *BASIC.* While it isn't as dedoesn't touch on the more does <sup>n</sup>'t touch on the more complex commands, it's an ex complex commands, it's an excellent text for getting started. cellent text for getting sta rted. Michtron published many and Antic plans to make available as many as possible. beginner's book about *GFA*  tailed as other books and

Michtron also kept the rights *Reference Guide* (\$19.95), a Reference Guide (\$19.95). The first control of the control of the control of the control of the control of the much more advanced book. much more advanced book. cates the information in the and with more complete examples. Sample programs abound. Advanced subjects such as sound, animation, input/output, and VDI/AES input and VDI/AES in put of the VDI/AES in the VDI/AES in the VDI/AES in the VDI/AES in the VDI/AES in the VDI/AES in the VDI/AES in the VDI/AES in the VDI/AES in the VDI/AES in the VDI/AES in the VDI/AES in the VDI/AES in to *GFA BASIC Programmer's* The first section largely duplimanual, but in a friendlier way are covered.

**Check with Antic for** *Pro*gramming with GFA BASIC 3.0 (\$12.95), which covers dia-3.0 (\$ 12.95), which coven; dia log boxes, menus, the resource log boxes, menus, the resource construction set, sorting, struc construction set, sorting, structured programming, Line-A calls, debugging. GDOS appli calls, debugging, GDOS applications, and new variable and cations, and new variable and pointer types. There's also pointer types. There's also a dows. Many sample programs are included, and the explanations are clear and well illustrated. Utility programs trated. Utility programs include a resource analyzer, a 3-D function plotter, and an 3-D function plotter, and an section on how to handle winicon creator.

 $-David$  Plotkin  $\Box$ 

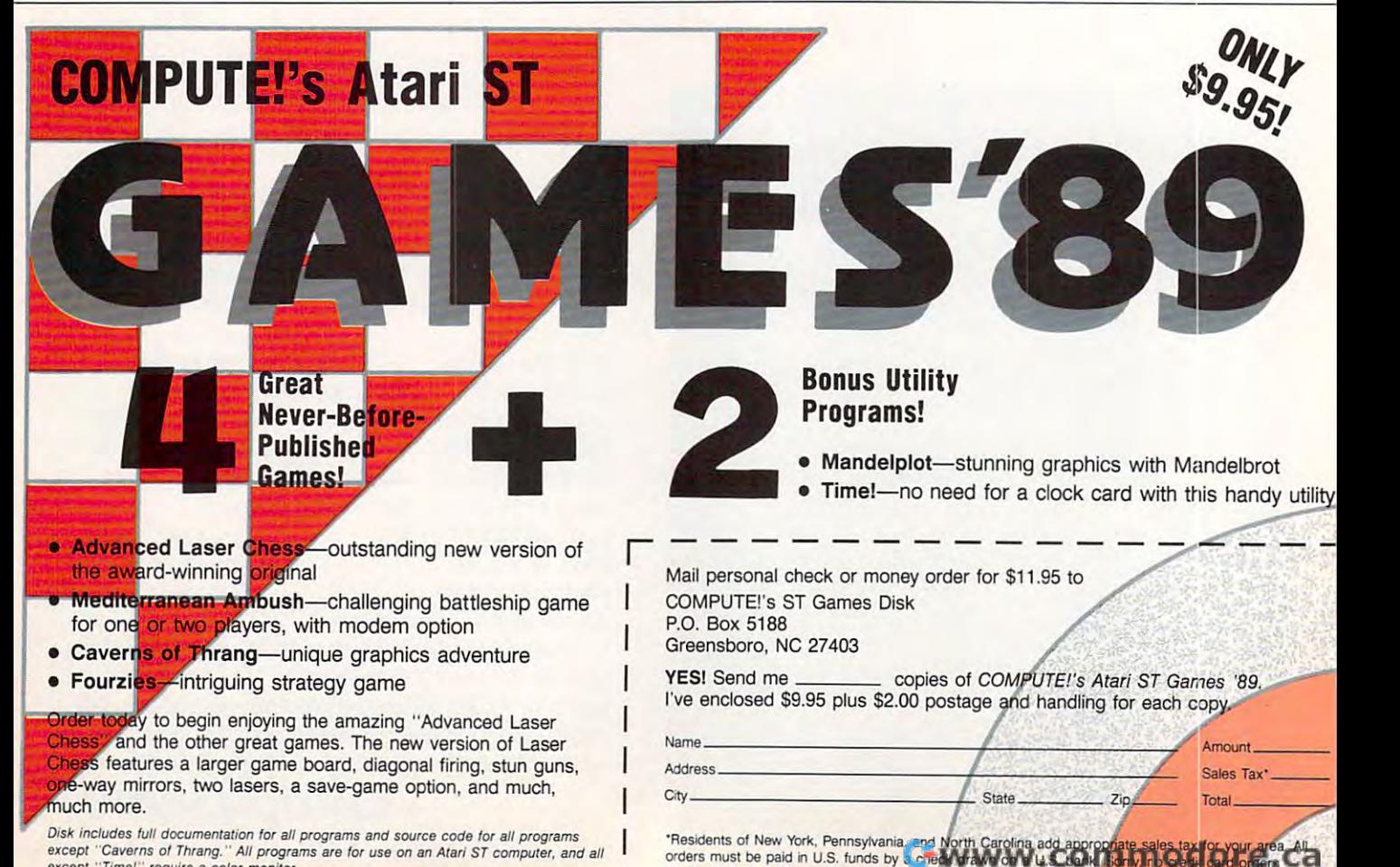

 $\overline{1}$ 

accepted. Please allow 4-6 weeks for delivery.

except "Caverns of Thrang." All programs are for use on an Atari ST computer, and all<br>except "Time!" require a color monitor. Disk includes full documentation for all programs and source code for all programs

# **INSTANT BIBLE ACCESS - ONLY \$49**

## QuickVerse Bible Concordance *QUICK'lERSE BIBLE CONCORDANCE*

QuickVerse Bible Concordance is a fast, easy-to-use tool for general Bible study and in-depth Bible research. tool for general Bible study and in-depth Bible research. QUICKVERSE puts the complete text of the King James, New International, or Revised Standard Version of the New International, or Revised Standard Version of the Bible at your fingertips, allowing you to: Bible at your fingertips, allowing you to:

 $Q$ unci

- Instantly locate any word or verse in the entire Old Instantly locate any word or verse in the entire Old and New Testament in only tenths of a second - as fast as any Bible research program available today - or faster. faster.
- Perform partial phrase or word searches. For example: Perform partial phrase or word searches. For example: searching for **Bapt<sup>\*</sup> With** would locate any verse containing **Baptize With, Baptized With and Baptizing With.**
- View verses in context. You can easily browse back View verses in context. You can easily browse back and forth through surrounding verses and chapters. and 'forth through surrounding verses and chapters.
- **Limit your searches to a particular range of books,** chapters or verses. chapters or verses.
- Print passages with the search phrase in bold type, Print passages with the search phrase in bold type, and with words added by the KJV translators in italics.
- Supports all popular printers. Supports all popular printers.

**ICKVERSE** 

- **Export passage selections to a file for use with your** favorite word processor. favorite word processor.
- Display or print scripture in several popular formats Display or print scripture in several popular formats (e.g. verse reference following or in front of passage, (e.g. verse reference following or in front of passage, etc.). <sup>e</sup> tc.).

Hard to believe the \$49 price? Don't worry, Parsons Hard to believe the 549 price? Don't worry, Parsons Technology is known for software that outperforms Technology is known for software that outperforms products costing much more. And the QuickVerse Bible products costing much more. And the QUICKVERSE BIBLE CONCORDANCE is completely guaranteed. **If you're not** 100% satisfied, return the QuickVerse Bible Concordance 100% satisf/ed, return the *QUlCKVERSE BIBLE CONCORDANCE*  within 30 days for a full refund (excluding shipping).

Farsons Technology

375 Collins Road N.E. Cedar Rapids, Iowa <sup>32402</sup> Cedar Rapids, Iowa 52402

Available in IBM or Macintosh versions, with printed Available in IBM or Macintosh versions, with printed manual. Not copy protected. manual. Not copy protected.

**CKVERSE**<br>CODERSE

For Same Day Shipping For Same Day Shipping VISA, MASTER CALLEN DE L'ANGER POLITIQUE DE L'ANGER DE L'ANGER DE L'ANGER DE L'ANGER DE L'ANGER DE L'ANGER DE L'ANGER DE L'ANGER DE L'ANGER DE L'ANGER DE L'ANGER DE L'ANGER DE L'ANGER DE L'ANGER DE L'ANGER DE L'ANGER DE L' VISA, MASTERCARD & C.O.D. ORDERS CALL

*1·800·223·6925* 

QUICKVERSE

(In Canada, call 319/395-7300) (In Canada, call 319/395-7300) Weekdays 8:30 a.m. to 9:00 p.m. CST Weekdays 8:30 a.m. to 9:00 p.m. Saturdays 9:00 a.m. to 5:00 p.m. Saturdays 9:00 a.m. to 5:00 p.m. Or send check or money order Or send check or money order payable to Parsons Technology. payable to Parsons Technology.

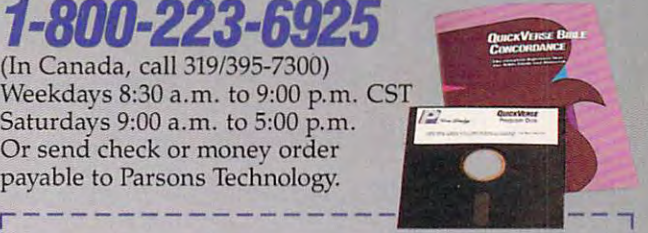

#### **Quick Versetzer and American Constitution of the Constitution Constitution Constitution Constitution Constitution** Bible Concordance and the Concordance and the Concordance and the Concordance and the Concordance and the Concord \$49 + \$5 Shipping/Handling II *QUICKVERSE* : *BIBLE CoNCORDANCE* :

Dept. COM Cedar Rapids, Iowa 52402 375 Collins Road NE

INCLUDES PRINTED MANUAL NOT COPY PROTECTED

C-www.commodore.ca

Customer may select: Customer mav select:

I I I I I I  $\Box$  King James Version

 $\Box$  New International Version (Add \$10 publisher's royalty)

Revised Standard Version (Add \$4 publisher's royalty)

Then select IBM or Macintosh version: Then select IBM or Macintosh version:  $\Box$  IBM or Tandy version  $\Box$  Macintosh version

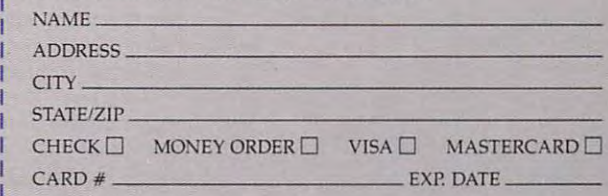

Iowa residents please add 4% sales tax. Orders outside North America please add S10 shipping and handling. Americd please add \$10 sh ipping and handling.

IBM version requires IBM, Tandy or compatible computer with 256k or more memory, two floppy disk drives or floppy disk drive<br>and hard disk drive, and DOS Release 2.0 or later. (A hard disk drive is recommended but is not required.)

Macintosh version requires 512k or more memory and works with any disk drive configuration.<br>with any disk drive configuration.

# reviews **. REVIEWS**

 $\frac{1}{100}$ 

Ace Zero, Win **Ace a Zero, Win**  Wealth, Design **Wealth, Design**  Forms, Battle Evil, **Forms, Battle Evil,**  Twist Prints, Fly **Twist Prints, Fly**  with 3.0, Stop the **with 3.0, Stop the**  Presses, Sneak in **Presses, Sneak in**  the Sky, Balance **the Sky, Balance**  Home Books, Land **Home Books, Land**  Punch, and Link **a Punch, and Link**  Up Your PC Up Your PC

Each month, "Fast Looks" offers up Each month, "Fast Looks" otTers up snapshots of some of the most interest snapshots of some of the most interest· ing, unusual, or important software and ing, unusual, or important software and hardware for the Amiga. Apple II, Atari hardware for the Amiga, Apple 11, Atari ST, Commodore 64/128, IBM PC, and ST, Commodore 64/128, IBM PC, and Macintosh lines of personal computers. Get the last word on what's new—here, Get the last word on what's new-here, fast, first. fast, first.

## Battery Watch **Battery Watch**

Ping! That flicker you just saw on your Ping! That nicker you just saw on your laptop's screen was your computer's laptop's screen was your computer's last spark of power. Your built-in bat last spark of power. Your built-in battery is dead, and there's no outlet on tery is dead, and there's no outlet on United Airlines at 30,000 feet. United Airlines at 30,000 feet.

Unless you have ESP, you never Unless you have ESP, you never know exactly when a laptop's battery might fade. That's why Battery Watch, might fade. That's why *Ballery Walch,*  TSR program from Traveling Soft a TSR program from Traveling Software, is such <sup>a</sup> great utility. You set it ware, is such a great utility. You set it once by telling it how much juice is left once by telling it how much juice is left in the battery (the best time is right in the battery (the best time is right after full recharging), and from then after a full recharging), and from then on it tracks your computer's power consumption and keeps a relatively accurate estimate of how much longer you rate estimate of how much longer you can run the machine. You can call up can run the machine. Vou can call up a bar indicator at any time by pressing bar indicator at any time by pressing a hot-key combination. hot-key combination.

Battery Watch also solves another *Battery Watch* also solves another major laptop problem, a phenomenon that eventually reduces your laptop's that eventually reduces your laptop's ni-cad battery life to nearly 0. When ni-cad battery life to nearly O. When you recharge <sup>a</sup> battery that's only par you recharge a battery that's only partially discharged, you're actually "train tially discharged, you're actually "training" it to provide power for shorter ing" it to provide power for a shorter period of time. Battery Watch offers period of time. *Battery Warch* offers a deep-discharge option which returns it deep-discharge option which returns it to its maximum charge life. to its maximum charge life.

Battery Watch is an elegant solu *Battery Watch* is an elegant solution to problems nearly all laptop own tion to problems nearly all laptop owners encounter. If you live on the road, ers encounter. If you live on the road, your only companion your trusty com your only companion your trusty computer, pick up this utility. puter, pick up this utility.

 $-$  GK

IBM PC and most compatible laptops-\$:39.95 Traveling Software Traveling Software <sup>18702</sup> North Creek Pkwy. 18702 North Creek Pkwy. Bothell. WA <sup>98011</sup> Bothell, WA 98011 (206) 483-8088 (206) 483-8088

### Neuromancer **Neuromancer**

You wake up in a bar in Chiba City, a sleazy section of Tokyo. A hot cyberspace cowboy—a sort of superhacker space cowboy- a sort of superhacker able to penetrate corporate databases— able to penetrate corporate databasesyou're down on your luck. Your com you're down on your luck. Your computer deck is in nock. But you've got puter deck is in hock. But you've got a few credits, a few contacts. With the right hardware, software, and skills, you right hardware, software, and skills, you could be back in cyberspace. could be back in cyberspace.

William Gibson's speculative nov William Gibson's speculative novel Neuromancer comes to life in this ex el *Neuromancer* comes to life in this excellent adaptation. Through conversa cellent adaptation. Through can versations with other characters—both in tions with other characters- both in person and via communications net person and via communications networks—you're able to build a picture of dark, futuristic world where money a dark, futuristic world where money and information are all that matters. and information are all that matters.

Despite a regrettable tendency to mute the grittiness of its fantastic world mute the grittiness of its fantastic world with adolescent jokes, Interplay has ac with adolescent jokes, Interplay has accomplished quite a bit in *Neuromancer*. Its setting and plot are well realized and Its setting and plot are well realized and commendably rich. Using an efficient commendably rich. Using an eflicient point-and-click interface, you can ma point-and-click interface, you can maneuver your character through both real neuver your character through both real and electronic worlds that are convinc and electronic worlds that are convincing and self-consistent. ing and self-consistent.

Good graphics, an excellent sound Good graphics, an excellent soundtrack by DEVO, and an easily mastered track by DEVO, and an easily mastered interface help make this convincing interface help make this a convincing and entertaining software novel. and entertaining software novel.

 $-KF$ 

#### Apple II-\$44.95

Commodore 64/128-\$39.95 IBM PC and compatibles version tentatively sched IBM PC and compatibles version tentatively scheduled for April release-\$44.95

Interplay Interplay Distributed by Mediagenic Distributed by Mediagenic <sup>3885</sup> Bohannon Dr. 3885 Bohannon Dr. Menlo Park, CA <sup>94025</sup> Menlo Park, CA 94025 (415)329-0800 (415) 329·0800

> were Keith Ferrell and Gregg Keizer. Contributing to "Fast Looks" this month

## reviews **\_ REVIEWS**

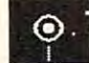

### **• Battlehawks 1942**

Climb into the cockpit of a carrierbased fighter or bomber and get ready based fighter or bomber and get ready fora seat-of-the-pants, sophisticated, **for a seat-of-the-pants, sophisticated,**  World War II naval air-combat simula **World War II naval air-combat simula**tion. Depending on the mission you se **tion. Depending on the mission you se**lect and the country you fly for, lect and the country you fly for, Battlehawks 1942 lets you pilot a Japanese Zero fighter, Val dive bomber, or **nese Zero fighter, Val dive bomber, or**  Kate torpedo bomber, or an American **Kate torpedo bomber, or an American**  Wildcat fighter, Dauntless dive bomb Wildcat fighter, Dauntless dive bomber, or Avenger torpedo bomber. er, or Avenger torpedo bomber.

Fly and fight in four famous naval Fly and fight in four famous naval air battles—Coral Sea, Midway, East Sea, Midway, East Sea, Midway, East Sea, Midway, East Sea, Midway, East Se ern Solomons, and Santa Cruz—each **ern Solomons, and Santa Cruz-each**  offering four specific missions for Japa **offering four specific missions for Japa**nese and American pilots. As U.S. as U.S. as U.S. as U.S. as U.S. as U.S. as U.S. as U.S. as U.S. as U.S. as U pilot in the Coral Sea scenario, for ex **pilol in the Coral Sea scenario, for ex**ample, you pilot a Dauntless in a divebombing attack on the damaged Japa bombing attack on the damaged Japanese carrier Shoho, or you fly Wildcat nese carrier *Shoho,* or you fly a Wildcat to escort other U.S. bombers and de to escort other U.S. bombers and defend the Lexington against attack from **fend the** *Lexington* **against attack from**  Kate torpedo bombers, or you defend Kate torpedo bombers, or you defend the *Yorktown* from a dive-bombing attack by Vals. Assume the role of a Japanese pilot in the same battle and you fly nese pilot in the same battle and you fly Zero protecting the Shoho or Shokaku a Zero protecting the *S/lOho* or *Shokaku*  carriers, pilot a Kate on a torpedobombing attack of the Lexington, or bombing attack of the *Lexington,* or bomb the Yorktown with your Val. **bomb the** *Yorktown* **with your Val. air battles- Coral Sea, Midway, Eastnese and American pilots. As a U.S.** 

Four training missions let you per **Four training missions let you per**fect your fighter intercept, fighter escort, and dive- and torpedo-bombing cort, and dive- and torpedo-bombing skills. During these training missions, skills. During these training missions, you'll face only limited opposition from you'll face only limited opposition from the enemy. In addition, you can modify the enemy. In addition, you can modify any of the regular active-duty missions. **any** of the **regular active-duty missions.**  For instance, you can fly the mission in **For instance, you can fly the mission in**  newer or older models of the same **newer or older models** of the **same**  plane, take along unlimited fuel or am **plane, take along unlimited fuel or am**munition, make your plane invincible, **munition, make your plane invincible,**  put yourself a few thousand feet above the enemy at the outset of the mission, **the enemy at the outset** of the **mission,**  or select the skill level of the enemy pi or select the skill level of the enemy pilots you'll face. When you customize **lots you'll face . When you customize a**  mission, however, the results won't be **mission, however, the results won't be**  recorded onto your permanent service **recorded onto your permanent service**  record. **record.** 

Battlehawks 1942 isn't a completely realistic simulation. There aren't any **ly realistic simulation. There aren't any**  takeoff or landing sequences to master: **takeoff or landing sequences to master:**  You begin and end airborne. Also, **You begin and end airborne. Also,**  while a steep climb will invariably stall your aircraft, the program is very for **your aircraft, the program is very for**giving and, unless you stall at low alti **giving and, unless you stall at a low alti**tude, it's easy to recover. **tude, it's easy to recover.** 

What is amazingly realistic about What *is* amazingly realistic about Battlehawks is its detailed, animated *Balllehawks* **is its detailed, animated**  graphics. Everything you see, from the graphics. Everything you see, from the water and ships below to the enemy water and ships below to the enemy fighters darting evasively across your **fighters darting evasively across your**  gunsight. appears solid. 3-D, and true-gunsight, appears solid, 3-D, and trueto-life. Though few of us have actually to-life. Though few of us have actually

flown a combat mission in a World War II-era fighter or bomber, anyone War lI-era fighter or bomber, anyone who's ever watched filmed footage of naval air combat will agree that this **naval air combat will agree that this**  games replication this property as, if we have a not better than, any other aerial-combat **not better than, any other aerial-combat**  simulation for the PC. **simulation for the Pc. game replicates the action as well as, if** 

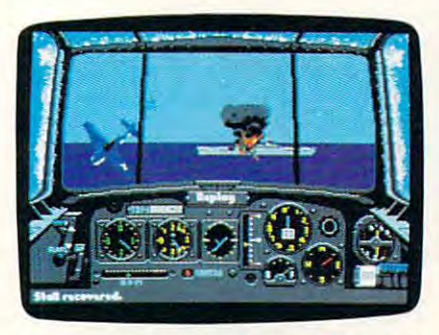

Go up against enemy ships and fighters in **Go up against enemy ships and fighters in**  Battlehawks 1942. **Battlehawks 1942.** 

With many air-combat games, you **With many air-combat games, you**  battle wave after wave of robotic enemy **battle wave after wave of robotic enemy**  fighters that come directly at your plane fighters that come directly at your plane and fire few machine-gun blasts **and fire a few machine-gun blasts**  before peeling off in a steep bank to the right or left. Battlehawks. on the other right or left. *Balliehawks,* on the other hand, challenges your dogfighting skills hand, challenges your dogfighting skills with enemy pilots who aren't locked **with enemy pilots who aren't locked**  into specific attack patterns. Just when **into specific attack patterns. Just when**  you think you've seen the enemy from **you think you've seen the enemy from**  every possible angle, a Zero will swoop by frighteningly close to your windscreen. by frighteningly close to your windscreen.

In fact, the onscreen action of Battlehawks 1942 is so detailed and results and results are the results of the results of the results of the r alistic that it's almost impossible to **alistic that it's almost impossible 10**  fully appreciate the view while piloting fully appreciate the view while piloting your aircraft. Fortunately, if you re **your aircraft. Fonunately, if you re**member to toggle on your onboard **member to toggle on your onboard**  camera just before the action gets camera just **before the action gets**  heavy, you'll be able to watch an instant heavy, you'll be able to watch an instant replay of your dogfight or bombing run. replay of your dogfight or bombing run. **In fact, the onscreen action of**  *Balliehawks 1942* is so detailed and re-

You can watch the replay from al You can watch the replay from almost any vantage point. While in Re **most any vantage point. While in Re**play mode, you can increase or decrease **play mode, you can increase or decrease**  the altitude of the camera, reposition **the altitude** of the **camera, reposition**  the camera to directly behind your own **the camera to directly behind your own**  plane, or move the viewing angle **plane, or move the viewing angle**  around by using either a joystick or a mouse. All these possibilities let you mouse. All these possibilities let you not only relive the glory of a triumphant dogfight or successful bombing phant dogfight or successful bombing run, but also analyze your mistakes. **run, but also analyze your mistakes.** 

Battlehawks <sup>1942</sup> comes with an *Balliehawks 1942* comes with an exceptional 128-page manual. It covers **exceptional** I 28-page **manual. It covers**  everything you need to know to take to **everything you need to know to take to**  the skies and also provides a historical overview of the four battles and refer **overview** of the **four battles and refer**ence information concerning flight fundamentals, aerial tactics, and Japanese **damentals, aeriai 13clics, and Japanese**  and American aircraft and warships. **and American aircraft and warships.** 

With its detailed animation, wor **With its detailed animation, wor**thy adversaries, and photo replay, **thy adversaries, and photo replay,**  Battlehawks <sup>1942</sup> promises aerial thrills *Balliehawks 1942* promises aerial thrills

jaded personal computer fighter pilot. jaded personal computer fighter pilot. Bob Guerra *Bob Guerra*  **and combat chills for even the most** 

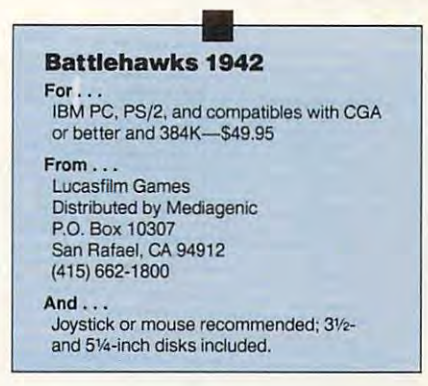

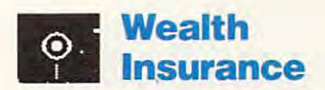

ext to an extra extra the part of the part of the predict of the part of the part of the part of the part of the part of the part of the part of the part of the part of the part of the part of the part of the part of the p U.S. economy is headed fora major U.S. economy is headed for a major recession/depression in the 1990s. But recession/depression in the I 990s. But never fear and the hand that can help the can help that can help the can help that can help the can help that can help the can have a second that can have a second that can have a second that can have a second that can hav you survive this impending financial **you survive this impending financial**  catastrophe. **catastrophe. Economist Paul Erdman predicts the never fear- he has a game that can help** 

Wealth Insurance simulates <sup>a</sup> de *Wealth Insurance* **simulates a de**pression's impact on your net worth **pression's impact on your net wonh**  within five different scenarios, includ **within five different scenarios, includ**ing the Great Depression, the 1961 Recession, and the Reagan Boom. Two **cession, and the Reagan Boom. Two**  other scenarios—a 1990s recession and **other scenarios- a 1990s recession and**  1990s depression—are based on his a I 990s depression- are based on historical trends of various economic indi **torical trends of various economic indi**cators. Each scenario is modeled after **cators. Each scenario is modeled after**  actual stock prices, interest rates, real **actual stock prices, interest rates, real**  estate prices, and income tax rates of **estate prices, and income tax rates of**  the period. You are randomly assigned **the period. You are randomly assigned**  starting financial position: poor, mid **a staning financial position: poor, mid**dle class, or rich. As in real life, you win **dle class, or rich. As in** real life, **you win**  when you increase your net worth by **when you increase your net worth by**  making astute investment decisions. **making astute investment decisions.** 

Well-designed screens assist you **Well-designed screens assist you**  through each three-month turn. **through each three-month turn. A**  screen shows the current Dow Jones In **screen shows the current Dow Jones in**dustrial Average and your net worth. **dustrial Average and your net wonh,**  monthly income, and cash position. As **monthly income, and cash position. As**  the game progresses, screens display the game progresses, screens display news bulletins and investment advisor **news bulletins and investment advisor**  reports. **reports.** 

You can call up summary screens to examine your stock or real estate **to examine your stock or real estate**  holdings and transactions. These **holdings and transactions. These**  screens display information like recent **screens display information like recent**  price action and costs (for stocks) and price action and costs (for stocks) and sale price, fees, loans, payment, and **sale price, fees, loans, payment, and**  more (for real estate). You can print the **more (for real estate). You can print the**  screens if you want a paper record.

The game year starts with Wealth The game yea r starts with *Wealth*  Insurance computing your federal tax *Illsurancecomputing* **your federal tax**  status. To make things interesting, you **status. To make things interesting, you**  may get <sup>a</sup> 10-percent salary cut or even **may get a la-percent salary cut or even** 

 $\overline{\phantom{a}}$ 

www.commodore.ca

#### Reviews and the contract of the contract of the contract of the contract of the contract of the contract of the **ELEWS**

lose your job. You may reduce expenses lose your job. You may reduce expenses for food and charity by <sup>10</sup> percent if fi for food and charity by 10 percent if finances get loo tight. You might also re nances gel too tight. You might also receive an inheritance—good news! ceive an inheritance- good news!

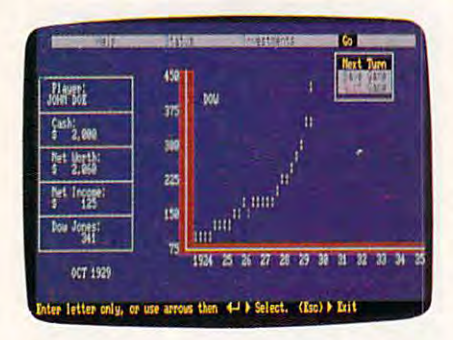

#### Shrewd investing will make you winner Shrewd Investing wit! make you 8 winner in Wealth Insurance. in Wealth Insurance.

Every three-month snapshot in Every three-month snapshot includes the effects of mortgage, taxes. cludes the effects of mortgage, taxes, and insurance for your real estate hold and insurance for your real estate holdings. The computer advisor recom ings. The computer advisor recommends actions generally accepted by mends actions generally accepted by financial consultants of your scenario's time period. For instance, if you have time period. For instance, if you have negative income and little cash, your negative income and little cash, your advisor will suggest selling assets to advisor will suggest selling assets to avoid bankruptcy. Oddly, the recom avoid bankruptcy. Oddly, the recommendations didn't always match my fi mendations didn'l always match my financial situation. Fortunately, you can nancial situation. Fortunately. you can either take this advice or make your either take this advice or make your own decisions.

Depending on the scenario, game Depending on the scenario, a game spans six or eight years. Just as there are spans six or eight years. Just as there are loopholes in life, there are ways to boost loopholes in life, there are ways to boost your game rating by manipulating your your game ra ting by manipulating your net worth—but you'll have to discover net wonh- but you'll have to discover them on your own. them on your own.

Investment choices are severely Investment choices are severely limited; simplifications in securities in securities in securities in securities in securities in securities in choices, tax rales, and real estate invest choices, tax rates, and real estate investments restrict the game's realism. You ments restrict the game's realism. You have, for instance, only <sup>11</sup> choices in have, for instance, only 11 choices in the stock market: seven blue chip the stock market: seven blue chip stocks. Treasury bills, corporate bonds, stocks, Treasury bills, corporate bonds. gold, and silver. For real estate invest gold. and silver. For real estate investments, you are limited to one house ments, you are limited to one house and one duplex in California, Illinois. and *one* duplex in Californ ia, Illinois. New York, or Texas, and one piece of New York, or Texas, and one piece of land in each of three states—California, New York, and Texas. New York, and Texas. limited; simplifications in securities

In the futuristic scenarios, state taxes are always 5 percent of wages even though Texas and Florida have no income tax. There are no deductions income tax. There are no deductions for taxes paid on rental real estate, and your own home is always in California. your own home is always in California. For purchases, you have a choice of five fixed- and six adjustable-rate mortgages.

The first half of the 40-page man The first half of the 40-page manual, written by Erdman, explains the business cycle and its effects on wealth business cycle and its effects on wealth building. There's sound investment ad building. There's sound investment advice here for playing the game's future vice here for playing the game's future scenarios and for managing your fi-scenarios and for managing your fi-

nances during the upcoming decade. The upcoming decade the upcoming decade. The upcoming decade the upcoming decade. nances during the upcoming decade.

The last half of the manual con The last half of the manual contains some errors. It says the game re tains some errors. It says the game requires color monitor, but monochrome quires a color monitor, but monochrome is one of the installation options. Also, is one of the installation options. Also, instructions to insert the program disk instructions to insen the program disk into drive A (if you're installing on a hard disk) arc missing. And the man hard disk) are missing. And the mansmall to convey much information. small to convey much information. ual's half-inch illustrations are too

An explanation of the assumptions An explanation of the assumptions used in the game would have been bet used in the game would have been better than the glossary provided. For ex ter than the glossary provided. For example, you can sell short, but only for ample, you can sell shon , but only for one three-month turn and only if your control turn and only if you turn and only if you turn and only if you turn and assets are sufficient. The manual assets are sufficient. The manual doesn't define what *sufficient* is. You just have to experiment, changing the just have to experiment, changing the size of your short sale until the program accepts it. That's the kind of figuring accepts it. That's the kind of figuring a computer game should do for you. computer game should do for you. one three-month turn and only if your

Wealth Insurance gives novice in *Wealth Insurance* gives novice investors a historical portal to the financial world and offers a "flight" simulator" opportunity to explore the simulator" opponunity to explore the heady atmosphere of finance without risking a real crash. Its limitations make it a simple game instead of an in-depth simulation that can accurately score simulation that can accurately score your financial survival. your fi nancial survival.

*Glenda McCllIre* 

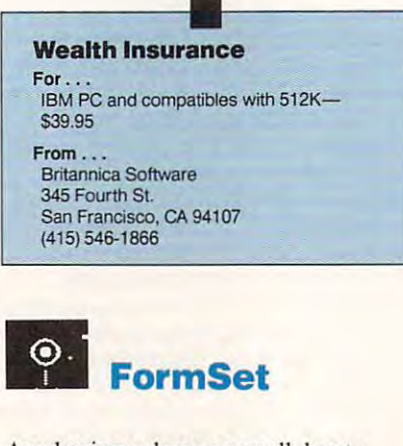

Any business, large or small, has to Any business, large or small, has to keep a lid on expenses. Business supplies, especially printed forms, can fill a balance sheet with red ink if they're not balance sheet with red ink if they're not controlled. Soft View, with its Business Forms Edition of FormSet, can help Forms Edition of *FormSet.* can help you maintain the health of your bottom you maintain the health of your bottom line.

FormSet's discrete stock of 65 predesigned business forms comes with cli designed business forms comes with client and vendor addresses configured ent and vendor addresses configu red for standard left-window envelopes. for standard left-window envelopes. The program allows easy, automatic in The program allows easy. automatic insertion of information at appropriate places within individual and linked places within individual and lin ked forms. The program's appeal obviously forms. The program's appeal obviously depends upon the degree to which depends upon the degree to which you're locked into your existing busi you're locked into your ex isting business forms. If your business is young ness forms. If your business is young

enough, or flexible enough, to adapt to the program's forms, then all the better. the program's forms, then all the better.

On the IBM PC. FormSet uses <sup>a</sup> On the IBM PC, *FormSet* uses a runtime version of Microsoft Windows runtime version of Microsoft Windows as its interface and allows input from a mouse or the keyboard. I prefer the mouse; without it you'll have to execute double keystrokes (F5 and the Alt key twice) because of Windows anomaly. twice) because ofa Windows anomaly. Soft View promises to fix this in a future release, but, for the time being, it's annoying. <sup>a</sup> nnoying.

You can use FormSet to produce You can use *FormSer* to produce master documents for photostats.. But if it is a material control of the control of the state of the control of the control of the control of the control of the control of the control of the control of the control of the c you want to fill out the forms and keep you want to fi ll out the forms and keep running records of outstanding receivables, payables. or inventories, go right ables, payables, or inventories, go right ahead. Fill out the forms directly from ahead. Fill out the forms directly from the computer screen; where applicable. FormSet lets you itemize. *FormSet lets* you itemize. master documents for photostats. But if the computer screen; where applicable,

Forms are divided among five Forms are divided among five menus; general, accounting, payables. menus: general, accounting, payables, personnel, and sales. Individual forms personnel. and sales. Individual forms cover everything from inventory summary to payroll records. You begin by mary to payroll records. You begin by completing customization form which completing a customization form which identifies your company, address, and identifies your company, address, and phone number. The program transfers phone number. The program transfers your company name and address, in your com pany name and address, in the appropriate format, to your letter the appropriate format, to your letterhead and all of the remaining forms. An head and all of the remaining forms. An included utility even lets you import included utility even lets you impon company logos or artwork from any standard paint program. standard paint program.

For the most part. FormSet is For the most pan , *FormSet* is a breeze to use. The roving pointer makes breeze to use. The roving pointer makes the pull-down menus quickly accessi the pull-down men us quickly accessible. You can load one or several "orms ble. You can load one or several forms and print them either blank or with and print them either blank or with company-pertinent data. If you're using company-peni nent data. If you're using a mouse, the shape of the cursor shows you where data entry is possible. In you where data entry is possible. In most instances, data is formatted auto most instances. da ta is formatted automatically. A clipboard lets you cut, paste, and copy. Online directions are available if you need them. If several forms are open, the windows are stacked like filing cards. FormSet lets stacked like fi ling cards. *FonnSet lets*  you shuffle through them or open them selectively. selectively.

SoftView has built some effective SoftView has built some effective protective features into this program. If you incompletely fill out a purchase order, for example, and then try to print der, for example, and then try to print it. FormSet will warn you that the order is missing data. By hitting the F3 key, you can go right to the lines on the form you can go right to the lines on the form where you failed to insert data.

The program will let you mark The program will let you mark fields as missing or put in estimated amounts for projections. Form menus amounts for projections. Form menus visually flag form status: An incomplete form is identified with a question mark; a complete form, with an asterisk.

FormSet isn't designed to be a fullblown accounting package, but it can blown accounting package. but it can take care of simple invoicing and in-take care of simple invoicing and in-

## **DEVIEWS**

vcntory needs. With linked forms, the ventory needs. With linked forms, the pertinent entries you make in one form pertinent entries you make in one form arc automatically selected for including the inclusion of including the including and including the selected model on relations to relate the relationship of the control of the control of the control of the control of the control of the control of the control of the control of the control of the control of the control of the control of operator error and ensures consistent data entry. When you save a data file, all the data entered into all forms is as all the data entered into all forms is assembled into a single file. When you recall the saved data, all needed forms are saved and saved forms are saved for  $\sim$ automatically opened. automati cally opened. are automatically selected for inclusion on related forms. This feature precludes operator error and ensures consistent call the saved data, all needed forms are

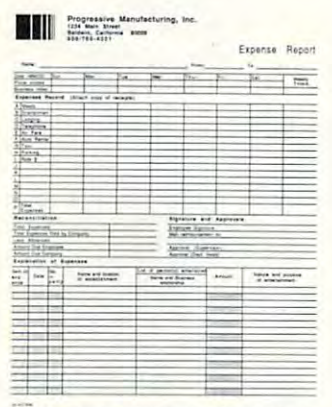

This Kaynese Report was printed using Nell'ine" Forester Real

#### Boost your business's bottom line with 800st your business's bottom line with FormSet's predesigned business forms. FormSet's predesigned business forms.

You can import data from other You can import data from other applications as long as these applica applications as long as these applications can generate ASCII text files, sep tions can generate ASCII text files, separate data fields by tabs, and record arate data fields by tabs, and record data by returns. (Most accounting, data by returns. (Most accounting, spreadsheet, and database programs spreadsheet, and database programs can produce these kinds of data files.) can produce these kjnds of data files.)

FormSet accommodates many *FormSel* accommodates many printers, but for presentation purposes printers, but for presentation purposes it's best to have either a laser printer or high-resolution dot-matrix printer. If high-resolution dot-matrix printer. If you're planning to use a paint program for importing logos or artwork, a highquality printer is requisite. quality printer is requisite.

FormSet offers coherency, useful *FormSet* offers coherency, usefulness, and, most of all, economy for al ness, and, most of all, economy for almost any business as a designed, any business as designed, any business and designed, any of the second state of the second state of the second state of the second state of the second state of the second state of the secon it should pay for itself in short order. it should pay for itselfin shan order. most any business. If used as designed,

#### Bob Gingher *- Bob Gingiler*

#### FormSet

For

IBM PC and compatibles with 640K, a hard disk, graphics adapter compatible with disk, a graphics adapter compatible with Microsoft Windows, and DOS 3.0 or lat- $-1$ Macintosh-\$95 or 1.25MB of RAM and one 800K drive-From... From . .  $-$ \$95 Apple IIGS with 768K and two BOOK drives, \$95 **SoftView** 

4820 Adohr Ln. Camarillo, CA 93010 Camarilio, Canada, C (800)622-6829 (800)622-6829 Suite F

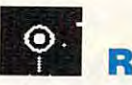

#### Rocket Ranger Rocket Ranger

Before the days of television (and long Before the days of television (and long before home computers), kids all over before home computers), kids all over the country looked forward to Satur the country looked forward to Saturday-matinee serials at the local theater. Munching candy and popcorn, they Munching candy and popcorn, they watched spellers as Flash Gordon. The first grant as Flash Gordon. Buck Rogers, and other fantastic heroes performed hair-raising feats using rock performed hair-raising feats using rocket ships and ray guns. Long lost, but et ships and ray guns. Long lost, but never forgotten, the matinee serial re never forgotten, the matinee serial returns to the screen in the form of an in turns to the screen in the form of an interactive computer game from Cinema-teractive computer game from Cinemaware called Rockei Ranger. ware called *Rocket Ranger.*  watched spellbound as Flash Gordon,

As the hero, Rocket Ranger, your job is really cut out for you. The game begins with an urgent message from begins with an urgent message from twenty-first-century scientists: The Na twenty-first-century scientists: The Nazis won World War II! By sending you a jet-propelled rocket suit, ray gun, and jet-propelled rocket suit, ray gun, and secret decoder wheel from the future, secret decoder wheel from the future, the scientists hope that you can alter the scientists hope that you can alter history and save humankind—a rather history and save humankind-a rather difficult assignment for even the most intrepid adventurer. intrepid adventurer. As the hero, Rocket Ranger, your

Playing the part of Rocket Ranger was difficult at first. The game's in was difficult at first. The game's instructions are a bit complex; it took a while to figure out what I was supposed to be doing. Once I got the hang of it, though the realized that Rocket Rangers and Rocket Rangers Rangers Rangers Rangers Rangers Rangers Rangers Rangers Rangers Rangers Rangers Rangers Rangers Rangers Rangers Rangers Rangers Rangers Rangers Rangers Rangers Ran works on several levels, with plots and works on several levels, with plots and substitute that all times that all times that all times and the substitution of the substitution of the substitution of the substitution of the substitution of the substitution of the substitution of the substitution of th requires a knack for arcade action, strategic thinking, timing, and, most of all, tegic thinking, timing, and, most of all, patience and a state though, I realized that *Rocket Ranger*  subplots that all tie together. Winning patience.

Your ultimate goal is to stop the Nazis from spreading their reign of terror over the entire planet. To do this ror over the entire planet. To do this you are now at provided the secret rocket rocket rocket rocket rocket rocket rocket rocket rocket rocket rocket labs, obtain the components to build yourself a rocket ship, and then capture enough Lunarium fuel to fly to the source of the Nazi's power, the moon. source of the Nazi's power, the moon. Along the way. you must also rescue Along the way, you must also rescue a kidnapped American scientist and his kidnapped American scientist and his beautiful daughter. (After all, it beautiful daughter. (After all, it wouldn't be a matinee serial without a young damsel in distress, would it?) young damsel in distress, would it?) While this is a fairly straightforward plot, there are many subtle steps in plot, there are many subtle steps involved. The first few times played, the first few times played, the first few times played, the first few times had hard time just getting off the had a hard time just getting off the ground, let alone trying to save Profes ground, let alone trying to save Professor Barnstorff's beautiful daughter. you must find their five secret rocket labs, obtain the components to build volved. The first few times I played, I

The game opens at Fort Dix. New The game opens at Fort Dix, New Jersey, which is your base of operations Jersey, which is your base of operations in your secret war against the Nazis. in your secret war against the Nazis. The dazzling graphics include the Ft. The dazzling graphics include the Ft. Dix Menu, which gives you choices of Dix Menu, which gives you choices of either going to the War Room, Fuel De either going to the War Room, Fuel Depot, or Rocket Lab. or taking off (Take pot, or Rocket Lab, or taking off (Takeoff) with your rocket pack.

You play much of the game from the War Room, where you send orders the War Room, where you send orders

and receive reports from your five se and receive reports from your five secret agents, who help you locale and in cret agents, who help you locate and infiltrate targets. detailed world map filtrate targets. A detailed world map shows you location as well as well as the state of the state of the state of the state of the state of the state of the state of the state of the state of the state of the state of the state of the state of the state of th agents, zeppelin fleets, bases, factories, and the control of the control of the control of the control of the control of the control of the control of the control of the control of the control of the control of the control of the control of the control of the cont shows your location as well as that of agents, zeppelin fleets, bases, factories, and targets.

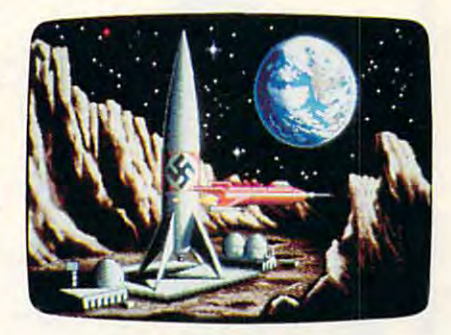

Secure the Earth from Nazi terror by at Secure the Earth from Nazi terror by attacking the secret moon base in Rocket tacking the secret moon base in Rocket Ranger. Ranger.

In enemy territory, you'll find In enemy territory, you'll find yourself involved in arcade action yourself in volved in arcade action against squadrons of ME-109 airplanes, antiaircraft guns, zeppelins firing aerial antiaircraft guns, zeppelins firing aerial torpedoes, ack-ack batteries, and fist-torpedoes, ack-ack batteries, and fistfighting guards. The arcade sequences fighting guards. The arcade sequences are extremely detailed on the PC in are extremely detailed on the PC in  $\alpha$  . There is  $\alpha$  is a set of the set of the set of the set of the set of the set of the set of the set of the set of the set of the set of the set of the set of the set of the set of the set of the set of the set of t the animated sequences worked well in CGA model on an 8-MHz machine, and an 8-MHz machine, and an 8-MHz machine, but made on an 8-MHz machine, and a for a form of the state would highly record ommend a PC of at least 12 MHz. I would also advise that you use a joystick for maximum effectiveness during stick for maximum effecti veness during the arcade sequences. the arcade sequences. CGA mode and are even better in EGA or Tandy 16-color mode. I found that CGA mode on an 8-MHz machine, but for 16-color mode I would highly rec-

Even after you've battled the Nazis Even after you've battled the Nazis on Earth, the game is far from over. on Earth, the game is far from over. You must fly to the moon for the final assault, where you must eliminate assault, where you must eliminate a squad of Nazi Zombie Women before squad of Nazi Zombie Women before the air. heavy with Lunarium dust, be the air, heavy with Lunarium dust, begins to affect you. Saving the world isn't gins to affect you. Saving the world isn't easy, even with twenty-first-century easy, even with twenty-first-century technology. It took many hours before technology. It took many hours before I discovered the secret behind the Nazi's discovered the secret behind the Nazi's leap in technology. leap in technology.

Cinemaware has included key Cinemaware has included keyboard functions for changing the game board functions for changing the game speed, pausing and resuming, turning speed, pausing and resuming, turning off the sound and/or music, and toggling the CGA color palettes. The mu gling the CGA color palettes. The music, terribly loud and obnoxious on my sic, terribly loud and obnoxious on my PC, was the first thing to go (the sound PC, was the first thing to go (the sound on the Amiga version is much better). on the Amiga version is much better). And since I don't relate well to purple grass, it was great to be able to toggle grass, it was great to be able to toggle the color palette, too. the color palette, too.

If you're <sup>a</sup> fan of movie serials, if If you're a fan of movie serials, if you like adventure mixed with arcade you like adventure mixed with arcade action, or if you just want a shot at saving the world, then you'll like Rocket ing the world, then you'll li ke *Rocket*  Ranger. But don't forget the popcorn *Ranger.* But don't forget the popcorn

APRIL 1989 65 1989 65 1989 65 1989 65 1989 65 1989 65 1989 65 1989 65 1989 65 1989 65 1989 65 1989 65 1989 65

www.commodore.ca

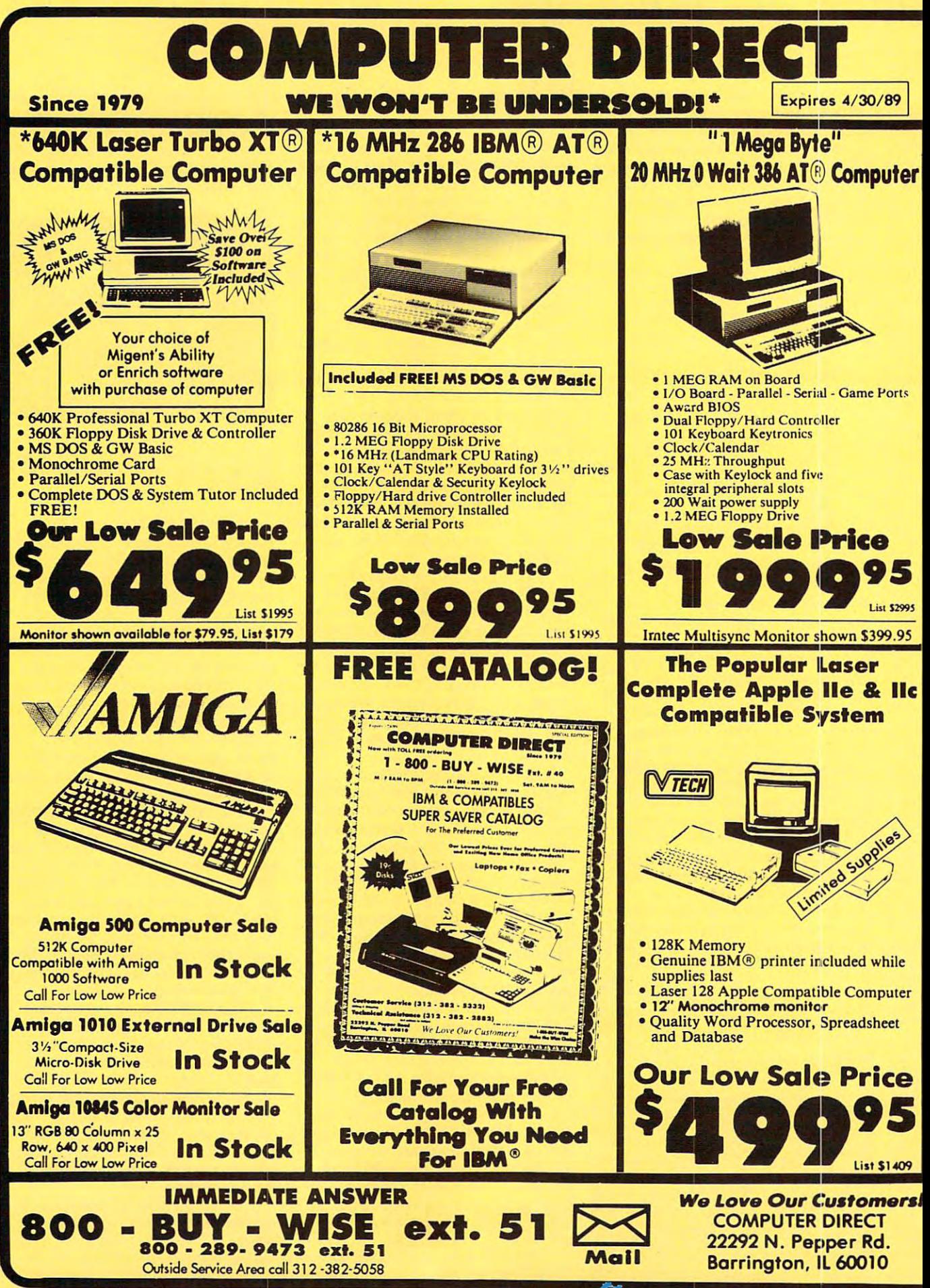

## BEST SERVICE IN THE USA MIDDLE IN THE USA MIDDLE IN THE USA MIDDLE IN THE USA MIDDLE IN THE USA MIDDLE IN THE USA MIDDLE IN THE USA MIDDLE IN THE USA MIDDLE IN THE USA MIDDLE IN THE USA MIDDLE IN THE USA MIDDLE IN THE USA BEST SERVICE IN THE USA PRICE IS NOT ENOUGH!<br>
• W Day Immediate Replacement •• Free Technical Assistance •• Fast, Low Cost Delivery • 15 Day Home

- 
- Experts in Customer Satisfaction

MASTER CARD

- 
- Day Immediate Replacement Free Technical Attfitanca Fait, Low Cost Delivery <sup>15</sup> Day Bom\* Trial F ..... Technical Aulstance Fa.t, Low Cost Delivery 15 Day Home Trial Exports In Customer Satisfaction Bulletin Bulletin Bulletin Bulletin Board Service And Credit Card Fees Free Catalog\* Service Service Service No. 2008. In the Service Oriental Fees Free Catalog\* Service And Credit Catalog\* • Bulletin Board Service • No Credit Card Fees • Free Catalogs

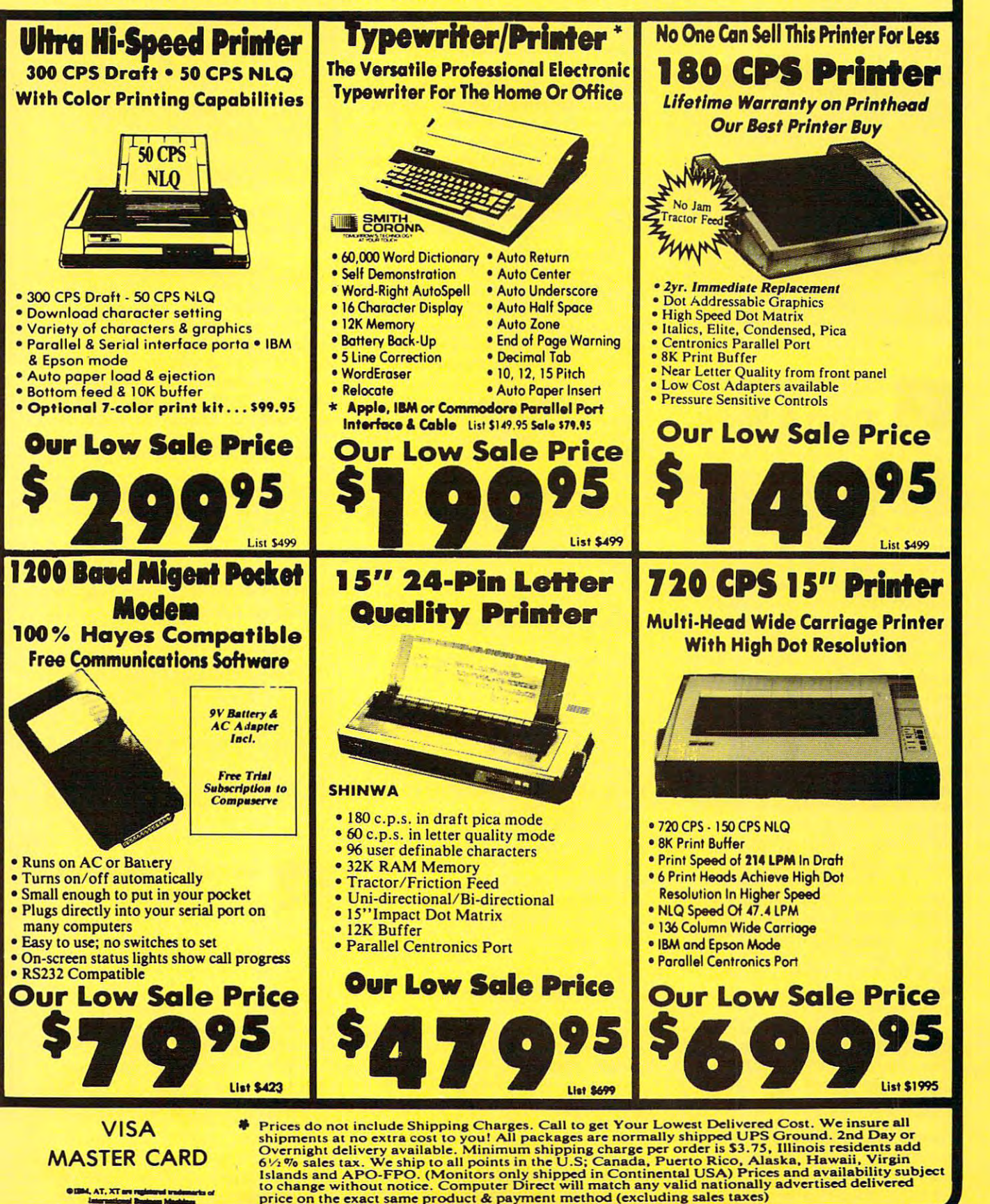

## **P REVIEWS**

and soft drinks before you sit down to and soft drinks before you sit down to play. play.

> Joey Latimer *- Joey Latimer*

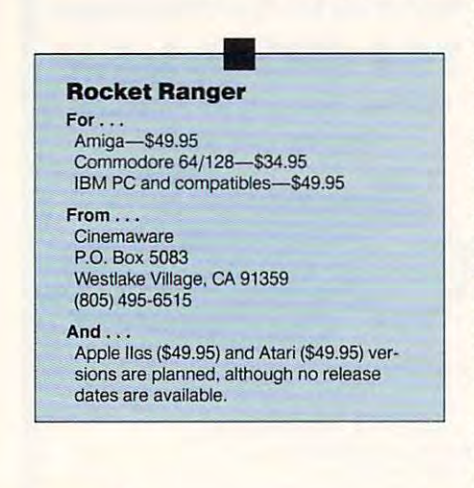

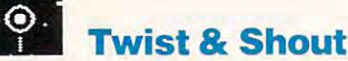

Twist Shout is more than an indis *Twist* & *Show* is morc than an indispensable utility program for people who pensable utility program for people who do lot of printing. It's actually three do a lot of printing. It's actually three programs in one package: Twist prints programs in one package: Twist prints spreadsheets or text files horizontally across your computer paper; Shout across your computer paper; Shout prints oversized alphanumeric charac prints oversized alphanumeric characters and graphics to produce banners; ters and graphics to produce banners; and Disk Spooler II lets you send file and Disk Spooler 11 lets you send a file to a printer or to disk while you continue work on your computer. ue work on your computer.

like software that gets me going I like software that gels me going quickly—it took me less than five min quickly-it took me less than five minutes to give Twist the Show installation installation tion to the opening screen. The pro tion to the opening screen. The program isn't copy-protected, and it's gram isn't copy-protected, and it's guaranteed to work with any dot-matrix guaranteed to work with any dot-matrix printer and most ink-jet and laser print printer and most ink-jet and laser printers. If your printer isn't on the list. Soft ers. If your printer isn't on the list, Software Toolworks promises to make it ware Toolworks promises to make it work with *Twist & Shout*—or your money backers we also back who play a popular point and computers and computers at utes to get *Twist & Shout* from installamoney back. It runs on IBM PC, PS/2, and compatible computers.

Twist Shout incorporates the *Twist* & *ShaUl* incorporates the same instinctive menu format into all same instinctive menu format into all three programs. To display a menu or select a command, you use the cursor keys to highlight it on the screen; then keys to highlight it on the screen; then press Enter. As shortcut, you can press Enter. As a shortcut, you can choose command by pressing its first choose a command by pressing its first letter, such as Q for Quit.

Twist works as stand-alone pro Twist works as a stand-alone program, but the company says it will also gram, but the company says it will also work as an add-in for Lotus 1-2-3 or work as an add-in for *L OlllS* /-2-3 or Quattro. {Add-in means you can install QUQflro. *(Add-in* means you can install the program so that it runs from within the program so that it runs from within 1-2-3 or Quattro.) Twist reads 1-2-3, 1-2·3 or *Qual/ro.)* Twist reads 1-2-3, Quattro, and Symphony files directly, *QUQltro,* and *Symphony* fil es directl y, as well as any text file. Mouse support is as well as any text filc. Mouse support is provided when you use the program as provided when you use the program as stand-alone. (My mouse, an off-off a stand-alone. (My mouse, an off-off

brand masquerading as a real rodent, worked in the company of the second control of the company of the company of the company of the company of the worked just fine.)

Once Twist is started, you use Once Twist is started, you use a pop-up and to choose the file that the file that the file that the file that the file that the file that the file that the file that the file that the file that the file that the file that the file the file that the file t you want to print. Either whole files or you want to print. Either whole files or ranges of cells (only when Twist is used in as an add-in—an unfortunate over as an add-in-an unfortunate oversight) can be selected, and you can add sight) can be selected, and you can add attributes such as underline, bold, ital attributes such as underline, bold, italics, and color to designated characters. ics, and color to designated characters. It's easy to set margins, paper size, char It's easy to set margins, paper size, character and line spacings, and whether acter and line spacings, and whether you want bidirectional printing. Type you want bidirectional printing. Type sizes can be considered to account the control from <sup>28</sup> to <sup>120</sup> lines per page (in draft from 28 to 120 lines per page (in draft or high-quality type style). Varying the or high-quality type style). Varying the size of your print lets you emphasize size of your print lets you emphasize more important information. more important information. pop-up list box to choose the file that ranges of cells (only when Twist is used sizes can be changed to accommodate

The second member of this print The sccond member of this printing trio. Shout, lets you create banner ing trio, Shout, lets you create a banner by printing from one to six lines hori by printing from one to six lines horizontally across your computer paper. zontally across your computer paper. The size of the type decreases as the The size of the type decreases as the number of lines increases; a one-line banner prints letters as tall as the width banner prints letters as tall as the width of the page (generally 8<sup>1</sup>/2 inches), while six-line banner contains lines about a six-line banner contains lines about 1<sup>1</sup>/<sub>2</sub> inches tall.

As with Twist, you activate com As with Twist, you activate commands in Shout through menu choices. When you create a new file, Shout presents simple text editor that lets you sents a simple text editor that lets you enter and edit your information. It of enter and edit your information . It offers you a choice of four typefaces— Times Roman. Script. Olde English, Times Roman, Script, Olde English, and Sans Serif—which can be printed and Sans Serif- which can be printed in one of three modes—Graphics, in one of three modes-Graphics, a slow high-quality print; Auto, a draftquality print that forms banner letters quality print that forms banner letters from the letter being printed (a large from the leller being printed (a large *D*  would be formed of regular-sized capi would be formed of regular-sized capital D's); and Manual, which lets you tal D 's); and Manual, which lets you choose the character that forms the choose the character that forms the banner letters. For example, banner banner letters. For example, banner characters could be created with aster characters could be created wi th asterisk or dollar signs. It is a signature of isks or dollar signs.

Shout also offers a set of 52 graphics in such categories as playing cards, ics in such categories as playing cards, arrows, animals, sports, hand signals, and holidays. Symbols, typefaces, and and holidays. Symbols, typefaces, and colors (if you have a color printer) can be mixed on the same line, and type be mixed on the same line, and typefaces and colors can be changed before faces and colors can be changed before or after you enter text. Creating my first or after you enter text. Creating my first banner took less than a minute.

Disk Spool II. the last of the trio. Disk Spool 11 , the last of the trio, can be loaded through your AUTO-EXEC.BAT file when you start your EXEC.BAT file when you start your computer. That way. it's ready to use computer. That way, it's ready to use with any application, not just with Twist with any application, not just with *Twist*   $&$  *Shout.* An added utility, PRINTII. COM. prints any text file from the DOS COM, prints any text file from the DOS prompt. Menu commands let you sus prompt. Menu commands let you suspend, restart, and clear the print spool pend, restart, and clear the print spool file. Although more complicated than the other two programs, Disk Spool II is still fairly simple and its commands is still fairly simple and its commands

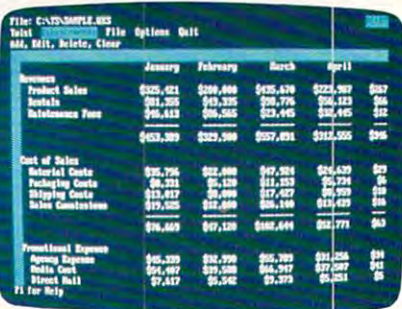

Twist Show the Show text side of the Show text side was not allow the show that the show that the show that the also lets you create banners. also lets you create banners. Twist & Shout prints text sideways and

are straightforward. are straightforward.

For those who need help, Twist For those who need help, *Twist* & *Shout's* user and reference manuals are clearly written and offer good indexes. clearly written and offer good indexes. Context-sensitive help is available at the touch of a function key. Context-sensitive help is available at

at less thanks. Twist the state of the control Shout offers great value. Pick it up if *Show* offers great value. Pick it up if you need fast, reliable way to squeeze you need a fast. reliable way to squeeze your spreadsheets onto regular-sized your spreadsheets onto regular-sized paper or if you're tired of waiting for paper or if you're tired of waiting for your printer to continue working. But your printer to continue working. But most importantly, get *Twist & Shout* if you're the one in charge of the office you're the one in charge of the office birthday party banners. birthday party banners. At less than 60 bucks, Twist  $\&$ 

— Lynne *Frey* 

#### **Twist & Shout** For .

IBM PC, PS/2, and compatibles-\$59.95  $\frac{1}{2}$  and  $\frac{1}{2}$  and compatible and compatible  $\frac{1}{2}$ for Lotus and Quattro add-in version, \$79.95 for VP Planner Plus, Framework, Symphony, Lotus, and Quattro add-in version

Software Toolworks 13557 Ventura Blvd. Sherman Oaks. CA 91423 (818) 907-6789 From...

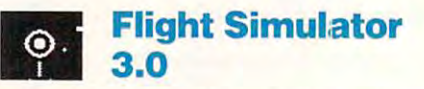

The third edition of Microsoft's Flight The third edition of Microsoft's *Fliglll*  Simulator is the latest threat to produc *Simulator* is the latest threat to productivity in the workplace. All over the tivity in the workplace. All over the country, thousands of Flight Simulator country, thousands of *Flight Simulator*  fans who have seen the new version on their home computer have been heard their home computer have been heard to mutter, "Wow, this is great! But I'll bet it would *really* cook on the 386 machine I have at the office!" fans who have seen the new version on

If you're fan of Flight Simulator If you're a fan of *Flight SimulalOr*  version 2.0, take a look at version 3.0. The whole thing appears to have been The whole thing appears to have been recoded. Microsoft has finally done reeoded. Microsoft has finally done away with the copy protection, so the away with the copy protection, so the whole program can now sit fat and hap-

Ewww.commodore.ca

## **IOI REVIEWS**

py on your hard drive. It also has joined **py on your hard drive. It also** has joined the rest of the game industry in sup **the rest** of the **game industry in sup**portion EGA. In the equation of the equation of the equation of the equation of the equation of the equation of the equation of the equation of the equation of the equation of the equation of the equation of the equation o color graphics. The bad news is that **color graphics. The bad news is that**  you'll have to pay full price for the up you'll have to pay full price for the upgrade-in policy. There is no trade-in policy. The second second trade-in policy. The second second second second second second second second second second second second second second second second second second second seco porting EGA, VGA, and Tandy 16**grade; there's no trade-in policy.** 

If you're new to Flight Simulator, If you're new to *Flighl Simulolor.*  this is the package to get you started. this is the package to get you staned. The 200-page manual takes you step by The 200-page manual takes you step by step into the program. The software **step into the program. The software**  takes over from there with a series of well-done flight-training lessons that **well-done flight-training lessons that**  will teach you everything from straight **will teach you everything from straight**  and level flight to aerobatics. and level flight to aerobatics.

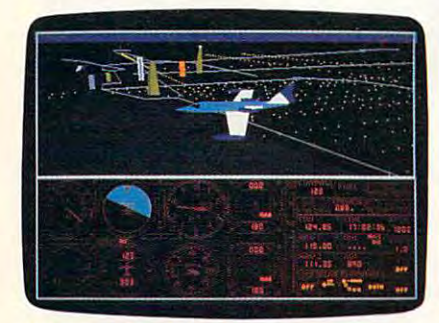

Take your Learness in the term in the term in form in the term in the term in the term in the term in the term in the term in the term in the term in the term in the term in the term in the term in the term in the term in landing with version 3.0 of Flight **landing with version 3.0 of Flight**  Simulator. **Simulator. Take your Learjet in for a three-point** 

You can run the program entirely **You can run the program entirely**  from menus, which you can access ai **from menus, which you can access al**  any time during your flight. Any any time during your flight. Any changes you make will occur after **changes you make will occur after**  you've exited the menu screen—no **you've exited the menu screen-no**  need to reduce the first menu, and the first menu, the first menu, Mode, The first menu, Mode, The first menu, lets you choose how you want to oper ate the system. Normal Flight. Flight ate the system. Normal Flight, Flight Instruction, and Entertainment are just few of the options available. My family structure available to construct the options are a second to the option vorite feature is the Instant Replay, **vorite feature is the Instant Replay,**  which runs continuously so that any **which runs continuously so that any**time you do something really spectacu **time you do something really spectacu**lar (tike zipping beneath the Golden lar (like zipping beneath the Golden Gate Bridge) you can go back and see it Gate Bridge) you can go back and see it again or even save it to disk. **again or even save it to disk.**  need to reboot. The first menu, Mode, lets you choose how you want to oper-**Instruction, and Entertainment** are just **a few** of the **options available. My fa-**

If you tire of serious flying, you'll If you tire of serious flying. you'll be glad to hear that Microsoft has great be glad to hear that Microsoft has greatly expanded the entertainment options and constructions of the entertainment options of the entertainment options are entertainment of the entertainment of the entertainment of the entertainment of the entertainment of the **in this version. The World War I Ace** game is still here, but it's much more **game is still here, but it's much more**  challenging—you can't zip over to ene **challenging- you can't zip over to ene**my territory, land at the enemy base, **my territory, land at the enemy base,**  and blast your foe's planes as they come **and blast your foe's planes as they come**  down the runway anymore. Other en **down the runway anymore. Other en**tertainment options include crop-**tertainment options include a crop**duster game, formation flying with **duster game, formation nying with a**  computer-controlled plane, and an op **computer<ontrol1ed plane, and an op**tion to fly with another player over the **tion to ny with another player over the ly expanded the entertainment options phone lines with a modem.** 

The Navigation menu includes all the Navigation menu includes all the Navigation menu includes all the Navigation the instrumentation you could ask for. **the instrumentation you could ask for.**  If the terms I'OR. OBI, ADF, and the If the terms *liOR. OBI. ADF.* and the like aren't in your vocabulary, don't **like aren't in your vocabulary, don't**  worry; the book does a good job of explaining them. Navigation is not nearly **plaining them. Navigation is not nearly The Navigation menu includes all** 

as mysterious as it sometimes sounds. **as mysterious as it sometimes sounds.**  Learn a few quick facts and you can fly anywhere on the map. Autopilot is also **anywhere on the map. Autopi lot is also**  included, but couldn't get it to track **included, but I couldn't get it to track a VOR** station.

Where *Flight Simulator* really shines is in its View and Environment **shines is in its View and Environment**  selections. Multiple windows make the **selections. Multiple windows make the**  Windows can be dropped in anywhere **Windows can be dropped in anywhere**  on the screen. You can make them big **on the screen. You can make them big**ger or smaller, narrower or wider—it's **ger or smaller, narrower or wider- it's**  up to you. Each window can display the second process of variety of views or an overhead map. **variety of views or an overhead map.**  Don't need the instruments? Get rid of **Don't need the instruments? Get rid of**  them. Want a full-screen chase-plane view as you do loop? You've got it. **view as you do a loop? You've got it. combinations** of views **almost limitless. up to you. Each window can display a** 

The outside environment is equal to the outside environment is equal to the outside environment is equal to be ly controllable. The time of day, season, ly controllable. The time of day, season, wind conditions, and cover cover cover cover cover cover cover cover cover cover can be a series of the cover all be adjusted as you will be adjusted as you can as you can allow the second terms of the second control of even toss in an anvil-shaped thunder **even toss in an anvil-shaped thunder**storm or two to avoid. Morning and **storm or two to avoid. Morning and**  dusk flights are particularly stunning. dusk flights are panicularly stunning. **The outside environment is equalwind conditions, and cloud cover can**  all be adjusted as you wish. You can

The total simulation is built **The total simulation is built**  around the Cessna Skylane Turbo <sup>a</sup> round the Cessna Skylane Turbo RGII aircraft, but you can also fly a Gates Learjet or a Sopwith Camel. Each aircraft has very different flight characteristic characteristic characteristic characteristic characteristic characteristic characteristic characteristic characteristic characteristic characteristic characteristic charact teristics, but changes in the basic instru **teristics, but changes in the basic instru**ment layout are minimal. Some of the **ment layout are minimal. Some** of the Cessna's characteristics, in particular, **Cessna's characteristics, in particular,**  2.0. For example, it takes a little longer to speed up and slow down. Speaking of taking awhile to speed up. wait until **taking awhile to speed up, wait until**  you try the Learjet. Jet engines must **you try the Learjet. let engines must**  "spool up" to provide more power, and **··spool up" to provide more power, and**  the simulation faithfully includes this facts for a short on a short on a short of the short of the short of the short on the short on the short of the short of the short of the short of the short of the short of the short of the short of the short of the short proach, and full throttle may not help proach, and full throttle may not help aircraft has very different flight charac**seem different from those in version**  fact. Come up short on a landing ap**much.** 

Scenery Disks used with version **Scenery Disks used with version**  This conversion should also allowed a lower allows a should allow you can allow you can allow you can allow you to install these copy-protected disks to install these copy-protected disks onto your hard drive or onto 1.2- **onto your hard drive or onto a 1.2** megabyle floppy disk. If you store them megabyte floppy disk. If you store them this way. This was area will be next scenery and are a will be a will be a will be a will be a will be a will be a will be a will be a will be a will be a will be a will be a will be a will be a will be a will be a will be automatically load as you enter a new zone. The conversion procedure is the **zone. The conversion procedure is the**  one item not fully covered in the manufacturer of the manufacturer of the manufacturer of the manufacturer of the manufacturer of the manufacturer of the manufacturer of the manufacturer of the manufacturer of the manufact ual, but the README.DOC disk file ual, but the README. DOC disk file gives you complete set of instructions. **gives you a complete set ofinstructions. 2.0 can be converted for version 3.0. This conversion should also allow you this way, the next scenery area will one item not fully covered in the man-**

Aside from all this, you can create **Aside from all this, you can create**  your own startup demos; use <sup>a</sup> key **your own startup demos; use a key**board, mouse, or joystick; choose from **board, mouse, or joystick; choose from**  over 100 airports; and fly by landmarks; and fly by landmarks; and fly by landmarks; and fly by landmarks; and like the Statue of Liberty. Best of all, in most of the software stores I've visited, there is little if any increase in price **there is little ifany increase in price**  over 100 airports; and fly by landmarks **over version 2.0.** 

If you earned your wings on an old If you **earned your wings on an old**  Flight Simulator version, you'll enjoy *Flight Simlllator* **version, you'll enjoy**  and appreciate the improvements made **and appreciate the improvements made**  to version 3.0. If you're new to the han **to version 3.0.** If you're **new to the han**gar, this is the package to start with.

## Free and the extent of the extent of the extent of the extent of the extent of the extent of the extent of the extent of the extent of the extent of the extent of the extent of the extent of the extent of the extent of the Home Office **Home Office**  Catalog **Catalog FREE**

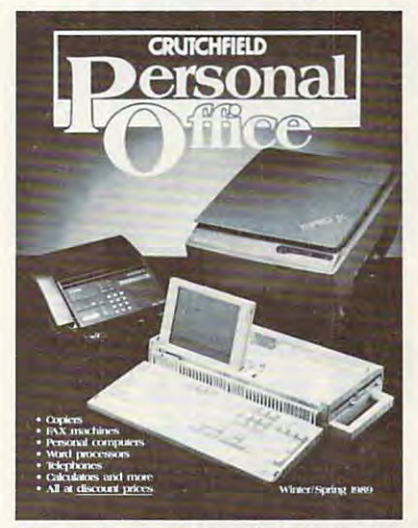

Here's the only catalog to offer <u>and</u> explain the <sup>.</sup><br>products that boost small-office productivity.

Before you decide on desktop equip **Before you decide on desktop equip** ment for your home office, check the **ment for your home office, check the**  Crutchfield Personal Office catalog: Crutchfield Personal Office catalog:

- Brand-name equipment at affordable  **Brand-name equipment at affordable**  prices, fully described and explained prices, fully desc ribed and explained with full-color photos. with full-color photos.
- Exclusive comparison charts and  **Exclusive comparison charts and**  helpful editorials put the products helpful editorials put the products and their uses in perspective. **and their uses in perspective.**
- PCs and components for novice and  **PCs and components for novice and advanced users:**

Complete, performance-oriented **Complete, performance'oriented**  systems and software for business, word processing and entertainment. **systems and software for business, word processing and entertainment.** 

"Speed-up" boards, video cards, ·Speed-up" boards, video cards, monitors, disc drives, and other **monitors, disc drives, and other**  upgrade components. **upgrade components.** 

- Fax machines, Personal copiers,  **Fax machines, Personal copiers,**  Word processors **Word processors**
- Telephones, Answering machines,  **'Telephones, Answering machines, Electronic accessories .------------------------------------,**

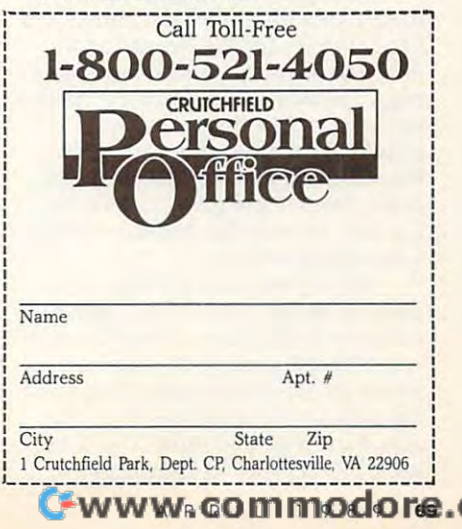

## **n REVIEWS**

Roll out on the run way and get runway and get ready and get runway and get ready and get ready and get ready and for an air-raising experience. for an air-raising experience. Richard Sheffield *Richard Sheffield*  Roll out onto the runway and get ready

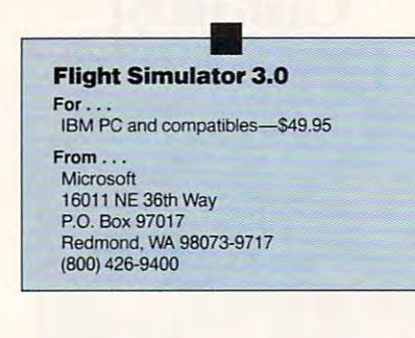

### Writing Writing & Publishing Publishing <u>Center Center</u> The Children's **Center**

Kalendaries are like revolutionaries. Give one one one one one one one one of the second state of the second state of the second state of the second state of the second state of the second state of the second state of the a printing press, control of the printed word, and you may be lighting <sup>a</sup> fire word, and you may be lighting a fire you can't put out. Viva la revolution. you can't put out. *Viva /a rem/ucibn.*  Kids are like revolutionaries. Give one

Desktop publishing, long the rage Desktop publishing, long the rage among grownups, in effect stuffs among grownups, in effect stuffs a printing press inside a personal computer. Graphics and type combine to puter. Graphics and type combine to allow the masses to turn out a blizzard of sophisticated documents. The Chil of sophistica ted documents. *The Chil*dren's Writing & Publishing Center (CWPC) brings the vaunted power of *(CWPC)* brings the vaunted power of the press to the small people who inhabit our homes and schools. The com bination of kids, computers, and bination of kids, computers, and CWPCmay well spawn generation *CWPC* may well spawn a generation that isn't afraid to write book reports, that isn't afraid to write book reports, thank-you letters, and class newsletters. thank-you letters, and class newsletters. habit our homes and schools. The com-

The key to CWPC, and the reason The key to *CWPC,* and the reason it so aptly serves its audience (ages it so aptly serves its audience (ages 9 and up), is its simplicity. The Learning <sup>a</sup> nd up), is its simplicity. T he Learning Company, CU'PC's publisher, knew Company, *CWPC's* publisher, knew exactly what to include and what to exactly what to include and what to leave out. leave out.

There are only two possible docu There are only two possible docu-Letter format and the Newsletter format. The former produces one- to fourpage, one-column documents appropri page, one-column documents appropriate for school reports, letters to ate for school reports, letters to grandma, and short short stories for grandma, and short short stories for friends; the latter creates single-page, friends; the latter creates singJe-page, two-column newsletters. Each format two-column newsletters. Each formal has only two possible layouts—with has only two possible layouts-with a heading and without. heading and without. ment formats— the Report. Story, or mat. The former produces one- to four-

Having selected the format type Having selected the format type and layout style, the pint-size publisher and layout style, the pint-size publisher advances to the main editing screen. advances to the main editing screen. A row of boxed icons with labels runs row of boxed icons with labels runs across the top of the screen. This menu across the top of the screen. This menu bar includes the selections Font, Pic bar includes the selections Font, Picture. Next, File, and Print. The choices ture, Next, File, and Print. The choices are self-explanatory and available by are self-explanatory and available by

pressing a single key. Another keystroke, and an appropriate menu pops into place. Choices within these menus are easily understandable and limited. to keep confusion to a minimum. Pick Picture, for instance, and the subselec-Picture, for instance, and the subselections Select Picture, Move Picture, and tions Select Picture, Move Picture, and Erase Picture appear. into place. Choices within these menus are easily understandable and limited, Erase Picture appear.

Most of the main editing screen, however, is the Workspace. This is however, is the Workspace. This is where kids type text, edit sentences, and where kids type text, edit sentences, and place pictures. Both the heading (if place pictures. Both the heading (if there is one) and the body of the docu ment are created on this screen. The ment are created on this screen. The only difference and and allotted in the allotted the amount of all the amount of all the amount of all the amount of all the second three controls of the second terms of the second terms of the second terms of the second t space and the final printed size. Kids and the final printed size. Kids and the final printed size. Kids and  $\cdots$  with limited patience will limited patients the fact the fact the fact the fact the fact the fact the fact the fact the fact that  $\cdots$ that typing and correcting require that typing and correcting require a Most of the main editing screen, there is one) and the body of the docuonly difference is the amount of allotted space and the final printed size. Kids with limited patience will like the fact minimum of fuss.

Font selection, always an impor Font selection, always an important part of desktop publishing's suc tant part of desktop publishing's success, is good, if a bit limited: three small lower-/uppercase, three large lower-/ lower-/ uppercase, three large lower-/ uppercase, and two huge uppercase uppercase, and two huge uppercase fonts. Although text can be underlined fonts. Although text can be underlined and centered on the page, the only fea <sup>a</sup> nd centered on the page, the only feathat lets writers cut out sections and that lets writers cut out sections and erase or move them to another part of erase or move them 10 another part of ture worth the name *advanced* is one the document.

Placing pictures is as easy as typing Placing pictures is as easy as typing text. Over <sup>100</sup> color pictures and nearly text. Over 100 color pictures and nearly two dozen predesigned headings are included with CWPC  $\sim$  contract shopped with Shopped and Print Shopped and Print Shopped and Print Shopped and Print Shopped and Print Shopped and Print Shopped and Print Shopped and Print Shopped and Print Shopped and Prin graphics can also be used). Kids select graphics can also be used). Kids select a picture, then move it to an exact spot (if picture, then move it to an exact spot (if it's going in a heading), or to the left or right side of the page (if it's being right side of the page (if it's being dropped into the body copy). They can dropped into the body copy). They can even flip graphics backward or upside down. Text automatically moves to down. Text automatica lly moves to make way for the picture. make way for the picture. cluded with *CWPC* (*The Print Shop* 

say is a retrieving work in a retrieving work is a retrieving work in a retrieving work is a retrieving work in a retrieving work is a retrieving work in a retrieving work is a retrieving work in a retrievant in the contra snap. So is printing, although the selections here may mystify youngsters who tions here may mystify youngsters who aren't familiar with terms such as Slot and Card. An adult may need to config and *Card.* An adult may need to config· ure the printer setup. ure the printer setup. Saving and retrieving work is a

The results of all this journalistic The results of all this journalistic sweat? A statement of the statements, especially if color printer is used (the Image-if a color printer is used (the I mage-Writer II with an Apple II computer, Writer II with an Apple II computer, for example). Print quality is good. for example). Print quality is good. though not great. In all my tests, the though not great. In all my tests, the print was too light for my liking. print was too light for my liking. sweat? Attractive documents, especially

The 120-page manual may seem The J20-page manual may seem too much, but it is well organized, offers numerous tips, and serves as an ad fers numerous lips, and sen 'es as an adequate reference. More likely to be eq uate reference. More likely to be used, however, is the program's built-in used, however, is the program's built-in help function, which is available at the press of couple of keys and which can press of a couple of keys and which can immediately answer most questions. immedia tely a nswer most questions.

Of PC effortlessly guides kids *CWPC* efTon lcssly guides kids through the mechanics of creating and through the mechanics of creating and printing their writing. By funneling the efforts in the limited channels. In the limited channels is a control of the control of the control of the their efforts into limited channels,

they're writing, not *how* they're writing. And because the final product is goodlooking, kids will find it easier to show the show that the show the show the show that it easy of the show that it is a shown of the shown of the shown of the shown of the shown of the shown of the shown of the shown of t their creative writing to teachers, parents, even friends. The control of the control of the control of the control of the control of the control of *CWPC* lets kids think more about *\Vhat*  looking, kids will find it easier to show ents, even friends.

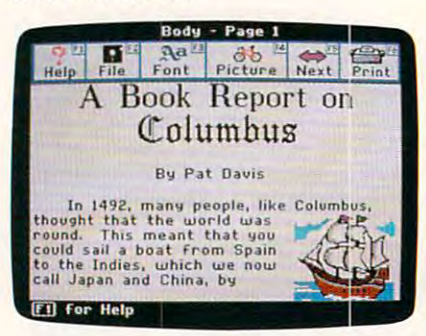

#### The Children's Writing & Publishing Center is desktop publishing for the small set. is desktop publishing for the small set.

Anything that makes kids want to Anything that makes kids want to write—in this video era—is top-notch in my book. As a parent, a former teacher, and a writer, I applaud a product that gels kids excited about the writ uct that gets kids excited about the written word and the crafting of imagination. ten word and the crafting of imagination.

I give *Children's Writing & Publishing Center* a standing ovation. *Gregg Keizer* 

 $G \cdot F$ gg Keizer Keizer

#### The Children's Writing The Children'S Writing & Publishing Center Publishing Center For .. .

Apple II—\$59.95 IBM PC and compatibles—\$59.95 IBM PC and compatibles-\$59.95 From... From •.• The Learning Company The Learning Company Fremont, CA 94555 (415)792-2101 (415)792-21 01 Both 31/<sub>2</sub>-inch and 51/<sub>4</sub>-inch disk versions 6493 Kaiser Dr. And ... are available.

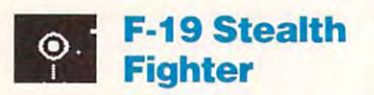

Want to really push the envelope of Want to *really* push the envelope of personal computer military simula personal computer military simulations? Then point the nose of a Stealth fighter into the sky and hang on. Micro-fighter into the sky a nd hang on. Micro· Prose's latest release, F-19 Stealth Prose's latest release, *F-19 Stealth*  Fighter, boosts graphics animation and *Fighter.* boosts graphics a nimation and functional realism to the blast point.

With *F-19*, you fly a variety of missions in the most well-publicized top-sions in the most well-publicized IOpsecret fighter plane ever built. From secret fighter plane ever built. From your first training mission—a strike your first training mission- a strike against Libyan radar station—you against a Libyan radar sta tion-you move to subsequent missions in the Persian Gulf, the North Cape area of
#### <u>reviews and the contract of the contract of the contract of the contract of the contract of the contract of the contract of the contract of the contract of the contract of the contract of the contract of the contract of t</u> **BEVIEWS**

Norway, and in Central Europe. Flying Norway, and in Central Europe. Flying conditions affect the rules of engage the rules of engage the rules of engage the rules of engage the rules of ment that you must follow and can be an excellent follow and can be an excellent form of the canonical canonical canonical canonical canonical canonical canonical canonical canonical canonical canonical canonical canonical range from cold war to all-out conven range from cold war to all-out convenconditions affect the rules of engagement that you must follow and can tional war.

In cold-war situation, which are a cold-war situation, which are a cold-war situation, which are a cold-war situation, which are a cold-war situation, which are a cold-war situation, which are a cold-war situation, which a use the F-19's stealth capabilities to use the F- 19's stealth capabilities to their fullest as you sneak up and destroy your designated target and then slip your designated target and then slip away. During a conventional war, however, it's all right to take out anything and everything that gets in your way. and everything that gets in your way. Missions become increasingly different property of the set of the set of the set of the set of the set of the but if you perform successfully, you can but if you perform successfully, you can advance from second lieutenant to brigadier general while collecting a variety In a cold-war situation, you must Missions become increasingly difficult, of service ribbons and medals.

Original ly released for the Communication of the Communication of the Communication of the Communication of the Communication of the Communication of the Communication of the Communication of the Communication of the Comm modore 64/128 as Project Stealth Fight modore 64/1 28 as *Project Stealth Fight*er, F-19 has been dramatically overhauled for the MS-DOS environment. hauled for the MS-DOS environment. One of the biggest improvements is the One of the biggest improvements is the increased variety of views available to increased variety of views available to you as fighter pilot. Besides the stand you as a fighter pilot. Besides the standard from the front, and right views of the right views of the right views of the right views of the right views from within the cockpit. F-19 of the cockpit. F-19 of the cockpit. F-19 of the cockpit. F-19 of the cockpit. F-19 offers and the cockpit of the cockpit of the cockpit of the cockpit of the cockpit of the cockpit of the coc Originally released for the Comard front, rear, left, and right views from within the cockpit, *F-/9* offers several outside views.

The Chase Plane view follows your The Chase Plane view follows your every turn and divergence of the Tactical views of the Tactical views of the Tactical Views of the Tactical views keeps both your plane and the enemy's keeps both your plane and the enemy's plane onscreen at all times, and the plane on screen at all times, and the Reverse Tactical view takes the ene Reverse Tactical view takes the enemy the perspective and there's also a Side and the Side and the Side and Theoretical International Art and the Side and Theoretical International Art and the Side and Theoretical International Art and Theoretical Internati you ride Sidewinder right into the fu you ride a Sidewinder right into the fuselage of an enemy MiG—shades of Dr. selage of an enemy MiG- shades of *Dr.*  Strangelove. Most of the second contract of the second contract of the second contract of the second contract of zoom in and out or toggle between a standard 60-degree viewing angle and standard 60-degree viewing angle and a wide-angle viewing arc of <sup>120</sup> degrees. wide-angle viewing arc of 120 degrees. every turn and dive, the Tactical view my's perspective. There's also a Side view and even a Missile view that lets *Strange/ove.* Most of these views let you

Detailed briefings and debriefings are available. At the briefing screen, are available. At the briefing screen, you are presented with a map of the mission area; you can review specific mission area; you can review specific aspects of the mission by choosing the appropriate menu item. By selecting appropriate menu item. By selecting Mission Targets, for example, your pri Mission Targets, for example, your primary and secondary targets show up as mary and secondary targets show up as  $P$  and  $S$  on the map. This information is essential because it can help you de is essential because it can help you design <sup>a</sup> flight plan that exploits weak sign a flight plan that exploits weaknesses in the enemy's air-defense nesses in the enemy's air-defense system. system.

Before embarking on your mission, Before embarking on your mission, you can select four kinds of armaments you can select four kinds of armaments from an arsenal of <sup>18</sup> types of weapons. from an arsenal of 18 types of weapons. These include several types of radar-These include several types of radarand infra red-guided air-to-air missiles and infrared-guided air-to-air missiles as well as in the fall as last the fall as last the fall as last the fall as last the fall as in the fall as i bombs. Some missions require that at bombs. Some missions require that at least one of your four weapon pods be least one of your four weapon pods be load as a I35mm in this such that the I35mm in the I35mm in the I35mm in the I35mm in the I35mm in the I35mm in the I35mm in the I35mm in the I35mm in the I35mm in the I35mm in the I35mm in the I35mm in the I35mm in the I3 frared camera (for surveillance), an frared camera (for surveillance), an auxiliary fuel container with a 1900pound fuel capacity, or special equipment that you must secretly airlift into strategic locations. strategic locations. as well as laser-guided and free-fall loaded with such things as a 135mm in-

Debriefings occur after you have Debriefings occur after you have complete your mission. Starting at the complete starting at the starting at the starting at the starting at the starting at the starting of the starting at the starting of the starting at the starting of the starting of th time of takeoff, a digital clock runs as your course is traced on a map that displays the entire mission area. The clock plays the entire mission area. The clock stops running at major events such as stops running at major events such as the firing of weapons or the destruction the firing of weapons or the destruction of targets, These events are depicted by the second by the second by the second by the second by the second by graphic inserts similar to the computer-graphic inserts similar to the computergenerated graphics used by network-by network-by network-by network-by network-by network-by network-by networknews broadcasts to illustrate the news broadcasts 10 illustrate the unfolding of events, such as the United unfolding of events, such as the U nited States' bombing of Libya. completed your mission. Starting at the of targets. These events are depicted by generated graphics used by network-

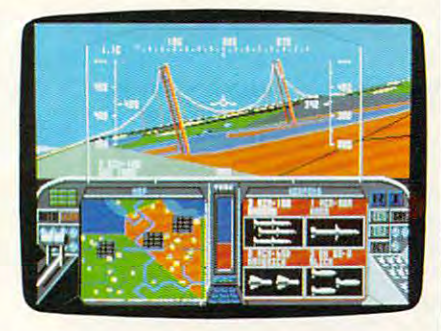

#### F-19 Stealth Fighter has you flying topart military hardware. The control of the control of the control of the control of the control of the control of F-19 Stealth Fighter has you flying topsecret combat missions with state-of-theart military hardware.

The mission debriefing shows ex The mission debriefing shows exactly how each phase of your mission actly how each phase of your mission has added to your cumulative rating. has added to your cumulative rating. During the Libyan training mission, for During the Libyan training mission, for example, you may receive <sup>78</sup> points for example, you may receive 78 points for destroying your primary target, the destroying your primary target, the SAM radar station at Tripoli, but only SAM radar station at Tripoli, but only <sup>27</sup> points for taking out the missile gun 27 points for taking out the missile gunboat that's patrolling off the coast.

The first section of *F-19 Stealth* Fighter's 192-page manual guides you *Fighter's* I 92-page manual guides you step-by-step through your first couple step-by-step through your first couple training missions, which the second second second second second second second second second second second second tion provides detailed operating in structions. Subsequent sections include structions. Subsequent sections include descriptions of advanced techniques descriptions of advanced techniques and tactics and guide to weapon sys and tactics and a guide to weapon systems capabilities. training missions, while the second section provides detailed operating intems capabilities.

F-19 Stealth Fighter isn't the last *F·1 9 Stealth Fighter* isn't the last word in military aircraft simulations. But if you're a would-be combat flyer itching to get into today's headlines itching to get into today's headlines through the cockpit of one of the world's most sophisticated aircraft, this world's most sophisticated aircraft, this package will give you wings. package will give you wings.

Bob Guerra *Bob GlIerra* 

•

#### F-19 Stealth Fighter F-19 Stealth Fighter

Commodore 64/128-\$44.95 IBM PC, PS/2, and compatibles with IBM pc, PS/2, and compatibles with  $For...$ 384K-S69.95

From... From ..• 180 Lakefront Dr. Hunt valley, MD <sup>21030</sup> Hunt Valley, MD 21 030 {301)771-1151 **MicroProse**  $(301) 771 - 1151$ 

<sup>384</sup> K—S69.95

ADVERTISEMENT

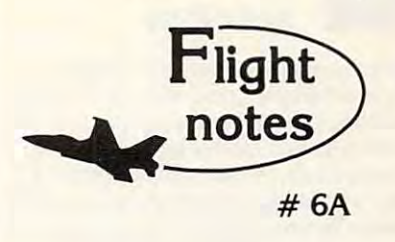

#### -^\* Exploring Stealth Mission -+ Exploring Stealth Mission

Several man-years went into developing Stealth Mission for the Commodore 64/128 computers. Mission for the Commodore 64/ t28 computers. The program incorporates many new design concepts. Target-hit detection, for example, is concepts. Target.hit detection, for example, is embedded with the Stealth Mission scenery and the Stealth Mission scenery and the Stealth Mission scenery and structure itself. This lets the software designer structure itself. This lets the software deSigner easily assign a different score value to each potential target, including negative scores for destroying targets that should be avoided by a should be avoided by a should be avoided by a should be avoided (hospitals, for example). Programmable scoring is (hospitels, for exemple). Programmable scoring is just one unique feature of this third-generation just one unique feature of this third·generation flight simulator. The program incorporates many new design embedded within the Stealth Mission scenery destroying targets that should be avoided flight simulator.

#### ~4< Stealth Mission Reviews -+ Stealth Mission Reviews

While we don't like to brag, we certainly can't argue with Stealth Mission reviews like these. Ahoy magazine (7/88) writes that this simulator "pushes" the C64/128 envelope beyond the blue horizon, to the C641J28 envelope beyond the blue horizon, to whole new level of animation and frame rates... a whole new level of animation and frame rates ... absolutely incredible." Stealth Mission "... sets new standards at the top of the C64 flight simulation at the C64 flight simulator simulator simulator simulator simulator simulator simulator simulator simulator simulator simulator simulator simulator simulator simulator simu heap." according to Info (5-6/88). Commodore heap: lIccording to Info *(5·6188).* Commodore (2/89) calls Stealth Mission's combination of strategy and action "truly superior to others. Only a flight simulation this good could come from flight simulation this good could come from SubLOGIC." Stealth Mission, winner of the 1988 Consumer Electronics Show "Best Strategy Game" Software Showcase Award. What more can we say? standards at the top of the C64 flight simulator

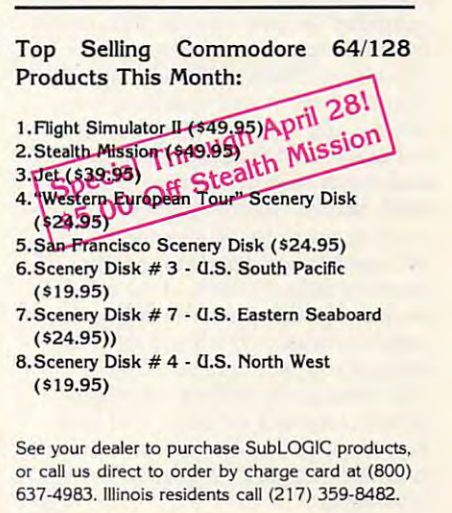

SubLOGIC Corporation SubLOGIC Corporation <sup>501</sup> Kenyon Road 501 Kenyon Road Champaign, 1L <sup>61820</sup> Champaign, IL 6 1820

Please address any feedback/correspondence regarding SubLOGIC products, operations, or this "Flight Notes"<br>column to ATTN: Chairman's Office.

#### AI VAR COITH RIBORI (71

# *<b>OF REVIEWS*

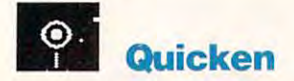

Most people arc reluctant to change their accounting practices, preferring to muddle through with a system they understand—no matter how inefficient. derstand-no matter how inefficient. Computerizing their finances sounds Computerizing their finances sounds like good idea, but most personal and like a good idea, but most personal and home-business accounting packages are home-business accounting packages are too complicated or too inflexible. Most people are reluctant to change their accounting practices, preferring to

Quicken, Intuit's checking-account *Quicken,* Intuit's checking-account management program, overcomes the complexity hurdle by modeling itself complexity hurdle by modeling itself after your checkbook and performing after your checkbook and performing the same functions: You can enter deposits and withdrawals, automatically total your balance every month, and print custom checks on your printer. print custom checks on your printer. management program, overcomes the

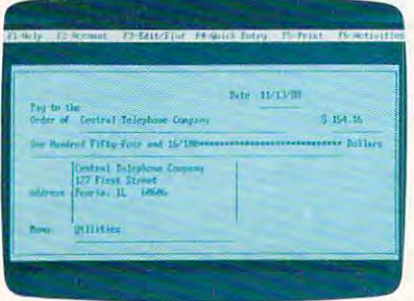

#### Use Quicken to the second control of the checks and the checks and the checks and the checks and the checks and tabs on your personal finances. Use Quicken to write checks and to keep

The program's interface is reason The program's interface is reason· ably simple to master and avoids ac ably simple 10 master and avoids accounting jargon. The Write Checks counting jargon. The Write Checks screen, for example, looks just like screen, for example, looksjust like a checkbook; you fill out the check side checkbook; you fill out the check side and the program fills out the stub and and the program fills out the stub and computes the new balance. But Quick computes the new balance. But *Quick*en can do more than just keep your *en* can do more than just keep your checkbook. It can set up separate ac checkbook. It can set up separate accounts for home and business (or any counts for home and business (or a ny other account you like, with no limit other account you li ke, with no limit to the size and number of accounts) to the size and number of accounts) and assign each transaction to sepa <sup>a</sup> nd assign each transaction to a separately named category. For example, every payment for office supplies can every payment for office supplies can be tagged as belonging in the Office be tagged as belonging in the Office Supplies category; then, at the end of Supplies category; then, at the end of the year, Quicken can list every office-the year, *Quicken* can list every officesupply expense and tell you the total supply expense and tell you the total amount you spent in that category. amount you spent in that category. (The program supplies a list of suggested categories for home and business transactions, but you can devise your own categories or edit the ones your own categories or edit the ones provided.) provided.)

When Appendix 15 comes are the second pulled can pull out all the case of the second can pull out of the case of the case of the case of the case of with labels that correspond to catego with labels that correspond to categories on Form <sup>1040</sup> and Schedules A, B. ries on Form 1040 and Schedules A, B, C. D, and E, and total them so you can C. D, and E, and total them so you can enter them onto your tax return. (It works especially well with a computer tax program like MacinTax.) When April 15 comes around, *Quicken* can pull out all transactions

Just automating the addition and Just automating the addition and subtraction of checkbook entries (noted that the checkbook entries (noted that the checkbook entries (noted th more percent and study and study and study you lot of time and aggregation. And if you have a set of time and if you have a set of your control of your control of your control of your control of your control of your control of your control of your control of your contr need to find an old transaction. Quick need to find an old transaction, *Quick-*<br>*en'*s fast search feature lets you search by category, date, or amount—better by category, date, or amount- better than looking through old stub booklets than looking through old stub booklets or canceled checks. You can also tag or canceled checks. You can also tag regular payments, such as loan pay regular payments, such as loan payments and first-of-the-month bills, and and first-of-the-month bills, and the month bills, and the month bills, print the checks in batches. Our checks in the checks in the checks in the checks in the checks in batches. Quick window envelopes, which are available window envelopes, which are avail able by mail along with tractor-feed blank and tractor-feed blank and tractor-feed blank and tractor-feed blank and checks; the checks are accepted by near checks; the checks are accepted by nearly all financial institutions in the U.S. Iyall financial institutions in the U.S. subtraction of checkbook entries (no more pencils and stubs) can save you a lot of time and aggravation. And if you ments and first-of-the-month bills, and print those checks in batches. *Quicken* will address the checks for use with by mail along with tractor-feed blank

With *Quicken's* report generator, you can sort transactions by payee, cat you can sort transactions by payee, category, or date, and the print detailed and then printed and the print detailed and the print detailed and then print detailed and the print detailed and the print detailed and the print detailed and the print detailed and reports for the accounting purpose of the state purpose of the state purpose of the state purpose of the state of poses. If you take the time to enter all your transactions—cash, credit card, your transactions- cash, credit card, savings account, dividend, and so on— savings account, dividend, and so on-*Quicken* can provide you with a complete statement of your financial posi plete statement of your financial position at any time. There's nothing like tion at any time. There's nothing like a well-organized, complete, and up-to-well-organi zed, complete, and up-todate financial report to convince bank of the property of the convince bank of the convince bank of the convince bank of the convince of the convince of the convince of the convince of the convince of the convince of the c to approve a personal, mortgage, or small-business loan. (The Macintosh small-business loan. (The Macintosh version includes a *HyperCard* stack so you can link your data with other you can li nk your da ta with other HyperCard slacks and make use of its *H.vperCard* stacks and make use of its extensive reporting capabilities.) extensive reporting capabilities.) egory, or date, and then print detailed reports for tax and accounting purposes. If you take the time to enter all date financial report to convince a bank

Although designed for home and Although designed for home and small-business use. Quicken can also small-business use, *Quicken* can also serve business will see the several employment of the several employment of the several employment of the several employment of the second ees. It tracks gross wages, state and fed ees. It tracks gross wages, state and federal withholding taxes, and FICA for each employee. Building on its basic checkbook concepts, you can set up checkbook concepts, you can set up budgets and compare actual expenses budgets and compare actual expenses and income against the budget figures, create profit and loss statements, and create profi t and loss statements, and track accounts payable, accounts re track accounts payable, accounts receivable, and cash flow. Quicken will ceivable, and cash flow. *Quicken* will even export data as SYLK files for use even export data as SYLK files for use in a spreadsheet. You might not use all these features at home, but it's nice to these features at home, but it's nice to know they're there. know they're there. serve a business with several employ-

Any accounling package, even one Any accounting package, even one as easy to use as Quicken, requires as easy to use as *Quicken,* requires some effort to learn. You have to enter some effort to learn. You have to enter your basic financial information when your basic financial informati on when you begin with the package, and again every month at check-writing time. You must also enter all checks you write manually, like checks to the write manually, like checks to the supermarket, or your balances will be supermarket, or your balances will be inaccuratc.

Quicken requires that you think *Quicken* requires tha t you thi nk systematically about your money, systema tica ll y about your money, which may be difficult to do at first. But which may be difficult to do at first. But once you develop the habit, the benefits once you develop the habit, the benefits you derive in having accurate, compre you deri ve in having accurate, comprehensive, and accessible financial re hensive, and *accessible* financial re-

cords, in automating routine check cords, in automating routine check with the state in the state when it and it was also the state of the state of the state of the state of the state of the state of the state of the state of the state of the state of the state of the state of the state of t happening and you want more you are effective that fort well worthwhile. It almost makes fort well worthwhile. It almost makes accounting fun. accounting fun. writing, and in knowing just what's happening to your money make the ef-

 $-$  Steven Anzovin

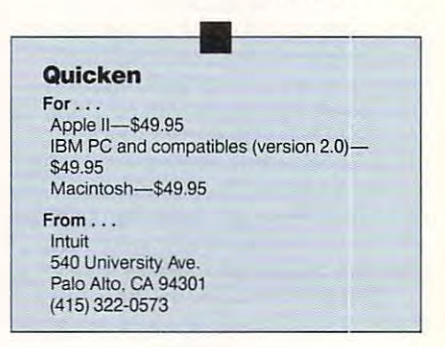

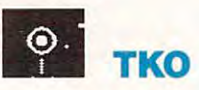

Johnson hit the ropes and dropped to Johnson hit the ropes and dropped to the canvas for an 8-count. I had him now. A couple of quick jabs and a right hook sent his energy level to zip and he hook sent his energy level to zip and he kissed the canvas again. The crowd kissed the canvas again. The crowd went wild, but the round ended before went wild, but the round ended before I could finish him off. could finish him ofT.

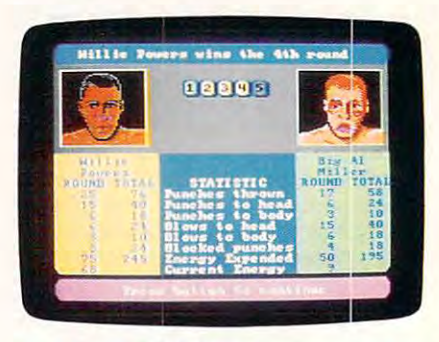

Be a contender for the championship boxing belt with TKO. ing belt with TKO.

I won that fight on points but I had hoped to add knockout (KO) or at hoped to add a knockout (KO) or at least a technical knockout (TKO) to my statistics in this power-packed boxing simulation from Accolade, appropriate simulation from Accolade, appropriately called TKO.

You may have watched two fight You may have watched two fighters go a few rounds in other boxing simulations, but have you ever climbed ulations, but ha ve you ever climbed through the ropes and faced another boxer yourself? That's what you do in boxer yourself? That's what you do in TKO. Your opponent is right in front of *TKO..* Your opponent is right in front of you. He's just a jab away, and he wants to rearrange your face. to rearrange your face.

*TKO* lets you choose a fighter, give him a name and a boxing style, and even select face you like (or don't even select a face you like (or don't like). You can select a power hand and

C-www.commodore.ca

### Advertisers Index

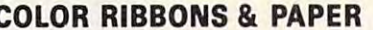

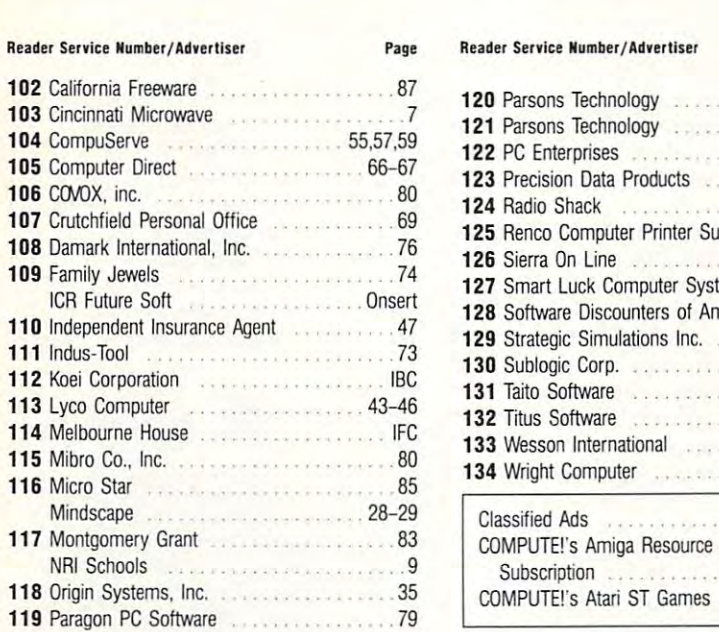

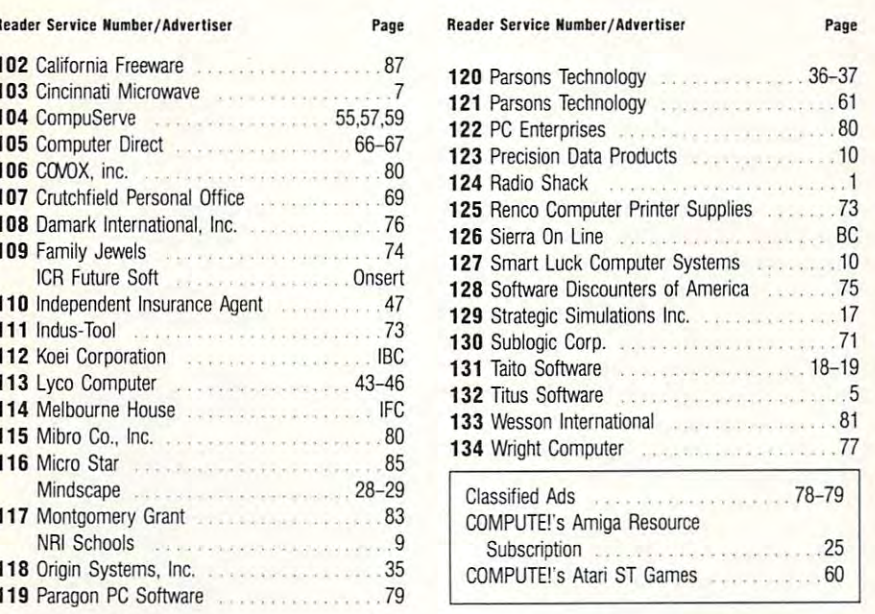

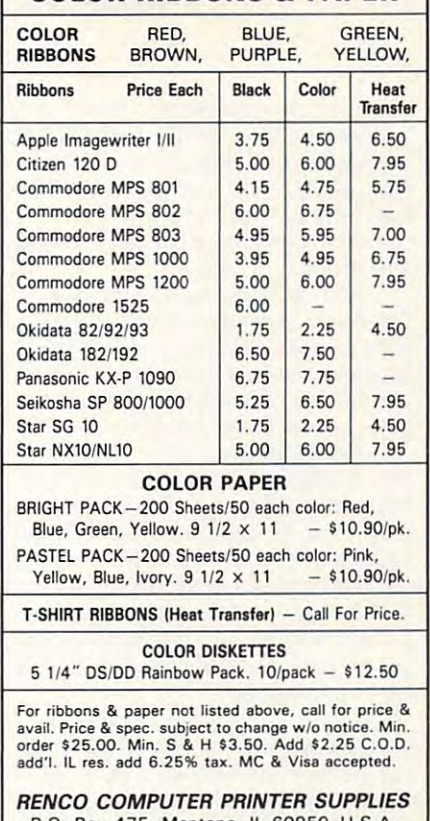

1-800-522-6922 • (IL) 1-800-356-9981 815-468-8081 815·468-808 1 P.O. Box 475, Manteno, IL 60950 U.S.

# Save Your Copies of COMPUTE! Save Your Copies of COMPUTE!

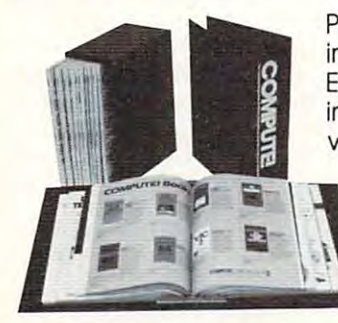

Protect your back issues of COMPUTE! Protect your back issues of COMPUTE! in durable binders or library cases. Each binder or case is custom-made Each binder or case is custom-made in flag-blue binding with embossed in flag-blue binding with embossed white lettering. Each holds a year of in durable binders or library cases,

COMPUTE!. Order several and keep COMPUTE!, Order several and keep your issues of COMPUTE! neatly your issues of COMPUTE! neatly organized for quick reference. organized for quick reference\_ (These binders make great (These binders make great gifts, too!) gifts, too!)

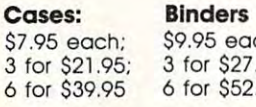

**\*** . . . <del>.</del> . . . . . . . . . for \$27.95; 3 for 527.95: for \$52.95 6 for 552.95 ach:

(Add \$1 per case/binder for postage (Add \$1 per cose/binder for postage & handling. Please add \$2.50 per unit for Send in your prepaid order 7 days. 24 hours orders outside the U.S.) CALL TOLL FREE with the attached coupon

7 days, 24 hours 1-800-972-5858

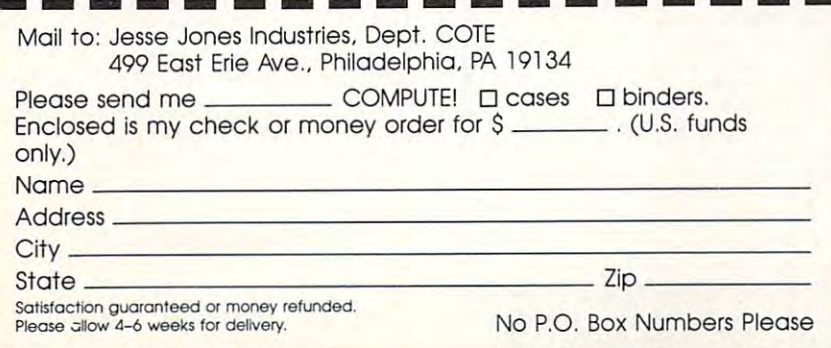

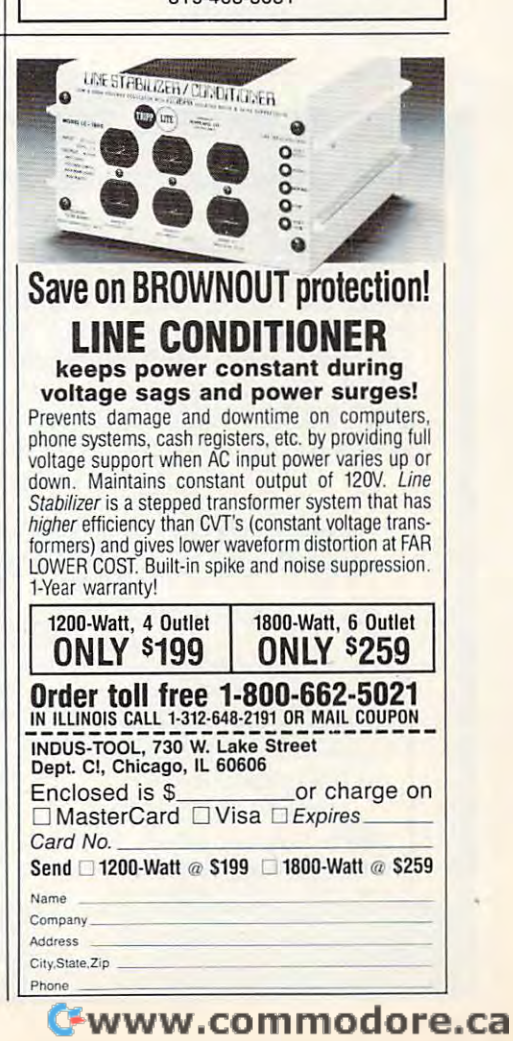

# **<b>• REVIEWS**

best punch, set speed and power ra a best punch, set speed and power ratios, and even decide if your fighter will tire quickly or is prone to getting his tire quickly or is prone to getting his face cut. TKO lets you fine-tune your round, five-round, or ten-round match round, five-round, five-round, five-round, five-round, and the round match match match match match and sound and step into the ring. and step into the ring. tios, and even decide if your fighter will boxer's attributes. Decide on a three-

You can challenge a friend in a two-player version or take on the state of the state of the control of the state of the state of the state of the expect computer computer computer computer saves the win/loss statistics of the one-saves the win/loss statistics of the oncplayer bouts; two players pummel each other just for bragging rights. other just for bragging rights. two-player version or take on onc of eight computer contenders. The disk

The Main Event shows you and The Main Event shows you and your opponent from the chest up in the chest up in the chest up in the chest up in the chest up in the chest up in the chest up in the chest up in the chest up in the chest up in the chest up in the chest up in the chest u split-screen. When your boxer throws split-screen. When your boxer throws a punch, you see gloved fist slam into punch, you see a gJoved fist slam into your opponent. Connect with an uppercut and watch his head snap back. cut and watch his head snap back. Watch your own eye turn black when Watch your own eye turn black when his jabs land on you. The graphics ren his jabs land on you. The graphics render the damage on each boxer's face as der the damage on each boxer's face as the bout progresses. your opponent from the chest up in your opponent. Connect with an upperthe bout progresses.

To the right of the animated fig To the right of the animated figure is a contract view of the ring. You are ring to receive the ring of the ring of the ring. You are the ring of the ring of the ring of the ring of the ring of the ring of the ring of the ring of the ring of the ring of can't control your fighter's footwork, can't control your fighter's footwork, but the boxers do move about the ring, depending on the blows being thrown. depending on the blows being thrown. Back an opponent into the ropes or <sup>a</sup> Back an opponent into the ropes or a corner and your punches increase in corner and your punches increase in power. power. ures is an aerial view of the ring. You

digital counts down and counts of a country of the county boxes indicate which round you're in boxes indicate which round you're in and the winner of each. Beneath each and the winner of each. Beneath each fighter is an Energy Bar. Watch it care fighter is an Energy Bar. Watch it carefully and fight conservatively if your fully and fight conservatively if your energy level drops too low. Become energy level drops too low. Become more aggressive when your opponent's energy drops, because he'll fall when it energy drops, because he'll fall when it A digital clock counts down each three-minute round, and numbered more aggressive when your opponent's reaches O.

If you study your opponent's fight [f you study your opponent's fighting style before a bout, you can set your guard position accordingly. If his strong guard position accordingly. Ifhis strong punch is left to the head, lift your punch is a left to the head, lift your guard. You can also protect your throat, guard. You can also protect your throat, chest, or storage with flick of the joy storage with flick of the joy storage with flick of the joy storage with the joy storage with the joy storage with the joy storage with the joy storage with the joy storage with the stick. That defensive position remains stick. That defensive position remains in effect under the second control of the second control of the second control of the second control of the second chest, or stomach with a flick of the joyin effect until you change it.

The nine positions on your joy The njne positions on your joystick correspond to the nine target areas stick correspond to the nine target areas you can aim for. For example, the up you can ajm for. For example, the upper left position throws a left at your opponent to the center aims for his eye. The center aims for his eyes and his eye. The center aims for his eyes mouth and lower right throws right throws right throws right throws right throws right throws right throws research throws research throws research throws research throws research throws research throws research throws res to his body. Press the fire button to throw a punch or to block your opponent's. opponent's. opponen<sup>t</sup>'s eye. The center aims for his mouth and a lower right throws a right

After each round, statistic screen provides blow-by-blow account of the provides a blow-by-blow account of the fight, including the number of head and fight, including the number of head and body blows attempted and landed. It After each round, a statistic screen

# Introducing Educational, Non-Trivia Bible Games!

Want your children to become familiar with the Bible in an easy and Want your children to become familiar with the Biple in an easy and exciting way? Want to sharpen your own scripture-finding skills? exciting way? Want to sharpen your own scripture' finding skills? Then the colorful, fun, and enriching Bible games by The Family Then the colorful, fun, and enriching Bible games by The Family Jewels are for you! THREE GAME LEVELS provide learning fun Jewels are for you! THREE GAME LEVELS provide learning fun for EVERYONE. With **NEARLY 300 QUOTATIONS** from each Testament, these NON-DENOMINATIONAL games will help Testament, these NON-DENOMINATIONAL games will help any any orders more familiar with the Word of God. The Word of God. The Word of God. NOT TRIVIA GAMES; absolutely NO previous knowledge of the NOT TRIVIA GAMES; absolutely NO previous knowledge of the Bible is necessary to learn as you play! Bible is necessary to learn as you play! anyone becone more familiar with the Word of God. These are

> ORDER WORK TO A 1999 WITH THE U.S. P. LEWIS CO., LANSING MICH. *ORDER YOURS TODAY!*

#### THE OLD TESTAMENT GAME THE OLD TESTAMENT GAME THE NEW TESTAMENT GAME

Hardware Requirements: Currently available for IBM or compatible: 256K memory, MS-DOS 2.1 or higher. 256K memory, MS·DOS 2.1 or higher. Color monitor preferred, black and white also supported. C64 version available Autumn, 1989. Other systems to follow.

For fastest service, send check 3<sup>1/2</sup> disks available by or money order for \$24.95 each, request for an additional plus \$2.00 shipping/handling to: \$2.00 per game.

1800 S. Robertson Blvd., Suite 335 inquire about our special Los Angeles, California 90035 | LDS line of products. **THE FAMILY JEWELS** Latter-day Saints: Please

3!4" disks available by request for an additional \$2.00 per game. Latter-day Saints: Please inquire about our special LDS line of products.

TO ORDER BY PHONE, CALL TOLL FREE 1-800-999-6095, ext. 316 Hours: a.m. to p.m. Eastern Time Visa and Mastercard welcome Hours 8 a m to 8 pm Eastern Time VISolI and Mastercard ......... !come (California and Idaho residents, please include sales tax) (Cahforrua and Idaho resIdents.. please Include sales lax)

If you're taking a pounding, press a key when you're between rounds and re when you're between rounds and. review each boxer's attributes. You may want to adjust your defense and con want to adjust your defense and concentrate on your most effective punch. The centrate punch is a second most effective punch and punche punch. The also indicates the winner of each round. centrate on your most effective punch.

Boxing may not appeal to every Boxing may not appeal to everyone, but fight fans will like TKO's the TKO's company will like TKO's the TKO's company will like TKO's company will unique first-person perspective. Instead unique first-person perspective. l nstead of shouting advice from ringside, tape of shouting advice from ringside. tape your hands, put on the gloves, and your hands, put on the gloves, and climb through the ropes. See if you're climb through the ropes. See if you're a boxer, brawler, bleeder, or bum. You al boxer, brawler, bleeder, or bum. You always said you could've been contend ways said you could've been a contender; here's your chance to prove it. er; here's your chance to prove it. one, but fight fans will like TKO's

*- TOIll Netse/* 

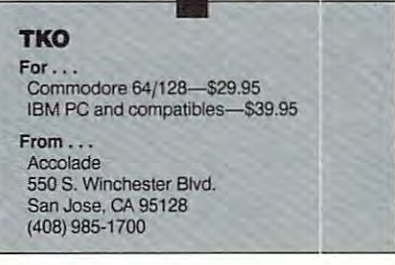

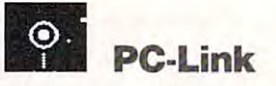

Late last year. Quantum Computer Ser Late last year, Quantum Computer Services joined Tandy in bundling PC-vices joined Tandy in bundling *PC-*Link with Tandy's DeskMate 3.0 *Link* with Tandy's *DeskMate 3.0*  software and establishing the PC-Link software and establishing the PC-Link telecommunications service. Like its telecommunications service. Like its older courses and countries and countries and countries and countries and countries and countries and countries AppleLink-Personal Edition, PC-Link *App/eLink-Persona/ Edition, PC-Link*  gives almost anyone with a computer and model model model with a strong state of the state of the state of the state of the state of the state of the older cousins, *QUQntumLink* and and a modem access to a graphicsintensive telecommunications service.

Because the PC-Link network support the PC-Link network support the PC-Link network support in the PC-Link network support in the PC-Link network of the PC-Link network is a statement of the PC-Link network in the PC-Link ports only MS-DOS machines and is ports only MS-DOS machines and is designed specifically for the PC-Link designed specifically for the *PC-Link*  software program, it can offer many ad software program, it can offer many advantages over its larger (and less spe vantages over its larger (and less specialized) competitors. Menu bars, pulldown menus, windows, and dialog down menus, windows, and dialog boxes simplify each step from log-on to boxes simplify each step from log-on to log-off. A unique security feature eliminates the need for passwords by encod nates the need for passwords by encoding your program disk and automati ing your program disk and automatically verifying that code prior to each cally verifying that code prior 10 each session. Furthermore, this carefully de session. Furthermore, this carefully designed so we see all seeds combined second second second automatically handles technical obfus-automatically handles technical obfuscations like parity, data bits, stop bits, cations like parity. data bits, stop bits, Because the PC-Link network supsigned software/network combination and control codes.

Such efficiency comes at a price, however. You need MS-DOS 3.2 or later, a PC with a minimum of  $384K$  of RAM, and a modem. Any Tandy or other Hayes-compatible modem will other Hayes-compatible modem will do. The software also requires a moni-

\*www.commodore.ca

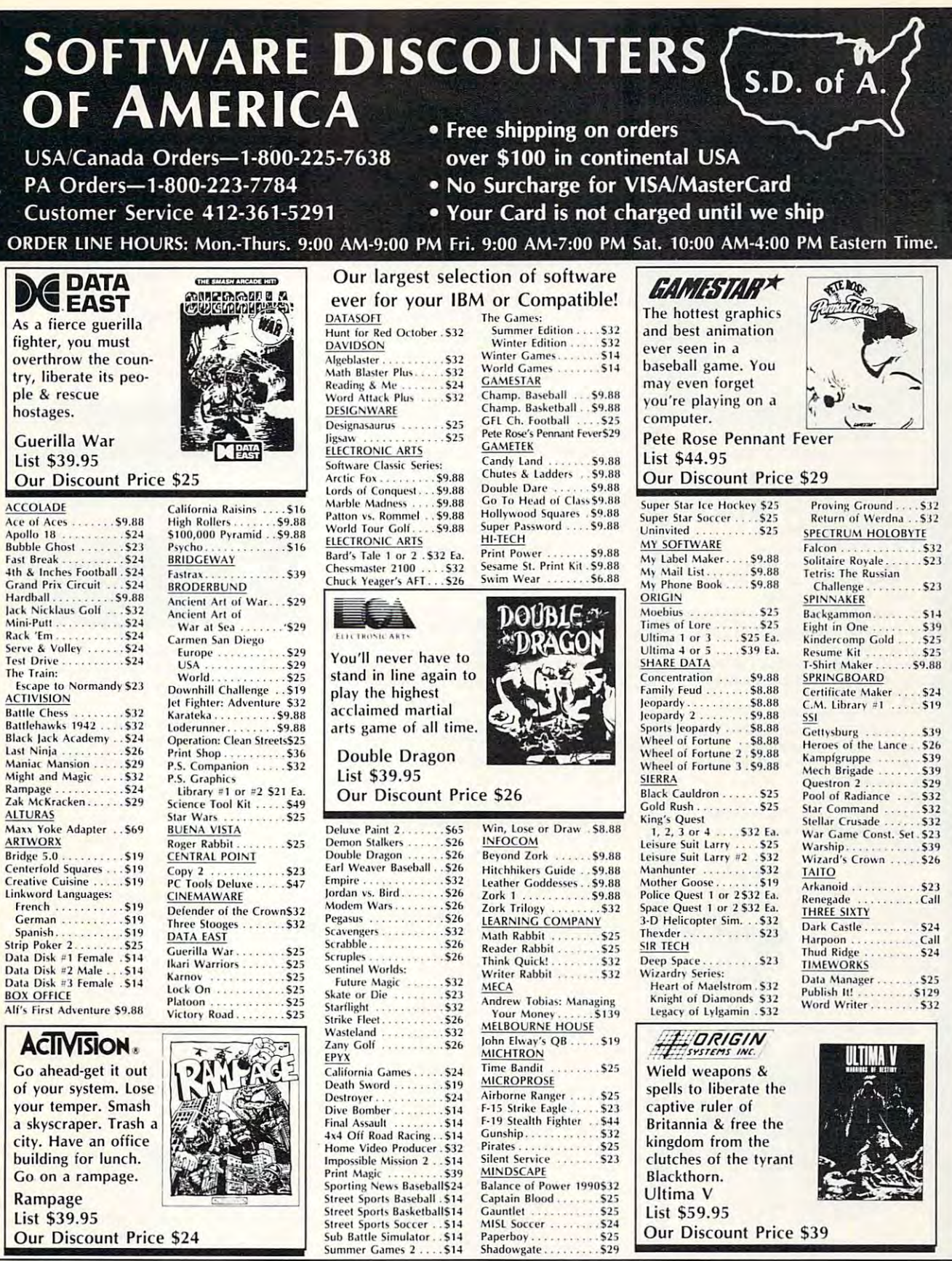

#### P.O. BOX 111327-DEPT. CP-BLAWNOX, PA 15238

"Please Read The Following Ordering Terms & Conditions Carefully Before Placing Your Order: Orders with cashiers check or money order shipped immediately on in stock items! Per-<br>sonal & Company checks, allow 3 weeks cleara are subject to change! New titles are arriving daily! Please call for more information.

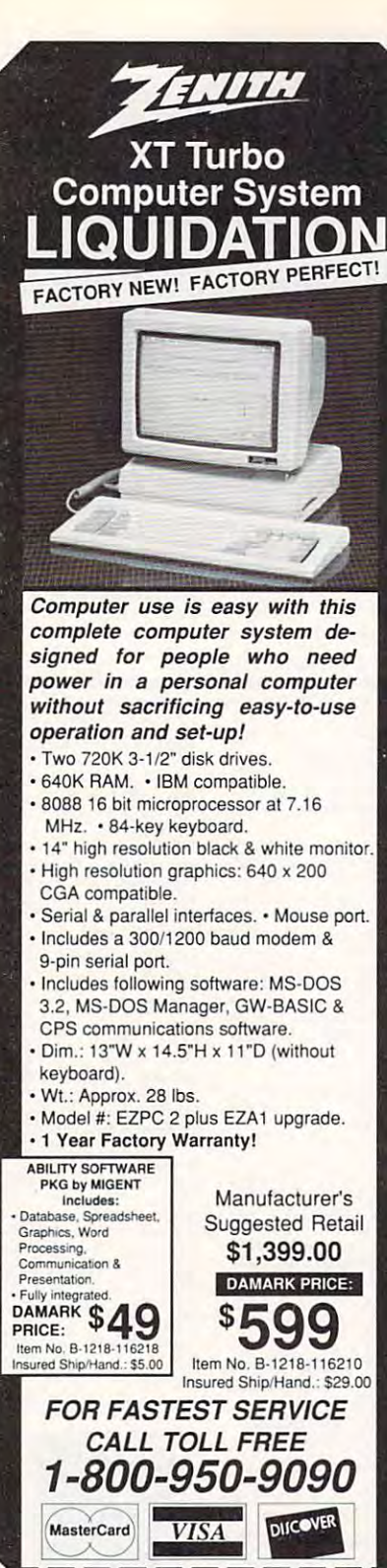

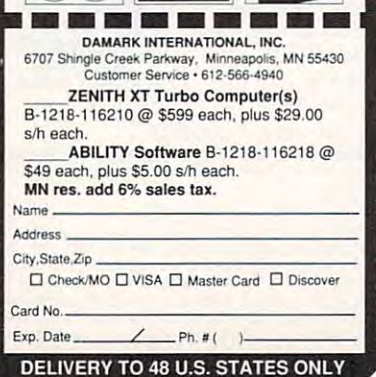

# **OIREVIEWS**

tor and a CGA, EGA, VGA, or Herculestype graphics adapter.

The PC-Link package, available at your local Radio Shack store, includes two 51/4-inch disks, a 31/2-inch disk, two manuals, and a registration certificate. It also entitles you to one month of free basic access (nights and weekends) and two hours' worth of time on PC-Link Plus, the network's premium service.

Before logging on for the first time, you must configure the software. Use your mouse to move the cursor to Set PC-Link Info in the menu bar, or hit F3 from the keyboard. Select Set Telephone Info; then choose the appropriate modem speed and enter the correct phone number for calling from your area. After that information is accepted. activate the Set Modem Info window and complete a few additional details.

You're now ready to make your first call. Select the menu bar's Sign On option: As soon as the network answers, it recognizes new users and presents a sign-up screen. The system requests the usual personal details, poses a few survey questions, and hangs up. Quantum personnel will call back to verify your identity. Once the verification procedure is completed, you can reconnect and begin exploring.

As with other information services, PC-Link's world is divided into a hierarchy of sections and subsections. However, everything available falls into one of two major areas-basic PC-Link and PC-Link Plus

Basic PC-Link contains ten subdivisions, including Tandy Customer Support, Reference Desk (where you can search Grolier's 20-volume Academic American Encyclopedia, electronically thumb through thousands of cross-referenced articles, or research colleges and universities), the Quiz Center, and the Software Buyer's Guide (for up-to-date information on new software releases). Keep up with the latest through NewsLink Headlines, and track the market with Dollars and Cents.

Premium services are grouped together in PC-Link Plus. From here, you can send and receive electronic mail, move freely through "conference rooms" for group discussions and scheduled lectures, or shop in an electronic mall. Publisher's Connection provides a direct link between software users and publishers. Students can request homework help from experienced teachers at the Learning Center or take courses at PC-Link's online college (no college credit, but tuition is low). Software buffs can download public domain and shareware programs or preview commercial programs.

One thing that sets PC-Link apart from more established competitors is its fee structure. For \$9.95, you have unlimited access to PC-Link services from 6:00 p.m. to 6:00 a.m. weekdays and all day weekends and holidays. Prime-time users pay a surcharge of \$0.15 per minute. Each minute on PC-Link Plus costs an additional \$0.10, regardless of time of day. Charges are the same no matter what the speed of your modem, so owners of a 300-bits-persecond (bps) modem can justify upgrading to a 1200- or 2400-bps unit.

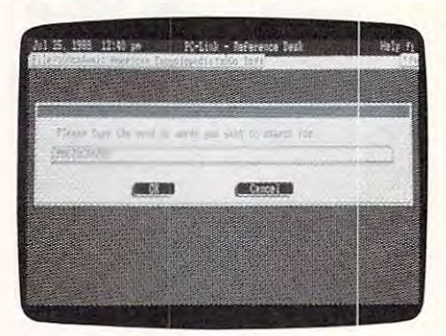

Investigating a subject in an online encyclopedia is just one of the electronic avenues you can explore with PC-Link.

Overall, Tandy and Quantum have created a very enticing service. Dollar for dollar, PC-Link is hard to beat. In ease of use, it sets a new standard that others will be hard-pressed to match. And while it's true that broader-based sevices generally boast longer membership lists, all PC-Link users share a common interest—MS-DOS computers. PC-Link's computer forums and software libraries ignore all but PCrelated material, but many users will have no interest in other computer operating systems anyway.

Whether you own a true-blue IBM PC or a compatible like a Tandy 1000 SL, if you're interested in serious telecomputing, you should test-drive the PC-Link demo. It could be the introduction you need to the electronic world beyond your monitor.

- David Stanton

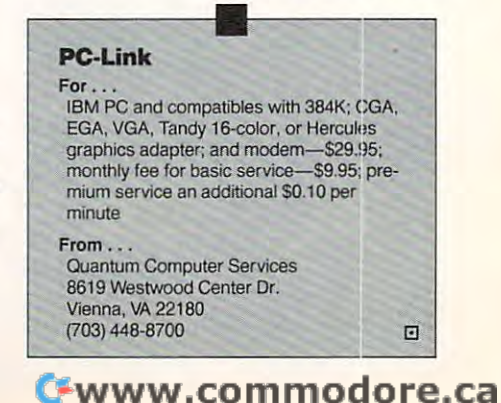

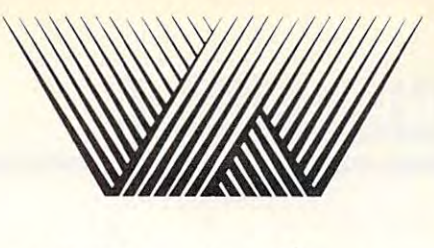

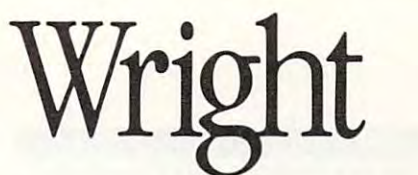

Our specialty is software! Call or send for our complete listing of games and other software for Our specialty is software! Call or send for our complete listing of games and other software for IBM, AMIGA, COMMODORE and APPLE. IBM, AMIGA, COMMODORE and APPLE.

We're so sure you'll love ordering the Wright way, the call is on us! We're so sure you'll love ordering the Wright way, the call is on us! ..... .... ..... ... .. . .. .. .... .. ... .. ......... .... .. .... .... .... ........ ... ... .... .. .... .......... .

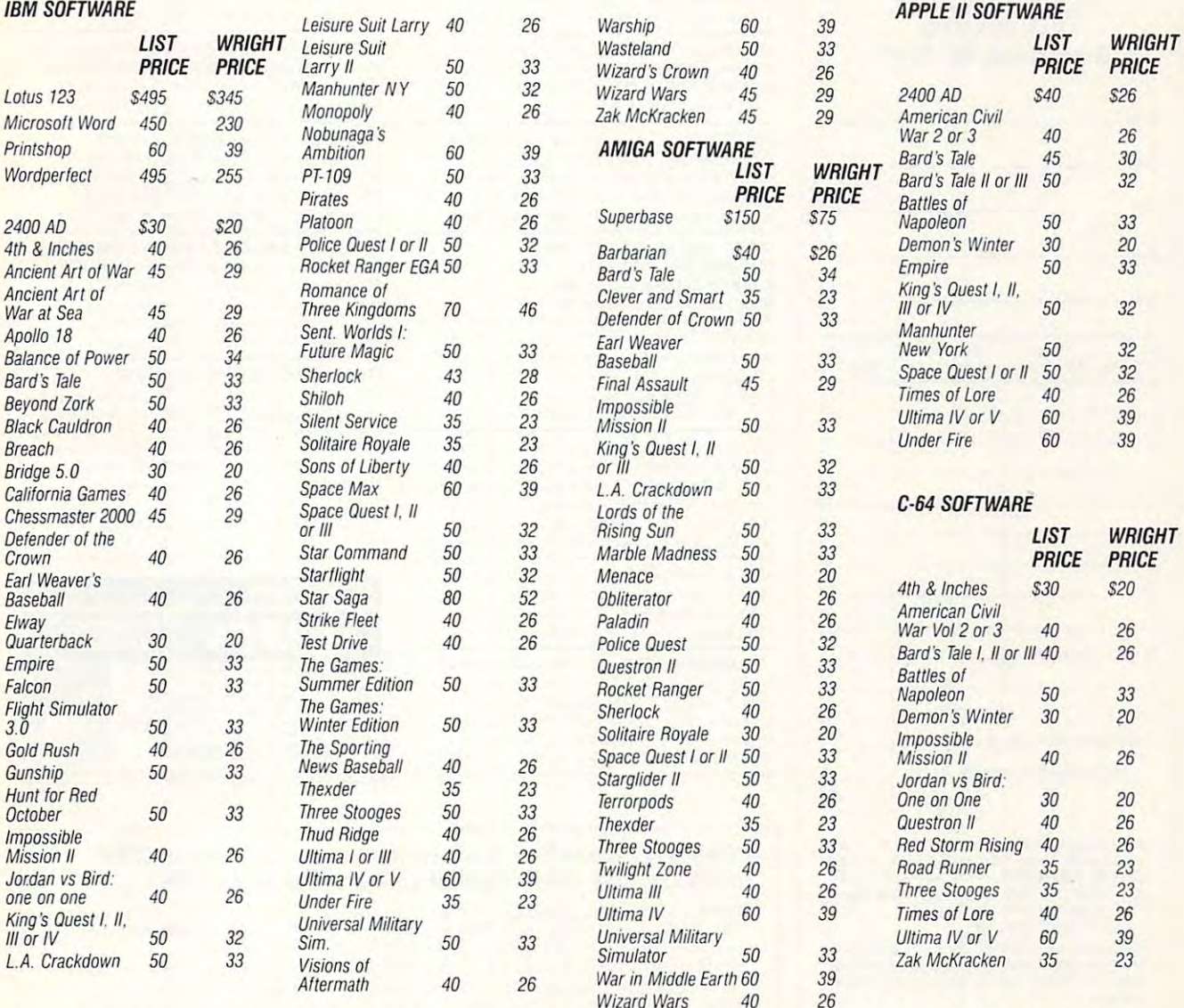

### Same Day Shipping *(subject to availability)* **VISA • MASTERCARD**

Order by mail with money order or check (check orders not shipped until cleared). Do not send cash. SHIPPING US OIDERS SENIOR SENIOR SENIOR SHIPPING AND HANDLING AND APO AND ARRAIGHTENT CALL LOR SHIPPING AND LOR SHIPPING AND LOR SHIPPING AND LOR SHIPPING AND LOR SHIPPING AND LOR SHIPPING AND LOR SHIPPING AND LOR SHIPPING Order by mail with money order or check (check orders not shipped until cleared). Do not send cash.<br>SHIPPING: U.S. orders sent U.P.S. Add \$2.50 for shipping and handling. U.S. Mail, FPO and APO available. Call for shipping

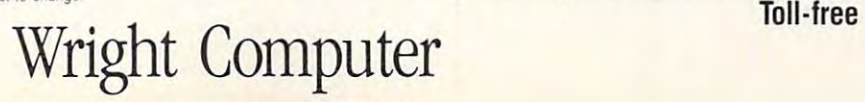

... .. .......... ... ... ... .. ...... ...... ...... .... ..... .. .. ..... ... ........ ...... ..................

P.O. Box <sup>7804441</sup> Wichita, KS 67278-0444 p.o\_ *Box 780444 / Wichila, KS 67278-0444* 

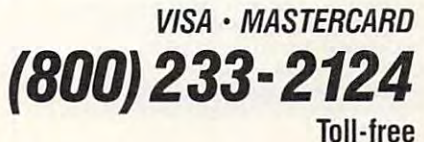

C+www.commodore.ca

# Back Issues/ Back Issues/ COMPUTE! **Publications** Disk Orders

Individual back copies of maga Individual back copies of magazines and disks are available by zines and disks are available by mail only while quantities last. mail only while quantities last.

Please clip or photocopy, and Please clip or photocopy, and mail completed coupon and mail co mpleted coupon and . . . . . . . . . check to:

> COMPUTE! Publications COMPUTE! Publications Single-Copy Sales Single-Copy Sales P.O. Box <sup>5188</sup> P.O. Box 5188 Greensboro, NC <sup>27403</sup> Greensboro, NC 27403

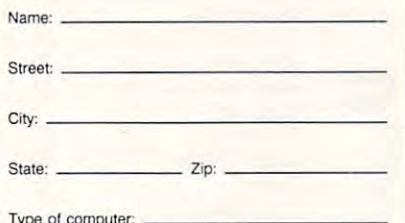

Type Of computer:

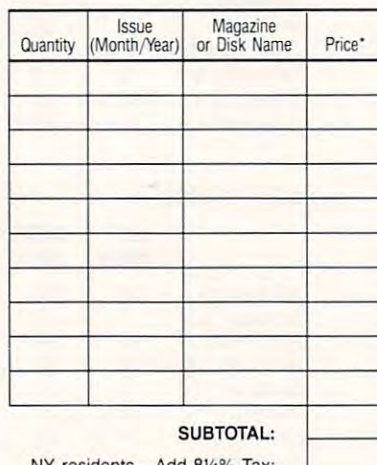

NY RESIDENTS—ADD 8VI RESIDENTS—ADD 8VI RESIDENTS AND RESIDENTS. NY residents-Add 80/4% Tax:

NC residents—Add 5% Tax: NC residents-Add 5% Tax:

TOTAL: TOTAL:

- zette are \$6.00 each. The following issues are NOT available: COMPUTE: Fall 1979-3/81, 9/81, 11/81,<br>2/82-12/82, 2/83, 4/83, 1/85, 11/85- 12/85. Gazette:<br>7-83-12-83, 1/84-7/84, 9/84, 11/14-12/84, 1/85-7/85.9/85-11/85-3/86. *1/85-7/85,9/85- 11/85, 3/86.*  Back issues of COMPUTE!, and COMPUTE!'s Gaavailable: **COMPUTE:** Fall 1979–3/81, 9/81, 11/81,<br>2/82–12/82, 2/83, 4/83, 1/85, 11/85– 12/85. **Gazette:**<br>7-83–12-83, 1/84–7/84, 9/84, 11/14–12/84,
- NOTE: No disks dated prior to June 1986 are available. The October, <sup>1987</sup> Gazelle disk is no longer able. The October. 1987 Gazelle disk is no longer Single disks for COMPUTE! or Gazette are \$15.00. available.
- \$16.00 each. This publications is available only as a<br>magazine/disk combinations. The following issues are NOT available: PC Magazine: 9/87, 11/87. Back issues of COMPUTE!'s PC Magazine are
- Disk/magazine combinations are \$16.00. Shipping and handling included. Shipping and handllng included. NO CREDIT-CARD ORDERS ACCEPTED. NO CREDIT-CARD ORDER S ACCEPTED. Payment must be in U.S. dollars by check drawn on U.S. bank. U.S. bank.  $13$

# Classified **Classified**

#### SOFTWARE SOFTWARE

TOR. Over 500 in library-51/4" & 31/2" avail. Send #10 SASE for wint. catlg. T & Z Software PO Box 780217-C, Sebastian, FL 32978-0217 PO Box 780217-C, Sebastian, FL 32978-0217 YOUR IBM & COMPATIBLE SHAREWARE DISTRIBU-

FREE CATALOG—OVER 1000 PUBLIC DOMAIN Buy or Rent. Low as \$1.00/disk. Write to Softshoppe, POB 709, Ann Arbor, MI 48106 Programs of IBM PC and Compatibles

QUALITY APPLE II PUBLIC DOMAIN SOFTWARE. Pre-tested educ. sftwre for child. \$3 for catalog on 5¼". SASE for info (407) 723-1693. D & H, 1351 Meadowbrook NE, Palm Bay, FL 32905

TRY BEFORE YOU BUY; C64, 128, AMIGA. TRY BEFORE YOU BUY: C64, 128, AMIGA. Games utilities, educn'l, classics, new releases, 100's of titles. Free brochure. Specify leases. 100's of titles. Frec brochure. Specify computer. RENT-A-DISC, Frederick Bldg. com puler. RENT-A-DISC, Frederick Bldg. #221, Hunt'n, WV <sup>25701</sup> (304) 529-3232 = 221 , Hun!'n , WV 25701 (304) 529-3232

#### $5\%$  **AND 31/2" FORMATS** FREE CATALOG: AP-JP, INC., BOX 1155, W. BABYLON, NY <sup>11704</sup> BOX 1155, W. BABYLON, NY 11704 "FREE" IBM SOFTWARE "FREE"

FREE SOFTWARE-BEST OF PUBLIC DOMAIN FREE SOFTWARE-BEST OF PUBLIC DOMAIN programs for I.B.M. Send large S.A.S.E. for free catalog. C.C.S., Inc. Dept. C2, P.O. Box 312, Lafayette Hill, PA 19444 & share ware. Carefully selected and edited

GRAMS. Pretested quality programs \*Most YOU want!! Free diskful of programs with first order in the list description, send SASE to: send SASE to: send SASE to: send SASE to: send SASE to: send SASE ILH Co. Dept. H, Box 67021, Topeka, KS <sup>66667</sup> JLH Co. Dept. H, Box 67021 , Topeka, KS 66667 C64/128 FINEST PUBLIC DOMAIN PRO-51.50" O n Disk ' YOU pick the programs that YOU want!! Free diskful of programs with first order! For a list + description, send S/\ SE to:

FREE CATALOG OF DISCOUNT SOFTWARE. FREE CATALOG OF DISCOUNT SOFTWARE. WMJ Data Systems-C, 4 Butterfly Drive. Hauppauge, NY 11788. 800-962-1988 ext. <sup>122</sup> Hauppauge, 'NY 11788. 800·962: 1988 ext. 122 Apple, Atari, Commodore, and IBM.

\*\* MASTERMENU PLUS \*\* Hard Drive Menu Easily Create/delete Menu's. <sup>20</sup> Security Easily Create/ delete Menu ·s. 20 Security Lvls, User Audit Trails, Encrypt/decrypt/ Lvls, User Audit Trails, Encrypt/ decrypt/ hide-files, IBM (MS-DOS) \$139.95. Product catalog Avail. Call (207)439-5074: Applied Technologies Inc. Lyndon Way, Kittery, ME <sup>03904</sup> Technologies Inc, Lyndon Way, Kittery, ME 03904

Quality IBM SOFTWARE from \$2 per disk. PD/Shareware-Latest Versions! Free Catalog. SOFSOURCE, Box 828, East Lansing, MI 48826 (517) 349-3560 CALL OR WRITE TODAY! (517) 349-3560 CALL OR WR[TE TODAY! Games/WProc/DBases/Educ/Sprsht/Util/More.

GRAPHICS FOR PC's and COMPATIBLES \$45.00 ppd<br>P.O. Box 6434 5.B., CA 93111 For more information call (805)964-7810

ATARI 800/XL/XE SOFTWARE- New Releases, Hits, Classics-ALL INTERESTS! FREE INFOR Hits, Cla ssics-ALL INTERESTS! FREE INFOR-MATION. Write or call: 25th Century, Box 8042, Hicksville, NY <sup>11802</sup> (516) 932-5330 8042, Hicksvil1e, NY 11 802 (516) 932-5J30

PC BIBLE. Complete Bible text. Search, index, print, edit. Demo \$5. \$95 (KJV or NIV) both for \$145 (\$5 s/h). MD res. add N[V) both (or \$145 (55 s/h). MD res. add Laurel, MD 20707. 301-776-1196. IBM PC 5%. SCRIPTRON, 9353 Northgate Road,<br>Laurel, MD 20707. 301-776-1196. IBM PC

IBM SOFTWARE SALE - 6 DISKS ONLY \$10 Enjoy our most popular programs including Enjoy our most popular programs including Word Processor, Database, Checkbook, DOS Tutor, Spreadsheet, and 12 exciting games with color. Send \$10 to Pacific Exchange, 333 Cobalt Way #107, Sunnyvale, CA 94086.

FREE PUBLIC DOMAIN SOFTWARE—Request FREE PUBLIC DOMAIN SOFTWARE-Request catalog (refundable). APPLE, C64-128 (specify) CALOKE IND., Box 18477, K.C., MO 64133 free catalog or send 52 for sample disk &

OUTSTANDING IBM SOFTWARE OUTSTANDING IBM SOFTWARe:  $$2.50$ / disk for 5.25" or \$3.75 for 3.5" Free list or 75¢ stamp for disk catalog. The Best of P.O. & Shareware programs Free list or 75¢ stamp for disk catalog.<br>ACL., 1621 Fulton #35-C4 Sac. CA 95825

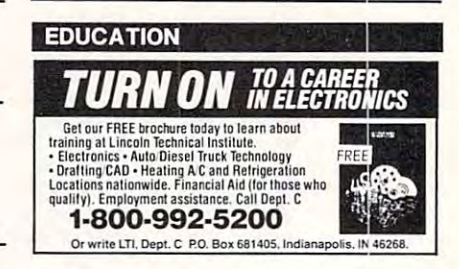

Cwww.commodore.ca

#### COMPUTE! Classified is low-cost way to tell over 250,000 COMPUTE! Classified is a low-cost way to tell over 250,000 microcomputer owners about your product or service. microcomputer owners about your product or service.

- Rates: \$25 per line, minimum of four lines. Any or all of the first line set in capi Rates: \$25 per line, minimum of four lines. Any or all of the first line set in capital letters at no charge. Add S15 per line for boldface words, or \$15 per line for the eight of the eight of t
- Terms: Prepayment is required. Check, money order, American Express, Visa, or<br>MasterCard is accepted. Make checks payable to COMPUTE! Publications. tal letters at no charge. Add \$15 per line for boldface words, or \$50 for the entire<br>ad set in boldface (any number of lines.) Inquire about display rates.<br>**Terms:** Prepayment is required. Check, money order, American Expr
- printed. One line equals 40 letters and spaces between words. Please underline words to be set in boldface.
- General Information: Advertisers using post office box numbers in their ads must **General Information:** Advertisers using post office box numbers in their ads must supply permanent address and telephone numbers. Ad will appear in next available issue after receipt.
- Closing: 10th of the third month preceding covered and the third month is a second control of the third month of the third month of the third month of the third month of the third month of the third month of the third mont COMPUTE!, P.O. Box 5406, Greensboro, NC 27403. To place an ad by phone,<br>call Kathleen Ingram at (919) 275-9809. Closing: 10th of the third month preceding cover date (e.g., June issue closes<br>March 10th). Send order and remittance to: Kathleen Ingram, Classified Manager, COMPUTE!, P.O. Box 5406, Greensboro, NC 27403. To place an ad by phone,<br>call Kathleen Ingram at (919) 275-9809.
- Notice: COMPUTE! Publications cannot be responsible for offers or claims of Notice: COMPUTE! Publications cannot be responsible for offers or claims of advertisers, but will attempt to screen out misleading or questionable copy.

#### BUSINESS OPPORTUNITIES

to \$5000 monthly selling simple services part time. Free list of 100 best services. part time. Free list of <sup>100</sup> best services. A.I.M.Y.5., Box 60369, San Diego, CA <sup>92106</sup> A.I.M.Y.s., Box 60369. San Diego. CA 92 106 PERSONAL COMPUTER OWNERS CAN EARN \$1000

All new CTMS program, first release. Send \$2.00 for complete program out line.<br>CTMS, 604 Phyllis, Conroe, TX 77303 BIG MONEY AT HOME WITH YOUR COMPUTER. All new CTMS program, first release.<br>Send \$2.00 for complete program out line.<br>CTMS, 604 Phyllis, Conroe, TX 77303

GET PAID for mailing letters! GET PAID for mailing letters! 5200.00 daily. Write: PASE S200.00 daily. Write: PASE MF7, <sup>161</sup> Lincolnway, North Aurora, MF7. 16 1 Lincolnway. North Aurora, IL <sup>60542</sup> IL 60542

STOP! LOOK! \$4,000/month with computers. Homebased. Proven. No experience/capital. Homebased. Proven. No experience/capitaL Guaranteed. Free details. MacKenzie, Cuaranll'ed. Free details. MacKenzie, Box 91181-LSC, Pasadena, CA <sup>91109</sup> Box 9 11 81-LSC, Pasadena, CA 91109

WORK AT HOME. 1000+ companies hiring home workers. Computer & other skills. Specific job leads. Details: TWN, Box Specific job leads. Details: TWN. Box 820a, Rancho Cordova, CA 95670. SASE. 82001, Rancho Cordova. CA 95670. SASE.

Write: Pase - CS5, where the contract of the contract of the contract of the contract of the contract of the contract of the contract of the contract of the contract of the contract of the contract of the contract of the contract of the cont 161 Lincolnway, North Aurora,<br>IL 60542 GET PAID for reading books!

#### MAIL TO: COMPUTE! P.O. Box 10955, Des Moines, IA 50340-0955 P.O. Box 10955, Des Moines. lA 50340-0955 MAIL TO: COMPUTE! SUBSCRIBER SERVICE

possible. Attach label with your old address and Change of Address: Please advise as early as write in new address below.

New Subscriber: Fill in your name and address New Subscriber: Fill in your name and address below. Use separate sheet for gift orders. below. Use separate sheet for gih orders.

PLACE LABEL HERE PLACE LABEL HERE

Renewal: Attach label. Renewal: Attach label. ..........One year \$24.00 .......... Two years \$45.00 (Foreign subscribers please add S6.00 per year (Foreign subscribers please add \$6.00 per year tor postage) lor postage)

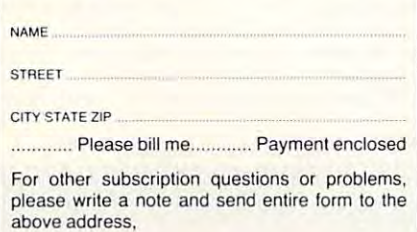

above address.

**Copies** of articles from this publication are now available from the UMI Article Clearinghouse.

For more information<br>about the Clearinghouse. about the Clearinghouse, and the Clearinghouse, and the Clearinghouse, and the Clearinghouse, and the Clearinghouse, please fill out and mail back of the second control of the second control of the second control of the second control of the second control of the second control of the second control of the second control of the second co the coupon below.

# UMILArticle<br>Clearinghouse

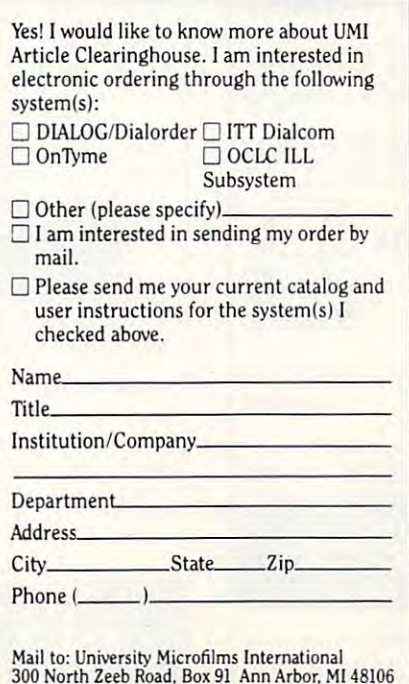

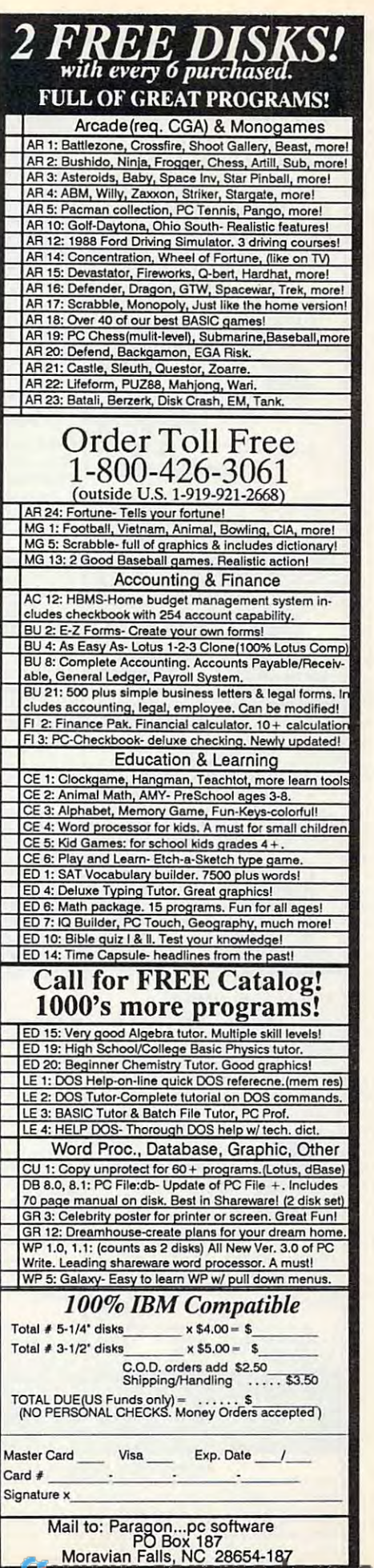

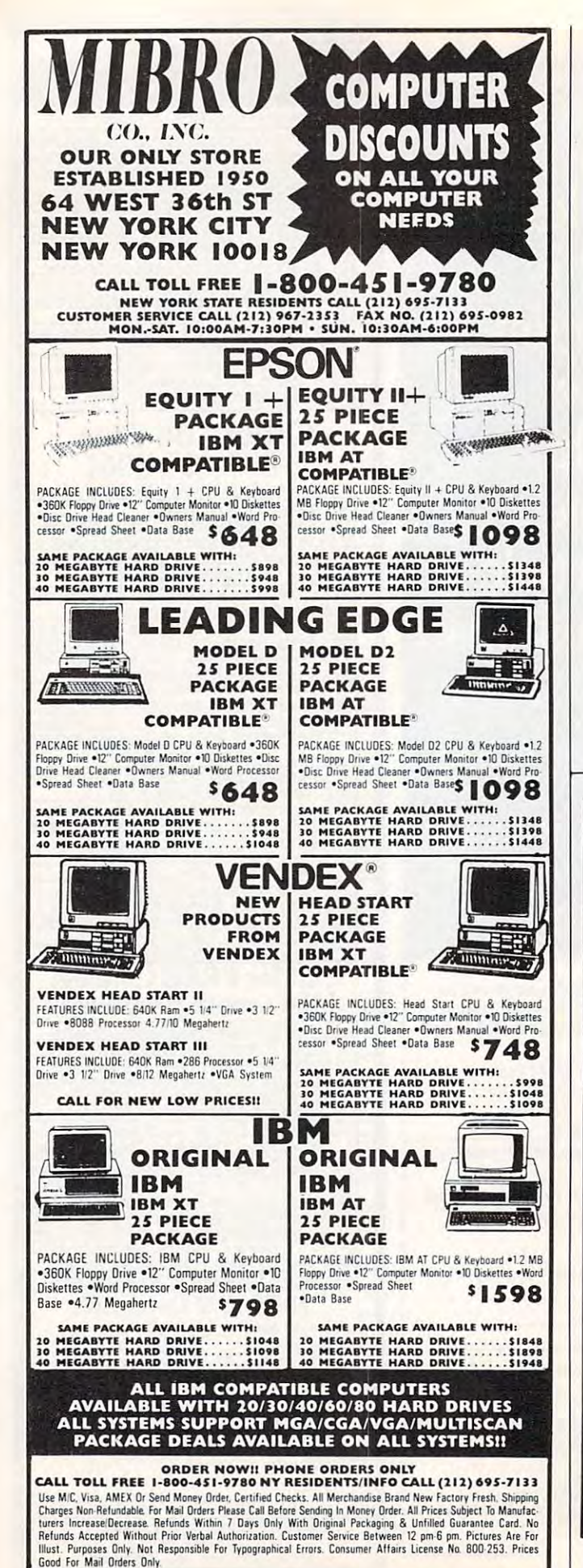

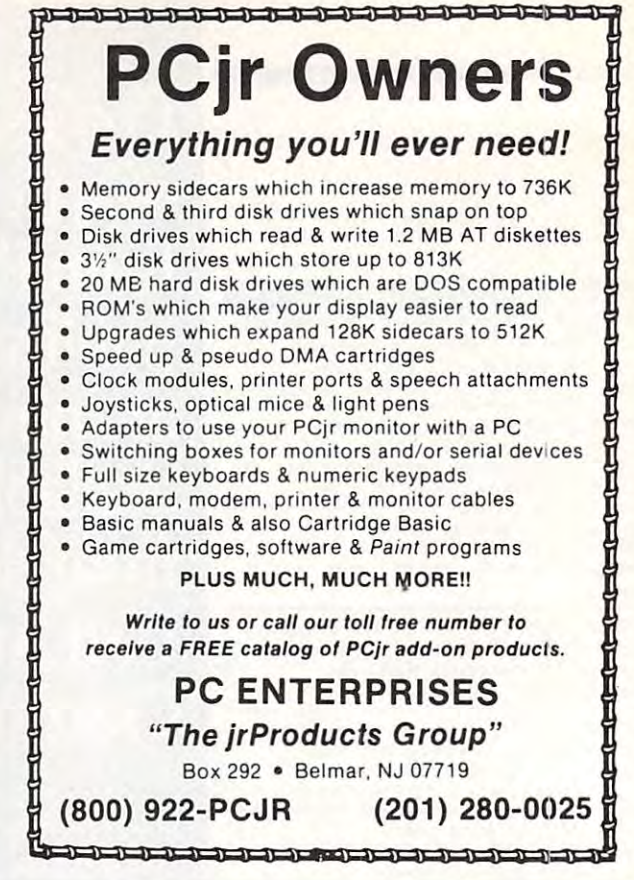

## **VOICE MASTER KEY® VOICE RECOGNITION SYSTEM** FOR IBM, PC, XT, AT AND COMPATIBLES

GIVES A NEW DIMENSION TO PERSONAL COMPUTING . . . The amazing Voice Master Key System adds voice recognition to just about any program or application. You can voice command up to 256 keyboard macros. Requires under 64K, Instant response time and high recognition accuracy. Works with CAD, desktop publishing, word processor, spread sheet, games, even other TSR programs! Voice Master Key can also be called from within a program for adding voice recognition to custom applications. A genuine productivity enhancer. Easy and fun to use-the manual has you up and running in under an hour. A price/performance

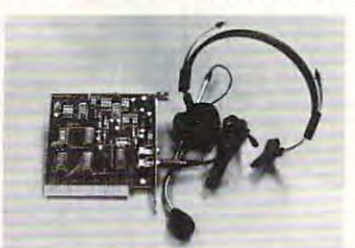

breakthrough equal to other systems costing \$\$\$ more! ALL HARDWARE INCLUDED Consists of a short plug in board

that fits in any available slot. External ports include microphone and line level inputs. High gain flat response headset microphone included. High quality throughout.

#### ONLY \$129.95 COMPLETE

ORDER HOTLINE: (503) 342-1271 Monday-Friday, 8 AM to 5 PM Pacific Time

Add \$5 for shipping and handling on all orders. Add an additional \$3 for 2nd day delivery. All goods shipped UPS. Master Card and VISA, money order, cashiers check or personal checks accepted (allow a 3 week shipping delay when paying by personal check). Foreign inquiries contact Covox for C&F price quotes. Specify computer type when ordering. 30 DAY MONEY BACK GUARANTEE IF NOT COMPLETELY SATISFIED. ONE YEAR WARRANTY ON HARDWARE

#### Call or write for FREE product catalog.

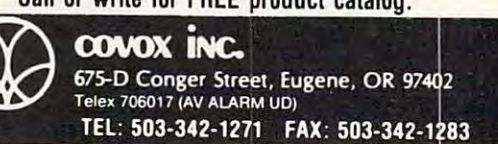

### **C**www.commodore.ca

 $\overline{A}$  game? Or a reflection of a deadly reality? It looks simplejust keep every blip on your scope apart as you vector them around for approaches and departures. But they keep coming, pushing you to your limits. And you alone must prevent a dreaded crash between airliners loaded with passengers. assengers.

> In this first ever microcomputer simulation of a Terminal Radar Approach **CONtrol facility created by a PhD** ATC simulation expert, an FAA R&D manager, and profes sional controllers, you'll enter the Inner sanctum of air traffic control.

> > air traffic control. The control of the control of the control of the control of the control. The control of the control of the control of the control of the control of the control of the control of the control of the cont

**Traffic** 

**Control Simulator** 

Air

Handle traffic on a "real" S» •, Handle traffic on "real" •, Handle traffic on "real" •, Handle traffic on "real" •, Handle traffic on "real" •, Handle traffic on "real" •, Handle traffic on "real" •, Handle traffic on "real" •, Handle traffic on "r ATC radar scope. Adjust traffic loads from "nosweaf' midnight levels to "lousy" pilots or "stormy" weather to test your skill with pilot errors and "go-arounds".

**FAA insiders compare TRACON** with million-dollar ATC trainers. It gives you a realistic traffic mix from Piper Cubs to Boeing <sup>747</sup> "heavies" in any of five control sectors: Los Angeles, San Francisco, Miami, Chicago, and Boston. Yet no experience is necessary: detailed manual, sample scenarios, and an audio cassette demo tape train you in ATC procedures and jargon.

A game? Hardly. TRACON mirrors a world where decisions determine not revenues or profits, but lives!

#### To order, call 1-800-634-9808.

7

Requires IBM PC or compatible with at least 256K, one disk drive, and graphics monitor. Mouse optional. Price of \$49.95 includes program on 5.25" and 3.5" IBM PC diskettes, typeset manual, on-disk samples and an audio cassette tape demonstration scenario. Please add S5 (or shipping and handling; Texas residents add 8% sales tax. We ship the next day via UPS. Unconditional 30-day money-back guarantee: it not completely satisfied, just return it to us for a full refund. Dealer inquiries welcome.

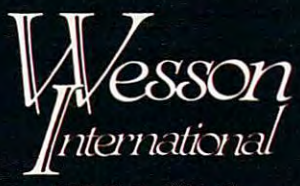

<sup>1439</sup> Circle Ridge Dr. Austin. Texas <sup>78746</sup> (512)328-0100

Producing intuitive, elegant microcomputer software since <sup>1981</sup> EGA Screen Photograph of TRACON

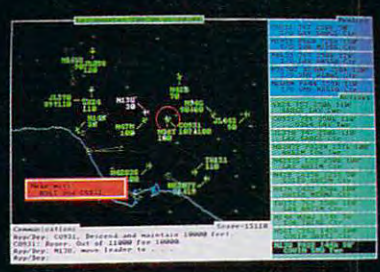

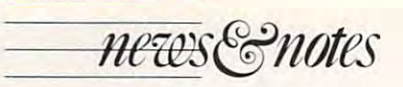

#### continued from page 10. *cOlltinued from page 10.*

#### Tandy-Built Tandy-Built

Agreements with Digital Agreements with Digital Equipment (DEC) and Pana Equipment (DEC) and Pana· sonic have boosted Tandy's sonic have boosted Tandy's prominence in the computer-prominence in the computermanufacturing arena. While manufacturing arena. While other PC-compatibles makers other PC-compaliblcs makers fight for market share, the fight for market share. the Texas consumer electronics Texas consumer electronics giant has roped a lucrative deal for its Fort Worth computerfaciory corra!. faclory corral.

Under the DEC agree Under the DEC agreement. Tandy will build person ment. Tandy will build personal computers according to al computers according to DEC design specifications. DEC design specifications. Then DEC will disiribule and Then DEC will distri bute and market those computers under market those computers under its own name. Famous for its its own name. Famous for its minicomputer systems and its minicomputer systems and its workstation networks. DEC workstation networks, DEC has never been able to match has never been able to match that success with its own PCs, line starting with its ill-fated, a line slarting with its ill-fated, noncompatible Rainbow. noncompatible Rainbow.

DEC says its customers will be able to integrate the will be able to integrate the Tandy-built computers into Tandy·built computers into existing and planned mini existing and planned mini· computer installations. Com computer installations. Com· plete design specifications plete design specifications DEC says its customers

have yet to be released. have yet 10 be released.

Ed Jugc. Tandy's director Ed Juge, Tandy's director of market planning, says that of market planning, says thai companies like DEC are look companies like DEC are looking to capitalize on Tandy's ing to capita lize on Tandy's ability to manufacture com ability to manufacture computers efficiently, reliably, and puters efficientl y, reliably, and inexpensively. He says Tandy inexpensively. He says Tandy will be able to increase its own will be able to increase its own market share through the ven market share through the venture because the agreement ture because the agreement will give Tandy added credibil will give Tandy added credibil· ity with business customers.

Panasonic has also sought Panasonic has also sought Tandy's help in building per Tandy·s help in building per· sonal computers to be sold un sonal computers to be sold un· der the Panasonic label. As der the Panasonic label. As a leading consumer electronics leading consumer electronics company, it hopes also to capi company, it hopes also to capitalize on Tandy's economies of talize on Tandy's economies of scale. It's less expensive for scale. It's less expensive for Panasonic to use Tandy's facil Panasonic to use Tandy's facil· ity than it is for Panasonic to build its own computers. build its own computers.

There will be some impor There will be some imper· tant differences between the tant differences between Ihe Panasonic and Tandy computers, even though both will be ers, even though both will be built at the same facility. For built at the same facility. For example, the Panasonic-brand example, the Panasonic·brand

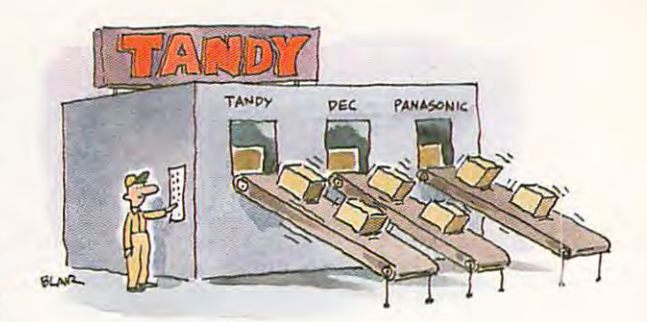

computers won't offer the DeskMate interface or MS-DcskMate interface or MS-DOS in ROM. and they won't DOS in ROM, and they won't carry Tandy's sound chip. carry Tandy's sound chip. Both the ROM and the sound Both the ROM and the sound features are included with features are included with Tandy's <sup>8086</sup> and 8-bit <sup>80286</sup> Tandy's 8086 and 8-bit 80286 computers like the Tandy <sup>1000</sup> computers like the Tandy 1000 SL and 1000 TL.

Even with those differ Even with those differences, it will be lies a to avoid. conflict when it comes to sales. "They will compete with our ·'They will compete with our machines; there's no question about it." said Juge. "Anybody about it." said Juge. "Anybody who sells a PC is a competitor." ences, it will be hard to avoid

Juge went on to say that if Juge went on to say that if Panasonic hadn't asked Tandy Panasonic hadn't asked Tandy to manufacture its machines, it to manufacture its machines, it

probably would have found another supplier. "If you have to lose market share, you to lose market share. you might as well lose it to your mighl as well lose it to yourself," Juge said. Tandy will supply all the raw materials supply a ll the raw mate rials and oversee the entire con and oversee the entire construction process. slruction process.

Tandy has been building Tand y has been building personal computers at iis Texas personal computers at its Texas plant for nearly ten years, says plant for nearly ten years. says Jugc. and in that time has radi Juge. and in that lime has radically cut the number of machines produced that are prone chines produced that are prone to failure. Testing makes up 75 percent of the manufacturing percent of the manufacturing process; only 25 percent of the process is actual construction. process is actual conslnlction. Peler Scisco *- Peter Scisco* 

#### An Offer You Can't Refuse An Offer You Can't Refuse

If you believe Brad Fregger. If you believe Brad Fregger, president of Software International, almost every flight simulator package sold in this control is the control of the control of the control of the control of the control of the control of the control of the control of the control of the control of the control of the control of the country ends up on a closet shelf. What customers brings between the customers brings and customers between the customers and customers are controlled and customers are controlled and customers are controlled and customers are controlled and customer home for computer entertain home for computer entertainment too often ends up being ment too often ends up being these days to work at being the being days to work at being the problem of the problem of the problem of the problem of the problem of the problem of the problem of the problem of the problem of the problem of the problem ulator package sold in this shelf. What customers bring hard work-and who has time these days to work at being relaxed?

To underscore Fregerica Schwarzen und der Schwarzen und der Schwarzen und der Schwarzen und der Schwarzen und point. So ftware International Accounts and the United States and Control of the United States and Control of will sell its Pharaoho Revengee and the pharaoho revengee and the pharaoho revengee and the pharaoho revengee and the pharaoho revenue of the pharaoho revenue of the pharaoho revenue of the pharaoho revenue of the pharaoho arcade-action game for \$5. arcade-action game for \$5. To underscore Fregger's point, Software International will sell its *Pharaoh's Rerenge* 

Fregger said he got the idea after he visited several idea after he visited several the northwest United States. him that most first-time computer buyers took home MSputer buyers to buyers to buyers to buyers the main term of the second control of the second state of the second the store with a flight simulathe single simulation of the simulation of the simulation of the simulation of the simulation of the simulation become synonymous with the contract of the synonymous with the synonymous with the synonymous with the synonymous with the synonymous with the synonymous with the synonymous with the synonymous with the synonymous with the computer entertainment. computer entertainment. Fregger said he got the computer dealers throughout He said that those dealers told DOS clones, and for entertainment they almost always left tor because simulators have become synonymous with

"It makes me sick to my ·'It makes me sick to my stomach to hear that." Fregger stomach to hear that," Fregger said. "Most of the people I talk to in the industry can't get off the ground with flight simulation of the ground with flight simulation of the ground with simulation of the ground with the ground with the ground with the ground with the ground with the ground with the ground with the gr lator." What happens, he ex lator." What happens, he explained, is that computer plained. is that computer entertainment packages are entertainment packages are play—which means losses to play- which means losses <sup>10</sup> videogame makers. "Nintendo videogame makers. "Nintendo is fun. Computers arc difficult and complete the state of the complete the state of the Complete complete complete the complete of the complete the ground with a flight simuperceived as too difficult to is fun. Computers are difficult and complex. That's the attitude."

"Complexity is the complexity is the complexity is the complexity is the complexity is the complexity in the complexity is the complex of the complexity is the complexity of the complexity is the complexity of the complexi industry. The gradient of the gradient control of the gradient control of the gradient control of the gradient control of the gradient control of the gradient control of the gradient control of the gradient control of the of people don't understand how productive they can be on how productive they can be on computers, he continued, being the continued, because the continued, because the continued, and the continued, cause they are turned of by a second by the second by turned of by the second by the second of by the second of the industry's emphasis on fea the industry's emphasis on features. To reach that 80 per cent of the 80 per cent of the 80 per cent of the 80 per cent of the 80 per cent of cent of the population we have seen of the population to the population of the population of the population of to talk about what computers can do the hopes that by interesting the hopes that by interesting the hopes that by interesting the hopes of troducing customers to a simulate the customers to a simulate customers to a simulate customers of the customer "Complexity is killing this industry," Fregger said. A lot of people don't understand computers, he continued, be· cause they are turned off by tures. "To reach that 80 percent of the population we haven't reached yet. we have can do." He hopes that by introducing customers to a sim<sup>p</sup>le arcade game like *Pharoah's* 

Revenge he can broaden the *Revenge* he can broaden the appeal of personal computers. appeal of perso nal computers. "The offer is a little step to show that computers aren't as show that computers a ren't as complex as people think." complex as people think."

Fregger said that computers haven't yet become mass consumer product on the level consumer product on Ihe level of VCRs because the industry is afraid lhal if it goes after less is afraid that if it goes after less computer-sophisticated cus computer-sophisticated cus-[to] the same customer over [to] the same customer over ers haven't yet become a mass tomers it will lose some of its established base: enthusiasts and hobbyists. "We're selling and over," he said.

isn't just interested in games, and the second interest in games, and the second interest in games, and the second interest in games, and the second interest in games of the second interest in games of the second interest however. The company also company also company also company also company also company also company also company called ByteSize, with what we can be a second by the second by the second by the second by the second by the second by the second by the second by the second by the second by the second by the second by the second by the s Fregger calls "targeted fea tures. The scale of the same and the second second term of the second second second second term in the second Inventory. Mailing Phone *!menlOry. Mailing* & *Phone*  Disk Log. A simple word processor and personal finance package are in the works, *and a reserve Seiseo Comparison and Peter Seiseo Comparison and Peter Seiseo Comparison and Peter Seiseo Comparison and Peter Seiseo Comparison and Peter Seiseo Comparison and Peter Seiseo Compa* Software International isn't just interested in games, however. The company also markets a line of software, called ByteSize, with what Fregger calls "targeted features." Packages include *Home List. Stock Port/olio,* and *Hard* 

package arc in the works. The works is the works of the works of the works. The works is the works of the works

bringing the total number to bringing the total number to 19. The packages retail from 19. The packages retail 1Tom able at most software stores able at most software stores and some computer-dealer \$21.95 to \$29.95 and are availand some computer-dea ler outlets.

Fregger said the ByteSize products let users become pro products let users become pro· ductive without bogging them ductive without bogging them down with topheavy features and union and union and union and union and union and union and union and union and union and union and union tion. "They do only the things done," he said. and unintelligible documentayou need to do to get the job

To receive a copy of *Pha*raoh's Revenge, send \$5 and *raoh's Re\·enge,* send \$5 and a letter detailing your frustration with complex computer games computer games computer games and the computer games of to Brad Fregger. Publishing In ternational. <sup>333</sup> West El Ca-ternational, 333 West EI Caminor real and the suite 222, Suite 222, Suite 222, Suite 222, Suite 222, Suite 222, Suite 222, Suite 222, Suite available for IBM PC and Commodore 64/128 personal commodore 64/128 personal commodore 64/128 personal commodore 64/128 personal commod fy which version you want. with complex computer games to Brad Fregger, Publishing Inmino Real, Suite 222, Sunnyvale, CA 94087. The game is compatible, Apple II. and Commodore 64/128 personal computers, so be sure to speci-

fy which version you want.

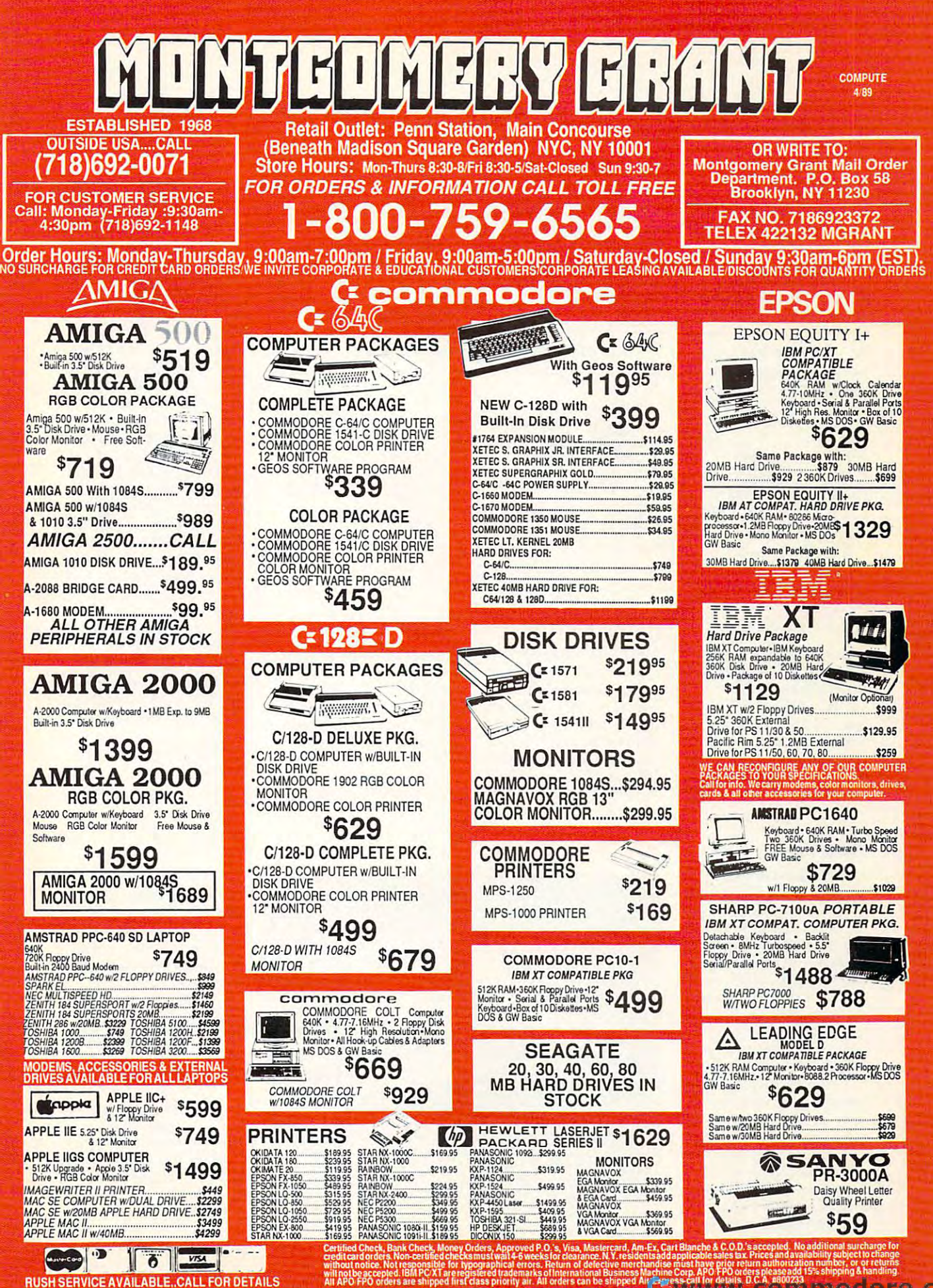

C www.commodore.ca

#### Court Games

And you thought games were And you thought games were only for fun. You never knew they were serious, serious business, did you? ness, did you?

Nintendo, the home-Nintendo, the homearcade-game giant, has been arcade-game giant, has been charged with violating federal charged with violating federal antitrust laws in suit brought an titrust laws in a suit brought by Atari Games (a privately by Alari Games {a privately

manufacturers from working manufacturers from working on the nintendo system. The only reasonable reasons the property claimed Atari Games, is to clai med Alari Games, is to monopolize the making of monopolize the making of Nintendo cartridges. (Nin Nintendo cartridges. (Nintendo manufactures all car tcndo manufactures all cartridges for its licensees.) tridges for its licensees.) According to the com-According to the comon the Nintendo system. The only reason for such chips.

troduced several) through its troduced several) through its Tengen subsidiary.

Hitting back. Nintendo Hitti ng back. Nintendo sued Atari Games and Tengen sucd Atari Games and Tengen in January, charging breach of in January, charging breach of contract, trademark violation, contract, trademark violation, unfair competition, conspira unfair competition, conspiracy, and violation of federal racketeering laws. Atari racketeering laws. Atari

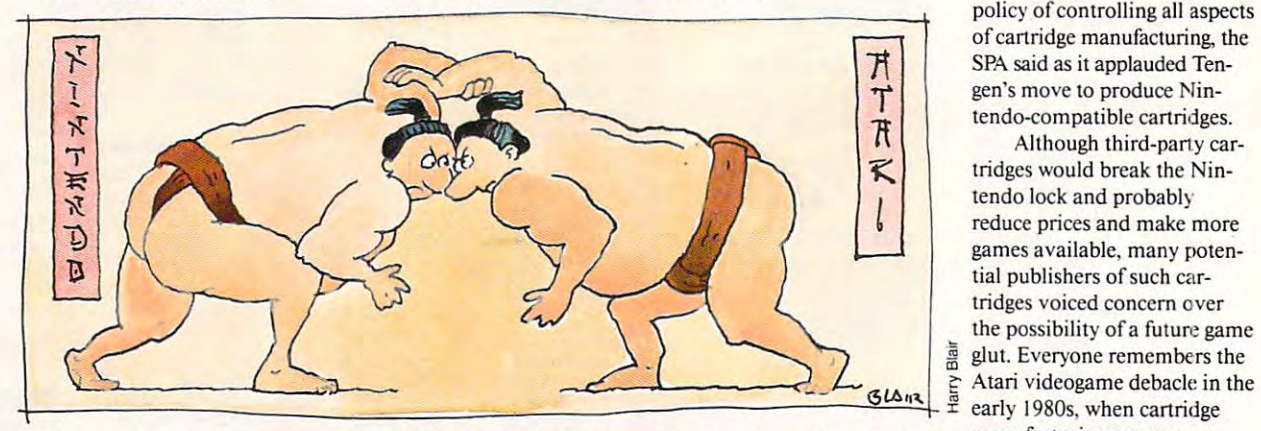

held company not associated held company not associated with computer manufacturer with computer manufacturer Atari Corporation). Atari Corporation).

In its \$100 million suit, Atari Games claimed that Nin Atari Games claimed that Nintendo inserts *lockout* chips into its game machines and into its game machines and into its cartridges to prevent into its cartridges to prevent game cartridges made by other game cartridges made by other plaint filed in December, Nin plain! filed in December. Nintendo controls the American home videogame industry. home videogamc industry, with <sup>80</sup> percent of the system with 80 percent of the system market and 100 percent of the cartridge-manufacturing market. Atari Games plans on sell ket. Atari Games plans on selling its Nintendo-compatible ing its Ni ntendo-compatible cartridges (Atari Games has in-cartridges (Alari Games has inGamcs used confidential infor Games used confidential information available to it as a Nintendo licensee, said Nintendo, when it put together its com when it put together its compatible cartridges. Nintendo patible cartridges. Nintendo struck another blow by revok struck another blow by revoking Tcngcn's Nintendo license ing Tengen's Nintendo license and threatened more charges if and threate ned more charges if its engineers found copyright its engineers found copyright

infringement or patent viola infringement or patent viola· tions in the Tengen cartridges. lions in the Tengen cartridges.

meanwhile, the Software Software Software Software Software Software Software Software Software Software Software Software Software Software Software Software Software Software Software Software Software Software Software Publishers Association (SPA),  $\mathbf{g}$  of more than 400 soft more than 400 soft more than  $400$  soft more than  $400$  soft more than  $400$ ware developers and publish ware developers and publishers, threw its support behind ers, threw its support behind Tengen. Nintendo created shortage of cartridges by its shortage of cartridges by its policy of controlling all aspects of cartridge manufacturing, the of cartridge manufacturing, the SPA said as it applauded Tengen's move to produce Nin gen's move to produce Nintendo-compatible cartridges. tendo-<ompatiblc cartridges. Meanwhile, the Software a group of more than 400 soft-Tengen. Nintendo created a policy of controlling all aspects

Although third-pany car Alt hough third-party cartridges would break the Nin tridges would break the Nintendo lock and probably reduce prices and make more reduce prices and make more games available, many poten games ava ilable, many potential publishers of such cartridges voiced concern over lridges voiced concern over the possibility of a future game  $\frac{m}{n}$  glut. Everyone remembers the Atari videogame debacle in the early 1980s, when cartridge manufacturing was uncon manufac turing was uncontrolled and games became so trolled and games became so plentiful that prices took nose dive and a lot of publishplentiful that prices took a ers took it on the financial chin.

No one wants to replay that game. *that* game.

Gregg Keizer *- Gregg Keizer* 

#### Help Line Help Line

NEC's corporate motto, "Computers and Communica "Computers and Communications," becomes tangible with the introduction of the compa the introduction of the company's HELP Phones. The ny's HELP Phones. The telephones, developed to ad telephones. developed to address emergency needs, use 512K. of RAM to manage so 5 12K of RAM to manage sophisticated emergency moni phisticated emergency monitoring and assistance call toring and assistance call services as well as to digitize services as well as to digitize outgoing messages. NEC's corporate motto.

The telephone can be pro The telephone can be programmed to recognize the grammed to recognize the sound of your smoke detector sound of your smoke detector and. upon hearing it, to initiate and, upon hearing it, to initiate call for emergency assistance. a call for emergency assistance. Additionally, the phone has three illuminated one-touch three illuminated one-touch emergency buttons, which emergency buttons, which transmit assistance calls for transmit assistance calls for fire, police, or medical emer fire, police. or medical emergencies. Different models will gencies. Different models will offer options, including a

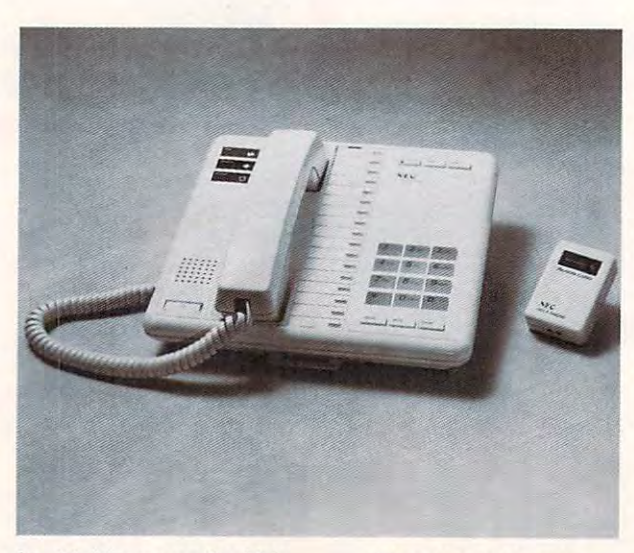

hand-held remote unit which hand-held remote unit which can initiate a call for help should the user be unable to should the user be unable to reach the telephone. reach the telephone.

Upon sensing an emer Upon sensing an emergency or having an emergency gency or ha ving an emergency call initiated by cither the call initiated by either the push-button or remote unit,

the phone automatically calls a central Help Center. The cenlral Help Center. The HELP Phone transmits a digital code identifying the digital code identifying the owner and type of emergency, owner and type of emergency, followed by a digitally recorded voice message from the ed voice message from the owner. When the emergency is owner. When the emergency is verified, or if there is no an verified, or if there is no answer when it calls back, the swer when it calls back, the Help Center notifies the appropriate local authorities. priate local aut horities.

In addition to its emer gency features, the phone includes <sup>17</sup> programmable one-cludes 17 programmable onetouch dial buttons. Prices for the HELP Phone range from the HELP Phone range from \$119 to \$199, depending upon the model. NEC's Help Center is staffed 24 hours a day and is listed with Underwriters' Laboratories. There's an annual oratories. There's an annual fee for the Help Center service. In addition to its emer-

Keith Ferrell ED *- Keith Ferrell I!)* 

# IBM SOITMAIS  $\alpha$ s low as  $\alpha$

#### MacIntosh Software Also Available - Call For Free Catalog

Thousands of IBM/Compatible Public Domain and Shareware Programs I Programs Are Available from the Micro Star Library and at Incredibly Low Prices! We feature the best and most up-to-date shareware available. **SPREADSHEET TEMPIATES** Our software is guaranteed against bugs, defects, viruses, etc. Lotus MACROS (601) Save

And We Offer FREE Technical Support For Our Customers And We Offer FREE Technical Support For Our Customers

#### ORDER TODAY on our TOLL FREE PHONE LINES  $\bullet$  ORDERS SHIPPED OUT SAME OR NEXT DAY

#### **GAMES**

Kong, 3-D Pacman, Bricks,<br>Pango. (Requires color.)<br>**BASIC GAMES (107)** Pac-ARCADE GAMES (106) Has Kong, 3-D Pacman, Bricks,<br>Pango. (Requires color.)<br><mark>BASIC GAMES (107)</mark> Pac-

**VISA** 

Meteor, Breakout, and others.<br>CARD GAMES (109) Canasta, hearts, draw poker & bridge. **Grame. "Top Gun" in space.**<br>**FLIGHTMARE (112)** Futuristic<br>fighter pilot game. (Requires<br>sLEUTH (117) Who done it?<br>SLEUTH (117) Who done it?<br>DND (119) Like Dungeon mon, Lunar lander, Stortrek. STRIKER (110) Defender-like game. "Top Gun" in space.<br>FLIGHTMARE (112) Futuristic<br>fighter pilot game. (Requires<br>color graphics adapter.)<br>SLEUTH (117) Who done it?<br>DND (119) Like Dungeon

and Dragons.<br>ROUND 42 (120) Better than Space Invaders. <sup>42</sup> levels. Space Invaders. 42 levels. GAMES IN BASIC (124) land-

er, biorhythms, desert, Phoenix, Star Wars, others.

QUEST (152) Role ploying adventure fantasy game. QUEST (152) Role plaving adventure fanta sy gome. Requires CGA

SPACE WAR (158) Dogfight in outer space, using phasers,<br>photon torpedoes, etc. **BRIDGE PAL (171) Complete** 

game of contract bridge, FENIX (193) Just like the with tutorial.

famous arcade game.<br><mark>PINBALL GAMES (197)</mark> Pin-

bail, Ram. Twilignt Zone. ball. Rain, Twilignl Zone. KID-GAMES (GAM8) Animals Wizard, etc.

math, clock game, alphahet etc.

CHESS (GAM9) Incredible. 2D and 3D. Many levels. Play back moves, store games. back moves. store games,

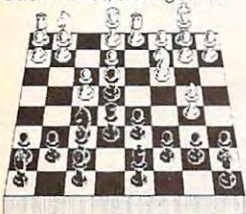

EGA RISK (GAM11) World EGA RISK (GAM11 ) World domination in great color.<br>Includes EGA Asteroids. PC PRO-GOLF (GAM27-28) Great graphics. Complete Great graphics. Complete **PEARL HARBOR (GAM32)** Shoot down Jap Zeros before<br>they destroy U.S. Fleet. (CGA) ULTIMA 21 DELUXE (GAM34) Best Blackjack game around.<br>Includes Video Poker. FORD SIMULATOR (GAM37) 18 hole, 72 par course. (CGA) PEARL HARBOR (GAM32)<br>Shoot down Jap Zeros before<br>hey destroy U.S. Fleet. (CGA)

Great driving simulation.  $\sim$   $\sim$   $\sim$   $\sim$   $\sim$ 

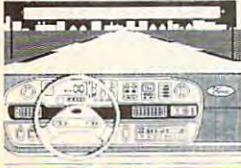

#### your keyboard into a piano. PC-MUSICIAN (302) Com PC-MUSICIAN (302) Compose, save, and play music. pose. save. and play music. MUSIC **PIANOMAN 4.0 (301) Turn**

(3 disks) Newest version! **WORD PROCESSING** PC-WRITE 3.0 (434, 435, 436) Very popular and complete.

Includes spelling checker. Excellent. Includes mail<br>merge, 100,000 word spelling checker. Interfaces with<br>PC-File+, PC-Style. PC-TYPE+ (421-423) (3 disks)

MAXI-MAX (432) 59 macros<br>to use with Word Perfect 4.2<br>or later. 11 templates for forms, border designs, etc. forms. border designs. etc. **MAXI-MAX (432)** 59 macros<br>to use with Word Perfect 4.2<br>or later. 11 templates for

#### **GRAPHICS**

**1002, 1065)** (3 disks) Popu-<br>lar. Also uses mouse. (Re-<br>quires color graphics - CGA.) KEYDRAW CAD SYSTEM (1001, 1002, 1065) (3 disks) Popu-<br>lar. Also uses mouse. (Re-<br>quires color graphics - CGA.)

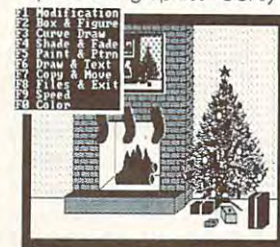

CURSOR MODE SC1 PG88 10 1 11 SIDEWAYS (1007) Prints fext sideways. Useful for spread-

SIMCGA/HGCIBM (1027, SIMCGA/HGCIBM (1027,<br>1062) (2 disks) Use with Her-<br>cules graphics card/ compatibles to run programs<br>requiring CGA on your mono-<br>chrome PC. sheets patibles to run programs<br>requiring CGA on your mono-<br>chrome PC.

IMAGE 3-D (1048) Create IMAGE 3-0 (1 04B) Create and edit 3-D objects. Move, and edit 3-D objects. Move. FINGERPAINT (1050) Use key-<br>board or mouse to draw. Like MacPaint. (Requires CGA or EGA) CGAorEGA) scale, rotate and tip image.

disks) Create 3-D graphics.<br>Rotate, magnify, etc. Runs<br>on CGA, EGA, or Hercules. DANCAD 3·0 (1051, 1052) (2 disks) Create 3-D graphics. Rotale. magnify. etc. Runs on CGA EGA. or Hercules.

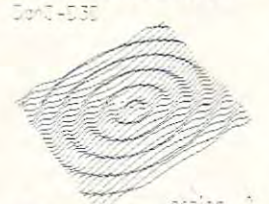

ng graphic images with **FLOWCHARTING (1078-1079)** Complete system for flowcharts, organizational, electrical, etc., with symbols. FANTASY (1057) Create flowuse or keyboard. (CGA)

#### **SPREADSHEETS**

cludes screen help menus. Utilizes function keys. A Lotus PC-CALC+ (512-514) (3 disks) Jim Button's famous Lotus clone. AS-EASY-AS (505) Great. Inclone that reads Lotus files.

#### **BASIC**

PC-PROFESSOR (1401) BASIC BASIC PROGRAM GENERA-TOR (1402) The menu driven B-WINDOW (1407) Give win-Basic program. tutorial. Good way to write programs. dowing capabilities to your

#### UTIUTIES

Complete desktop organ-HOMEBASE (2608, 2612, 2613)

PROFESSIONAL MASTERKEY (2805) Like Norton's. Retrieve BAKER'S DOZEN (2821) 13 utilities from Buttonware. AUTOMENU (3003) Make PC menu driven. Incl. passwords.<br>**SCREEN (3006)** Save your monitor from screen burn-in. DOT MATRIX FONTS (3061- DOT MATRIX FONTS (3061 - 3062) (2 disks) Print your text in different fonts. Works with 3062) ( 2 diSks) Print your texl In different fonts. Works With izer. Greatl deleted files. A lifesaver.

most printers. most printers. **ACCOUNTING/FINANCE** 

forms sophisticated analysis on stocks, funds, etc. (EGA MARKET CGA (BUS17) Per

version is a business. ine; jo dies at B-or.  $\frac{m}{M}$  i i ws.  $\frac{m}{M}$  is let version is BUS16).

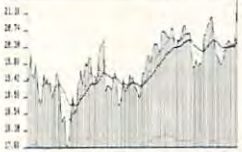

..<br>2011 - 1 920 000 1 - 128

disks) Bill clients for time and materials, advances, retaxes, past due interest, etc.<br>Has full G/L. BILLPOWER+ (BUS 40,41) (2) tainers, etc. Computes,<br>taxes, past due interest, etc.<br>Has full G/L.

disks) Complete general ledger for corporations, part ledger for corporations. port-nershlps or sole proprietors. CPA LEDGER (706-708) (3

PERSONAL FINANCE MAN-AGER (715) Household bud AGER (715) Household budget manager. Keep track of get ma nager. Keep track 01 checking, savings, invest checking. savings. investments

PAYROLL USA (725-726) Up to dBasellI and Lotus compatible. Complete P/R system. 2.000 employees in any slate

EXPRESS CHECK (786) Check EXPRESS CHECK (786) Check acount with running bal-<br>ance, monthly reports, etc. Prints checks

FINANCE MANAGER II (774small business financial management. 775) (2 d isks) For personal or

#### **DOS**

DOS TUTORIAL (1301) Teaches STILL RIVER SHELL (1304) Run DOS TUTORIAl (1301) Teaches you to use D

DOS commands from DOS commands from 0 menu. Makes DOS easy. BATCH FILE TUTORIAL (1305) Utilize batch file processing.<br>MORE DOS TIPS (1318, 1323) (2 disks) More about DOS (2 dIsks) MOle about DOS.

DOS help with menus. In-<br>cludes DOS dictionary of terms and a hints menu. HElP DOS (1326) On line

#### **RELIGION**

THE BIBLE (3301-3306) (6<br>disks) Old Testament, King THE BIBLE (3307-3308) (2<br>disks) New Testament. King WORD WORKER (3309-3310) (2 disks) Bible search pro-<br>gram. New Testament, King James version. James version.

BIBLEMEN (3330) Excellent Bible quiz program. James version.

#### **EDUCATION**

Children's learning game that teaches letters, numbers and keyboard. The contract with AMY'S FIRST PRIMER (248) and keyboard.

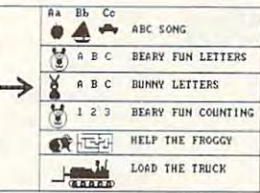

 $APV'S$  FIRST PRINER

FUNNELS AND BUCKETS (201) FUNNElS AND BUCKETS (201 ) MATHPAK (202) Tutorial with lessons in higher math.<br>**PC-TOUCH (204)** Learn typing.<br>BASIC TUTORIAL (208) Learn programming with BASIC. BEGINNING SPANISH (211) programming with BASIC. BEGINNING SPANISH (211) fun way to learn math essons in higher math.<br>P**C-TOUCH (204)** Learn typing.<br>B**ASIC TUTOR!AL (208)** Learn

SPANISH II (232) Sequel. BIBLEQ (214) Learn the Bible<br>with this Q-A tutorial. **FACTS 50 (239)** Geography<br>lessons for U.S. Nice graphics Tutorial.

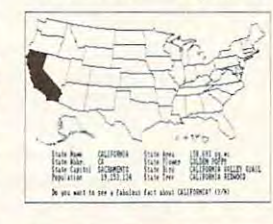

# **INCREDIBLY**<br>LOW PRICES

1-9 Disks \$299 eq. 10-19 Disks \$269 eq. 20 or more \$249 eq.

hours of work. (Req. Lotus) LOTUS SPREADSHEET TEM-PLATES (602) Ready-made. Requires Lotus 1-2-3) Achieve ojectives by chang-<br>ing spreadsheet and seeing LOTUS TUTORIAL (630) Learn Lotus (requires Lotus). In the contract of the contract of the contract of the contract of the contract of the (Requires Lotus 1-2-3) GOAL-SEEKER V3.5 (624) result. (Requires Lotus.) Lotus (requires lotus)

#### **APPLICATIONS**

FORM LETTERS (1907) Commonly used form letters and monly used form letters and business applications.

EZ-FORMS (1908) Make forms to meet different needs. **MANAGER'S PLANNER (1920)** Daily planner. Prints out. HOME INVENTORY (1966) Track all your possessions. BIORHYTHM (1990) Display the 3 biological cycles: phys-<br>ical. emotional. intellectual FAMILY HISTORY (2203-2204)

(2 disks) Create files and<br>genealogical reports. Lotto program we've seen.<br>CITY DESK (2513) Simple desktop publisher. (2 disks) Create files and<br>genealogical reports. LOTTO PROPHET (2364) Best

#### **TELECOMMUNICATIONS**

1144) (3 disks) Powerful but easy to use the contract of the contract of **Q-MODEM 3.1 (1101, 1102, 1144)** (3 disks) Powerful but easy to use. Fast.

(4 disks) Multi-user bulletin<br>board system. RBBS V16.1A(1107·1109. 1150)

PROCOM 2.42 (1112-1113) (2 disks) Hacker's delight. Redial capability. Latest version.

#### **SECURITY/HACKING**

Instructions for unprotecting commercial software commercial software COPY PROTECTION I (1219) COPY PROTECTION II (1220)

More software unprotect. More software unprotect. COPY PROTECTION III (1221) COPY PROTECTION 11\ (1221) More software to unprotect More software to unprotect FLUSHOT (1225) Checks FlUSHOt (1225) Checks software for viruses.

#### **DATABASE PROGRAMS**

disks) Newest versioni Rated<br>better than dBase III+ PC-GRAPH (802) Create graphics from PC FILE.<br>FILE EXPRESS 4.0 (803-804) PC-FILE dB (853,854, 855) (3

Powerful system. Allows 32,000<br>records. Sorts up to 10 key records. So in the local cords up to 10 key state and the social cords and the social cords of the social cords of the social cords of the social cords of the social cords of the social cords of the social cords of the soc DBASE III+ ROUTINES (851fields.

to help you utilize dBase III . 852) ( 2 disks) Latest utilities to help you utilize dBose III-

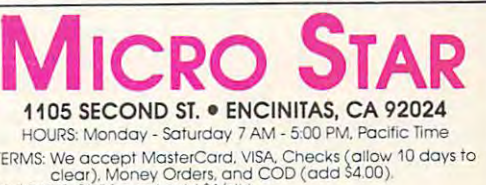

tear), Money Orders, and COD (add \$4.00).<br>31%" DISKS: 31%" format add \$1/disk.<br>SHIPPING & HANDLING: 33.50 (Total per order).<br>MAIL-IN ORDERS: Circle disk numbers. Include name & address ERMS: We accept MasterCard, VISA, Checks (allow 10 days to<br>- clear), Money Orders, and COD (add \$4.00),<br>Sily" DISKS: 31%" format add \$1,/disk,<br>SHIPPING & HANDLING: \$3.50 (Total pumpers Include name & address,<br>MAILIN ORDERS

CALL TODAY FOR FREE CATALOG CALL TODAY FOR FREE CATALOG

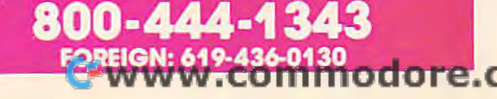

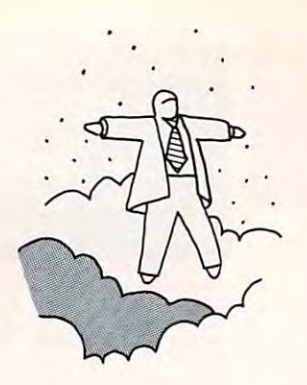

#### Any Boob Can **Any** Boob Can Take the second second the second second the second second second second second second second second second second second second second second second second second second second second second second second second second se Nintendo Cartridge and **Cartridge and**  Shove It into s the second contract of the second contract of the second contract of the second contract of the second contract of the second contract of the second contract of the second contract of the second contract of the second co Take a **Nintendo Shove It into a Slot**

continued (ram page <sup>88</sup> **cOllllfllu:dj rolll** *pagr 88* 

meetings, and any local rally held by SWAN. meetings, and any local rally held by SWAN, the soon-to-be formed Senators' Wives **the soon-to-be formed Senators' Wives**  Against Nintendo coalition. Here's the offi **Against Nintcndo coalition. Here's the offi**cial SWAN song, with deepest apologies to **cial SWAN song, with deepest apologies to**  Meredith Willson and to Professor Harold **Meredith Willson and to Professor Harold**  Hil!.

*levitations* 

Wait few billion nanoseconds, friends! **" W ail a few billion nanoseconds. friends!**  Either you are deliberately ignoring signifi **Either you are deliberately ignoring signifi**cant data or you are unaware of the poten **cant data or you are unaware** of the **poten**tial of disaster indicated by the presence of **tial** of disaster **indicated by the presence of <sup>a</sup>** Nintendo game machine in your home. **intendo game machine in your home. A**  Nintendo game ... just because we're all **Nintendo game .** .. **just because we're all**  busy finding our own space and channeling **busy finding our own space and channeling**  spiritual entities .. .just because we listen to **spiritual entities .** .. **just because we listen to**  new-age music ... because it's <sup>1989</sup> ... **new-age music .** .. **because it's 1989 .** .. doesn't give our kids the right to surf along **doesn't give our kids the right to** surf along the wave of life using a light pistol as a crutch. **crutch.** 

"Now I'm computer-game player, **"'Now I'm a computer-game player, a**  Mac/Amiga/Atari/PC game player, and I'm Mac/Amiga/Atari/ PC game player, and I'm always proud to boot up. consider the time **always proud to boot up. I consider the time**  I spend in front of a CRT to be golden. Helps develop programming awareness... solid **develop programming awareness .** .. **solid**  keyboard technique, you know ... spread **keyboard technique. you know .** .. **spread**sheet savvy. Did you ever try to fly between **sheet savvy. Did you ever try to fly between**  the World Trade Center Towers at Mach 3? the World Trade Center Towers at Mach 3? Well, just as I say, it takes reading skills, intellect, and mechanical dexterity to install **teliect, and mechanical dexterity to install**  games on a PC. But I say any boob can take Nintendo cartridge and shove it into **a Nintendo cartridge and shove it into a**  slot . . . and they call *that* entertainment.

"Fin telling you. it's the first real step **"I'm telling you, it's the fi rst real step**  on the road to pixelization. First it's a little bit of *Duck Hunt*. Then *Legend of Zelda*. And before you get back from your week at And before you get back from your week at Club Med, your kid will be playing Super Club Med, your kid will be playing *Super*  Mario Brothers 2 for Oreos in a Cardin jogging suit.. listening to some out-of-town **ging suit .**.. **listening to some out-of-town**  video guru ... hearing tell about power-pad **video guru .** .. **hearing tell about power-pad**  controllers . . . not a wholesome joystickno—but the kind where your kid stands **no-but the kind where your kid stands**  right on (he switches! *right* **all** *the slVitches/* 

"Now friends, you can grok what **"Now friends, you can grok what I**  mean. You got two-, four-, six-, eight-**mean. You got two-, four-, six-, eight**hundred K on a disk ... those disk drives spell the difference between a technocrat and an interview at the statistic measurement with  $\alpha$ rhymes with Twins and Tapes. The Tapes of Tapes is the Tapes. **and a prole .** . . **that starts with P which rhymes with Twhich stands for** *Tapes.* 

"We got trouble. Right here in Silicon "We got trouble. Right here in Silicon Valley . . . with a capital T without a V... that stands for Tapes. We got trouble II . .. that stands for *Tapes.* We got trouble ... right here in Silicon Valley. We've got to ... right here in Silicon Valley. We've got to figure out a way to keep the young ones conscious after school. **scious after school.** 

"Our children's children gonna have "Our children's children gonna have trouble ... oh. we're in terrible, terrible **trouble .** .. **oh, we're in terrible, terrible** 

trouble . . . I'm talkin 'bout the V-necked Reebok young ones... peeking in the Toys Reebok young ones ... peeki ng in the Toys "R" Us window after school. Hey, look **"R" Us window after school. Hey, look**  friends—we got trouble right here in the **friends- we got trouble right here in the**  Valley .. with capital T. Hey. can't you **Valley .** .. **with a capital T. Hey, can't you**  sec we're played for fools? **see we're played for fools?** 

"Now all week long our Silicon Valley **"Now all week long our Silicon Va lley**  youth will be oblitterin'. .. blitterin' away **youth will be oblitterin'** . .. **blitterin' away**  aliens. Nazis, PR folks, too. Get the cart in **aliens, Nazis, PR folks, too. Get the cart in**  the socket... never mind taking mom in **the socket .** .. **never mind taking mom in**  for liposuction or swabbing the Jacuzzi. **for liposuction or swabbing the Jacuzzi.**  Never mind pumping gas for the parents un **Never mind pumping gas for the parents un**til they're caught on Saturday night with **til they're caught on a Saturday night with**  the BMW empty, and that's trouble ... oh. the BMW empty, and that's trouble ... oh, we're in terrible, terrible trouble. That game **we're in terrible, terrible trouble. That game**  designed by the Kanji lackeys is the devil's designed by the Kanji lackeys is the devil's tool. Hey, look friends—we got trouble in Silicon Valley ... we're in totally awesome **Silicon Valley .** .. **wc're in totally awesome**  trouble with capital <sup>77</sup> Hey, where'\*, the **trouble with a capital** *T!* **Hey, where's the**   $brie$ ... let's go to the pool.

"Now all you folks are the right kind of parents ... I'll be perfectly frank ... did you parents .. . I'll be perfectly frank . . . did you ever wonder what kind of conversation goes **ever wonder what kind of con versation goes**  on while they're loafin' around that game? **on while they're loafin' around that game?**  They'll be punchin' out Tyson, doin' Double They'll be punchin' out Tyson. doin' Double Dragon, mowin' down Contras, hangin' out all night with Teenage Mutant Ninja Turtles, all night with Teenage Mutant Ninja Turtles, braggin' all about how they're gonna get brand-new wireless controllers. One fine **brand-new wireless controllers. One fine**  night they'll leave your living room and **night they'lllcave your li ving room and**  head direct for Tokyo... stainless steel balls, head direct for Tokyo ... stainless steel balls, springed levers ... Pachinko! Gonna drag **springed levers .** .. **Pachinko! Gonna drag**  your son and my daughter down to the **your son and my daughter down to the**  depths of that mechanical mind drug! Friends, depths of that mechanical mind drug! Friends, the bullet train has your name on it! **the bullet train has your namc on it!** 

"Trouble ... right here in Silicon Val "Trouble ... right here in Silicon Valley, with a capital  $T_{\text{max}}$  don't look at me ... they're your kids. too. Hey, look me . .. they're your kids, too. Hey, look dudes—we're in trouble. mean gnar'y **dudes- we're in trouble, I mean gnarly**  trouble . . . remember windsurfing, MTV, and righteous brew? **and righteous brew?** 

"Parents of Silicon Valley ... heed the " Parents of Silicon Valley ... heed the tell-tale signs of video co-option! When your **tell-tale signs of video co-option! When your**  kids go out. are the lime green high-top kids go out, are the lime green high-top sneakers retied around the waist? Are there **sneakers retied around the waist? Arc there**  power-controller callouses on their index **power-controll er callouses on their index**  fingers? Are they starting to memorize jokes **fingers? Are they staning to** memorize jokes from poorly dubbed Japanese sci-fi? Are certain words creeping into their conversation? **tain words creeping into their conversation?**  Phrases like Power up and Go for it, Mario!? **Phrases like** *Power up* **and** *G%r it, Mario/?* 

"Well, we're in trouble—1 mean big-**"Well, we're in trouble- I mean big**time, wide-screen trouble. If they don't learn **time, wide-screen trouble.** If they **don't learn**  Lotus 1-2-3, then they'll all be fools. There's no golden parachute future when your rip **no golden parachute future when your rip**  cords are tied to video hog slop ... we're **cords are tied to video hog slop .** .. **we're**  beggin' you, please beggin' you, please ....

"Say No to sleaze. "Say No to sleaze.

"And take up pool."

<sup>86</sup> COMPUTE! **86** COMPUTE I

Ewww.commodore.ca

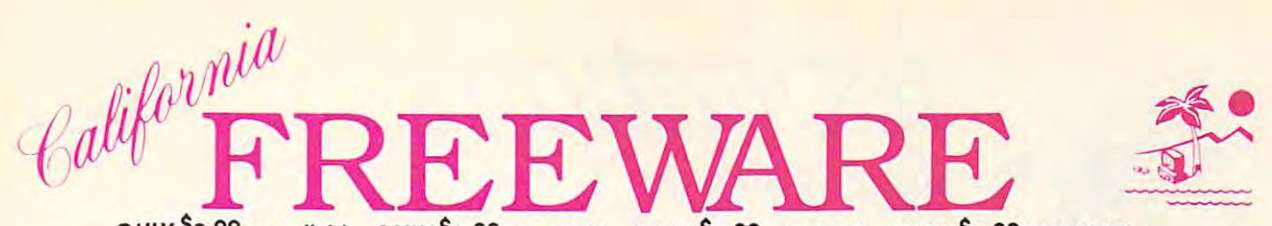

ONLY \$2.99 per disk! ONLY \$2.99 per disk! ONLY \$2.99 per disk! ONLY \$2.99 per disk!!

Public Domain Software and Shareware for IBMTM and Compatibles, DOSTM 2.1 or higher. Programs and Utilities to meet all your computing needs.

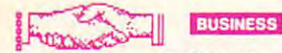

T EZ-FORMS Rev. D15 (66) - Menu-driven forms generator, skeleton forms

THE SHELGING V3.18-C (864 & 865) -<br>Menu- driven home finance package. EXPRESS CHECK V2.14 (561) - Menu-

driven home checking account system. Provides consensus salary medians &

Assessor adjusted estimates of base salar-<br>les for over 2,500 positions as compiled tion various surveys.<br>
J LEGAL FORMS / LETTERS [611] - 100<br>Types of legal forms & letters.

304) - (2 disk set) 650 business letters to fit all your EXPRESSGRAPH V1.04 (457) - Business

graphing in 10 different formats.

Calculates salary & cost of living differences between over 3,000 U.S. & Canadian cities

**DRENTAL MRG V2.03** (585) - Menu -<br>driven, does credits, debits, reports,<br>handles up to 9604 rental units.

MANAGEMENT TOOLS (643) - 10 programs for managers / supervisors. A minimanagement coursel Greatly

management could be continued version 1774-<br>
776) - (3 disk set) A fully integrated<br>
menu-dilven accounting package.<br>
<u>D</u> INSTACALC V2.50 (697) - A full power

memory resident spreadsheet.

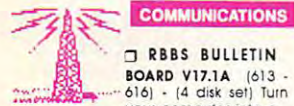

#### RBBS BULLETIN **BOARD V17.1A** (613

616) - (4 disk set) Turn<br>your computer into a **RBBS.Industry standard** OMODEM V3.1 (293 & 294) - (2 disk set)

Full featured modem program. D PROCOMM V2.42 (53 & 54) - (2 disk set) Menu - driven modem program; still one of the best.

#### **DATABASE**

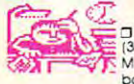

FILE EXPRESS V4.22<br>(33 & 34) - (2 disk set)<br>Menu - driven database; report generator,<br>many features. One of the best database programs on the

market! PC-FILE + V2.0 (493 - 495)- (3 disk set)

Full-featured database; help screens, WAMPUM V3.2B (37 & 38) - (2 disk set) Menu-driven dBase III clone. Knowledge of dRase suggested.

JINSTANT RECALL V1.64F (515) - Memoty-resident free-form database with its<br>own word processor.

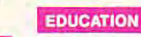

PIANOMAN **D** V4.00 (4 & 5) - (2)<br>disk set) - Turn your<br>PC into a piano, create & edit mu

GRADE GUIDE V3.00b (118) - A verso the program for storing, retrieving & ond-<br>the program for storing, retrieving & ond-<br>tyzing students grades.

(127) - Display maps of the world. CGA. EGA required

T FUNNELS & BUCKETS V2.0 (130) - Great learning game; add, subtract, etc. Ages

AMY'S FIRST PRIMER (133)- Alphabet and the state of the state of the state of the state of the state of the state of the state of the state of the state of the state of the state of the state of the state of the state of the state of the state of the state objects & graphic learning tool, Ages 4<br>& up. CGA required.<br>3 MATH HELPER (188) - Teaches various math operations. Ages 5 and up. You

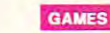

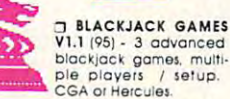

GAMES OF SKILL (100) -Contains pool, bowling, & backgammon. CGA required.

7 MONOPOLY V6.7 (106) - Just like the board game, 2 to 4 players. CGA req. J LAS VEGAS (116) - Craps. Roullete,<br>Poker, & more, CGA rea., Basic on some. SOLITAIRE (211) - 4 different games

Nice graphics, CGA required,<br>
TRAY 'N LEARN V2.01 (624) - Contains<br>
7 games designed for kids up to 6 years<br>
old, CGA required,

SUPER PINBALL (212) - 5 different

games. CGA required.<br>
7 3-D CHESS V1.01 (215) - Excellent chess game, Switch between 2-D & 3-D. CGA of monochrome required.

WORDPLAY V1.01 (367) - Wheel of Fortune clone. You provide prizes. CGA required

T MINIATURE GOLF (505) - 18 hole golf course with graphics, CGA required

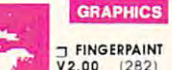

gram, easy to use

PRINTMASTER GRAPHICS (319, 549 & T PRINTMASTER GRAFFING NOTE-<br>550) - (3 disk set) Over 440 misc. graphics for Printmaster/Plus. Requires Printmaster Plus. For Printshop Graphics- Order disks # 320, 589, 590 respectively.<br>
T PC DRAFT II V3.20 (629) - A painting/

drafting program most useful for producing clip-art for desktop publishing applications. CGA required.<br>
T DANCAD 3-D V2.0E (424 & 425) - (2

 $\begin{tabular}{ll} \hline \texttt{D} \texttt{ANCAD 3-D V2OE} \ [424 \& 425] - [2] \texttt{disk self} \ [Aduced 2-D3-D data] \end{tabular} \end{tabular} and \begin{tabular}{ll} \texttt{pro} \texttt{D} \texttt{C} \texttt{u} \texttt{C} \texttt{u} \texttt{u} \texttt{u} \texttt{u} \texttt{u} \texttt{u} \texttt{u} \texttt{u} \texttt{u} \texttt{u} \texttt{u} \texttt{u} \texttt{u} \texttt{u} \texttt{u} \texttt{u} \texttt{u} \text$ 

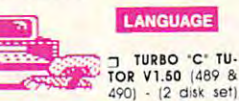

14 lesson tutorial C language, Works learn to program in with Borland's Turbo C

7 "C" LANGUAGE V2.1 (299 & 300) - (2 disk set) Complete programming environ-<br>ment. Source, compiler, samples.

ADA TUTOR (644) - An interactive futorial for the ADA programming lanquage

#### **NOVELTY**

T YOUR PERSONAL POET (718) - Create your own poem from a variety of<br>choices & print it. NEW.

THUMOROUS DOS TRICKS (236) - Various tricks to play on your friends. A must<br>for any joker...

CROSSWORD CREATOR V3.30 (422) -Design, solve & print professional looking

PC-BARTENDER V2.00 (619) - Recipes for approx. 200 drinks. Search by drink. ingredients, adjust sizes etc.

WEIGHT CONTROL (586) - Get rid of hose unwanted inch es / lbs.

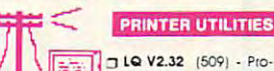

duces high quality text Multiple fonts with print

spooler. NEW...<br>
D LASERJET FONTS/2 (471 & 472) - (2 disk set) Fonts include: Pica, Old English, Script & Garamond

LASERJET UTILS/2 [328] - Places 2 pages side by side, convert fonts for ON-SIDE V1.01 (560) - A sideways printing program with multiple fonts, up<br>to 175, Great !!!

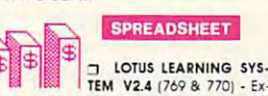

planations, illustrations, & Lotus.

J QUBECALC V3.02 (591) - A 3-D spreadsheet program, turn rows into columns,<br>import Lotus files, 44 predefined functions & more.

AS EASY AS V3.01F (302) - Lotus clone. 52 column sheet, graphing, supports<br>functions of 123, WKS files, etc. NEW...

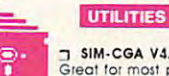

3 SIM-CGA V4.0 (220) -<br>Great for most programs<br>that need color (CGA) to run

DOS HELP V3.3 (255) - Help screen for DOS commands

DOS TUTORIAL V4.4 (256) -Menudriven tutorial that teaches DOS commands, terms, etc.

PKPAK V3.61 & ARCMASTER V2.41 T PKPAK V3.61 & ARCMASTER 12:44) - The complete & fastest archiving/<br>dearchiving program available.

D PC-DESKTEAM V2.01 (278) - Sidekick<br>like utility plus more features. NEW...

AUTOMENU V4.50 (280) - Excellent menu program for your hard drive. Pass-<br>word protection & more.

T FLU-SHOT PLUS V1.4 (541) - Various programs to protect against trojan hors-<br>es & the virus. A MUST FOR ALL ! J LIST V6.2A (274) - Best utility for viewing

documentation. A MUST, for any ASCII film

**WORD PROCESSING** 

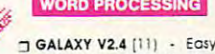

to use word processor; menands

PC-WRITE V3.0 (784-786) - (3 disk set) Full featured word processor: all the features of the expensive ones. NEW...

ful & fast text editor with on-line help<br>screens. & many more features. MAXI-MAX [669] - Contains over 65

macros & templates for Wordperfect V4.2 T WORDPERFECT MACROS FOR V5.0 [189] - Contains over 80 macros

#### **WHAT'S NEW?**

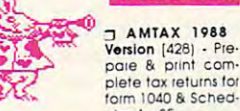

**businesses** 

Form 1040 & Sched-<br>Liles A - SE.<br>The BILL POWER PLUS V4.1 (794 & 795) - (2 disk set) A fine<br>keeping program designed specifically<br>keeping program designed specifically<br>for small firms. 350K & hard drive required.<br> $\Box$  PC- PROFIT V3.1 (612) - Business plans

nd ideas for part-time or homebased

PC-REVIEWS [771] - Contains evaluating on many brand name computers. printers, software, books, etc. SERVICE PLUS V2.646 (790 & 791) - (2

disk set) The ultimate maintenance &<br>service call tracking system. 640K & 2 floppy drives required.

T PCSHIFT V1.01 (798) - An employee time scheduling application where you<br>can schedule employees by dept. or lo-<br>cation. & by position within each department or at each location.

7 PCLOAN4 V4.07 (799) - Does loan calculations & amortization schedules. Super

published and the published process of the published pt. Roman, Helvetica, Times-Roman, & Script. Included are utilities for downloading & sample printouts. HP Deskjet required.

**J SAILING IN THE BERMUDA TRIANGLE** (757) - A graphics adventure game.<br>Rescue swimmers and ratters stranded in<br>the water. CGA required.

J SLIMMER V1.0 (816) - This program is designed for you who are a little over-<br>weight and are looking for an effortless way to lose a few pounds.

T VGA PAINT V1.1 (808) - A graphics drawing program that produces screen<br>images in up to 248 colors at once.<br>VGA monitor required.

J BALLOON SPELLER (809) - A program for use in the home or school. Play three different spelling games using lists of words you input

BLACKJACK (810) - A completely accurate simulation of the game Blackjack (21) Included is a thorough discussion of the rules of play, basic strategy<br>card counting and betting systems.

CHARTS UNLIMITED (812) - Integrates graphics and text processing into one<br>graphics and text processing into one<br>powerful system to allow quick and<br>the easy creation, edding and printing of<br>flux-plans, electrical diagrams. Gaant charts, forms and many types of charts

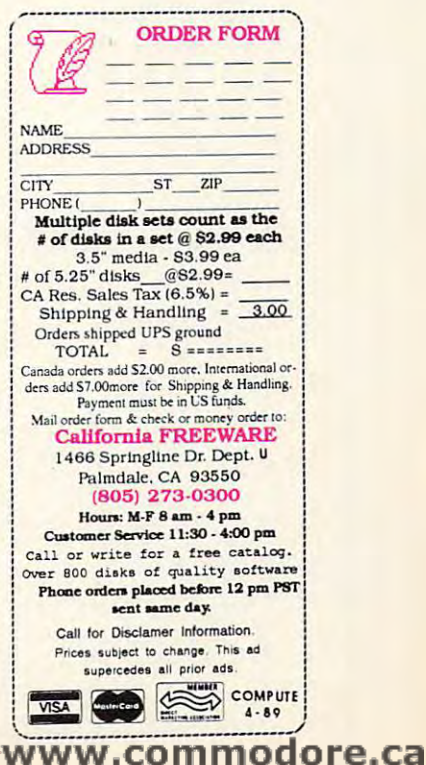

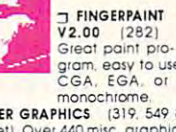

*levitations* 

ARLAN LEVITAN ARLAN LEVITAN

 $\cdots$   $\cdots$   $\cdots$ Trouble. Right Trouble. Right . . . . . . . . . . . . . . . . Valley...With a Capital Capital T Tapes." Tapes." "We Got Here in Silicon Without a V...That **Stands for** 

Those of you who were expecting major-league coverage of the Winter Consumer Electronics Show (CES) would be well advised to do an impromptu would be well advised to do an impromptu "The Enemy Below" 24 hours a day. shuffle of your expectations. I had intended I graduated to the Sears Video Arcade to attend CES in January, of course, but cer- machine, the first available incarnation of tain things stood in the way. Money, for the Atari 2600. The 2600's graphics may instance. Those of you who were expecting machine on vinced most of my neighbors either that increase of the Winter my apartment housed a government radar consumer Electronics Show (CES) installation or that I was watching reruns of

The advent of the tax-filing season and its attendant liabilities weren't the only Land/Air/Sea Battle, which, like disco lestypically means spending eight days in Las theme. Vegas over the course of seven weeks. That In time I grew tired of the blips, bloops, may be fine for inveterate gamblers and lounge lizards, but it usually takes me at crocomputers. The hook was set one Saturleast four months to recover from a typical day afternoon by an Atari 800 running Star run of Vegas trade-show press parties. Win-<br>Raiders. The hook hasn't come loose yet. ter COMDEX normally occurs in the first two weeks of November, which barely gives spent playing games, I'm never averse to one enough time to wake up by Thanksgiv-<br>booting up new entertainment titles for a ing. Despite a prolonged relationship with a quick look. case of generic aspirin, I still spent most of What's the point of all this witless me-Thanksgiving dinner discussing the future of andering? Namely to provide a framework OS/2 with the turkey. may be fine for inveterate gamblers and and bleeps and turned my attention to mi-While little of my computing time today is ter COMDEX normally occurs in the first While little of my computing time today is OS/2 with the turkey. for stating that I don't see any imminent

When January rolled in with the New Year, the idea of spending another three or tendo craze. I don't care for Nintendo four days in Kenoland was about as appeal ing as John Travolta film retrospective. CES just isn't that much fun anymore for CES just isn't that much fun anymore for Nintendo fever. Anyone whose brain cells recent years, that part of CES dedicated to home computers has been steadily eroded and encroached upon by Nintendo and Sega and encroached upon by Nintendo and Sega such as *Porky's, Texas Chaillsaw J\1assacre,*  four days in Kenoland was about as appeal- games, but I care even less for endless local ing as a John Travolta film retrospective. news vignettes and "20/20" segments on recent years, that part of CES dedicated to early eighties we managed to survive tidal home computers has been steadily eroded waves of truly distasteful Atari VCS games

In fact, the only interesting rumors floating around before the show were that floating around before the show were that longer peppered with arcade zombie six-Nintendo and/or Sega would unveil their Nintendo and/or Sega would unveil their year-olds panhandling quarters, and the new games machines based on 16-bit processes based on 16-bit processes in 16-bit processes in 16-bit processes sors and that Commodore would publicly or work and the Commodore would publicly or work and the Commodore would publicly or work and the Commodore would publicly or work and the Commodore would be a second public line of t game machine that would essentially be an analyzed  $\mathcal{L}$ emasculated Amiga 500. Both rumors and the second Amiga 500. Both rumors and the second Amiga 500. Both rumors turned out to have as much substance as your typical Apple Terms in the feel and feel and feel and feel and feel and feel and feel and feel and feel and feel and feel and feel and feel and feel and feel and feel and feel and feel and feel and feel and feel and f got several first first first from friends and reports from first constructions from friends and the property of the property of the property of the property of the property of the property of the property of the property who had to attend, all of the multiple to attend the multiple of the communications of the multiple of them punctuated by by uncontrollable yawning. The second controllable yawning to the second control of the second control of the second control of the second control of the second control of the second control of the second control of the se sors and that Commodore would publicly or ished from the vocabulary of prepubescents. got several firsthand reports from friends themselves are probably much less interestnew game machines based on 16-bit proces- words *Coleco* and *Intellivision* have vangame machine that would essentially be an emasculated Amiga 500. Both rumors turned out to have as much substance as plunk their kids in front of the Nintendo<br>your typical Apple "look and feel" lawsuit. I eight hours a day than spend time with the who had to attend, all of them punctuated

down when the subject of Nintendo comes down when the subject of Nintendo comes and the subject of Nintendo comes and the subject of Nintendo comes and the up. It is no position to take position to the control of the position of the control of the company was above the company in 1973. Nolan Bushnell's Pong, the first hit commercial videogame, showed up in a lo-comment also it's a lot bloodier than on cal tavern frequented on semiprone based on semiprone based on semiprone based on semiprone based on semiprone sis. In a desperate effort to save the bulk of As a public service to the guardians of my disposable income, I shelled out over a sour taste in entertainment. I'd like to promoment it hit my local Sears Roebuck. moment it hit my local Sears Roebuck. It has a search it is hit my local search in the search of the search of Three months of nonstop high-pitched pings continued on page 86 up, I'm in no position to take potshots. Back the pontification is a product of financial in 1973, Nolan Bushnell's *Pong*, the first hit pixel envy. Check out *Operation Wolf* on moment it hit my local Sears Roebuck. livery at PTA, Jaycee, or Young Republican cal tavern I frequented on a semiprone ba- Junior's Nintendo. hundred bucks for the home version the vide a prefabricated speech suitable for de-

convinced most of my neighbors either that my apartment housed government radar jar-league coverage of the Winter my apartment housed a government radar "The Enemy Below" 24 hours a day.

things moderating my yen for CES. Trying sons at Arthur Murray, served up two dozen to take in both Winter COMDEX and CES monotonous variations on a mildly amusing I graduated to the Sears Video Arcade machine, the first available incarnation of the Atari 2600. The 2600's graphics may have been crude, but they were in color. For instance. have been crude, but they were in color. For The advent of the tax-filing season and months, the only available cartridge was Land/Air/Sea Battle, which, like disco les sons at Arthur Murray, served up two dozen monotonous variations on a mildly amusing theme.

> In time I grew tired of the blips, bloops, crocomputers. The hook was set one Satur day afternoon by an Atari 800 running Star Raiders. The hook hasn't come loose yet. spent playing games, I'm never averse to booting up new entertainment titles for a quick look.

journalists covering personal computers. In journalists covering personal computers. In are more or less intact may recall that in the videogame and cartridge-software exhibits. videogame and cartridge-software exhibits. and gamy raunch like *Custer's Revenge.* Last What's the point of all this witless me When January rolled in with the New threat to the youth of America in the Nin-Nintendo fever. Anyone whose brain cells are more or an interesting interesting the present and the s such as Porky's, Texas Chainsaw Massacre, and games rate Custer in the Custer of the Custer Custer in the Custer of the Custer of the Custer of the Cust In fact, the only interesting rumors time I checked, shopping malls were no longer peppered with arcade zombie sixyear-olds panhandling quarters, and the

privately show an under-\$200 home video privately show an under-\$200 home video- I can't find fault with the kids or manufacturers of videogames—check out mom facturers of video games—check out range of video games—check out range of video games—check out response to the plus the interest in front of the Nintendo and Nintendo and Nintendo and Nintendo and Nintendo and Nintendo and your typical Apple "look and feel" lawsuit. I eight hours a day than spend time with them ing than the games the kids play. and dad first. Parents who would rather

The personal computing industry computing in the personal computing industry can be a computing industry can be a computed of the computation of the computation of the computation of the computation of the computation of t While most of the computer press talks put down dedicated videogames, but it's a the pontification is product of financial the Amiga. It is lot blood in the Amiga. It is lot blood in the Amiga. It is lot blood in the Amiga. It is lot ncontrollable yawning. The personal computing industry can<br>While most of the computer press talks put down dedicated videogames, but it's a resoundingly hollow denunciation. Much of

> As public service to the guardian service to the guardian service to the guardian service to the guardian service of the guardian service of the guardian service of the guardian service of the guardian service of the guard our taste in entertainment. It is a strong that the problem in the problem with the problem with the problem of vide prefabricated speech suitable for de

> > C-www.commodore.ca

### **COMPUTE!**  <u>Computer and the computer of the computer of the computer of the computer of the computer of the computer of the computer of the computer of the computation of the computation of the computation of the computation of the </u> **THE LEADING MAGAZINE OF COMPU** The Leading magazine of computing the Leading of Computing Computing Computing Computing Computing Computing Co Subscribe now and receive COMPUTE! for Subscribe now and receive COMPUTE! for <sup>12</sup> months at 32% OFF-or <sup>24</sup> months at the 12 months at 32% OFF- or 24 months olthe ASLOWAS

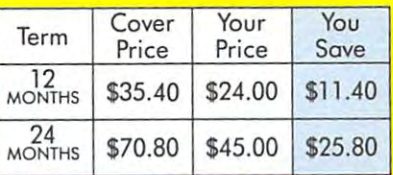

low rate of 36% OFF the \$2.95 cover price low rate of 36% OFF the \$2.95 cover price.

SAVE UP TO

Check one: Year (12 issues-\$24.00) Years (24 issues-\$45.00) Che ck o ne: 0 1 Year (12 i55ues-\$24.00) 0 2 Years (24 i55 ues-\$45.00)

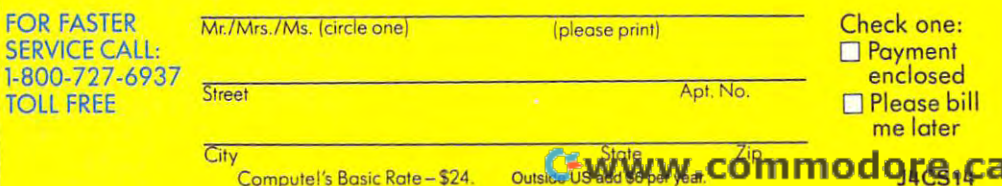

<u>. . . . . .</u>

EP

FIRST CLASS PERMIT NO. 7478 DES MOINES. IA FIRST CUSS PERMIT NO. <sup>7478</sup> DES MO1NES, IA **BUSINESS REPLY PERMIT NO. 7478** 

POSTAGE WILL BE PAID BY ADDRESSEE POSTAGE WILL BE PAID BY ADDRESSEE

### **COMPUTER IN THE COMPUTER OF STATISTICS COMPUTE!**

. . <del>.</del> . . . . . . . . . . Des Moines, IA 50347-0955 Des Moines, IA 50347-0955 P.O. Box 10955

### **ا با بوران بارتان السالسالية بايار بارتان** ال

NO POSTAGE

NO POSTAGE **NECESSARY** IF MAILED

IN THE UNITED STATES

# **NYTHREACH** with

**SIGHTS** 

& SOUNDS

**COMPUTER** CREATE

> **FOR FASTER SERVICE CALL: HIPHAO (176 FOU FREE**

YES, I need to be informed! Please enter a subscription in my name for the term indicated below.

1 Year ... only \$24! Save over \$11.00 off the cover price for 12 monthly issues. 2 Years ... only \$45! Save over \$25.00 off the cover price for 24 monthly issues.

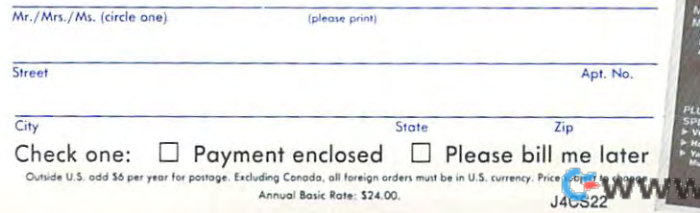

# **BUSINESS REPLY MAIL**

FIRST CLASS MAIL PERMIT NO. <sup>112</sup> HARLAN, IA FIRST CLASS MAIL PERMIT NO. 112 HARLAN, IA

POSTAGE WILL BE PAID BY ADDRESSEE

# **COMPUTE!**

HARLAN, IA 51593-2424 HARLAN, IA 51593-2424 P.O. BOX 3244

# idin ildə birin ilm ildə birlə birlə birlə birlə b

NO POSTAGE **NECESSARY** IF MAILED INTHE UNITED STATES

# **INTRODUCING THE DEFINITIVE GUIDE TO AMIGA COMPUTING**

Become a Charter Subscriber today and start getting the absolute most from your Amiga computer!

□ Send me 6 big issues of COMPUTE!'s AMIGA RESOURCE for just \$9.97. I save 44% off the cover price.

□ Send me COMPUTE!'s AMIGA RESOURCE-complete with the optional disk containing at least 5 exciting new programs per disk. I'll pay just \$39.95 for 6 issues, each with disk-a savings of nearly 50% off the cover price.

□ Payment Enclosed □ Bill Me.

Mr./Mrs./Ms. (circle one)

(please print)

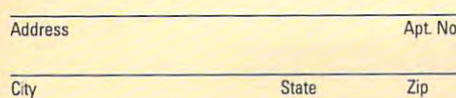

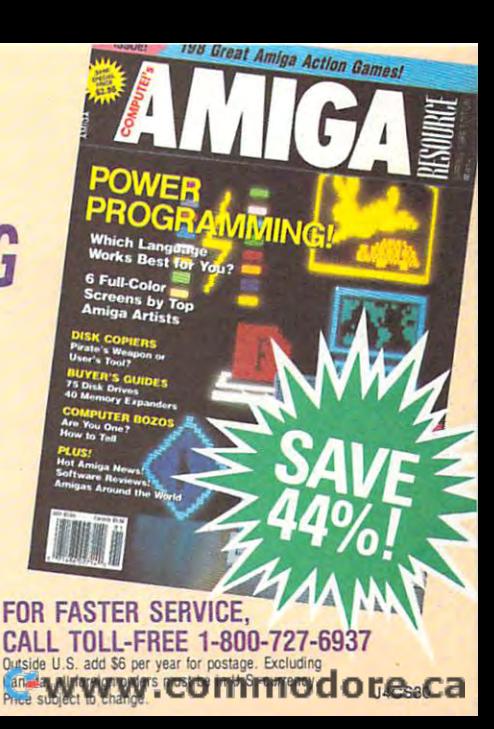

#### BUSINESS REPLY MAIL **BUSINESS REPLY MAIL**  FIRST CLASS PERMIT NO. <sup>115</sup> HARLAN.IA **FIRST CLASS PERMIT NO. 115 HARLAN, IA**

POSTAGE WILL BE PAID BY ADDRESSEE POSTAGE Will BE PAID BY ADDRESSEE

#### \_\_\_\_\_\_\_\_\_\_\_\_\_\_\_\_\_\_\_\_\_\_\_\_\_\_\_\_\_\_ **COMPUTE!'s AMIGA RESOURCE**

Harlan, Iowa 51593-2433 Harlan, Iowa 51593-2433 P.o . Box 3253

# ايانانيالسالمليانانيا المتابانانانانانسانانا

IF MAILED UNITED STATES

NO POSTAGE **NECESSARY** INTHE

#### **COMPUTE!'s FREE Reader Information Service**

Use these cards to request FREE information about the products ad Use these cards to request FREE information about the products advertised in this issue. Clearly print or type your full name and address. vertised in this issue. Clearly print or type your full name and address. Only one card should be used per person. Circle the numbers that Only one card should be used per person. Circle the numbers that correspond to the correspond to the correspond to the advertisers in the advertisers in the advertisers in the advertisers in correspond to the key number appearing in the advertisers index.

Send in the card and the advertisers will receive your inquiry. Al Send in the card and the advertisers will receive your inquiry. Although every effort is made to insure that only advertisers wishing to though every effort is made to insure that only advertisers wishing to provide product information have reader service numbers, compute! cannot be responsible if advertisers do not provide literature to cannot be responsible if advertisers do not provide literature to provide product information have reader service numbers. COMPUTE! readers.

Please use these cards only for subscribing or for requesting product information. Editorial and customer service inquiries should be ad information. Editorial and customer service inquiries should be addressed to: COMPUTE!, P.O. Box 5406, Greensboro, NC 27403. Check the expiration date on the card to insure proper handling. the expiration date on the card to insure proper handling. Please use these cards only for subscribing or for requesting product

Use these cards and this address only for COMPUTEi's Reader Infor **Use these cards and this address only for COMPUTEl's Reader Infor**mation Service Service. Do not send with payment In any form. It are not send with payment In any form of the s **mation Service. Do not send with payment In any form.** 

## **COMPUTE!**

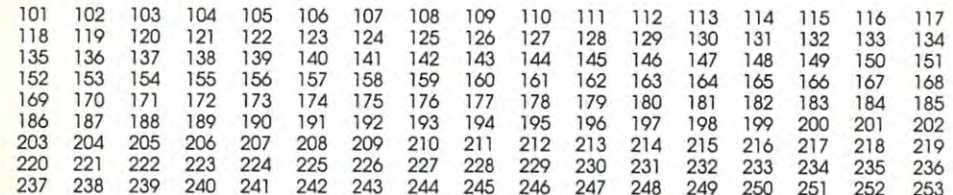

Circle 101 for a one year new U.S. subscription to COMPUTEI: you will be billed for \$24

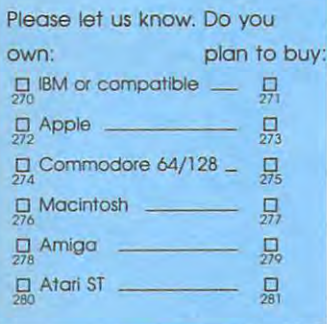

Please print or type name and address. **Please print or type name and address.**  Limit one card per person. **limit one card per person.** 

Name **Name** 

Address

City City

State/Province Zip **State/Province** 

Country **Country** 

. . . . . . . . Phone

Please Include ZIP Code **Please Include 2IP Code Expiration Date 5/31/89 GA0489** 

For Fastest Service, **For Fastest Service.**  Call Our Toll-Free ------------Coli Our **Toll-free**  US Order line 800·727·6937

Zip

**SUBSCRIBE TO COMPUTE!** 

\$24.00 One Year US Subscription *45.000 Two Years Communication* □ \$24.00 One Year US Subscription 545.00 Two Year US Subscription

Payment Enclosed Bill me

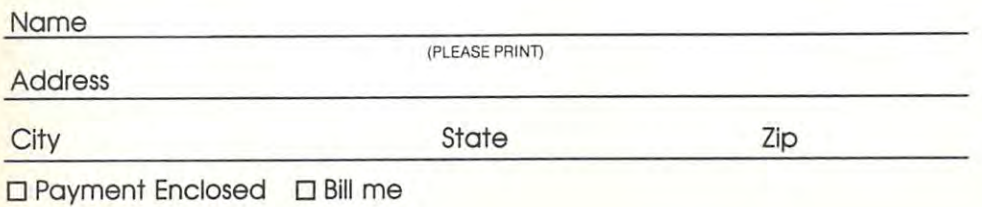

Your subscription will begin with the nBxt available Issue. Please allow 4-6 weeks for delivery ot first issue. Subscription price subject to change at any time. Outside U.S.A. please add \$6 (or each subscription. Basic Rate \$24. Excluding Canada, all foreign orders must be in U.S. currency. J4CS48 Your subscription will begin with the next available issue. Please allow 4-6 weeks for delivery of first issue. Subscription<br>price subject to change at any time. Outside U.S.A. please add \$6 for sash subscription. Basic R

Place Stamp Here

# **COMPUTE! Reader Service** P.O. Box 2141

# Radnor, PA 19089

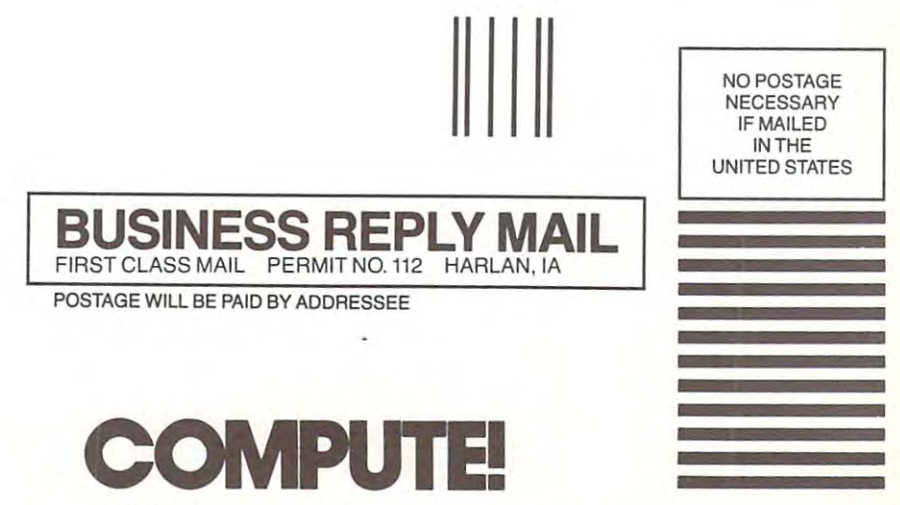

P.O. BOX 3244 HARLAN, IA 51593-2424

# KOEI, WE SUPPLY THE SUPPLY THAT IS NOT THE SUPPLY THAT IS NOT THE SUPPLY THAT IS NOT THE SUPPLY THAT IS NOT THE SUPPLY THAT IS NOT THE SUPPLY THAT IS NOT THE SUPPLY THAT IS NOT THE SUPPLY THAT IS NOT THE SUPPLY THAT IS NOT YOU MAKE THE HISTORY. HISTORY IS NOT AND MAKE THE HISTORY MAKE THE MAKE THE MAKE THE MAKE THE MAKE THE MAKE THE MAKE THE MAKE THE MAKE THE MAKE THE MAKE THE MAKE THE MAKE THE MAKE THE MAKE THE MAKE THE MAKE THE MAKE THE MA

?■ tk ^.

Make history in a real past with these incredible simulations -

Struggle against Sixteenth Century Japan's feudal lords to become Shogun in Nobunaga's Ambition. A military, economic and social simulation stressing strategy and tactics. Use your army, negotiate with other lords or perhaps you would rather just send Ninja.

Fight warlords for control of Second Century China in Romance of The Three Kingdoms. Recruit good subordinates and win their loyalty. Administer your own states to increase their wealth, and seize those of others.

As Genghis Khan experience love and war as you carve a path of conquest through Asia and Europe. through Asia and Europe. The Europe. The Europe. The Europe. The Europe. The Europe. The Europe. The Europe. The Europe. The Europe. The Europe. The Europe. The Europe. The Europe. The Europe. The Europe. The Europe. The E

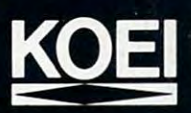

Please contact your local software retailer. Koei Corporation, <sup>20000</sup> Mariner Ave., Suite 100, Torrance, CA 90503. visa/Mc<br>Phone 213-542-6444. Phone 213-542-6444. Phone 213-5444. Phone 213-5444. Phone 213-5444. Phone 213-4444. Phone 213-4444. Phone 213-4

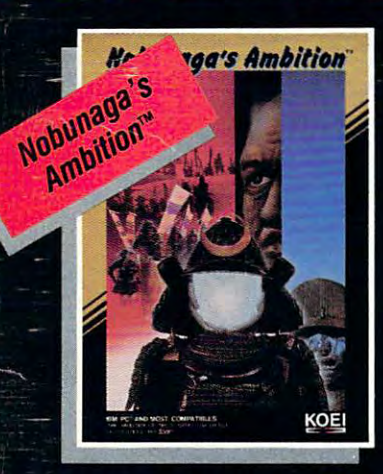

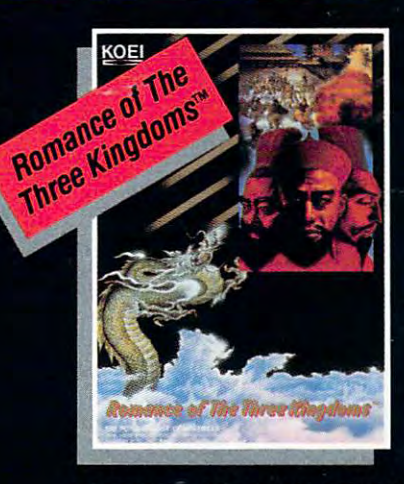

**CONTROL ANCIENT CHINA** CONTROL AND CONTROL AND CONTROL AND CONTROL AND CONTROL AND CONTROL AND CONTROL AND CONTROL AND CONTROL AND CONTROL AND CONTROL AND CONTROL AND CONTROL AND CONTROL AND CONTROL AND CONTROL AND CONTROL AND CONTROL AND CONTRO

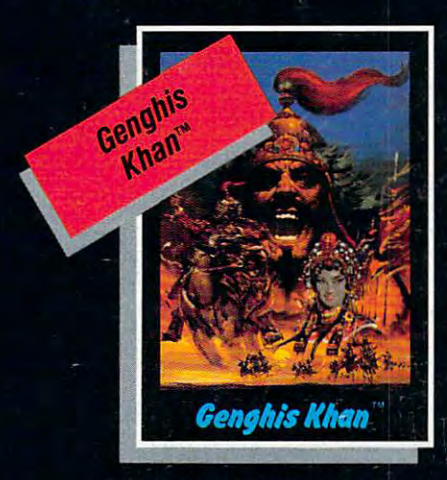

**CONQUESTS OF LOVE AND WAR** CONQUESTS OF LOVE AND WAR

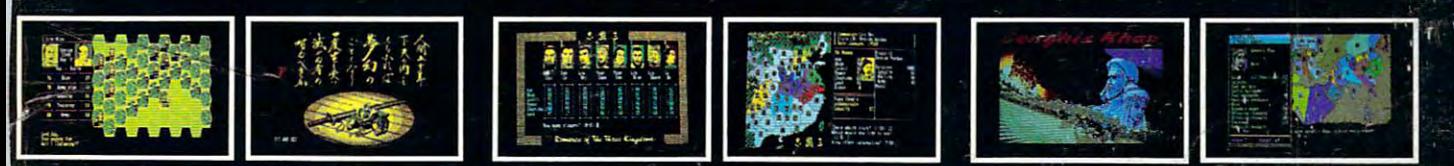

Titles available on IBM 31/2" and 51/4" formats.

IBM is a registered trademark of ISM is a registered trademark of<br>International Business Machines Corporation

reaking the million copy barrier...that's the crowning barrier. .. that 's the crowning **Positive Service Service Service Service Service Service Service Service Service Service Service Service Service Service Service Service Service Service Service Service Service Service Service Service Service Service Serv** computer game. King's Quest, the computer game. King 's Quest, the ultimate graphic adventure series, ultimate graphic adventure series, heralds this upcoming milestone heralds this upcoming milestone with the triumphant arrival of

#### King's Quest IV King's Quest IV - The Perils of Rosella

Interactive fun for the whole family, Interactive fun for the whole family, King's Quest IV bridges the genera King 's Quest IV bridges the generation gap between young and old with tion gap between young and old with its classic fantasy themes, vivid its classic fantasy themes, vivid **characterization** and dramatic contracted contracted contracted contracted contracted contracted contracted contracted contracted contracted contracted contracted contracted contracted contracted contracted contracted con flicts. Parents and children alike will flicts. Parents and children alike will be delighted as they become the lead be delighted as they become the lead character in dramatic medieval fairy character in a dramatic medieval fairy characterizations, and dramatic contale.

The crown jewel of computer adventuring, King's Quest IV The crown jewel of computer adventuring, King's Quest IV offers \$500,000 in improvements to multi-million offers \$500,000 in improvements to a multi-million dollar proprietary software development system, creating an dollar proprietary software development system, creating an entertainment experience far exceeding everyone's greatest entertainment experience far exceeding everyone 's greatest expectations. A team of 13 programmers, developers and artists with over <sup>11</sup> man-years of work have produced the artists with over II man-years of work have produced the largest computer game in history, a whopping 5.5 megabytes of program code. megabytes of program code.

-The Signal Research Report

Stunning graphics with double Stunning graphics with double t resolution of previous versior resolution of previous versior realistic day and night cycles, realistic day and night cycles, al enhanced animation offer t closest thing yet to a living motion picture on your computer screei picture on your computer screer A theatrical experience for yo personal computer, King Quest IV offers a musical sco unprecedented in computer ente tainment software, a full " minutes of original mus minutes of original mus as composed by Willia Goldstein, a well-known Holl wood composer. wood composer.

Sierra tops it off with the magnum op Sierra tops it off with the magnum op

in computer game animation, a 10 minute full-leng introductory cartoon that sets the stage for a climactic conte between good and evil. Prepare to test the power of yo brain and your computer to the hilt with the most phenomer adventure game in computer entertainment history. adventure game in computer entertainment history.

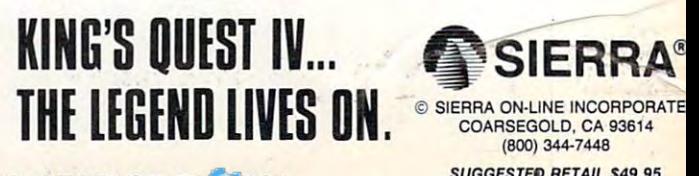

MS-DOS APPLE IIGS ATARI ST AMIGA **MS-DOS · APPLE IIGS · ATARI ST · AMIGAVW.COM MOOD FOR STAL \$49.95** 

The contract of the contract of the contract of the contract of the contract of the contract of the contract of

CONTINUES IN THE RESERVE OF A RESERVE OF A RESERVE OF A RESERVE OF A RESERVE OF A RESERVE OF A RESERVE OF A RESERVE OF A RESERVE OF A RESERVE OF A RESERVE OF A RESERVE OF A RESERVE OF A RESERVE OF A RESERVE OF A RESERVE OF

**SIERRA**